Lehrstuhl für Umformtechnik

Department Product Engineering Montanuniversität Leoben

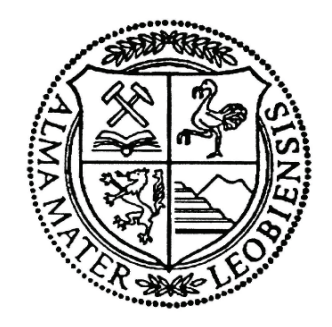

## **DISSERTATION**

# **OPTIMIERUNG DER HERSTELLUNG LASERGESCHWEIßTER FÜLLDRÄHTE FUR DAS SCHWEIßEN HOCHFESTER STÄHLE**

Barbara Böck

Leoben, Oktober 2012

## **Eidesstattliche Erklärung**

Ich erkläre an Eides statt, dass ich diese Arbeit selbstständig verfasst, andere als die angegebenen Quellen und Hilfsmittel nicht benutzt und mich auch sonst keiner unerlaubten Hilfsmittel bedient habe.

Dipl.-Ing. Barbara Böck Leoben, 03.10.2012

#### **Danksagung**

Herrn Prof. Dipl.-Ing. Dr.mont. Bruno Buchmayr, dem Leiter des Lehrstuhls für Umformtechnik, gilt mein besonderer Dank für die Unterstützung bei der Erstellung dieser Arbeit.

Herrn Prof. Dipl.-Ing. Dr. techn. Johannes Schenk danke ich für seine umfassende Korrektur und den wertvollen Input.

Bei meinem Projektpartner Böhler Schweißtechnik Austria GmbH bedanke ich mich für die spannenden Aufgabenstellung und die Möglichkeit einer Dissertation. Besonders meinem Betreuer Herrn Dipl.-Ing. Dr.tech Gerhard Posch gilt mein Dank, der leider vor Fertigstellung der Arbeit die Firma verlassen hat. Auch sein Nachfolger Dipl.-Ing. Dr.mont Ronald Schnitzer hat wesentlich zum Entstehen dieser Arbeit beigetragen.

Meiner Familie danke ich, besonders meinen Eltern die mich immer begleiten und ermuntern und mir noch immer ein Vorbild sind. Sie haben mir Mut, Ausgeglichenheit und Entschlossenheit mit auf den Lebensweg gegeben. Auch meiner Schwester Monika danke ich, die immer für mich da ist. Meinem Partner Dipl.-Ing. Harald Lehofer danke ich für seine Geduld und seine Gelassenheit während der stressigen Zeit meiner Dissertation.

Schließlich bedanke ich mich bei allen Mitarbeitern des Lehrstuhls für Umformtechnik für ergiebige Diskussionen, tiefschürfende Gespräche und aufmunternde Worte. Besonders erwähne ich Dipl.-Ing. Dr.mont Stefan Wallner, Dipl.-Ing. Dr.mont Thomas Hatzenbichler und Dipl.-Ing. Dr.mont Otto Harrer.

#### **Offizielle Danksagung**

Der österreichischen Bundesregierung sowie dem Land Steiermark, vertreten durch die Österreichische Forschungsförderungsgesellschaft mbH und die Steirische Wirtschaftsförderungsgesellschaft mbH, wird für die finanzielle Unterstützung der Forschungsarbeiten im Rahmen des von der Materials Center Leoben Forschung GmbH abgewickelten K2 Zentrums für "Materials, Processing und Product Engineering" im Rahmen des Österreichischen COMET Kompetenzzentren Programms sehr herzlich gedankt.

#### **Acknownlegement**

Financial support by the Austrian Federal Government and the Styrian Provincial Government, represented by Österreichische Forschungsförderungsgesellschaft mbH and Steirische Wirtschaftsförderungsgesellschaft mbH, within the research activities of the K2 Competence Centre on "Integrated Research in Materials, Processing and Product Engineering", operated by the Materials Center Leoben Forschung GmbH under the frame of the Austrian COMET Competence Centre Programme, is gratefully acknowledged.

#### **Kurzfassung**

Die steigenden Anforderungen der Industrie, auch in Bezug auf Leichtbau, führen zu einem vermehrten Einsatz von hoch- und höherfesten Stahlsorten. Die Schweißtechnik macht diese Entwicklung mit. Speziell für diese Stähle werden Schweißzusätze angeboten, die neben anderen spezifischen Eigenschaften einen geringen Wasserstoffgehalt aufweisen, da für hochund höherfeste Stähle besonders die Gefahr einer Wasserstoffversprödung besteht. Bisher werden Fülldrähte überlappend produziert. Böhler Schweißtechnik Austria GmbH entwickelt einen Fülldraht, der über die gesamte Länge geschlossen ist. Dadurch wird die Füllung vor eindringendem Wasser, aber auch Schmutz und Öl geschützt und die Gefahr der Wasserstoffversprödung reduziert. Der Herstellprozess umfasst nach einer Rohrprofilierung, eine Pulverfüllstation und eine Durchmesserreduzierung mit geschleppten Roller-Dies. In den Prozess am Besten integrierbar ist eine Laserschweißanlage direkt beim Schließen des Rohrs. Verschiedene Bedingungen, wie geringe Bandschwankungen, paralleler Stumpfstoß und angepasste Bandkanten sind wesentlich für optimale Schweißbedingungen. Die Schweißnahtqualität bestimmt nachfolgend die Haltbarkeit in der Durchmesserreduzierung. Auch die Art und Menge der Pulverfüllung verändert die Umformung in der Ziehanlage. Dadurch ergibt sich eine Vielzahl an Parameter die sich gegenseitig beeinflussen. Mit FEM-Analysen wurden die einzelnen Prozessschritte untersucht und Optimierungen erarbeitet. Im ersten Teilschritt der Walzprofilierung sind die Programme Abaqus und Copra mit einander verglichen worden. Die Spannungsverteilung und entstehende Geometrie ähneln einander stark, so dass im Weiteren die alleinige Verwendung von Abaqus gerechtfertigt ist. Eine optimierte Walzengeometrie wurde entwickelt. Im zweiten Teilschritt wurden die Lasereinstellungen untersucht und eine mögliche Vorwärmung erprobt. Als letzter Teilschritt wurde die Durchmesserreduzierung betrachtet. Hierbei spielt die Verdichtung des Pulvers während der Umformung eine wesentliche Rolle. Die Prozessparameter Walzenöffnungswinkel, Schweißnahthärte, Schweißnahtgröße und Innendruck als Folge der Pulververdichtung wurden mit FEM analysiert und in Bezug auf Spannungsverteilung, Ziehkraft und Walzenkraft ausgewertet. Insgesamt konnten die Parameter in den Teilbereichen der Produktion beleuchtet und Optimierungsmaßnahmen erarbeitet werden.

#### **Abstract**

The use of high strength steels is increasing, due to the demands of industry in light weight constructions. The welding industry follows this trend which leads to the development of adapted flux cored wires to reduce the risk of hydrogen embrittlement. New afford is made for a fully closed wire to save the filling from penetrating water, dirt and oil. In the production process a laser is integrated after roll forming of a tube and before the diameter reduction. With the laserwelding different conditions have to be met, like reduced oscillations of the strip and parallel edges. A high quality of the welding seam is an essential factor for the following diameter reduction. The second great factor is the powder filling. The properties influence the forming during the reduction. These problems give a short overview how the parameters interact during the production. With finite element analyses the production steps were analyzed. For the roll forming the software Abaqus and Copra were compared and afterwards new roll geometries were developed. In the second step an investigation of the laser settings has been done. Afterwards the diameter reduction is investigated. The high impact of the powder compaction on the forming was discovered. With simulations a sensitivity analysis is done on the roller die geometry, the welding seam size and hardness and different internal pressure as a factor of the powder compaction. The effect on the stress distribution, drawing force and force on the rolls is compared. Over all a good understanding of the production was established and optimizations were worked out.

## Inhaltverzeichnis

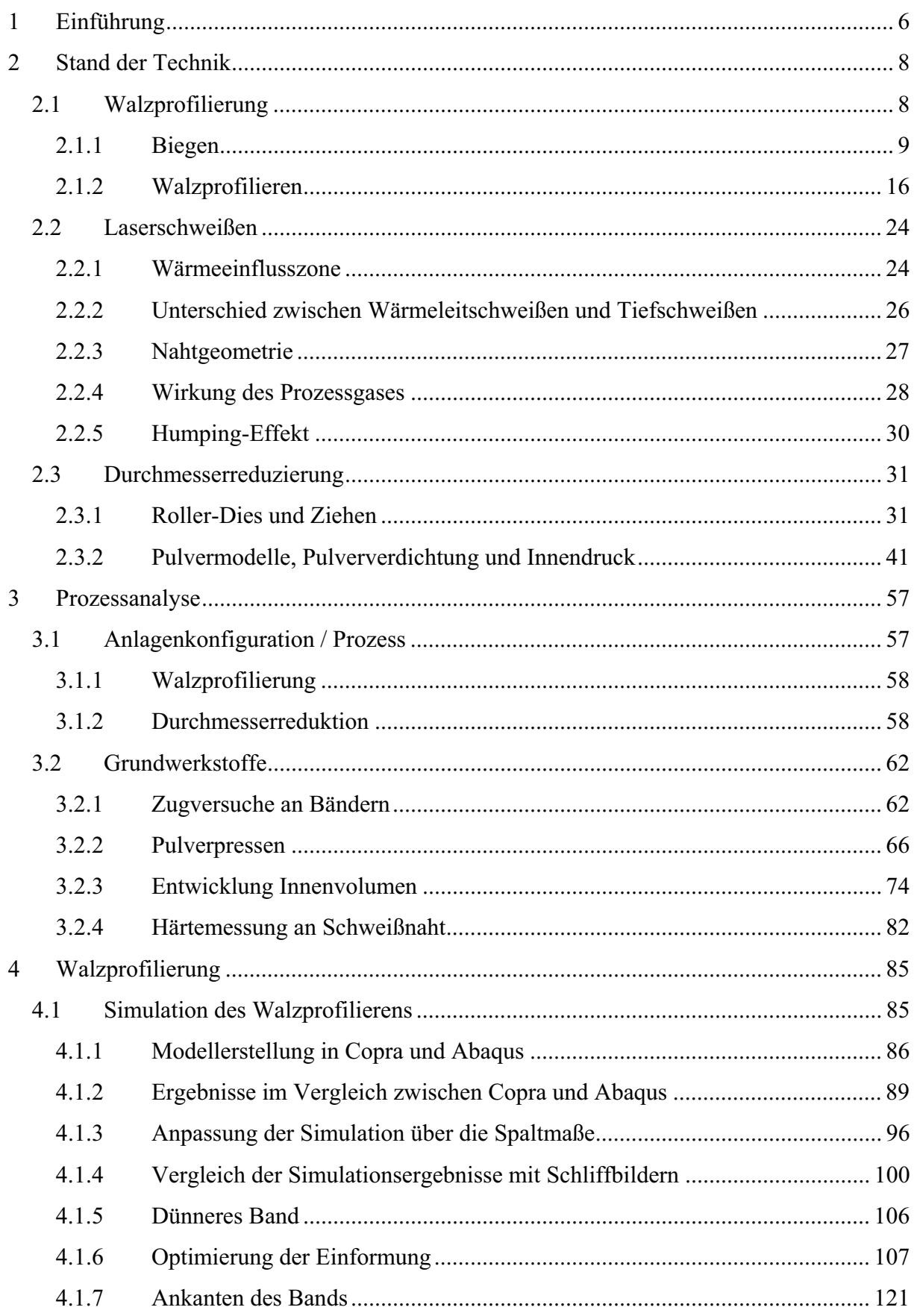

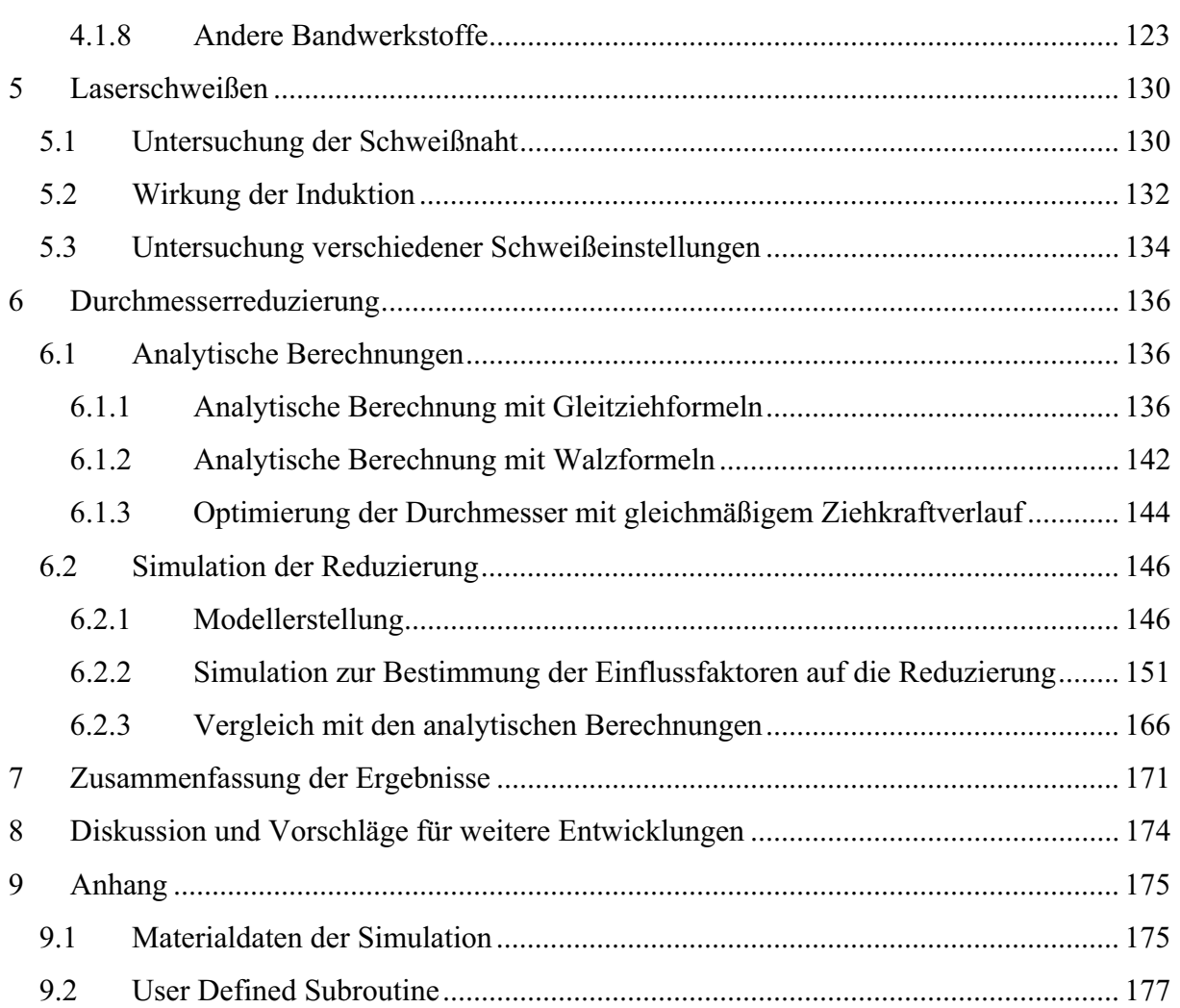

## **Verzeichnis der Formelzeichen und Abkürzungen**

- A Fläche
- A Masseanteil aller Korngrößen kleiner als die Maschenweite bezogen auf die Gesamtmasse
- A0 Anfangsfläche
- A1 Fläche nach der Umformung
- Ad gedrückte Fläche beim Gleit- oder Walzziehen
- Am mittlere Fläche
- B Erhöhung der Fließspannung von  $\varphi=0$  auf  $\varphi=1$ , Faktor der Ludwik-Gleichung [VDI 3137]
- bG Schnittgradbreite beim Scherstanzen
- bE Kanteneinzugsbreite beim Scherstanzen
- d Kohäsionsspannung im Drucker-Prager-Cap Modell
- d0 Durchmesser Rohstrahl (Laserschweißen)
- $d_F$  Fokusdurchmesser des Laserstrahls (Laserschweißen)
- e Betrag beim Walzprofilieren um den die Bandkante im Vergleich zur Mitte gedehnt wird
- EDX Energiedispersive Röntgenspektroskopie
- F Kraft<br>f Brenr
- f Brennweite Laserstrahl (Laserschweißen)
- F<sub>C</sub> Fließort der Kappe im Drucker-Prager-Cap Modell
- FEM Finite Elementen Methode
- FG Füllgrad in Masseprozent zu Bandmasse
- Fg Gegenkraft
- FS Fließort der Versagenslinie im Drucker-Prager-Cap Modell
- Fz Ziehkraft
- H Steghöhe beim Walzprofilieren
- $h_B$  Bruchflächenhöhe beim Scherstanzen
- hE Kanteneinzugshöhe beim Scherstanzen
- hG Schnittgrathöhe beim Scherstanzen
- hm mittlere Höhe der Stichabnahme beim Walzen
- hs Glattschnitthöhe beim Scherstanzen
- HV Vickers Härte
- I´2 2. Invariante des Spannungsdeviators
- $J_1$  1. Invariante des Spannungstensors<br>K Rückfederungsverhältnis aus ursn
- Rückfederungsverhältnis aus ursprünglich gebogenem  $(\alpha)$  und nach Entlastung resultierenden  $(\alpha_R)$  Winkel
- KG Korngröße einer Siebfraktion
- KGmax Korngröße der größten Siebfraktion einer Messung
- $k_f$  Fließspannung für vorgegebenes  $\varphi$  nach der Ludwik-Gleichung [VDI 3137]
- kf0 Fließspannung (Formänderungsfestigkeit) vor der Umformstufe
- kf1 Fließspannung (Formänderungsfestigkeit) nach der Umformstufe
- $k_{fa}$  Fließspannung bei  $\varphi=0$ , Faktor der Ludwik-Gleichung [VDI 3137]
- k<sub>fm</sub> mittlere Formänderungsfestigkeit
- kwm mittlerer Umformwiderstand
- L Einformlänge
- l axiale Länge
- l<sub>d</sub> gedrückte Länge
- m Parameter der Fließscheidenlage in Walzziehformeln, ansonsten Masse
- M<sub>B</sub> Biegemoment
- n Verfestigungsexponent der Ludwik-Gleichung
- n Körnungsexponent der Siebfraktion
- p Druck
- p senkrecht stehender Momentenarm, Berechnung der Dehnungen beim Walzprofilieren
- p hydrostatischer Spannungsanteil für das Drucker-Prager-Cap Modell
- pa Verfestigung des Körpers im Drucker-Prager-Cap Modell
- Pabs absorbierte Laserleistung
- PDampf Verlustleistung des Lasers durch abströmenden Metalldampf
- PEEQ Equivalent plastic strain, Vergleichsumformgrad, Ausgabe in Abaqus
- PL eingestrahlte Laserleistung
- PPlasma Verlustleistung des Lasers durch Abschirmung des Plasmas
- P<sub>refl</sub> reflektierte Laserleistung
- P<sub>trans</sub> transmittierende Laserleistung
- q von Mises Vergleichsspannung für das Drucker-Prager-Cap Modell
- R Exzentrizität der Kappe im Drucker-Prager-Cap Modell
- Ri Radius des eingeformten Rohrs
- RF Reaction Force, Kraft, Ausgabe in Abaqus
- r Biegeradius
- rm mittlerer Biegeradius
- s Wandstärke in der Reduzierung
- s0 Blechdicke beim Walzprofilieren und Biegen
- SN Schweißnaht
- $T_m$  Schmelztemperatur<br>V Volumen
- V Volumen
- Vi Innenvolumen des Rohrs
- $V_B$  Volumen des Bandwerkstoffs
- WEZ Wärmeeinflusszone
- $\hat{\alpha}$ Ziehholneigungswinkel im Bogenmaß
- Biegewinkel in der Blechumformung
- $\Delta \alpha$  Biegewinkel beim Walzprofilieren
- Bruchflächenwinkel beim Scherstanzen
- tan ß Steigung der Versagenslinie im Drucker-Prager-Cap Modell
- Scheranteil der Umformung beim Walzprofilieren
- Dehnung
- $\epsilon_f$  Dehnung bei Fließbeginn
- $\varepsilon_{\rm lb}$  Längsbiegen bei analytischer Berechnung des Walzprofilierens
- $\varepsilon_{\text{ld}}$  Längsdehnung bei analytischer Berechnung des Walzprofilierens
- $\varepsilon_t$  Querbiegen bei analytischer Berechnung des Walzprofilierens
- $\varepsilon$ <sup>pl</sup> plastische Volumsdehnung für das Drucker-Prager-Cap Modell
- $\Theta_F$  Divergenzwinkel des Laserstrahls (Laserschweißen)
- $\lambda$  Streckungsgrad
- $\mu$ Reibungskoeffizient
- $\rho$  Dichte
- $\rho_{rel}$  relative Dichte [-]
- $\rho_0$  Dichte des vollen, porenfreien Werkstoffs
- Spannung
- $\sigma_{\text{ax}}$  Axialspannung
- $\sigma$ <sup>1</sup> Längsspannung
- $\sigma_t$  Tangentialspannung
- $\sigma_v$  Mises-Vergleichsspannung
- zm mittlere Längszugspannung zwischen zwei Ziehschritten
- $\tau_{\text{krit}}$  kritische Schubspannung
- $\varphi$ Umformgrad [-]

## **1 Einführung**

Die steigenden Anforderungen der Industrie, auch in Bezug auf Leichtbau, führen zu einem vermehrten Einsatz von hoch- und höherfesten Stahlsorten. Die Schweißtechnik macht diese Entwicklung mit. Speziell für diese Stähle werden Schweißzusätze angeboten, die neben anderen spezifischen Eigenschaften einen geringen Wasserstoffgehalt aufweisen, da für hochund höherfeste Stähle besonders die Gefahr einer Wasserstoffversprödung besteht [Bra02, Mor10]. Feuchtigkeit kommt in die Schweißnaht über das Werkstück, die Umgebungsluft und den Schweißzusatz. Der letzte Punkt unterteilt sich in eine Wasserstoffeingabe durch die Zusatzstoffe selbst, also den Grundtyp des Schweißzusatzes. Als Zweites kann der Wasserstoffgehalt durch unsachgemäße Lagerung ansteigen [Fie12]. Bisher werden die Fülldrähte überlappend produziert. Böhler Schweißtechnik Austria GmbH entwickelt einen Fülldraht, der über die gesamte Länge geschlossen ist. Dadurch wird die Füllung vor eindringendem Wasser, aber auch Schmutz und Öl geschützt. Es gibt ein Konzept von Mitbewerbern zur Herstellung geschlossener Fülldrähte. In diesem Prozess wird ein Rohr produziert, verschweißt und wärmebehandelt um die Schweißspannungen zu vermindern. Nachfolgend wird das Rohr mit den Pulvermischungen befüllt und auf einen entsprechenden Enddurchmesser gezogen. Dieser Prozess weist zwei Nachteile auf. Erstens ist er diskontinuierlich und zweitens ist es schwierig, eine homogene Pulvermischung zu gewährleisten. Die Pulver weisen unterschiedliche Dichten und Korngrößen auf und entmischen leicht. Wegen dieser Nachteile wird auf eine ähnliche Route verzichtet. Der bisherige Prozess bei Böhler Schweißtechnik Austria GmbH besteht aus einer Rohrprofilierung mit Einfüllstation in das halbgeschlossene Rohr. Nachfolgend wird das Rohr geschlossen und der Durchmesser reduziert. Für die Wirtschaftlichkeit des Produkts ist eine hohe Bandgeschwindigkeit wesentlich. Daher wurde auf eine Laserschweißanlage zurückgegriffen, um den Stoß zu verschweißen und das Rohr dicht zu schließen. Der geeignete Prozessabschnitt dafür ist direkt nach der Befüllung in der Schließstation der Profilierung. Dadurch ist die Produktion eines geschlossenen Querschnitts auf der vorliegenden Anlage durch die Ergänzung mit einem Laserschweißgerät möglich.

Adaptionen sind unausweichlich, da für die Laserschweißung gewisse Voraussetzungen zu erfüllen sind. Dazu zählen Bandschwankungen in der Profilierung, die einen Toleranzbereich nicht überschreiten dürfen, um stabile Schweißbedingungen zu schaffen. Weiters ist ein möglichst paralleler Stumpfstoß der Kanten von Vorteil für das Schließen des Rohrs. Die Lasereinstellungen und Schweißbedingungen sowie der Nutzen einer Vorwärmung des Bands müssen getestet werden. Die Kontrolle der Schweißnaht auf Verunreinigungen und Einschlüsse ist durchzuführen. Außerdem ist eine Anpassung der nachfolgenden Reduzierung auf die Schweißnaht am Rohr wichtig, um die Schweißnaht in diesem Prozessschritt nicht zu überlasten. Eine Glühung nach dem Schweißen zum Abbauen der Spannungen oder für eventuelle Gefügeänderungen ist nicht möglich, da die Pulverfüllung reaktive Stoffe enthalten kann, deren Eigenschaften dadurch zerstört werden. Diese Bedingungen erklären die Notwendigkeit einer umfassenden Beleuchtung des Herstellprozesses bei Böhler Schweißtechnik Austria GmbH. Zu diesem Zweck wurde diese Arbeit ins Leben gerufen, in welcher der Produktionsprozess im Hinblick auf das Laserschweißen optimiert werden soll.

## **2 Stand der Technik**

Der Herstellprozess für Fülldrähte gliedert sich in drei Themenbereiche: Walzprofilieren, Laserschweißen und Durchmesserreduzierung in der Reihenfolge der Prozessschritte in der Produktion. Für eine stabile Schweißnahtqualität ist eine entsprechende Vorbereitung schon bei der Einformung des Rohrs von wesentlicher Bedeutung. Es können durch eine angepasste Walzprofilierung optimale Bedingungen eingestellt werden. Außerdem unterstützt eine entsprechende Vorbereitung die Schweißnaht bei der nachfolgenden Durchmesserreduktion. Einflussgrößen für einen stabilen Schweißprozess sind eine ruhige Bandführung, endkonturnahe Formung der Kanten, geringer Versatz der Kanten, sowie ein paralleler Stumpfstoß über den größten Teil der Wandstärke mit möglichst kleiner Kantenspaltweite. Zur Verbesserung der Laufeigenschaften ist neben anlagenspezifischen Faktoren wie Rundlaufgenauigkeit, Wellentoleranzen, Wellenschlag auch die Bandgeometrie entscheidend. Weiters wirkt sich ein verkürzter Abstand zwischen den Gerüsten positiv auf die Bandschwankungen aus. Ein unruhiger Bandlauf führt dazu, dass der Laser neben dem Spalt schweißt. Durch einen Kantenversatz kommt es zu hohen Schubspannungen in der Schweißnaht im ersten vertikal stehenden Walzenpaar. Ein V-förmiger Stoß führt zu einer geringen Kontaktfläche der beiden Kanten miteinander, die Schweißung wird dadurch schwieriger. Im Folgenden wird der Stand der Technik der einzelnen Teilbereiche erläutert. Die anlagentechnischen Einzelheiten sind in Kapitel 3 Prozessanalyse beschrieben.

### **2.1 Walzprofilierung**

Gemäß der Definition gehört das Walzprofilieren zu den Blechumformungen, genauer zu den Biegeprozessen mit drehender Werkzeugbewegung [DIN8585, DIN8586]. Abbildung 1 zeigt die Eingliederung in die Systematik der Fertigungsverfahren. Die Vorgänge im Blechquerschnitt sind beim Biegen und beim Walzprofilieren sehr ähnlich. Daher werden die Grundlagen am Beispiel des Biegens erklärt. Charakteristika des Walzprofilierens werden in einem eigenen Kapitel diskutiert.

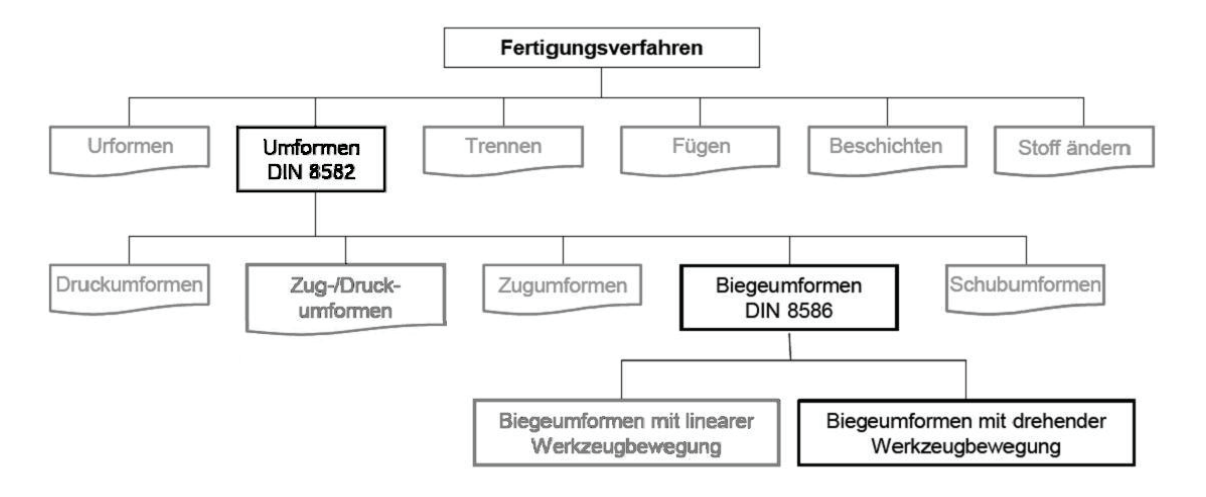

Abbildung 1: Einteilung der Biegeverfahren [Roe08]

#### **2.1.1 Biegen**

Unter Biegen versteht man die Krümmung eines Blechs um eine Biegeachse mit dem Radius . Die Schenkel bleiben von der Umformung weitgehend unbeeinflusst. Es wird meist von einer konstanten Blechdicke ausgegangen, was allerdings nur dem Idealfall entspricht. Die dabei entstehenden Spannungen und Dehnungen ähneln denen eines Trägers unter Last [Gel67]. Es tritt im äußeren Radius Zug auf, während im Inneren Druck entsteht. Aufgrund der auftretenden Biegemomente dehnt sich der Werkstoff. Die Dehnung steigt von der Mitte des Blechs zum Rand linear an. Gleichlaufend zur Spannungsverteilung kommt es im äußeren Biegeradius zur Streckung, im inneren Radius zur Stauchung des Werkstoffs. Um aus der Dehnungsverteilung die Spannungen nachzuzeichnen, werden verschiedene Modelle angewendet. Zwei Beispiele sind in Abbildung 2 erläutert. Der elastische Bereich folgt in beiden Fällen dem Hookeschen Gesetz. In Abbildung 2a ist die Fließkurve eines verfestigenden Werkstoffs dargestellt, wie es in der Realität bei den meisten Metallen zutrifft. Die Fließgrenze steigt mit zunehmender Belastung. Abbildung 2b veranschaulicht das idealplastische Modell. Bei dieser Modellvorstellung tritt keine Verfestigung auf, das heißt der plastische Bereich verhält sich konstant.

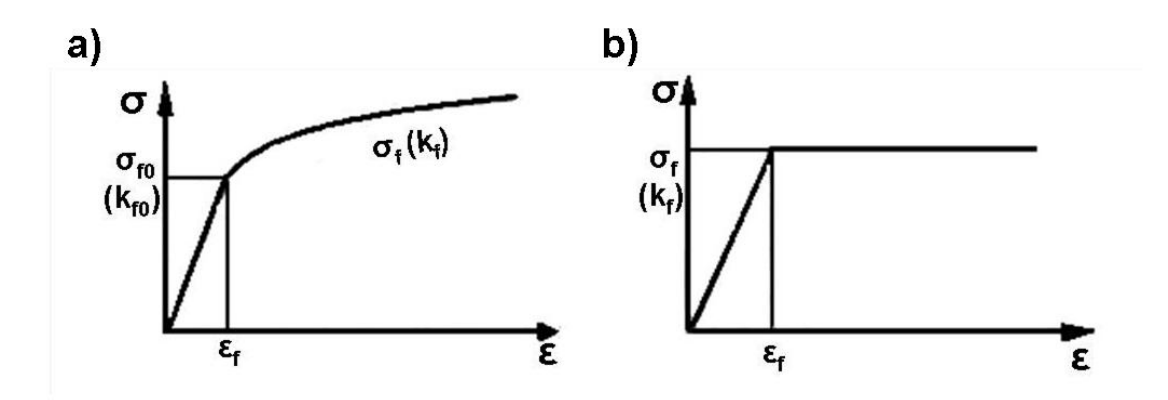

Abbildung 2: Die Modellvorstellung eines verfestigenden Werkstoffs (a) und eines ideal-plastischen Verhaltens (b) [Lan90]

Wendet man diese zwei Modelle auf die Dehnungen beim Biegen an, ergeben sich Spannungsverteilungen, wie in Abbildung 3 dargestellt. Abbildung 3a gibt die Dehnungen beim Biegen wider. Für das Modell des verfestigenden Werkstoffs zeigt sich ein Verlauf wie in Abbildung 3b. Die Spannung überschreitet im grau hinterlegten Bereich die Grenze des elastischen, der Werkstoff beginnt zu fließen. Bis dahin ist der Zusammenhang zwischen Spannung und Dehnung linear. Im Plastischen allerdings flacht die Kurve in den Bereichen mit starker Umformung und daher höherer Verfestigung ab. Im Gegensatz dazu erläutert das Diagramm in Abbildung 3c die Spannungsverteilung, wenn das ideal-plastische Modell angewendet wird. Deutlich zeigt sich die konstante Fließspannung im plastischen Bereich [Asm06, Gel67, Lan90].

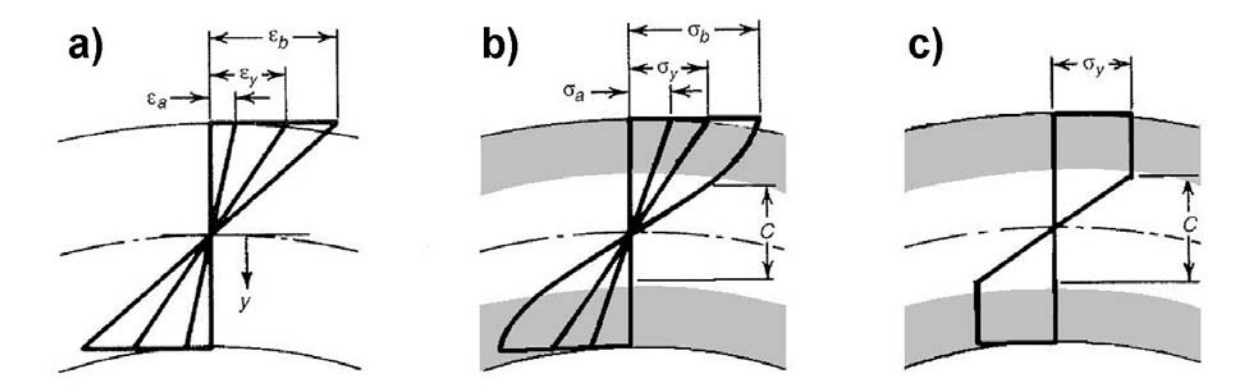

Abbildung 3: Die Dehnungs- (a) und Spannungsverteilung (b und c) beim Biegen für verschiedene Materialmodelle, der plastische Bereich ist grau hinterlegt. Zur Erklärung der Indizes: a steht für eine Dehnung im elastischen Bereich, y liegt an der Fließgrenze und b ist im plastischen Bereich [Asm06]

#### 2.1.1.1 Neutrale Faser

Zwischen Druck und Zug liegt ein Bereich, in dem die Spannungen gegen Null gehen. Dieser Übergang wird "neutrale Faser" genannt. Entscheidend ist die Position der neutralen Faser für die analytische Berechnung von Biegeprozessen und auch für das Walzprofilieren, da dieser Bereich immer die Ausgangslänge beibehält (Abbildung 4). Im Gegensatz dazu ist nach der Umformung der Zugbereich verlängert und der Druckbereich verkürzt. [Asm06, Lan90].

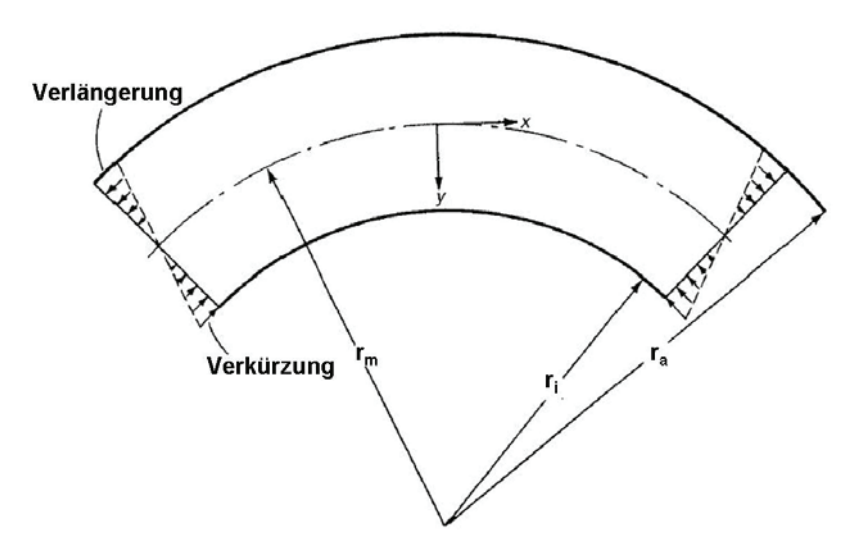

Abbildung 4: Verlängerung und Verkürzung mit der neutralen Faser dazwischen beim Biegen [Asm06]

Mit der Blechdicke, dem Biegewinkel und dem Biegeradius ändert sich die Lage der neutralen Faser. Das heißt, sie bleibt nicht konstant in der Mitte des Blechs. Bei dicken Blechen, kleinen Radien und steigenden Biegewinkeln wandert die neutrale Faser von der Blechmitte nach innen in Richtung der Biegeachse. Abbildung 5 zeigt das Verhalten und die ungefähre Lage der neutralen Faser bei steigender Blechdicke [Asm06].

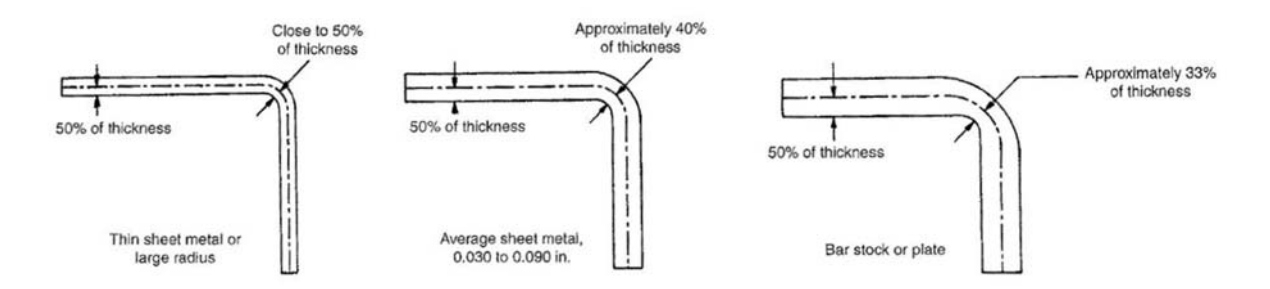

Abbildung 5: Der Einfluss der Blechdicke auf die Lage der neutralen Faser, bei steigender Blechdicke verschiebt sich die neutrale Faser nach innen [Asm06]

#### 2.1.1.2 Rückfederung

Ein weiterer Prozessparameter für das Walzprofilieren und das Biegen ist die Rückfederung. Das umgeformte Blech federt um den elastischen Anteil an der Biegung zurück. Die Rückfederung ist von den mechanischen Eigenschaften des Werkstoffs abhängig. Das heißt, ein Werkstoff mit höherer Festigkeit federt stärker zurück, weil aufgrund der höheren Streckgrenze der elastische Anteil an der Umformung größer ist. Es gibt verschiedene Strategien, die Rückfederung auszugleichen. Die Häufigste ist, das Blech um den Rückfederungsanteil zu überbiegen, wenn es geometrisch möglich ist. Das setzt voraus, dass der Anteil bekannt ist, was nicht immer der Fall ist.

Um die Rückfederung abschätzen zu können, wird meist der Biegewinkel, der sich bei einer rein elastischen Formänderung des geraden Blechs einstellt, herangezogen. Dieser Winkel wird als Rückfederung vom teilplastischen Winkel subtrahiert. Es handelt sich dabei um eine grobe Näherung. Die eigentlichen Zusammenhänge sind komplexer und werden meist mit FEM-Analysen ermittelt. Der elastische Bereich in der Mitte des Blechs verhält sich nach dem Biegevorgang anders als die plastisch umgeformten Ränder. Es stellt sich somit ein Gleichgewicht der Rückfederung zwischen der Mitte und den Rändern ein.

Abbildung 6 zeigt die Spannungs- und Dehnungsverläufe zur Erklärung der Rückfederung. In Abbildung 6a sind vereinfacht die plastischen und elastischen Bereiche für einen verfestigenden Werkstoff eingezeichnet. Davon wird der elastische Anteil des geraden Blechs abgezogen (Abbildung 6b). Es ergibt sich die Verteilung der Restspannungen im Blech, die zur Verformung des Blechs führen können (Abbildung 6c).

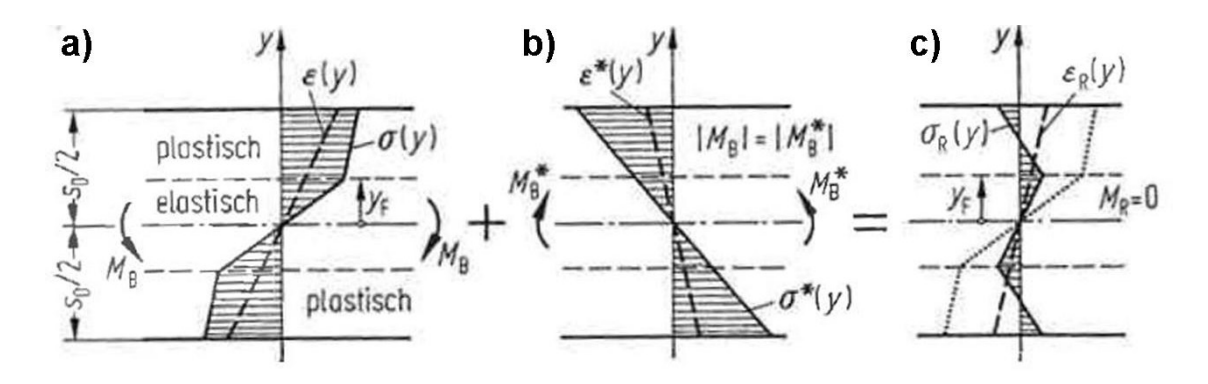

Abbildung 6: Vom Spannungs- und Dehnungsverlauf (a) wird die rein elastische Komponente abgezogen (b) um die Restspannungen darzustellen (c) [Lan90]

Abbildung 7 zeigt röntgenografische Untersuchungen der Spannungen während des Biegens und die entstehenden Restspannungen nach dem Biegen. Eine gute Übereinstimmung mit den in Abbildung 6 theoretisch ermittelten Spannungen ist erkennbar.

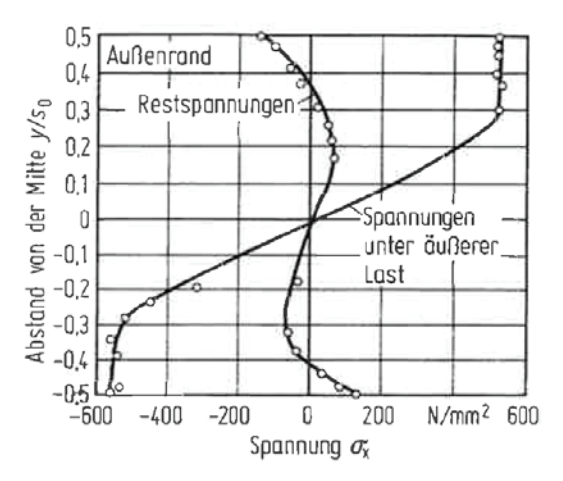

Abbildung 7: Röntgenografische Messung der Spannungen während des Biegens und Restspannungen nach dem Biegen [Lan90]

Zur analytischen Näherung lässt sich ein Rückfederungsverhältnis K ermitteln. Für querkraftfreie Biegungen gilt für K, wenn  $\alpha_R$  der resultierende und  $\alpha$  der ursprünglich gebogene Winkel ist. Die Variablen sind in Abbildung 8 erklärt. [Lan90].

$$
K = \frac{\alpha_R}{\alpha} \tag{2.1}
$$

Abbildung 8 zeigt die Abhängigkeit dieses Verhältnisses und der Beziehung zwischen dem Biegeradius r<sub>iR</sub> zur Blechdicke s<sub>0</sub>, für verschiedene Metalle. Daraus kann ein Richtwert für die Rückfederung abgelesen werden.

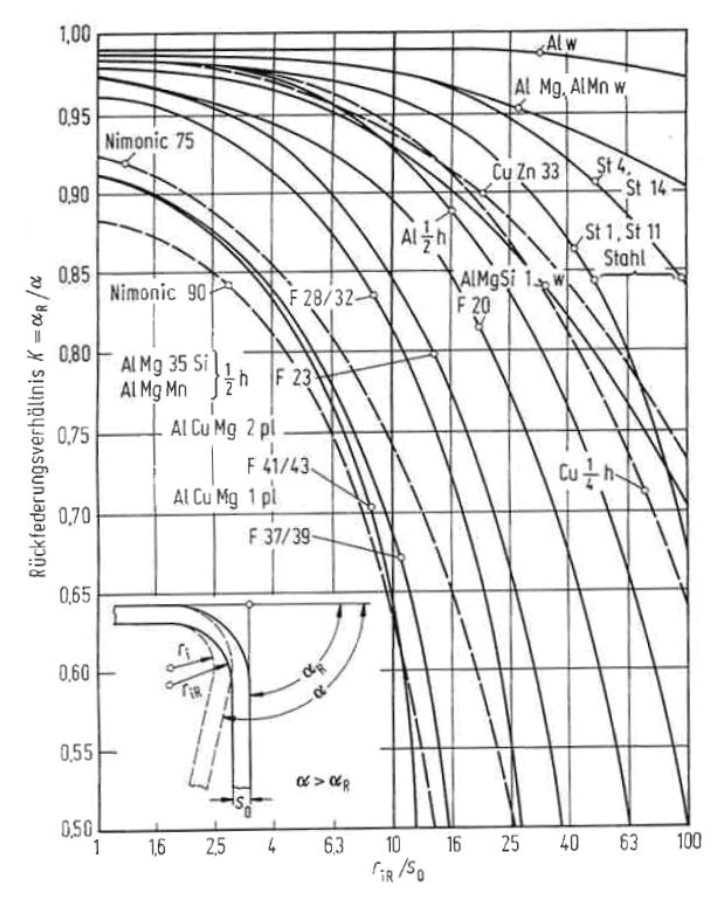

Abbildung 8: Rückfederungsverhältnis verschiedener Werkstoffe in Abhängigkeit vom auf die Blechdicke bezogenen Biegeradius [Lan90]

#### 2.1.1.3 Mechanische Eigenschaften der Biegeproben

Es ist charakteristisch für das Biegen, dass die Umformung nur in den Biegezonen stattfindet. Der restliche Blechquerschnitt, wie die Schenkel, ist davon unbeeinflusst. Nur in den Biegebereichen treten Spannungen auf, die zu einem Fließen des Werkstoffs führen. Der Werkstoff verfestigt mit steigender plastischer Verformung. Diese Vorgänge sind mittels Härtemessung nachweisbar. Abbildung 9 zeigt den Verlauf der Härte am äußeren und inneren Rand einer Probe. Die höhere Härte in diesem Beispiel bis 210 HV0,2 spiegelt den Bereich der Umformung wider. Das Diagramm rechts stellt den Härteverlauf über die Blechdicke in der Biegezone dar. In der Mitte ist ein Abfall der Härte erkennbar. In diesem Bereich kommt es zu wenig Umformung, das heißt zu geringer Verfestigung und Härte. Wie bei den Spannungsverläufen diskutiert, ist dies die Lage der neutralen Faser.

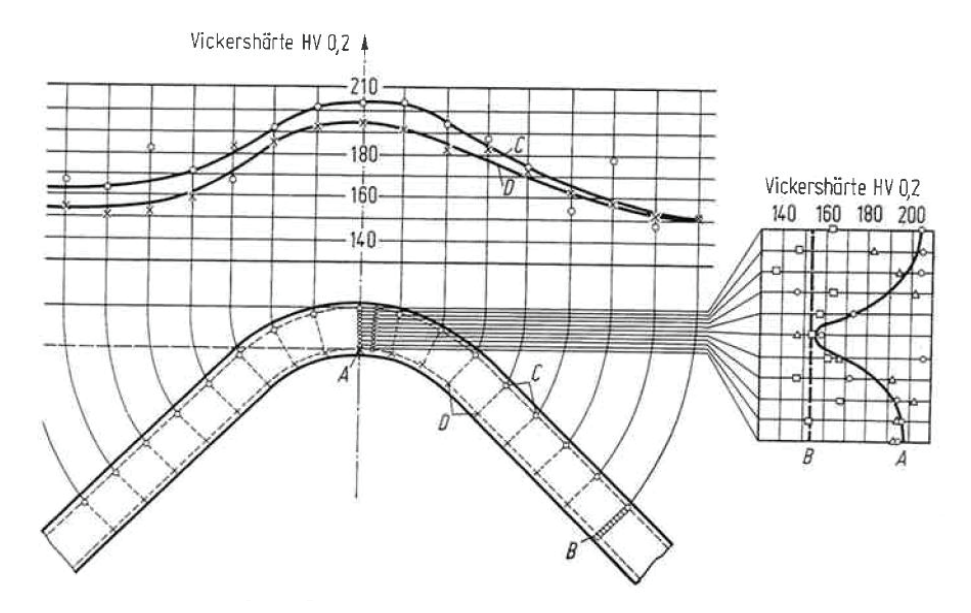

Abbildung 9: Härtemessungen in Längs- und Querrichtung einer Biegeprobe. [Lan90]

Die bisher diskutierte Literatur beschäftigt sich mit idealen Modellvorstellungen. Es liegen mehrere Vereinfachungen vor: ebener Formänderungszustand (sehr breites Blech), reines Biegemoment (Biegelinie als Kreisbogen), Vernachlässigung der Spannungen in Breiten- und Dickenrichtung und Annahme einer konstante Blechdicke. Das trifft jedoch nur für große Biegeradien, dünne Bleche und kleine Biegewinkel zu. In den meisten Fällen kommt es zu einer Verdünnung des Blechs im Zugbereich und einem Verdicken im Druckbereich (Abbildung 10). An den Blechenden treten Randverformungen auf. Das rechte obere Bild in Abbildung 10 zeigt die Auswirkung der Spannungen in Breitenrichtung. Im Bereich des Außenradius verringert sich die Wandstärke (strichliert), während sich im Innenradius die Streifenbreite erhöht [Asm06, Lan90].

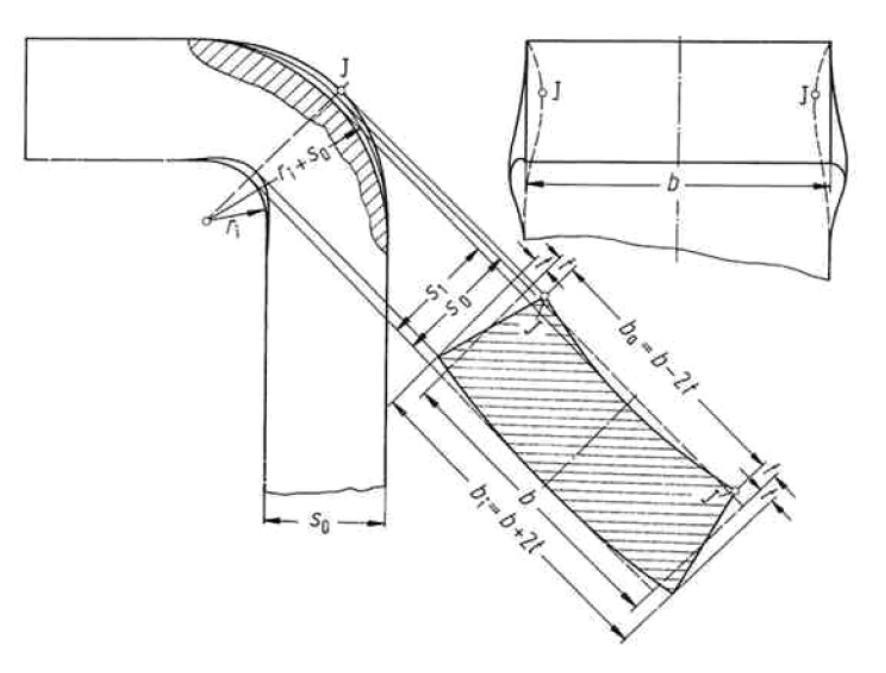

Abbildung 10: Randverformungen treten beim Biegen von dicken Blechen und großen Biegewinkeln auf. Die Streifenbreite nimmt im Bereich des inneren Radius zu, am äußeren Rand ab. [Lan90]

Im Realfall stellen sich mehrachsige Spannungszustände in der Biegezone ein. Die Vereinfachungen verlieren ihre Berechtigung. Eine korrekte analytische Berechnung wird schwierig. Es empfiehlt sich daher eine Untersuchung mit FEM.

#### **2.1.2 Walzprofilieren**

Das Walzprofilieren erfährt einen steigenden Einsatz vor allem in der Automobil- und der Bauindustrie [Lin05]. Der Vorteil liegt in der Herstellbarkeit komplexer Geometrien. Dadurch, dass die Umformung nur in den Biegezonen stattfindet, wird der Werkstoff gering verfestigt und geschont. Besonders Profile aus hoch- und höherfesten Stählen sind mit anderen Verfahren, etwa dem Tiefziehen, schwer herstellbar [Gro08]. Das Walzprofilieren führt zu einer hohen Ausbringung pro Zeit. Es sind Geschwindigkeiten zwischen 15 und 185 m/min üblich [Lin05]. Weitere Vorteile sind die gute Werkstoffausnutzung, die geringe Lärmemission der Anlagen, die erreichbare gute Oberflächenqualität und die Möglichkeit, Füge- und Stanzoperationen in den Prozess zu integrieren [Gro08].

#### 2.1.2.1 Einformlänge und Bandkantendehnung

Der Unterschied zum Biegen liegt im kontinuierlichen Materialfluss. Beim Walzprofilieren erfolgt die Umformung nicht gleichzeitig über die ganze Länge des Bands, sondern in einem Teilbereich vor den Kaliberwalzen. Dadurch verändert sich der Spannungszustand. Zu den Querformänderungen des Biegens kommen Überlagerungen mit Längs- und Längsbiegeformänderungen [Roe08]. Aus diesem Grund sind zwei Kennwerte für die Auslegung der Umformschritte, der sogenannten Einformblume, maßgeblich: Einformlänge und Bandkantendehnung. Die Einformlänge zeigt an, wie weit die Umformung, plastisch und elastisch, vor den Walzenmittelpunkt zurückreicht (Abbildung 11). Sie ist abhängig von den mechanischen Eigenschaften des Bandwerkstoffs, wie Steifigkeit, elastisches und plastisches Verhalten, der Blechdicke, der Umformung im Profilierschritt, der Geschwindigkeit der Umformung und des Grunddurchmessers der Walzen. Ist die Einformlänge größer als der Gerüstabstand, kommt es zum Klemmen des Bands an dem vorangehenden Walzenpaar. Das Gerüst "zwickt" und das Band kann reißen [Bru04].

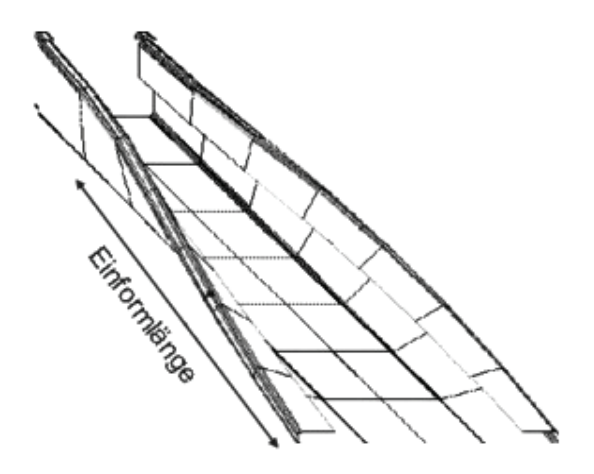

Abbildung 11: Erklärung der Einformlänge [Bru04]

Ein Ansatz zur analytischen Berechnung der Einformlänge stammt von Bhattacharyya [Lin05, Roe08].

$$
L = \sqrt{\frac{8H^3 \Delta \alpha}{3s_0}}
$$

Die Bandkantendehnung hängt mit der Einformlänge zusammen und beschreibt die Dehnung, die die äußere Kante des Bands erfährt. Abbildung 12 zeigt die Skizze einer U-Einformung mit der Kantenhöhe H. Die Kante legt einen längeren Weg zurück als die Mitte des Bands. Legt man die Länge (L) entlang der Kante wird der Unterschied zur gleichen Länge in der Mitte des Bands ersichtlich. Die Differenz ist der Betrag e, um den die Kante im Vergleich zur Mitte gedehnt wird [Bru04, Lin05].

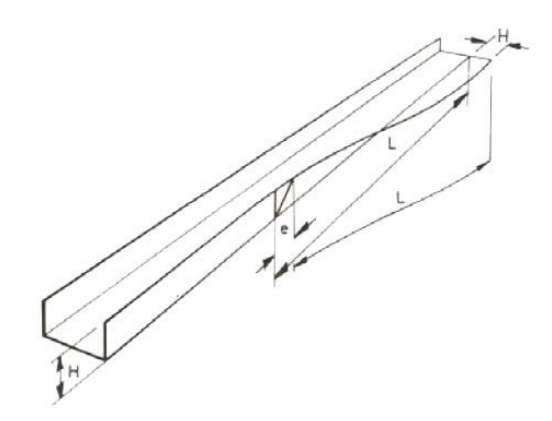

Abbildung 12: Erklärung der Bandkantendehnung anhand der Skizze eins U-Profiles [Lin05]

Wenn die Bandkantendehnung die Streckgrenze überschreitet, kommt es zum Fließen des Werkstoffs. Im Gegensatz zu einer rein elastischen Dehnung bleibt eine plastische Verformung bis zum Ende der Walzprofilierung bestehen. Das führt zur Welligkeit der Kanten, wie in Abbildung 13 am Beispiel eines Rohrs ersichtlich ist. Bei der Auslegung von Profiliereinrichtungen wird meist darauf geachtet, dass die Bandkantendehnung möglichst gleichmäßig auf die bestehenden Gerüste verteilt ist. Dies ist mit der Abstufung der Umformung regulierbar. Übersteigt die Bandkantendehnung trotzdem die elastische Grenze, muss die Gerüstanzahl erhöht werden [Bru04].

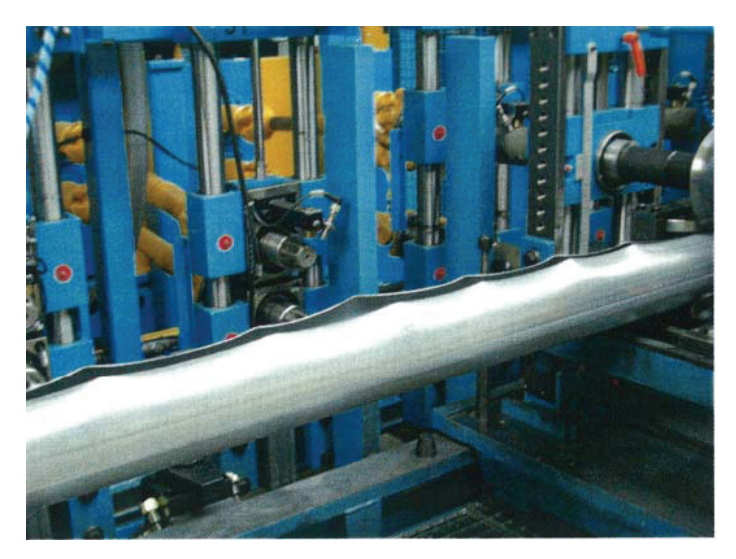

Abbildung 13: Welligkeiten an einem Rohr [Bru04]

Eine andere Variante, die Bandkantendehnung zu minimieren, ist die Absenkung der Bandmitte. Abbildung 14 stellt die Entlastung der Bandkante für eine Rohreinformung in der Seitenansicht dar. Der an der oberen Kante zurückgelegte Weg ist dadurch deutlich kürzer [Gro76].

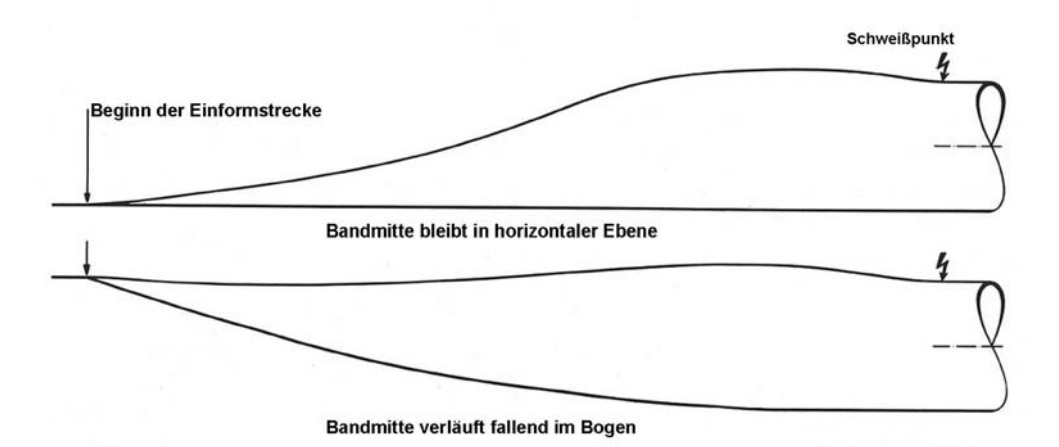

Abbildung 14: Herabsetzen der Bandkantendehnung durch Absenken der Bandmitte (Seitenansicht) [Gro76]

Für die Berechnung der einzelnen Dehnungen beim Walzprofilieren empfiehlt Lindgren folgende Ansätze [Lin05]:

Für die Längsdehnung

$$
\varepsilon_{LD} = \frac{1}{2} r^2 \left( \frac{d\alpha}{dz} \right)^2 \tag{2.3}
$$

Für das Längsbiegen

$$
\varepsilon_{LB} = h \left( s \left( \frac{d^2 \alpha}{dz^2} \right) - p \left( \frac{d \alpha}{dz} \right)^2 \right)
$$
 2.4

Für das Querbiegen

$$
\varepsilon_t = \frac{h}{r_0} \tag{2.5}
$$

Für den Scheranteil der Umformung

$$
\gamma = p \left( \frac{d\alpha}{dz} \right) \tag{2.6}
$$

#### 2.1.2.2 Strategien zur Rohreinformung

Es gibt verschieden Strategien ein Rohr einzuformen, wobei die drei Bekanntesten in Abbildung 15a dargestellt sind. Die ersten zwei Varianten werden hauptsächlich für dünnwandige Rohre mit großem Enddurchmesser eingesetzt. Die Schwierigkeit dabei ist, die Radien nahe der Kante einzuformen, wenn das Rohr schon fast geschlossen ist. Zur Führung werden Messergerüste genutzt [Gro08, Asm06]. Die W-Einformung findet ihren Einsatz bei, im Verhältnis zum Enddurchmesser, dicken Blechen. Die Radien nahe der Kante werden im ersten Schritt eingeformt. Es ist nötig, aufgrund der Gefahr von großem Schlupf und Hinterdrehungen, die Mitte des Bands entgegenzubiegen. Dadurch entsteht die typische W-Form des Querschnitts. Das unterschiedliche Höhenniveau (Abbildung 15b) kann über die Maschineneinstellung erfolgen. Dazu ist es meist nicht nötig, andere Walzenpaare herzustellen [Gro08].

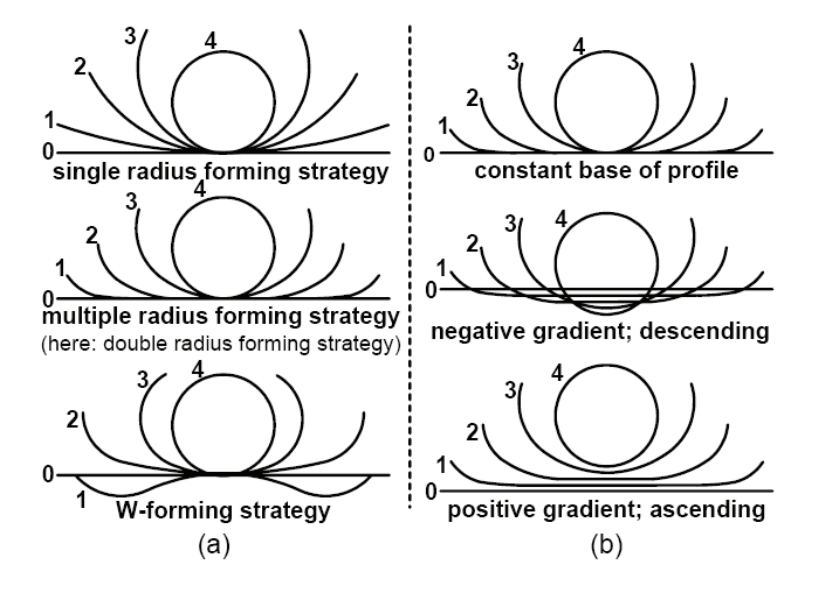

Abbildung 15: Unterschiedliche Strategien der Rohreinformung, links bei konstantem Niveau. rechts bei verändertem Niveau [Gro08]

Aus der Querschnittsfläche des Ausgangsbands und der Annahme einer konstanter Fläche und Wandstärke kann ein Enddurchmesser errechnet werden. Groß [Gro75] gibt ein Fenster für eine stabile Rohreinformung vor, wie in Abbildung 16 dargestellt. Dieses hängt vom Verhältnis der Wanddicke zum Rohrdurchmesser ab. Das Maximum für so kleine Rohre ist zwischen 16 und 23,3 %. Im vorliegenden Fall sind es 17 %. Damit ist das Band sehr dick für den entstehenden Durchmesser.

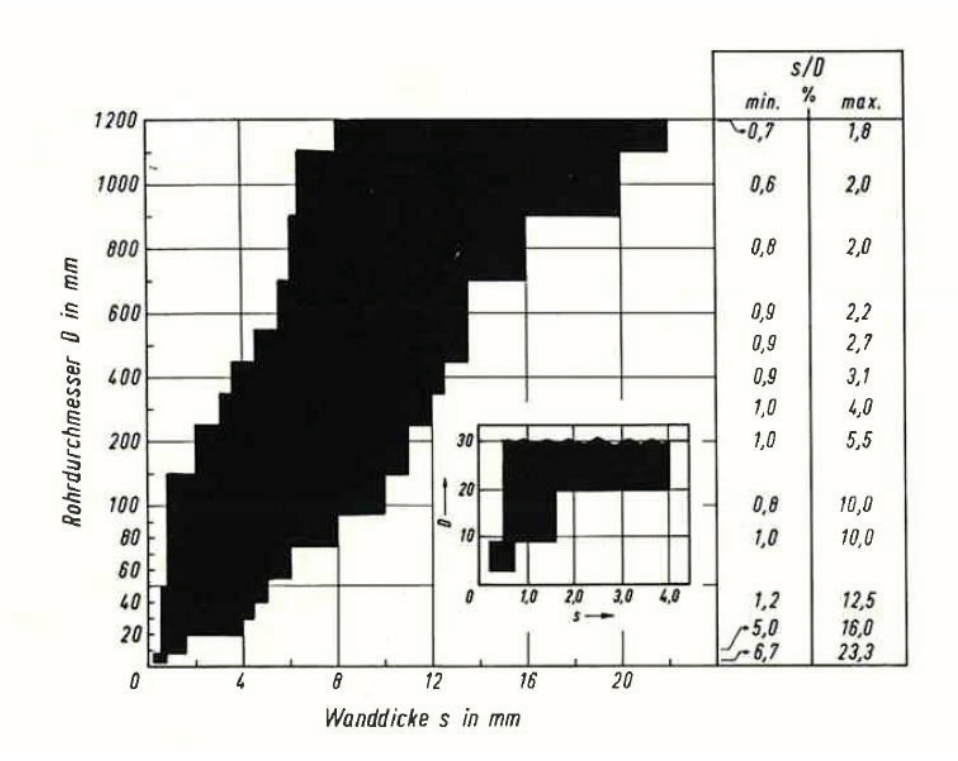

Abbildung 16: Erreichbare Wanddicken zu Durchmesserverhältnisse für Rohrdurchmesser von 2 bis 1200 mm [Gro75]

#### 2.1.2.3 Stumpfstoß der Kanten

Der Laserschweißprozess verlangt enge Toleranzen in Bezug auf Bandschwankungen, Spaltbreiten und dem Stoß der Kanten aneinander. Je besser die Bedingungen vorliegen umso konstanter bleibt die Qualität der Schweißnaht. Sowohl die Parameter des Walzprofilierens als auch die Schweißnaht sind relevant für die nachfolgende Durchmesserreduktion. Daher kommt der Kantenvorbereitung eine wesentliche Bedeutung zu. Abbildung 17 zeigt die Entwicklung der Kante bei einer beliebigen Rohreinformung. Durch das Verhältnis der Längen entlang des Umfangs entsteht bei dicken Blechen mit gerader Kante ein V-förmiger Stoß. Die inneren Kanten stehen aneinander an, weshalb das Rohr am äußeren Radius nicht vollständig geschlossen werden kann (Abbildung 17 links). Es empfiehlt sich daher, die Kante anzuschrägen, wie in Abbildung 17 rechts gezeigt. Dem längeren äußeren Umfang wird dadurch Rechnung getragen.

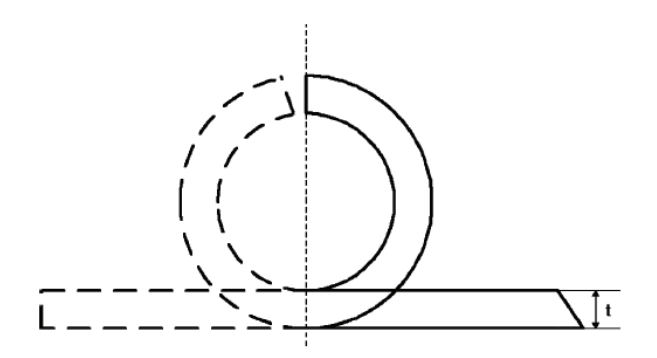

Abbildung 17: Entwicklung der Kante bei einer Rohreinformung [Kim03]

In Abhängigkeit von der Blechdicke und dem Enddurchmesser kann ein optimaler Anschrägwinkel ermittelt werden. Abbildung 18 zeigt entsprechende Ergebnisse von FEM-Untersuchungen, wobei der Winkel iterativ angenähert wurde, bis sich ein paralleler Stumpfstoß einstellt. Je dicker das Band ist und je kleiner der Enddurchmesser umso kleiner muss der Winkel  $\alpha$  sein. Das heißt umso stärker muss die Bandkante angeschrägt werden [Kim03].

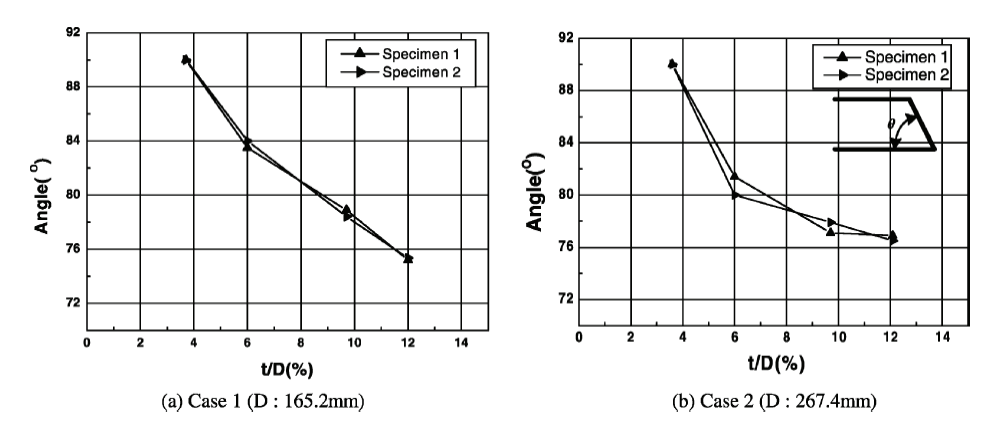

Abbildung 18: Winkel zum Anschrägen für verschieden Blechdicken zu Enddurchmesserverhältnisse für zwei unterschiedliche Enddurchmesser, je dicker das Band und je kleiner der Enddurchmesser umso größer der Anschrägwinkel [Kim03]

Es gibt viele Ursachen für Beschädigungen der Kanten, was zu Problemen für den Schweißprozess führt. Das ist einerseits, dass handelsübliche Bänder in der gewünschten Breite abgeschert werden. Abbildung 19a zeigt das Verfahren schematisch. Die dabei entstehende Deformation weist starke Ähnlichkeiten mit der Kantenform beim Scherstanzen auf (Abbildung 19b). Der Schnitt durch ein Stanzteil wird in vier Bereiche eingeteilt: Einzug, glatter Schnitt, Bruchfläche und Gratzone. Mit steigendem Schneidspalt erweitert sich der Bereich des Einzugs während der Anteil der glatten Schnittfläche sinkt [Doe07]. Abbildung

69 im Kapitel Prozessanalyse zeigt anhand eines Schliffbilds, dass diese Verformungen an der Kante im Prozess auftreten.

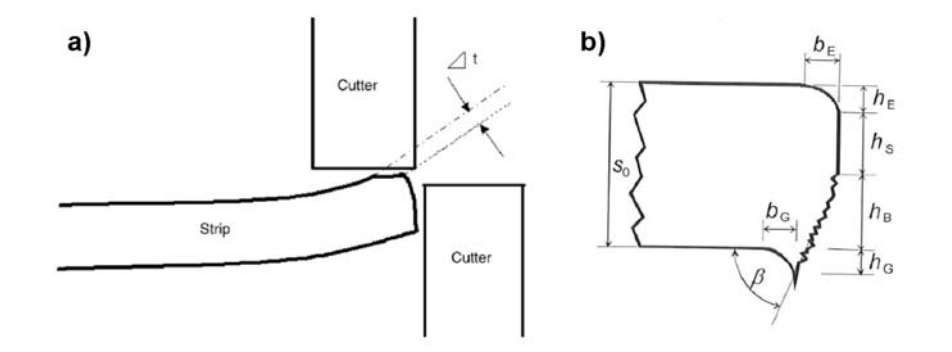

Abbildung 19 Abscheren des Bands bei der Herstellung (a) [Kim03] und Zonen an der Kante beim Scherschneiden (b) [Doe07]

Andererseits können während des Profilierprozesses Deformationen an der Kante entstehen. Besonders häufig treten bei dicken Bändern Probleme im ersten Gerüst auf. Die Ursache liegt im starken Kontakt des Bands mit der unteren Walze [Kim03]. Um eine Biegung an der Kante zu ermöglichen, muss von der unteren Walze eine Kraft auf das Band ausgeübt werden. Die Steifigkeit des Bands führt zu lokalen Verformungen der Kante. Dieser Effekt ist schwer zu vermeiden (Abbildung 20).

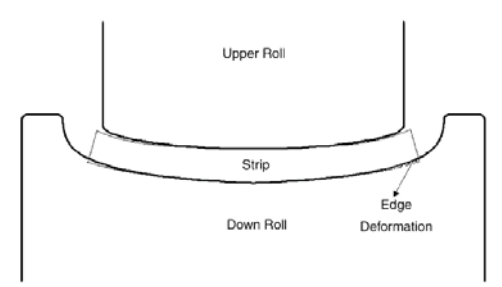

Abbildung 20: Deformationen an der Kante durch das erste Gerüst, die Steifigkeit des Bands führt zu Verformungen an der Kante [Kim03]

#### 2.1.2.4 Fehlermöglichkeiten und Verbesserungen

Es gibt eine Reihe typischer Fehler beim Walzprofilieren wie in Abbildung 21 zusammengefasst. Neben der plastischen Dehnung der Bandkante und der daraus resultierenden Kantenwelligkeit sind Verdrehungen, Risse in der Biegezone, Anhebung des Stegs und ungleichmäßige Rückfederungen die häufigsten Fehler. Neben Inhomogenitäten im Ausgangsband können unzureichende Anzahl der Gerüste, ungleichmäßige Verteilung der Umformgrade, zu enge Biegewinkel für das Material und falsch gewählte Maschinenparameter die Ursache für Profilierfehler sein [Hal06].

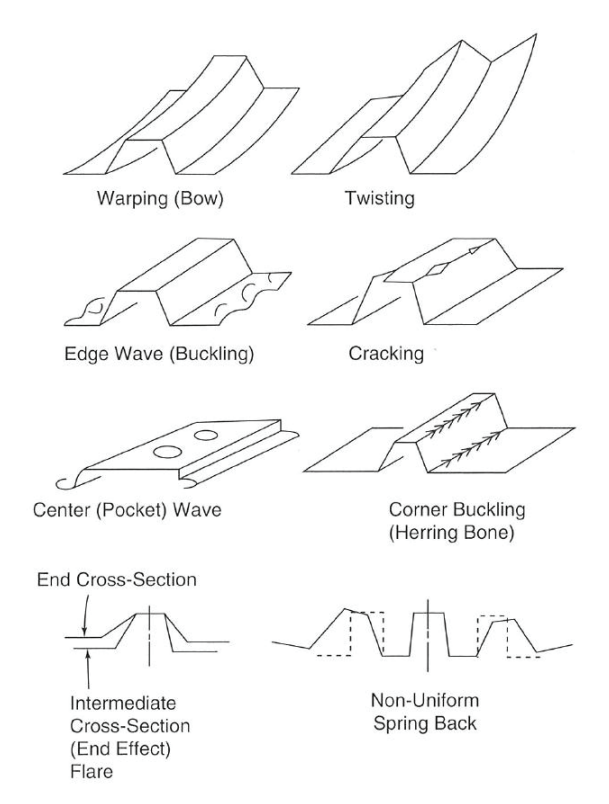

Abbildung 21: Typische Fehler beim Walzprofilieren von links oben nach rechts unten: Verwölbung, Verdrehung, Kantenwelligkeit, Risse an der Kante, Wellen, Fischgrätmuster, Verzug, nicht lineare Rückfederung [Hal06]

#### **2.2 Laserschweißen**

Prozesstechnisch folgt der Einformung die Laserschweißanlage. Eine stabile Walzprofilierung ist Voraussetzung für eine gute Schweißnahtqualität. Darüber hinaus müssen verschiedene Parameter an der Laseranlage selbst berücksichtigt werden. Entscheidende Faktoren sind der Einfallswinkel, die Fokuslage, eingesetzte Prozessgase und die Schweißgeschwindigkeit. Im folgenden Kapitel soll kurz auf die Parameter des Laserschweißens eingegangen werden.

#### **2.2.1 Wärmeeinflusszone**

Durch die hohe Leistungsdichte des Laserschweißens kommt es zu steileren Temperaturgradienten im Vergleich zu konventionellen Schweißprozessen. Als Folge entstehen eine schmalere Nahtgeometrie und dünnere Wärmeeinflusszonen [Dil00]. In

Abbildung 22 sind der Verlauf der Spitzentemperatur und die resultierende Wärmeeinflusszone der beiden Verfahren gegenübergestellt.

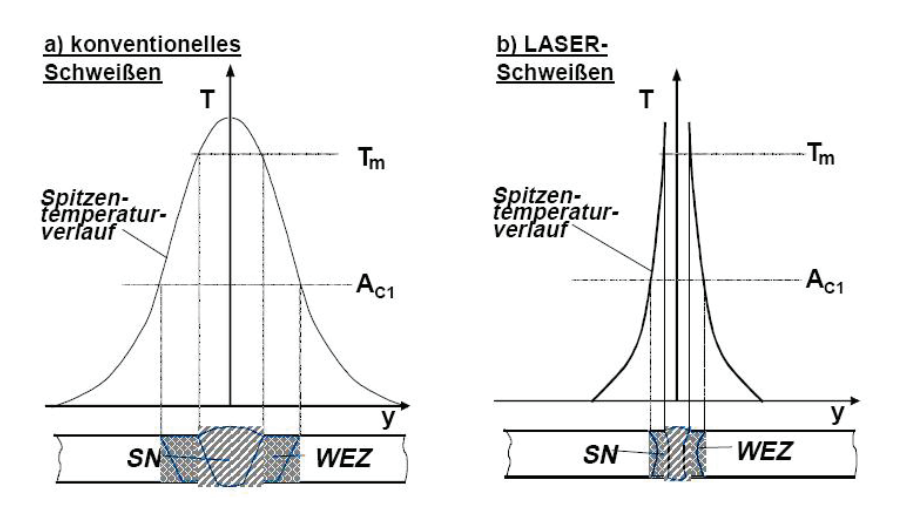

Abbildung 22: Spitzentemperaturverlauf und der Zusammenhang mit der Wärmeeinflusszone [Dil00]

Bei unterschiedlichen Temperaturen stellen sich verschiedene Gefüge ein. Abbildung 23 gibt einen Überblick über die entstehenden Gefüge für Stahl in der Wärmeeinflusszone. Rechts ist der jeweilige Temperaturbereich im Eisen-Kohlenstoff-Diagramm abgebildet. Durch die steilen Gradienten des Laserschweißens ist der Bereich der Grobkornbildung kaum ausgeprägt. Dieser Effekt wirkt sich äußerst positiv auf die mechanischen Eigenschaften nach dem Schweißen aus.

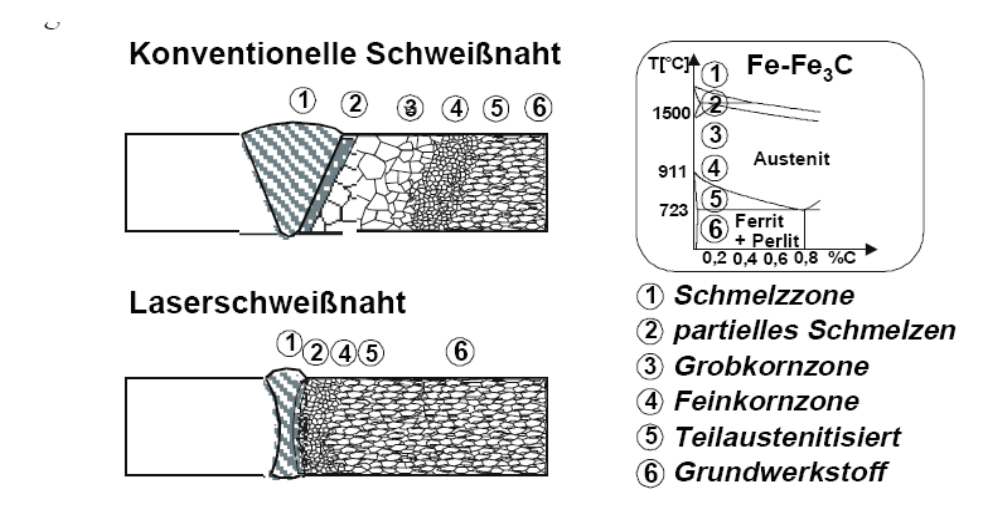

Abbildung 23: Ausbildung des Gefüges beim konventionellen und Laserstrahlschweißen [Dil00]

#### **2.2.2 Unterschied zwischen Wärmeleitschweißen und Tiefschweißen**

Der Unterschied zwischen Wärmeleitschweißen und Tiefschweißen liegt in der Art der Energieeinbringung in das Werkstück. Diese wird beeinflusst durch die Hauptfaktoren Einfallswinkel des Laserstrahls und Laserleistung. Beim Wärmeleitschweißen kommt es zur Absorption an der Oberfläche und zum Energietransport durch Wärmeleitung ins Werkstückinnere. Der Bereich der Schmelzzonentiefe liegt typischerweise bei der halben Schmelzzonenbreite. Im Fall vom Tiefschweißen erfolgt der Energietransport optisch als Strahlung durch eine sich während des Schweißvorgangs aufbauende Kapillare. Die Laserstrahlung wird an den Kapillarwänden absorbiert und in Wärme umgewandelt. Beim Tiefschweißen entstehen schlanke und tiefe Schweißnahtgeometrien [Bey95]. Abbildung 24 zeigt die beiden Prinzipien des Laserschweißens.

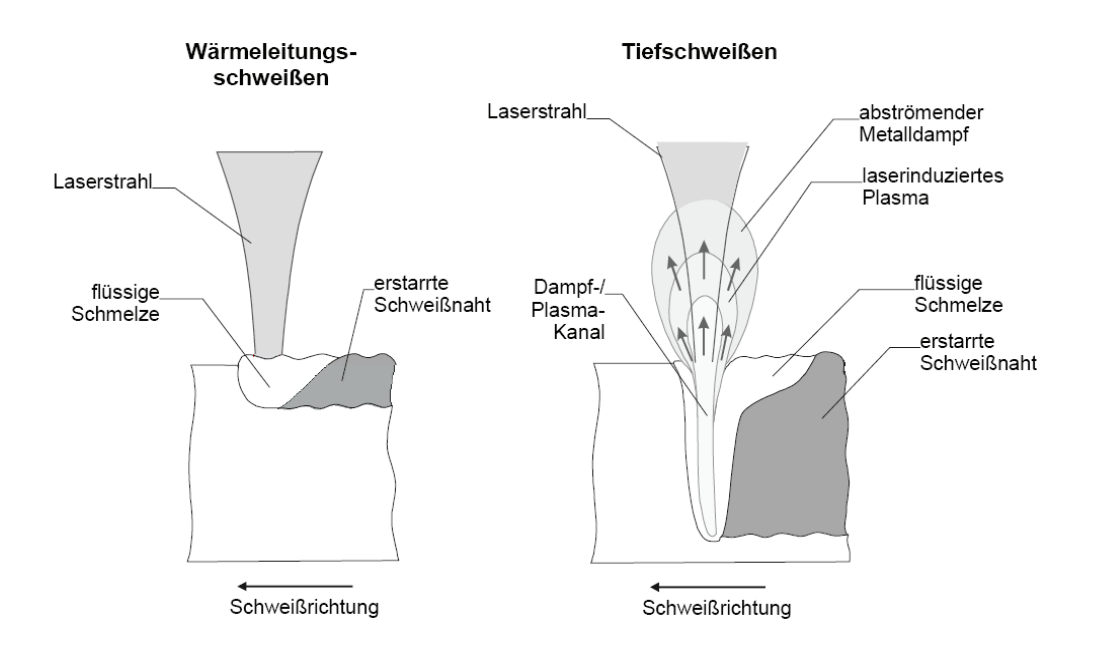

Abbildung 24 Prinzipien des Laserschweißens, Wärmeleitschweißen links und Tiefschweißen rechts [Dil00]

Entsprechend dieser Unterschiede gestalten sich die Leistungsbilanzen der Verfahren. In Abbildung 25 sind die Leistungsflüsse der beiden Prozesse dargestellt. Im Fall des Wärmeleitschweißens resultiert die eingestrahlte Laserleistung (P<sub>L</sub>) in eine reflektierte (P<sub>refl</sub>) und eine absorbierte Leistung (Pabs). Nur im Fall von einem Spalt ist die transmittierende Leistung ( $P_{trans}$ ) ungleich 0. Es entsteht kein Plasma und die Verdampfungstemperatur wird nicht überschritten. Beim Tiefschweißen erweitert sich die Bilanz um die Verlustleistung aufgrund der abgeschirmten Leistung durch das Plasma (P<sub>Plasma</sub>) und durch abströmenden Metalldampf ( $P_{Dampf}$ ). Verluste als transmittierende Leistung ( $P_{trans}$ ) treten nur bei einer durch die Werkstückdicke gehenden Kapillare auf. Die Plasmabildung vermindert den Leistungsanteil des Schweißprozesses [Bey95].

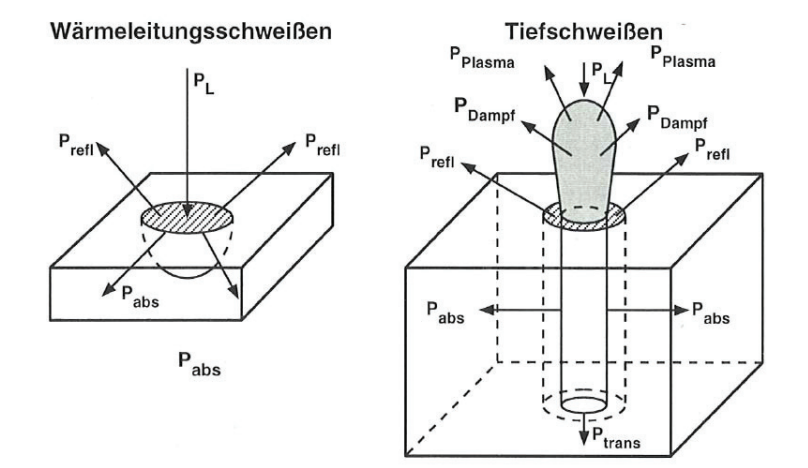

Abbildung 25: Leistungsbilanzen beim Wärmeleitschweißen und Tiefschweißen [Bey95]

Die gesamte Leistung ergibt sich aus den einzelnen Teilbereichen wie folgt [Bey95]:

$$
P_L = P_{refl} + P_{abs} + P_{trans} + P_{Plasma} + P_{Dampf}
$$

Die Leistungsdichte beim Wärmeleitschweißen ist durch Verdampfung und Plasmabildung nach oben begrenzt. Die Intensität und die Einwirkdauer sind die maßgeblichen Parameter für die Schweißnahtgeometrie [Bru82].

#### **2.2.3 Nahtgeometrie**

Die Ausbildung der Naht ist von einer Reihe unterschiedlicher Einstellungen abhängig. Fahrenwaldt [Fah03] gibt die Parameter Energiedichte und Fokuspunkt an. Eine andere Einteilung stellt den Einfluss auf die Schmelzzonentiefe in Abhängigkeit von zwei Parametergruppen: Strahlparameter und Prozessparameter. Die erste Kategorie umfasst die Strahlleistung, die Strahlkennzahl, den Fokusdurchmesser, die Fokussierzahl, die Schärfentiefe und die Strahlungspolarisation. Die zweite Gruppe beinhaltet die Schweißgeschwindigkeit und das Prozessgas [Dvs89]. Im Folgenden wird grob auf verschiedene Bedingungen eingegangen. Die erste diskutierte Einflussgröße ist der Fokuspunkt. Abbildung 26 zeigt das Schema eines Laserstrahls. Erkennbar sind die Größen Fokuspunkt, Divergenzwinkel ( $\Theta_F$ ), Brennweite (f) und Fokusdurchmesser ( $d_F$ ).

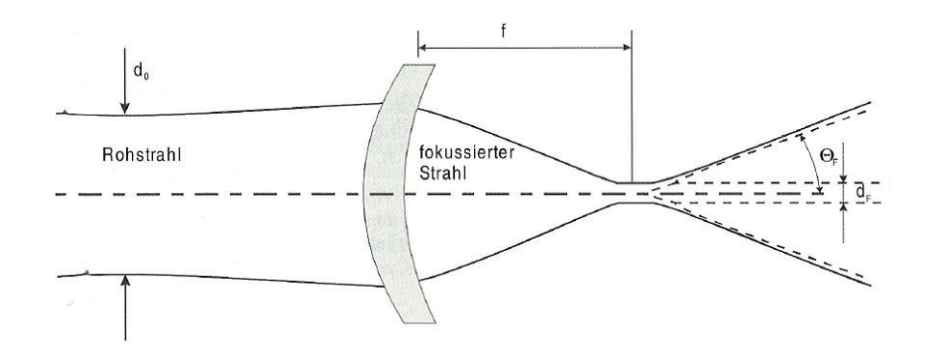

Abbildung 26: Fokuspunkt eines Laserstrahls [Dil06]

Je nach Lage des Laserfokuspunkts im Vergleich zur Werkstückoberfläche ändern sich die Schmelztiefe und die Nahtgeometrie. In Abbildung 27 sind die Zusammenhänge vereinfacht dargestellt. Der schwarze Punkt zeigt jeweils die Lage des Fokus. Das Schema gilt für das Tiefschweißen, eine Relation besteht allerdings auch beim Wärmeleitschweißen.

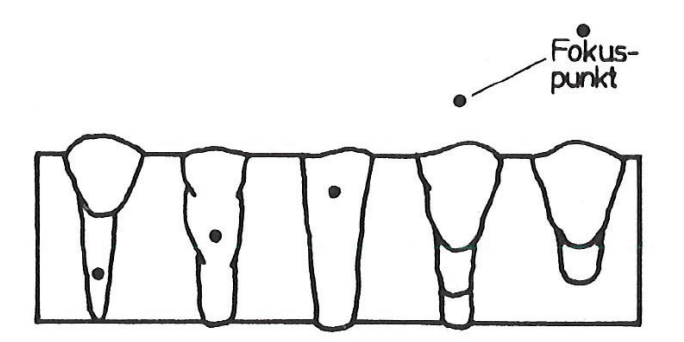

Abbildung 27: Einfluss der Lage des Fokuspunkts auf das Schweißergebnis in Bezug auf Form und Tiefe der Schweißnaht [Fah03]

#### **2.2.4 Wirkung des Prozessgases**

Abbildung 28 stellt die Abhängigkeit der Einschweißtiefe gegenüber der Schweißgeschwindigkeit für verschiedene Prozessgase dar. In dem Diagramm handelt es sich um Messungen an einem CO<sub>2</sub>-Laser [Dil00]. Mit steigender Schweißgeschwindigkeit bei konstanter Leistung sinkt die Einschweißtiefe. Der Unterschied zwischen den Prozessgasen nimmt bei hohen Geschwindigkeiten ab. Auch diese Beobachtungen sind beim Tiefschweißen gemacht worden und nur bedingt auf das Wärmeleitschweißen anwendbar.

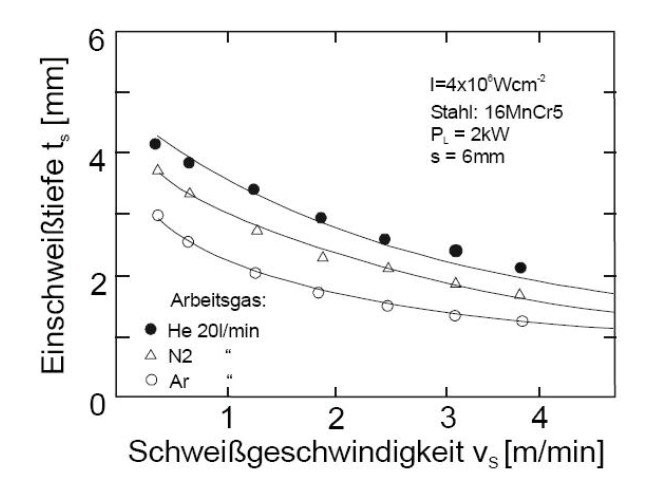

Abbildung 28: Einfluss des Prozessgases auf die Einschweißtiefe [Dil00]

Die Energieeinkopplung ändert sich mit dem Absorptionsvermögen an der Werkstückoberfläche. Diese ist unter anderem von der Polarisation und dem Einfallswinkel des Laserstrahls abhängig. Das Diagramm einer Berechnung dazu ist in Abbildung 29 veranschaulicht [Bey95]. Das Maximum liegt knapp unter 90 °. Dieser Winkel wird beim Tiefschweißen eingestellt, während das Wärmeleitschweißen unter einem geringen Einfallswinkel erfolgt.

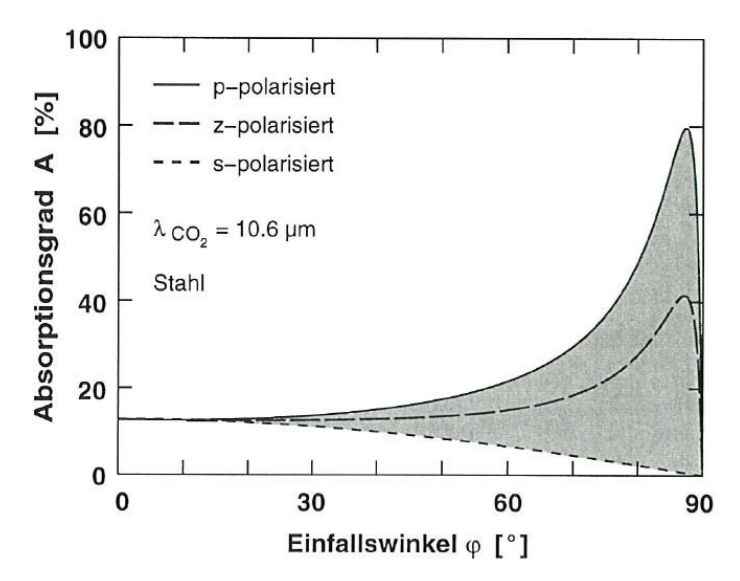

Abbildung 29: Absorptionsgrad über den Einfallswinkel [Bey95]

Die weiteren Einflussfaktoren für die Absorption der Laserleistung in das Schweißgut sind die Wellenlänge der Strahlung, die Temperatur und die Werkstoffeigenschaften, wie Reflexion, Wärmeleitfähigkeit, Wärmekapazität, Dampfdruck und Schmelztemperatur [Bru82].

#### **2.2.5 Humping-Effekt**

Das Problem bei hohen Schweißgeschwindigkeiten ist der beim Tiefschweißen auftretende Humping-Effekt. Dieser Fehler entsteht, wenn eine kritische prozessabhängige Schweißgeschwindigkeit überschritten wird. Infolgedessen kommt es zu einer periodischen Tropfenbildung auf der Schweißnahtoberfläche. Wechselweise dazu bilden sich Löcher oder Poren in der Schweißnaht. Durch Versuche mit Kontrastmitteln, zum Beispiel mitverschweißte Nickeleinsätze in einer Stahlmatrix, kann die Schmelzbadbewegung nachvollzogen werden. Abbildung 30 zeigt die auf solche Art ermittelten Badbewegungen mit und ohne Humping-Effekt. Die turbulenten Strömungen des Humping-Effekts führen zu den unerwünschten Auswürfen des Schmelzbads. Neben der Prozessgeschwindigkeit hat auch die Fokuslage einen Einfluss auf die Entstehung von Humping. Es gibt verschiedene analytische Berechnungsmöglichkeiten zur Abschätzung der kritischen Größen. Manche berücksichtigen dabei die Entstehung und Bewegung der Dampfkapillare andere nicht [Bey95]. Die Ermittlung der Parameter ist in diesem Fall zu aufwändig und nicht rentabel.

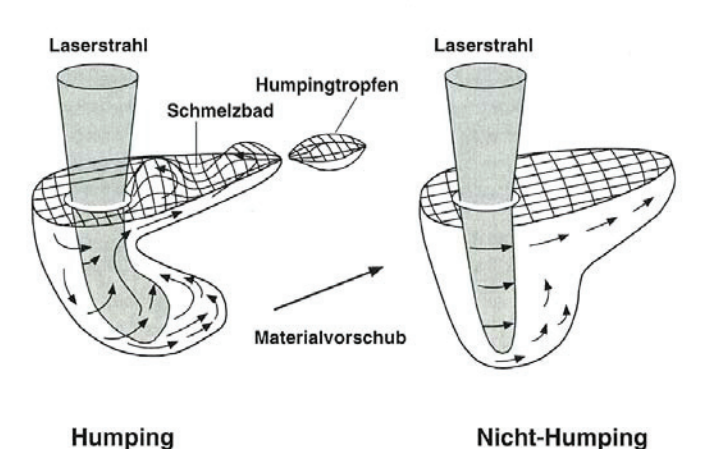

Abbildung 30: Schmelzbadbewegung bei einem Fall von Humping-Effekt und ohne [Bey95]

Aufgrund dieses Humping-Effekts wurde für die industrielle Herstellung der Fülldrähte das Wärmeleitschweißen gewählt, da im Herstellungsprozess aus Gründen der Wirtschaftlichkeit sehr hohe Geschwindigkeiten gefahren werden.
# **2.3 Durchmesserreduzierung**

Das in Längsrichtung verschweißte und mit Pulver gefüllte Rohr wird im nächsten Schritt mittels geschleppter Roller-Dies und Ziehsteinen auf einen Enddurchmesser von 1,2 mm reduziert (siehe 3. Prozessanalyse). Die Literatursuche und der Stand der Technik in diesem Kapitel orientieren sich an zwei Themenschwerpunkten. Das ist einerseits die Durchmesserreduzierung von Rohren und Drähten mit geschleppten Roller-Dies (Walzziehen) und Ziehsteinen (Gleitziehen). Der zweite Schwerpunkt ist die Charakterisierung und das Verhalten des Pulvers. Weiters werden verschieden Pulvermodelle diskutiert.

# **2.3.1 Roller-Dies und Ziehen**

Zur Durchmesserreduktion mittels Roller-Dies ist wenig Literatur vorhanden. Einige wenige analytische Berechnungsformeln stammen aus den 70er Jahren [Jas76, Vat73, Web73]. Das Ziehen mittels axialsymmetrischen Ziehsteinen ist immer noch das Hauptverfahren zur Durchmesserreduktion von Rohren und Drähten [Fun87, Geb84, Gum05, Hen78, Hen90, Lan90, Kro01, Mur04]. Ein Vergleich der Verfahren für einen Draht ist schematisch in Abbildung 31 gezeigt. Die Pfeile geben die Richtung der Normalspannungen in einem vollen Querschnitt wieder. Beim Gleitziehen tritt die Spannung linear über den Konus auf. Die Spannungsverteilung hängt von mehreren Einflussgrößen ab: den Umformgrad, die Reibung, den Ziehdüsenöffnungswinkel und den Verfestigungsexponenten des Grundwerkstoffs [Geb84]. Im Fall der Roller-Dies bildet sich ein Spannungsmaximum aus, wie in Abbildung 31b erläutert [Mur04].

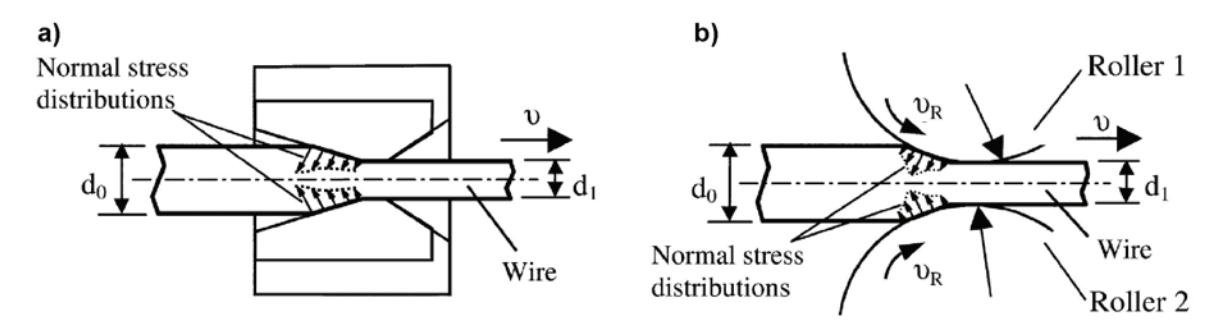

Abbildung 31: Das Gleitziehen (a) und geschleppte Roller-Dies (b) mit schematischen Normalspannungsverteilung [Mur04]

Aus der Literatur für Ziehprozesse sind Beobachtungen des Spannungs- und Dehnungszustands bekannt. Mittels visioplastischer Methoden werden die Vorgänge beobachtet. Dabei wird ein Raster auf die Hälften einer Probe aufgebracht und in einem Ziehstein zu einem Stecker umgeformt. Nach Vermessung des verformten Rasters ist es möglich, Schlüsse auf die Geschwindigkeiten, die Dehnungen und den Materialfluss in der Umformzone zu ziehen. In Abbildung 32 ist das Schema der visioplastischen Methode und die Dickenformänderung über die Umformung eines Rohrs dargestellt [Geb84].

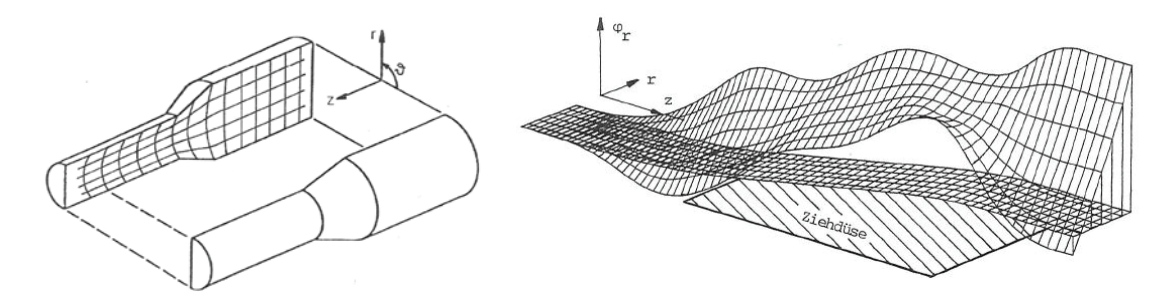

Abbildung 32: Schematische Darstellung des Versuchsaufbaus (links) und dreidimensionale Darstellung der Dickenformänderung eines Rohrs in einem Ziehstein (rechts) [Geb84]

Die Dickenformänderung ist interessant, weil unter bestimmten Voraussetzungen im Ziehprozess eine Ab- oder Zunahme der Wandstärke erfolgen kann. Ausschlaggebend ist das Verhältnis der Axial- zu den Tangentialspannungen.

| I   | $\frac{\sigma_{ax}}{\sigma_t} < 1$ | Wanddickenzunahme |
|-----|------------------------------------|-------------------|
| II  | $\frac{\sigma_{ax}}{\sigma_t} = 1$ | Keine Änderung    |
| III | $\frac{\sigma_{ax}}{\sigma_t} > 1$ | Wanddickenabnahme |

In der Fließortkurve stellt sich das folgendermaßen dar (Abbildung 33). [Gum05].

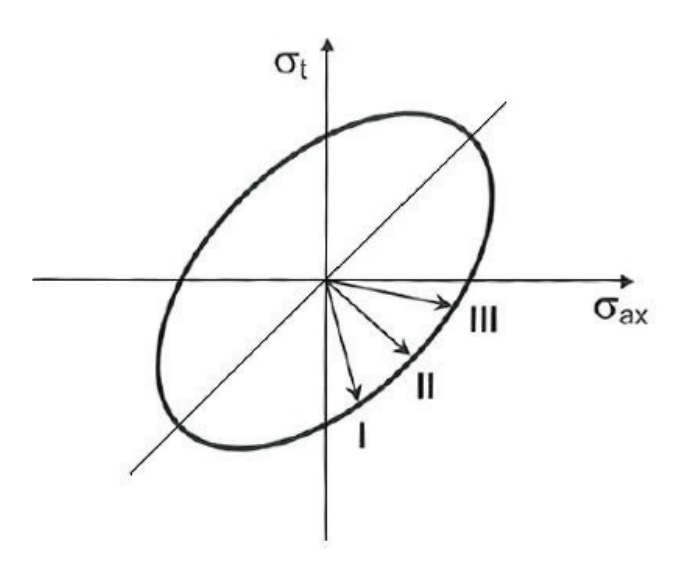

Abbildung 33: Fließortkurve und Bereiche der Wanddickenzu (I) und –abnahme (III) [Gum05]

Diese Abhängigkeit der Wanddickenänderung lässt sich auch über das Verhältnis der Axialspannung zur Fließspannung ausdrücken. Bei dieser Betrachtung kommt es bei einem Verhältnis über 57 % zu Wandverdünnung [Geb84]. Die Wanddickenänderung entsteht in den Biegebereichen der Umformung (Abbildung 34). Abhängig von den Spannungszuständen im Rohr kommt es zu einem Fließen in unterschiedlichen Richtungen [Geb84].

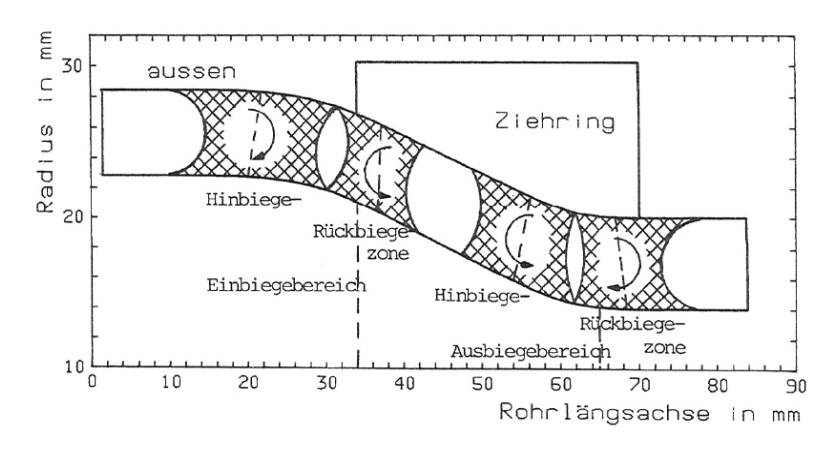

Abbildung 34: Biegebereich und Biegemomente in der Umformung mittels Ziehstein [Geb84]

Im Einbiegebereich nimmt die Wanddicke zu. Am Ende des Ziehkonus, im Ausbiegebereich sinkt sie wieder. Je nach den Spannungszuständen bleibt dabei eine Änderung der Wandstärke bestehen. Abbildung 35 zeigt die Wanddickenänderung als Verhältnis von  $s_1$  zu  $s_0$  in den verschiedenen Biegebereichen [Gum05].

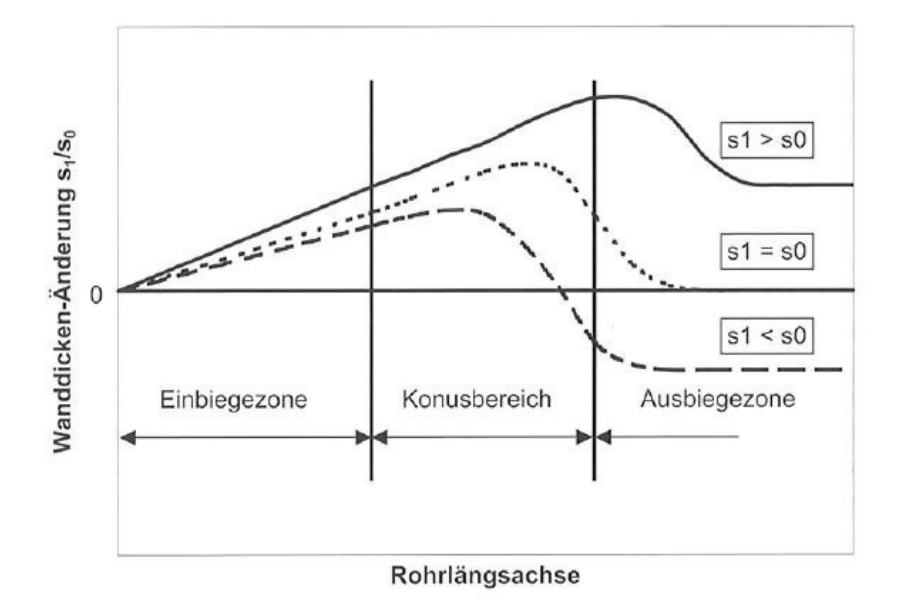

Abbildung 35:Biegezonen und Verlauf der Wanddicke im Ziehbereich [Gum05]

Bei dickwandigen Rohren bilden sich höhere Druckspannungen. Damit tritt die Wandverdünnung früher auf und das Rohr erfährt eine stärkere Reduktion der Wanddicke [Geb84].

# 2.3.1.1 Vergleich Walzziehen und Gleitziehen

Die Spannungszustände, Reibungsverhältnisse und Fließrichtungen unterscheiden sich stark zwischen den beiden Verfahren. Beim Gleitziehen wird der Draht oder das Rohr während der Umformung komplett vom Werkzeug umschlossen. Der Werkstoff kann nur axialsymmetrisch fließen. In den Roller-Dies herrscht kein vollständiger Formzwang, das heißt der Werkstoff kann breiten. Weiters tritt aufgrund der Reibverhältnisse eine Fließscheide auf, entsprechend einem herkömmlichen Walzprozess. Das Material fließt nicht axialsymmetrisch [Jas76].

Die Spannungs- und Reibungsverhältnisse haben auch einen Einfluss auf die zur Umformung nötige Kraft. In Abbildung 36 sind zum Vergleich Kraftverläufe aus Versuchen mit verschiedenen Legierungen, die mittels Walzziehen und Gleitziehen umgeformt wurden dargestellt. Es ist die Ziehkraft über die logarithmische Formänderung o aufgetragen. Beim Roller-Die-Prozess sind höhere Umformgrade bei gleicher Zugkraft erreichbar [Fun87]. Schumann stellt sogar eine Senkung der Ziehkraft von 40-50 % fest [Hen78]. Das bringt den Vorteil, dass auch Werkstoffe mit geringer Umformbarkeit mittels Walzziehen geformt

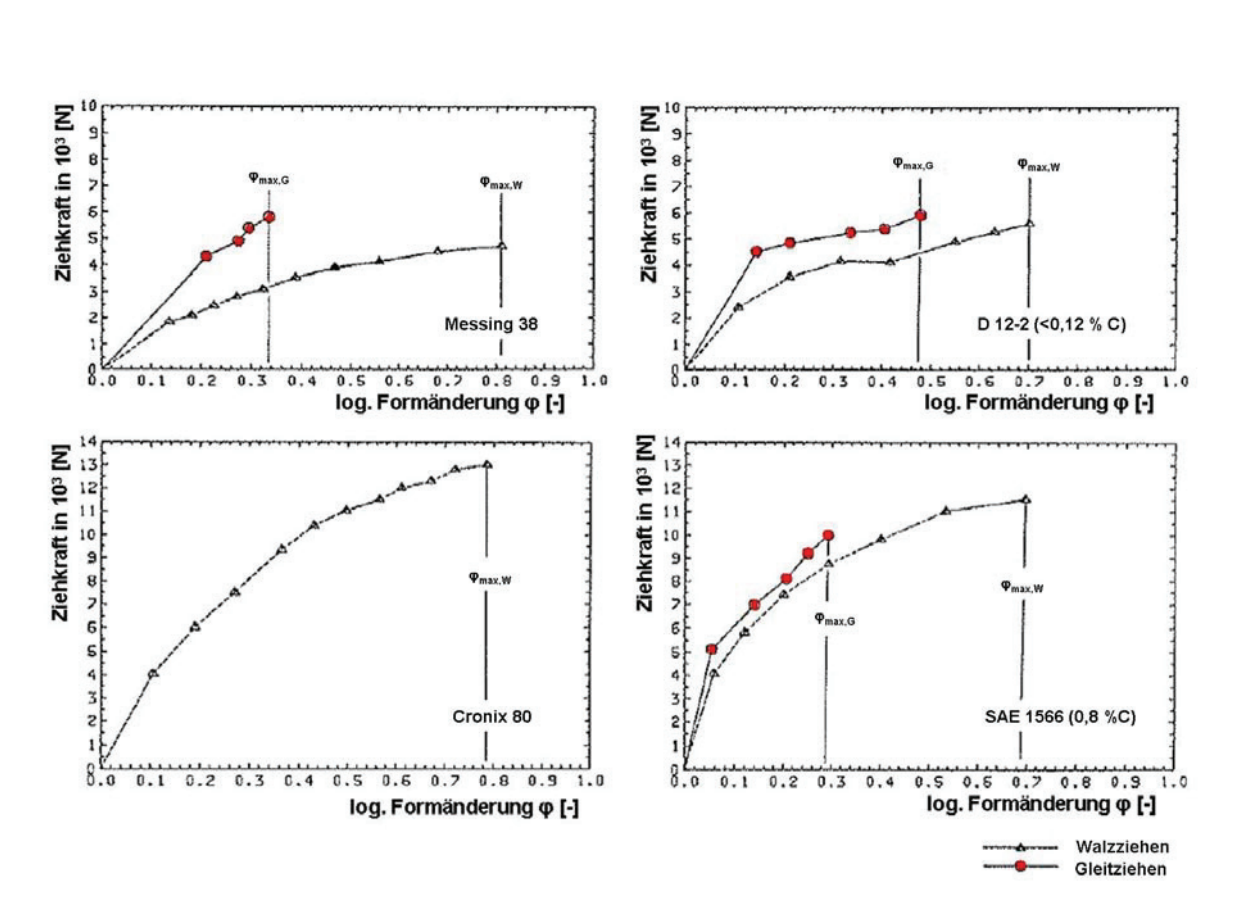

werden können [Fun87, Jas76, Hen90]. Der Werkstoff Cronix (im Bild links unten) zum Beispiel konnte mittels Gleitziehen nicht bearbeitet werden [Fun87].

Abbildung 36: Versuche zur Bestimmung der Ziehkräfte bei Reduzierung mit Ziehstein und Roller-Dies [Fun87]

Aus der geringeren Ziehkraft ergeben sich folgende Vorteile: höhere Querschnittsabnahme pro Umformstufe und dadurch Einsparung von Stufen, Reduzierung der Zwischenglühungen, höhere Werkzeugstandzeiten, höhere Prozessgeschwindigkeiten und die schon erwähnte Umformung auch schwer formbarer Werkstoffe [Fun87]. Der Nachteil der geschleppten Roller-Dies liegt in der fehlenden Präzision und Rundheit [Fun87, Hen90].

Beim Walzziehen drehen sich die Walzen mit dem Werkstück. Die Relativbewegung zwischen Werkstück und Werkzeug ist im Vergleich zum Gleitziehen wesentlich kleiner. Das führt zu einem Absinken der Reib- und damit der Schmiermitteleinflüsse [Hen90, Mur04]. Beim Walzziehen spielt die Art und Menge des Schmiermittels kaum eine Rolle, wie in Abbildung 37 anhand von Versuchen ersichtlich ist. Das Gleitziehen allerdings ist stark von den Reibbedingungen abhängig. Besonders ersichtlich ist das im Fall der Umformung ohne Schmiermittel, das für das Gleitziehen schon bei geringer Reduktion zum Drahtbruch führt

[Mur04]. Daraus erschließt sich ein weiterer Vorteil des Walzziehens und zwar geringe Ansprüche an das Schmiermittel, beziehungsweise einen geringeren Verbrauch [Fun87].

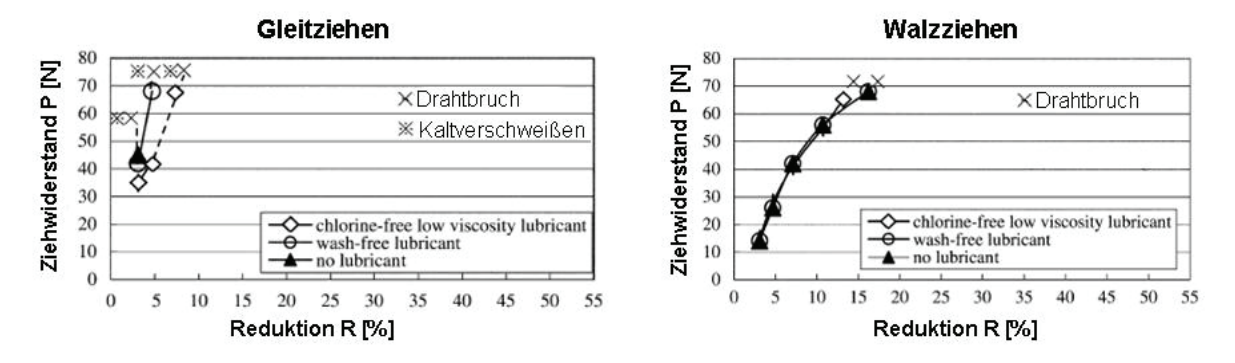

Abbildung 37: Ziehwiderstand für unterschiedlichen und reduzierten Schmiermitteleinsatz für Gleitziehen (links) und Walzziehen (rechts) [Mur04]

Aus den unterschiedlichen Spannungszuständen im Herstellprozess entwickeln sich abweichende mechanischen Eigenschaften nach der Umformung. Zugversuche nach mehreren Umformungen zeigen abweichende Zugfestigkeiten (Abbildung 38a) und Dehngrenzen (Abbildung 38b) [Luk02].

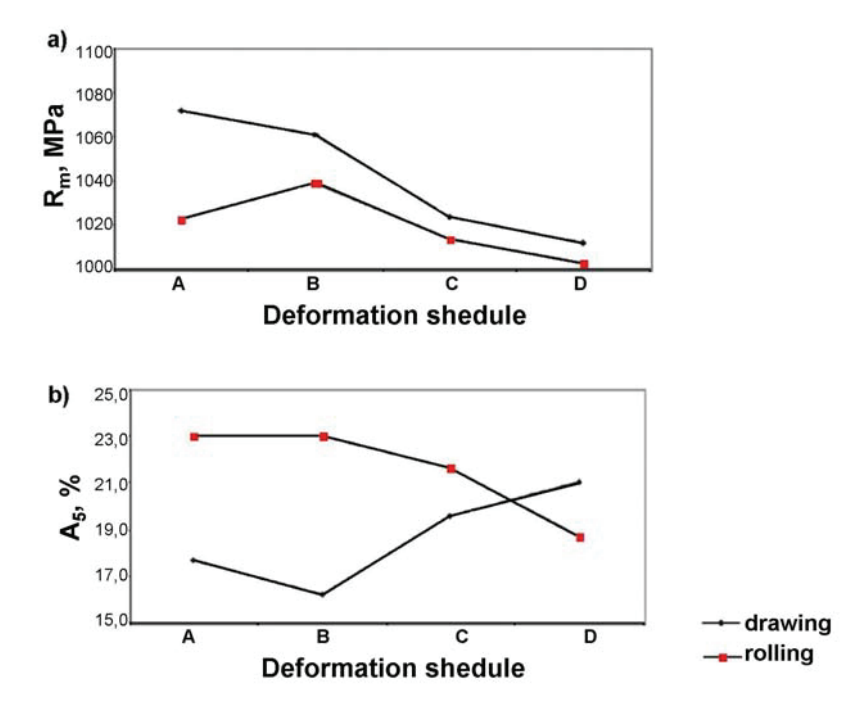

Abbildung 38: Unterschiede in Zugfestigkeit (a) und Dehngrenze (b) in Zugversuchen nach mehrmaligen Umformungen mit Ziehen oder Walzen [Luk02]

#### 2.3.1.2 Analytische Berechnungsformeln

Es existieren viele Berechnungsmodelle für das Gleitziehen von Draht oder Rohr. Weniger Literatur gibt es für geschleppte Walzen, beziehungsweise für das Walzziehen mittels Roller-Dies. Schwierig kalkulierbar ist auch, wie das Verhalten des Pulvers berücksichtigt werden kann. Ein Pulver kann keine Zugspannungen aufnehmen, weshalb die Zugkraft auf den Rohrquerschnitt bezogen werden muss. Weiters ist eine Berechnung als Rohrhohlzug unzulänglich, da das Pulver während der Umformung in den Reduzierschritten einen Gegendruck ausübt. Somit bestimmt die Pulvermenge und das Verdichtungsverhalten die Wanddickenreduktion im Ziehvorgang. Versuche dazu zeigen, dass sich ohne Füllung das Rohr komplett schließt. Eine analytische Berechnung, die das Pulververhalten inkludiert, ist zu komplex, da mit verschiedene Füllmengen und Pulvern produziert wird. Im Folgenden werden mögliche analytische Berechnungen aus der Literatur kurz vorgestellt.

Die einfachste Art der Berechnung ist unter Annahme eines vollen Querschnitts, das heißt als Draht, in einem Gleitziehprozess. Es gibt verschiedene bewährte Formeln für die nötige Ziehkraft. Diese wird zur Ermittlung der Ziehspannung herangezogen. Übersteigt die Ziehspannung die Zugfestigkeit, reißt der Werkstoff ab. Siebel berechnet die ideale Zugkraft folgendermaßen [Hen78, Gum05]:

$$
F_z = k_{fm} A_1 \varphi
$$
 2.8

Diese Formel wird durch einen Anteil für die Reibung im Ziehhol und für die Schiebung erweitert. Siebel leitet die Formel aus dem Gleichgewicht der Arbeit her [Hen90, Hen78, Gum05]:

$$
F_z = A_1 k_{fin} \left[ \left( 1 + \frac{\mu}{\hat{\alpha}} \right) \varphi + \frac{2}{3} \hat{\alpha} \right]
$$

Geleji folgt der Einteilung in ideale Umformkraft mit Reib- und Schiebungsverlusten, ermittelt aber die Ziehkraft durch das Kräftegleichgewicht. Die Formel lautet [Hen78, Gum05]:

$$
F_z = A_1 k_{fm} \left[ \frac{\left( \frac{A_0 - A_1}{A_1} \right) \left( 1 + \frac{\mu}{\hat{\alpha}} \right) \left( 1 - \frac{0.77 \hat{\alpha}}{2} \right)}{1 + \frac{1}{2} \left( \frac{A_0 - A_1}{A_1} \right) \left( 1 + \frac{\mu}{\hat{\alpha}} \right)} + 0.77 \hat{\alpha} \right]
$$
 2.10

Eine zweite Herleitung aus dem Kräftegleichgewicht kommt von Körber und Eichinger [Hen78]. Die Gleichung stammt ursprünglich von Sachs [Sac27] und wurde von Körber und Eichinger um einen Term zur Berücksichtigung der inneren Werkstoffverschiebung erweitert [Hen78].

$$
F_z = k_{fm} A_1 \left[ \left( 1 + \frac{1}{\mu \cot \alpha} \right) \left( 1 - \left( \frac{A_1}{A_0} \right)^{\mu \cot \alpha} \right) + 0.77 \hat{\alpha} \right]
$$

Die bisherigen Formeln rechnen mit einem vollen Querschnitt. Es liegt im Anwendungsfall aber ein Rohr vor. Auch dafür existieren verschiedene Modelle. Anke und Vater etwa bestimmen die Ziehkraft folgendermaßen [Hen78, Gum05:]

$$
F_z = 1,1A_1k_{fm} \ln\left(\frac{s_0}{s_1}\right) \left(1 + \frac{\mu}{\hat{\alpha}}\right)
$$

In der Literatur finden sich noch weitere Formeln, die hier nicht im Einzelnen aufgelistet werden. Entscheidend für das Gleitziehen ist der Reibkoeffizient μ. Die Bestimmung von μ ist schwierig und daher eine Fehlerquelle. Versuche zu den Modellen und der Berechnung einer bestimmten Abfolge sind in Abbildung 39 gezeigt. Die Ergebnisse der verschiedenen Rechenwege weichen von einander ab. Vergleiche mit Messungen an Ziehversuchen stellt Abbildung 39b dar. Der Autor hat dafür den Reibbeiwert μ in der Rechnung an die Versuchsergebnisse angepasst [Gum05]. Dadurch ist eine gute Übereinstimmung der Rechnung mit den Versuchen bewiesen, unter der Voraussetzung eines entsprechenden Reibbeiwerts.

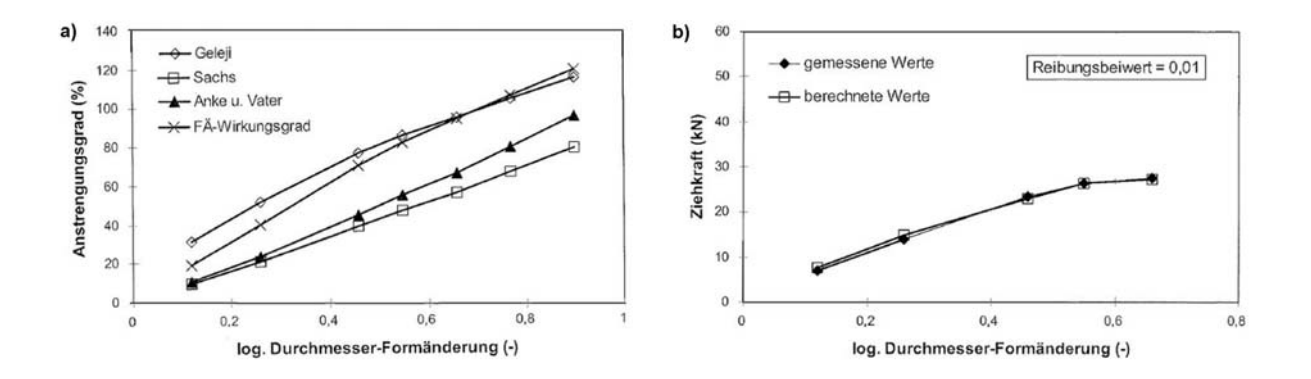

Abbildung 39: Berechnung nach Geleji, Sachs, Anke und Vater für eine Ziehabfolge (links) und der Vergleich mit Versuchswerten (rechts) [Gum05]

Weiters bietet die Literatur Formeln für Ziehprozesse mit Innenwerkzeug. Dazu zählen Stopfen, fliegende Stopfen und Stangen. Der Unterschied zum Rohrhohlzug besteht in der verstärkten Reibung durch das Innenwerkzeug. Geleji beschäftigt sich auch mit einer Betrachtung für den Stopfenzug [Hen78, Gum05]:

$$
F_z = k_m \left[ \left( A_0 - A_1 \right) + \mu_1 A_{d1} + \mu_2 A_{d2} \right] + 0,58 A_1 k_{fm} \hat{\alpha}
$$

wobei  $k_m$  ist:

$$
k_{m} = \frac{k_{fm}(1 - 0.29\hat{\alpha})}{1 + \frac{(A_0 - A_1) + \mu(A_{d1} + A_{d2})}{2A_1}}
$$

Auch von Anke und Vater gibt es eine Formel für das Rohrziehen mit Innenwerkzeug [Hen78, Gum05]:

$$
F_z = 1,1A_1k_{\hat{m}}\varphi_s \left(1 + X_1 \frac{\mu}{\hat{\alpha}} + X_2 \frac{1}{2} \frac{\hat{\alpha}}{\varphi_s}\right)
$$

Abbildung 40 zeigt einen Vergleich mit der Berechnung nach Geleji, Anke und Vater, sowie Versuchswerten. Die bezogene Zugspannung hängt von dem Ziehholneigungswinkel ab und bildet beim optimalen Winkel ein Minimum. Die Modelle haben eindeutig Schwierigkeiten, die Versuchsergebnisse wiederzugeben.

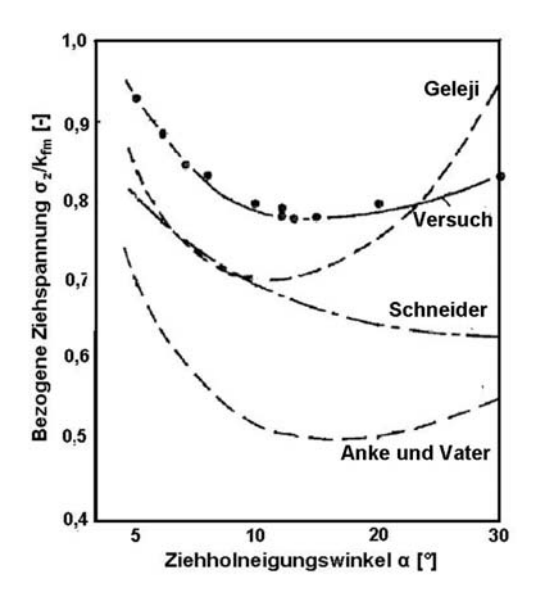

Abbildung 40: Bezogene Ziehspannung beim Stopfenziehen über den Ziehholneigungswinkel für verschiedene Rechenmodelle und Versuchswerte [Hen78]

Neben den Berechnungen für das Gleitziehen sind in der Literatur auch einige Bestimmungen zum Walzziehen von Profilen zu finden. Geleji ermittelt für die Ziehkraft auf ein Band bei der Umformung durch nicht angetriebene Walzen folgendes [Hen78]:

$$
F_z = k_{wm} \left[ \Delta h b + l_d b \mu \left( 1 - \frac{h_1}{h_0} \frac{1}{\cos \alpha} \right) + 2 \frac{d}{D} l_d b \mu_z \right] + 0,58k_{fm} \frac{l_d}{2r} A_1
$$

Vater und Wiegels schlagen für das Walzziehen vor [Vat73]:

$$
\frac{k_{wm}}{k_{fm} - \sigma_{xm}} = e^{\mu \frac{l_d}{h_m}}
$$

Der bezogene Umformwiderstand für Stäbe und Drähte ist gegeben durch [Hen90]:

$$
\frac{k_{wm}}{k_{fm}} = 0,9901 + 0,106 \frac{A_d}{A_m} + 0,0283 \left(\frac{A_d}{A_m}\right)^2 + 1,5718e^{-2,4609 \frac{A_d}{A_m}} + 0,3117e^{-15,625 \left(\frac{A_d}{A_m}\right)^2}
$$
 2.18

Jaschke hat sich mit einem Vergleich zwischen Gleitziehen und Walzziehen bei der Herstellung von Drähten beschäftigt. Er leitet für die Spannung am Austritt folgendermaßen ab [Jas76]:

$$
\sigma_z = (k_{fm} - \sigma_{zm}) \exp(\mu S) \left[ 1, 1(\lambda - 1) + 0, 558\hat{\alpha} + \frac{\mu}{\hat{\alpha}} (\lambda - 1)(2m - 1) \right]
$$

Grundlage von Jaschke ist die Spannungsermittlung von Stepanenko für das Ziehen von Flachquerschnitten mit nicht angetriebenen Walzen. Die lautet wie folgt [Jas76]:

$$
\frac{\sigma_z}{k_w} = \frac{2\mu}{\psi_s} (\lambda - 1) + \hat{\alpha} \frac{\mu}{\psi_s} + \frac{\mu}{\hat{\alpha}} (\lambda - 1)(2m - 1)
$$

Weiters bezieht Jaschke von Vater und Wiegels den Wirkungsgrad mit [Jas76, Vat73]:

$$
\frac{k_w}{k_{fm} - \sigma_{zm}} = \exp(\zeta \frac{l_d}{hm})
$$

Auch die Gegenzugspannung übernimmt Jaschke von Vater und Wiegels [Vat73, Jas76]:

$$
\sigma_{_{Zm}} = \frac{1+\varepsilon}{2} \big( \sigma_{_0} + 0.5 \sigma_{_Z} \big)
$$

Die Anordnung in Roller-Die Pakete zu je sechs Walzenpaaren zwischen den Antrieben führt zu Gegenzug zwischen den einzelnen Walzenpaaren. Nach jedem Antrieb, das heißt für die ersten Roller-Dies, geht der Gegenzug gegen Null. Dazwischen jedoch muss die Kraft mit jedem Umformschritt steigen. Es gibt verschiedene Varianten den Gegenzug einzubeziehen. Die Kraft ergibt sich aus der Ziehkraft der vorhergehenden Station (Gegenkraft  $F_g$ ) und der Umformkraft der Aktuellen (F<sub>z</sub>) [Hen90].

$$
F_{gesamt} = F_z + F_g
$$
  
\n
$$
F_g = F_0
$$
 2.23

Andere Modelle gehen davon aus, dass sich die Gesamtziehkraft nicht um den gesamten Betrag der Gegenkraft erhöht sondern um einen Bruchteil [Hen78].

$$
F_{gesamt} = F_z + F_g \left(\frac{A_1}{A_0}\right)^{1+\mu \cot \alpha}
$$

Diese Betrachtung kommt aus einem Ansatz für das Gleitziehen. Der Gegenzug beim Gleitziehen führt zu einer Verringerung der Querkräfte im Ziehhol, wodurch der Werkzeugdruck sinkt. Auch die Reibung wird beeinflusst. Dadurch senkt der Gegenzug die aktuelle Ziehkraft [Hen78]. Karman ermittelt auch einen Einfluss der Gegenkraft auf das Walzen. Dabei wird die Walzkraft mit einem Faktor multipliziert, der die Spannungen vor und nach dem Gerüst enthält [Web73]:

$$
F_{Gesamt} = F_{Walsen} \left( 1 - \frac{2\sigma_{z0} + \sigma_{z1}}{3k_{fm}} \right)
$$

Aus den aufgeführten Betrachtungen ist ersichtlich, dass keine einheitliche Formel zur Berücksichtigung des Gegenzugs existiert. Die analytische Berechnung gestaltet sich entsprechend komplex.

#### **2.3.2 Pulvermodelle, Pulververdichtung und Innendruck**

Das zweite Literaturkapitel zum Produktionsteilbereich Durchmesserreduzierung befasst sich mit Pulvermodellen, Verdichtung und daraus resultierendem Innendruck in den Umformzonen. Die Füllung wird auf die erforderlichen schweißtechnischen Eigenschaften abgestimmt. Durch die Produktvielfalt ergibt sich eine Vielzahl an Pulvermischungen, die sich in den mechanischen Eigenschaften stark unterscheiden. Schon die Inhaltstoffe variieren von metallisch, wie Eisen, Chrom und Nickel, zu oxidisch und fluoridisch. Daneben verändern auch Körnung und Korngrößenverteilung die Eigenschaften der Pulver.

#### 2.3.2.1 Pulververdichtung

Die Verdichtung von Pulvern hängt ab von der Teilchenform und Größe, der Oberflächenbeschaffenheit, dem Herstellungsverfahren, sowie den plastischen und elastischen Eigenschaften des Teilchenwerkstoffs [Sch07]. Außerdem sind die Richtungen und die Höhe der Spannung, die auf das Pulver wirken, relevant. Das heißt apparative Einflussgrößen wie die Höhe des angewandten Pressdrucks, die Art der Druckanwendung und die Form des Presslings müssen berücksichtigt werden [Ben80]. Die Quantifizierung der Verdichtung erfolgt meist als relative Dichte mittels der Formel:

$$
\rho_{rel} = \frac{\rho}{\rho_0} \tag{2.26}
$$

wobei  $\rho_0$  die Dichte des vollen, porenfreien Werkstoffs und  $\rho$  die aktuell vorhandene Dichte ist.

Die Verdichtung folgt im Allgemeinen einem wie in Abbildung 41 dargestellten Verlauf für verschiedene Metalle und Legierungen. Mit steigendem Druck nimmt die relative Dichte des kompressiblen Werkstoffs zu. Es kommt zu einer asymptotischen Annäherung an die Dichte des vollen, porenfreien Materials. In diesem Bereich sind sehr hohe Drucksteigerungen für eine geringe Zunahme der relativen Dichte vonnöten [Sch07].

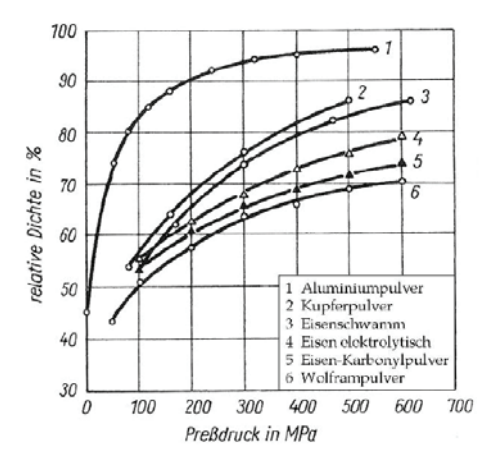

Abbildung 41: Verdichtung für unterschiedliche Metallpulver [Sch07]

Im Folgenden wird kurz auf die verschiedenen Einflussgrößen auf das Verdichtungsverhalten, wie Korngröße. Korngrößenverteilung, Oberflächenbeschaffenheit, Duktilität des Grundwerkstoffs und Druckverteilung eingegangen. Während der Verdichtung durchläuft das Pulver verschiedene Stadien. Im ersten Stadium kommt es zu einer Umverteilung der Körner, die Körner gleiten aufeinander ab. Teilweise tritt elastische Verformung an den Körner auf. Diese Vorgänge sind vollständig reversibel. Bei steigendem Druck nimmt die innere Reibung den größten Teil der eingebrachten Energie auf. Die Körner gleiten weiter aneinander ab und die Dichte steigt. Erste plastische Verformungen an den Körnern entstehen, die allerdings makroskopisch noch vernachlässigbar sind. Bei weiterer Verdichtung, im dritten Stadium, blockieren die Körner aneinander, was zur Verformung der Körner führt. Die Deformation beginnt an den Kontaktflächen der Körner. Abbildung 42 zeigt die drei Stadien der Verdichtung für unterschiedliche Morphologien [Poq02].

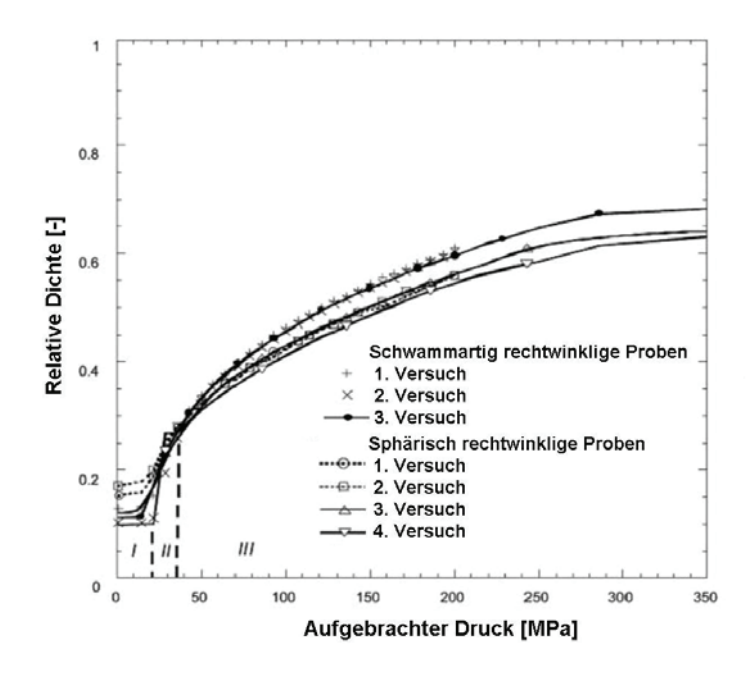

Abbildung 42: Die drei Stadien der Verdichtung für unterschiedliche Morphologien der Körner: Umverteilung und elastische Verformung (I), innere Reibung (II), massive Verformung der Körner (III) [Poq02]

Die Vorgänge beim Verdichten von Pulvern sind damit in höchstem Maße von der inneren Reibung, das heißt von der Reibung zwischen den Körnern, abhängig [Li09, Coc01, Aki95, Qur08]. Das erklärt den starken Einfluss der Morphologie auf die Verdichtung. In Abbildung 43 werden bei gleicher chemischer Zusammensetzung eines Eisenpulvers verschiedene Morphologien verglichen. Die schwammartige Oberfläche weist beim gleichen Druck eine höhere relative Dichte auf als sphärische Körner [Poq02].

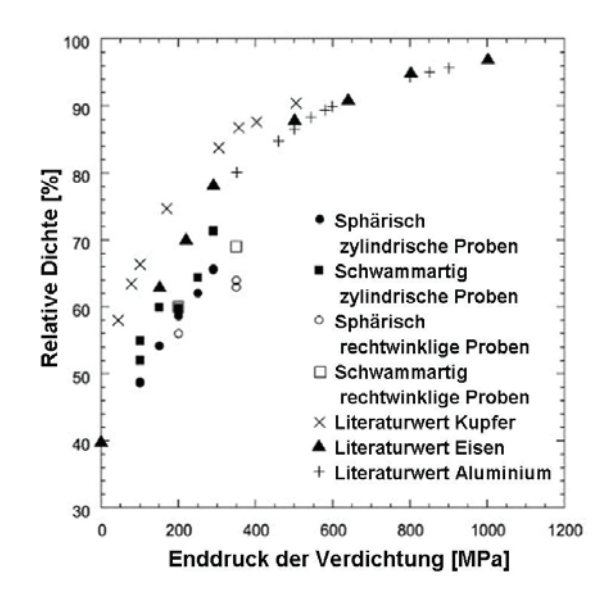

Abbildung 43: Verschiedenes Verdichtungsverhalten bei unterschiedlichen Morphologien und gleicher chemischer Zusammensetzung für Eisenpulver [Poq02]

Aus der Bodenmechanik sind Scherversuche bekannt die Aufschluss auf Schütt- und Verdichtungsverhalten sowie Fließeigenschaften geben. Abbildung 44 zeigt den Versuchsaufbau. Das Schüttgut wird in ein zylindrisches Gefäß eingebracht und durch eine Last verdichtet. Nachfolgend schert die Probe unter Tangentiallast an. Die Messung erfolgt bis zum Erreichen stationärer Spannungswerte [Mol85].

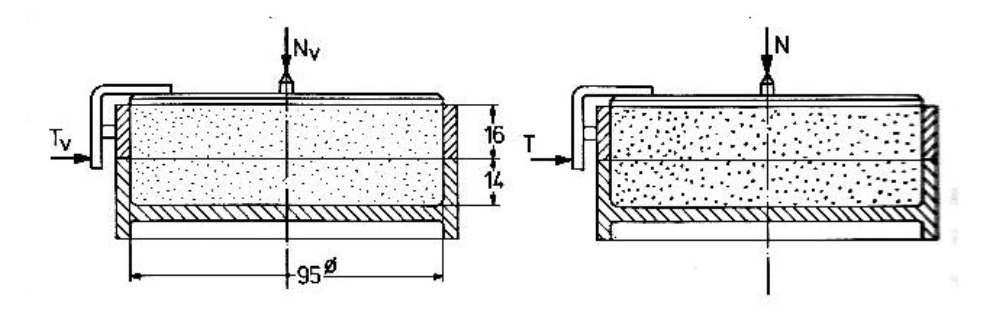

Abbildung 44: Scherzelle nach Jenike [Mol85]

Aus der Scherspannung wird ein sogenannter Fließort bestimmt, der Aufschluss auf das Fließverhalten von Pulvern gibt [Moe09, Mol85]. Entsprechende Untersuchungen sind wichtig für die Charakterisierung der Pulver. Die Korngrößenverteilung hat einen maßgeblichen Einfluss auf das Schütt- und Verdichtungsverhalten der Pulver. Fuller [Mey07] hat sich theoretisch mit idealen Mischungsverhältnissen beschäftigt. Zur Bestimmung werden Siebanalysen durchgeführt und der Durchgang in Massenprozent über die Korngröße grafisch dargestellt. Abbildung 45 zeigt mehrere Mischungen. Linie 3 entspricht einer in der Bodenmechanik guten Verteilung mit Fraktionen von allen Korngrößen und vielen groben Körnern. Linie 4 zeigt eine vorherrschende Fraktion und in Linie 5 fehlen Körner eines Durchmessers komplett [Lan96].

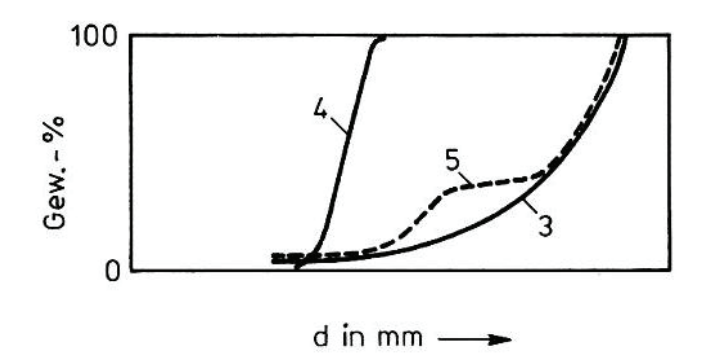

Abbildung 45:Verschiedene Kornabstufungen aus Siebanalysen, alle Fraktionen enthalten und viele grobe Körner (3), eine Korngröße vorherrschend (4), und eine fehlende Korngröße (5) [Lan96]

Bei Annahme einer Kugelstruktur errechnet Fuller [Mey07, Lan96] eine Korngrößenverteilung wie folgt, bei A als Anteil einer Korngröße (KG) in Masseprozent. Im Idealfall entspricht n=0,5.

$$
A(KG) = \left(\frac{KG}{KG_{\text{max}}}\right)^n
$$

Korngrößenverteilungen der Idealsieblinie weisen geringere Hohlraumgehalte auf, was zu höheren Schüttdichten und leichterer Verdichtung führt [Mey07, Lan96].

Im zweiten und dritten Stadium der Verdichtung kommt es zum Schließen der Hohlräume zwischen den Körnern und zur plastischen Verformung der Körner. Grobe Körner verdichten leichter als feine Körner. Somit kommt eine grobe Pulvermischung bei gleichem Druck zu einer höheren relativen Dichte verglichen mit einer kleineren Korngröße. Abbildung 46 zeigt die Verdichtungskurven von chemisch und mechanisch gleichen Eisenlegierungen für verschiedene Korngrößen von 45 bis 150 μm. Die Proben wurden aus unterschiedlichen Siebfraktionen hergestellt und unter gleichen Bedingungen verdichtet [Qur05].

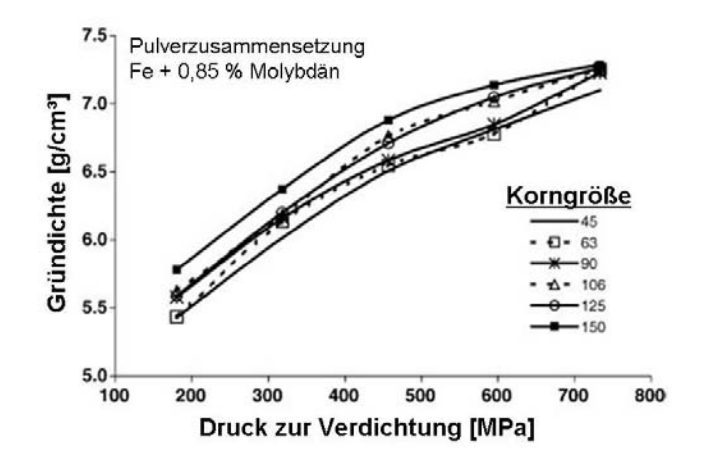

Abbildung 46: Die relative Dichte über Druck variiert bei verschiedenen Siebfraktionen des gleichen Pulvers. Grobe Pulvermischungen weisen bei gleichem Druck eine höhere Dichte auf als feine [Qur05].

Eine weitere Einflussgröße, hinsichtlich des plastischen Verhaltens des Grundwerkstoffs, ist die Verformbarkeit der Körner. Abbildung 47 stellt unterschiedliche Verdichtungskurven für verschiedene Pulver dar. Verglichen werden Kupfer, Stahl und eine Aluminiumlegierung (Abbildung 47a) und SiC, Aluminiumoxid und Zirkonoxid (Abbildung 47b). Die unterschiedliche Skalierung ist zu beachten. Die Metalle entwickeln bei gleichem Druck

generell eine höhere relative Dichte. So liegen die Werte bei einem Druck von 250 MPa für die verwendete Aluminiumlegierung bei circa 0,87, während  $Al_2O_3$  bei etwa 0,59 liegt. Durch die Umrechnung auf die relative Dichte werden die unterschiedlichen Dichten des Matrixwerkstoffs berücksichtigt und normalisiert ( $\rho_0$  (Al<sub>2</sub>O<sub>3</sub>) = 3,94 g/cm<sup>3</sup>,  $\rho_0$  (Al) = 2,7  $g/cm^3$  [Lee07].

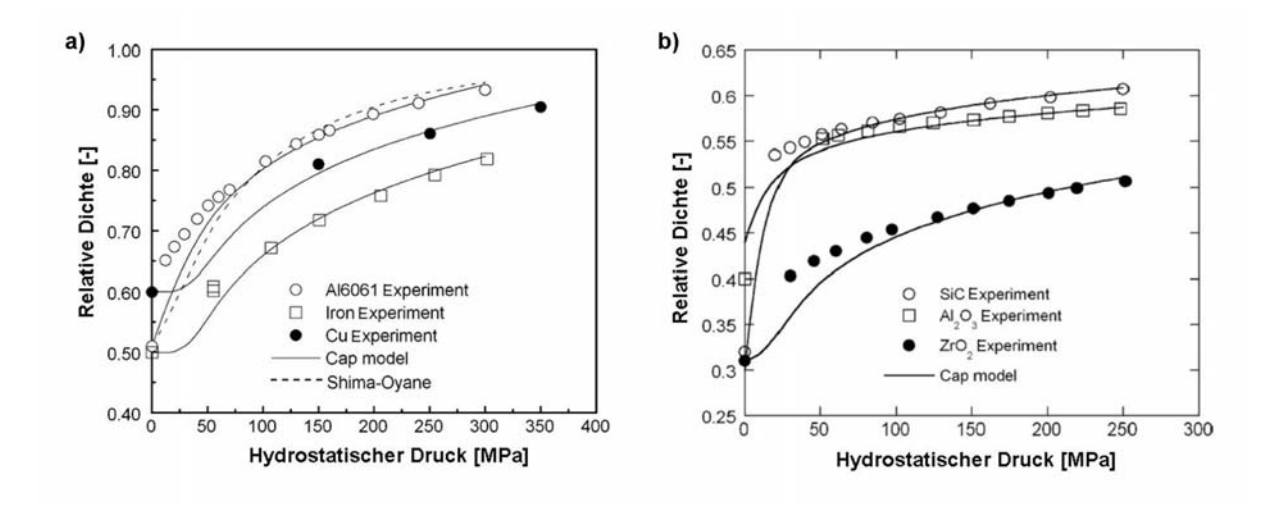

Abbildung 47: Vergleich zwischen der Verdichtung von Metallpulvern (a) und oxidischen Werkstoffen (b) [Lee07]

Neben den bisher beschriebenen Parametern hat auch der Spannungszustand auf die Verdichtung einen Einfluss [Aki95, Coc01]. Die Abweichung in der Verdichtungskurve für kalt isostatisches Pressen und dem Verdichten in einem axialsymmetrischen Werkzeug macht Abbildung 48 deutlich [Lee07].

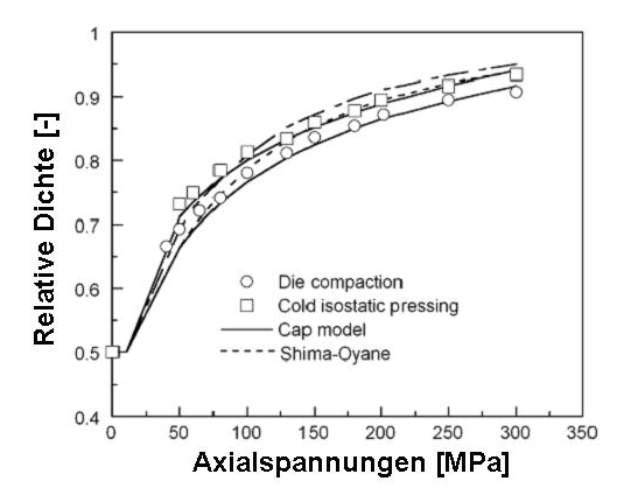

Abbildung 48: Verdichtungsverhalten bei Anwendung verschiedener Verfahren im Vergleich [Lee07]

Diese Abweichung ist auch in den Versuchen zur Charakterisierung der Pulver (Kapitel 3.2.2) feststellbar. Die Ursache liegt an den unterschiedlichen Spannungszuständen aufgrund abweichender Reibbedingungen zwischen Pulver und Werkzeug. Der Reibbeiwert des Kontakts Pulver und Gummiform beim kalt isostatisch Pressen entspricht nicht dem zwischen Pulver und Stahlmatrize für ein geschlossenes Werkzeug. Abbildung 49 veranschaulicht die beiden in Versuchen eingesetzten Verdichtungsarten schematisch als Schnitte. Der rote Pfeil stellt die Bewegungsrichtung der Apparatur dar. Im Fall des geschlossenen axialsymmetrischen Werkzeugs wird das Pulver in eine Bohrung eingebracht und über einen Stempel verdichtet (Abbildung 49a). Die Stahlmatrix soll dabei nicht die Fließgrenze erreichen. Bei der kalt isostatischen Presse wird der Druck durch ein Flüssigkeitsbad aufgebracht. Das Pulver ist in einer Gummiform eingeschlossen (Abbildung 49b). Der Flüssigkeitsbehälter gibt den maximalen Druck der Apparatur vor.

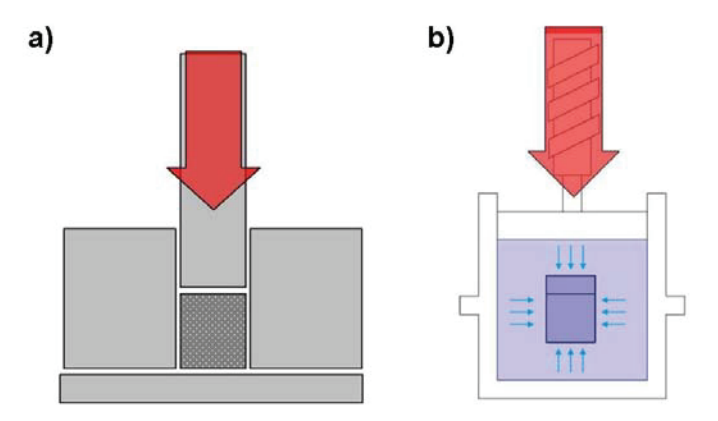

Abbildung 49: Schematische Darstellung der Verdichtung einer Pulvermasse in einem axialsymmetrischen, geschlossenen Werkzeug (a) und in einer isostatischen Presse (b)

Aufgrund von Reibung an der Werkzeugoberfläche kommt es zu einer inhomogenen Dichteverteilung im Pulverpressling. Abbildung 50 skizziert ein Ergebnis aus der Literatur für Bleipulver, die in einem axialsymmetrischen geschlossenen Werkzeug unter einachsiger Stempelbewegung verpresst wurden. Die Bereiche höchster Dichte liegen in der oberen Ecke, in der unteren Mitte und entlang der zentralen Achse. In den Kanten an der unteren Ecke, sowie in der Mitte oben verdichtet der Pulverpressling weniger [Ayd96].

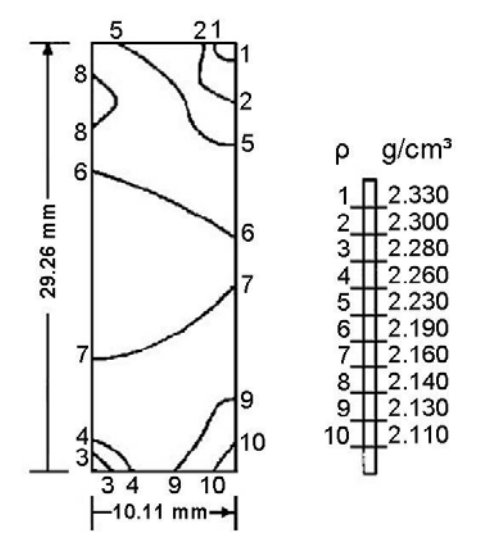

Abbildung 50: Dichteverteilung in einem einachsig belasteten axialsymmetrischen geschlossenen Werkzeug [Ayd96]

Die Einflüsse auf das Verdichtungsverhalten von Pulvern sind komplex. Änderungen an der Zusammensetzung, der Korngröße und deren Verteilung und der Oberflächenbeschaffenheit können dazu führen, dass sich bei gleichem Druck eine abweichende relative Dichte einstellt.

#### 2.3.2.2 Pulvermodelle

#### **Elastische Eigenschaften**

Verdichtete Pulver lassen einen sehr geringen Anteil an elastischen Verformungen zu. Die verformten Körner federn zwar elastisch zurück. Für große Änderungen müsste allerdings die Reibung an den Kontaktflächen überwunden werden. Diese Energie gibt das sich entlastende System nicht her [Coc07]. Mittels Resonanzmessungen an vorverdichteten Probenkörpern kann der E-Modul bestimmt werden. Mit steigender Dichte nimmt der E-Modul zu, wie in Abbildung 51 am Beispiel eines rostfreien Stahlpulvers ersichtlich [Cht02]. Zum Vergleich liegt der E-Modul eines vollen, porenfreien rostfreien Stahls bei circa 200\*10<sup>3</sup> N/mm<sup>2</sup> [Boe10].

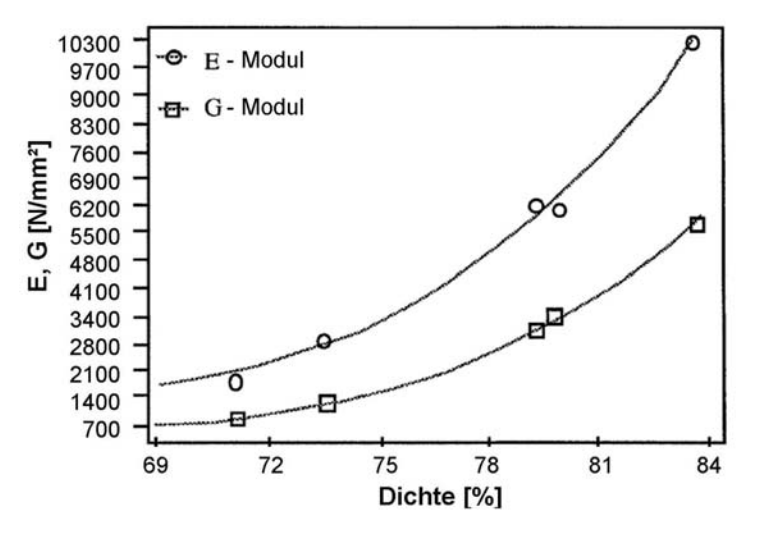

Abbildung 51: E-Modul und G-Modul in Abhängigkeit von der relativen Dichte [Cht02]

#### **Plastische Eigenschaften**

Es gibt verschiedene Ansätze, die Fließbedingung für Pulvermischungen zu bestimmen. Zum Verständnis wird noch einmal kurz auf die Fließbedingungen inkompressibler Werkstoffe, also voller Materialien eingegangen. Ein Spannungstensor gliedert sich in einen hydrostatischen und einen deviatorischen Anteil. Der hydrostatische Anteil ist ein Drittel der ersten Invariante des Spannungstensors  $(J_1)$ . Nach allgemeinem Verständnis hat der hydrostatische Spannungsanteil für inkompressible Werkstoffe keinen Einfluss auf die plastische Formänderung. Nur der deviatorische Anteil ist maßgebend für das Fließen des Werkstoffs. Die nachstehende Formel fasst die Bedingung zusammen, wobei k eine Werkstoffkonstante darstellt, die im Weiteren von den Parametern Vergleichsumformgrad, Temperatur und Umformgeschwindigkeit abhängt [Lor96].

$$
f = f(D_{2\sigma}^{(0)}, k^{(0)})
$$

Bei kompressiblen Werkstoffen kommt es unter hydrostatischem Druck zu einer Volumenabnahme. Die Fließbedingung bei Pulvern muss somit den hydrostatischen Anteil berücksichtigen. Als entscheidender Faktor kann die Mittelspannung herangezogen werden. Ist  $\sigma_m$  kleiner als 0 verdichtet das Material.  $\sigma_m$  größer als 0 führt zu einer Verringerung der Dichte. Im Fall von  $\sigma_m$  ist 0 bleibt die Dichte konstant. In diesem Fall verläuft die Fließkurve parallel zu der unter voller Dichte (Abbildung 52) [Lor96].

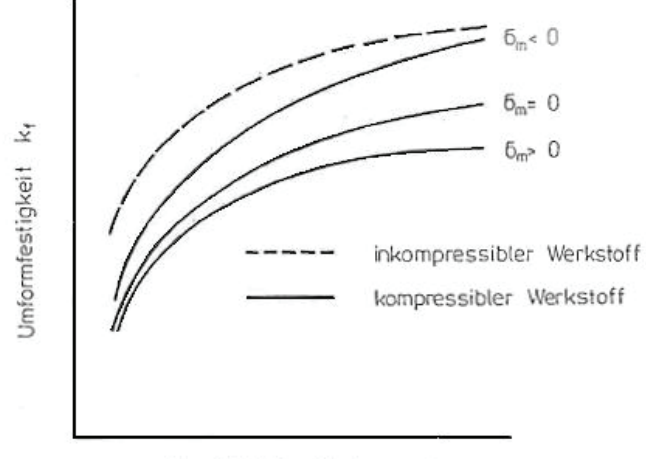

Vergleichsformänderung ¢v

Abbildung 52: Fließkurven für unterschiedliche Mittelspannungen im Vergleich zum vollen Material [Lor96]

Die Fließbedingung bei einem kompressiblen Werkstoff ist damit von dem hydrostatischen und deviatorischen Spannungsanteil abhängig, sowie von der Werkstoffkonstante k [Lor96].

$$
f = f(J_1, I'_2, k) \tag{2.29}
$$

Mises schlägt als Fließbedingung für isotrope Werkstoffe vor [Umf01, Umf02]:

$$
I_2' - \tau_{krit}^2 = 0 \t\t 2.30
$$

Drei linear unabhängige Funktionen, die Invarianten beschreiben den Spannungstensor. I´2 ist die zweite Invariante des Spannungsdeviators.  $\tau_{krit}$  ist die kritische Schubspannung oder auch Schubfließgrenze. Für das Miseskriterium entspricht die Fließgrenze eines beliebig gedrehten Koordinatensystems [Umf01, Umf02]:

$$
\sigma_{v} = k_{f} = \sqrt{\frac{1}{2} \left[ (\sigma_{x} - \sigma_{y})^{2} + (\sigma_{y} - \sigma_{z})^{2} + (\sigma_{z} - \sigma_{x})^{2} + 3(\sigma_{xy}^{2} + \sigma_{yz}^{2} + \sigma_{xz}^{2}) \right]}
$$
 2.31

Im dreidimensionalen Raum aufgetragen stellt diese Bedingung einen in Längsrichtung unbegrenzten Zylinder dar (Abbildung 53). Liegen die Spannungen innerhalb dieses Zylinders verformt sich ein beliebiger Körper nur elastisch, außerhalb plastisch. Für kompressible Werkstoffe verhält es sich anders. Die Fließbedingung stellt ein Rotationsellipsoid dar. Spannungszustände auf der Fläche repräsentieren plastische Formänderungen. Spannungen innerhalb des Ellipsoids führen zu elastischen Verzerrungen [Lor96].

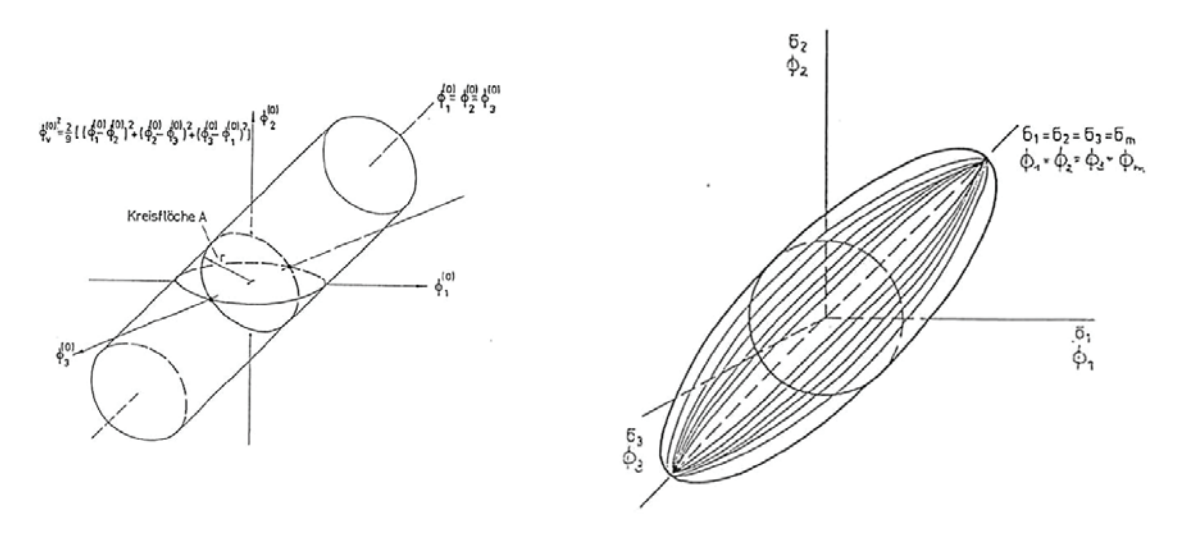

Abbildung 53: Fließbedingungen inkompressibler und kompressibler Werkstoffe [Lor96]

# **Pulvermodelle**

In der Literatur ist eine Vielzahl von Modellen zur Berechnung des Pulververhaltens bekannt. Zur Einteilung derselben wird der Ansatz von Parteder angewandt, der sich wie folgt gliedert [Par00]:

- Gesetze für granulare Medien
- Gesetze für poröse Medien ohne definierte Porenform
- Gesetze für poröse Medien mit definierter Porenform

# **Granulare Medien**

Die Modelle für granulare Medien haben sich ursprünglich aus der Bodenmechanik entwickelt. Das Bekannteste ist das Drucker-Prager-Cap Modell. Die Fließfunktion besteht aus einer Versagenslinie und einer Kappe in einem Feld mit Vergleichspannung über hydrostatischer Spannung (Abbildung 54).

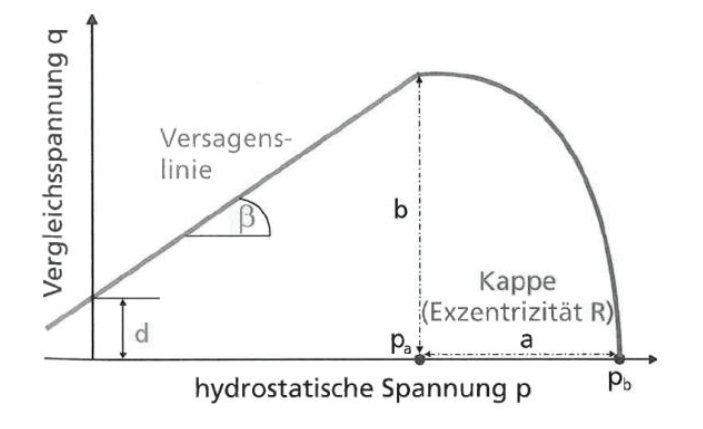

Abbildung 54: Fließort des Drucker-Prager-Cap Modells [Rot01]

Die Gleichungen für die Kappe  $(F_c)$  beziehungsweise der Versagenslinie  $(F_s)$  sind folgendermaßen definiert:

$$
F_c = \sqrt{(p - p_a)^2 + (Rq)^2} - R(d + p_a \tan \beta) = 0
$$
  
\n
$$
F_s = q - p \tan \beta - d = 0
$$
\n(2.32)

Mit steigendem hydrostatischen Druck kann der pulverförmige Werkstoff höhere Spannungen aufnehmen, die Versagenslinie steigt an. Im Bereich von niedrigen hydrostatischem Druckspannungen zerfällt der Probenkörper bei geringen Belastungen. Unter hydrostatischem Zug geht die Tragfähigkeit des Körpers verloren. Die Kappe begrenzt die Versagenslinie, sie ist nicht bis ins Unendliche verlängerbar. Der Aufwand an Proben zur Charakterisierung nach dem Drucker-Prager-Cap Modell ist ziemlich groß. Verschiedene Probengeometrien für Druckversuche repräsentieren unterschiedliche Spannungszustände im Pulver. In Abbildung 55 sind die Geometrien zur Bestimmung der Versagenslinie im entsprechenden Spannungszustand entlang der Versagenslinie dargestellt. Es sind dafür Vierpunktbiege-, Scheibendruck- und Zylinderstauchversuche notwendig. Für die Bestimmung der Kappe werden Experimente in einer Triaxialanlage empfohlen [Rot01].

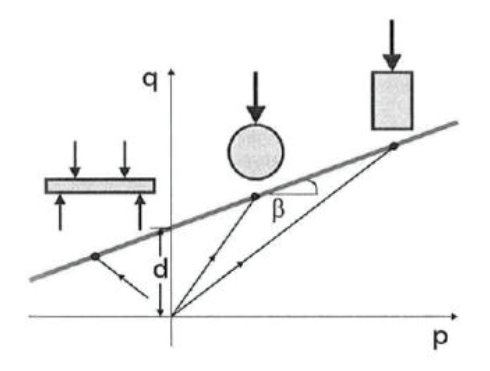

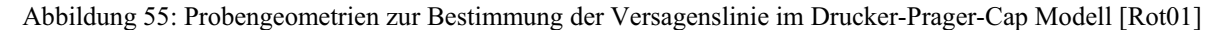

Neuere Untersuchungen stellen eine Abhängigkeit der Parameter  $p_a$ ,  $\varepsilon_{\text{vol}}^p$ , d und tan $\beta$  von der relativen Dichte fest. Die Entwicklung des Fließorts bei steigender Verdichtung zeigt schematisch Abbildung 56 [Cou99, Kra01, Rot01]. Diese Einflüsse machen die Charakterisierung noch komplexer und damit teurer.

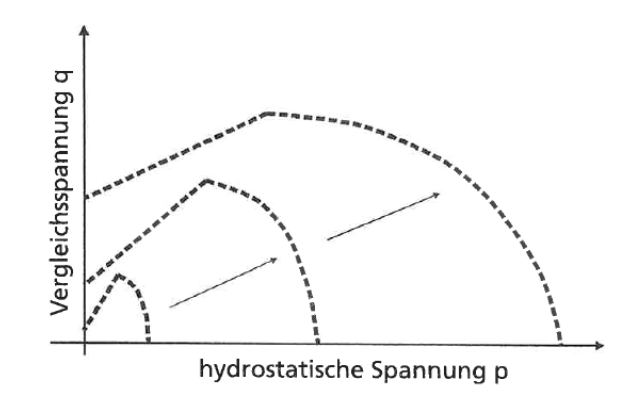

Abbildung 56: Entwicklung des Fließorts bei steigender relativer Dichte, schematisch [Rot01]

Rotmann beweist diesen Zusammenhang und die Änderung der Versagenslinie und der Kappe mit der Dichte für SiC (Abbildung 57).

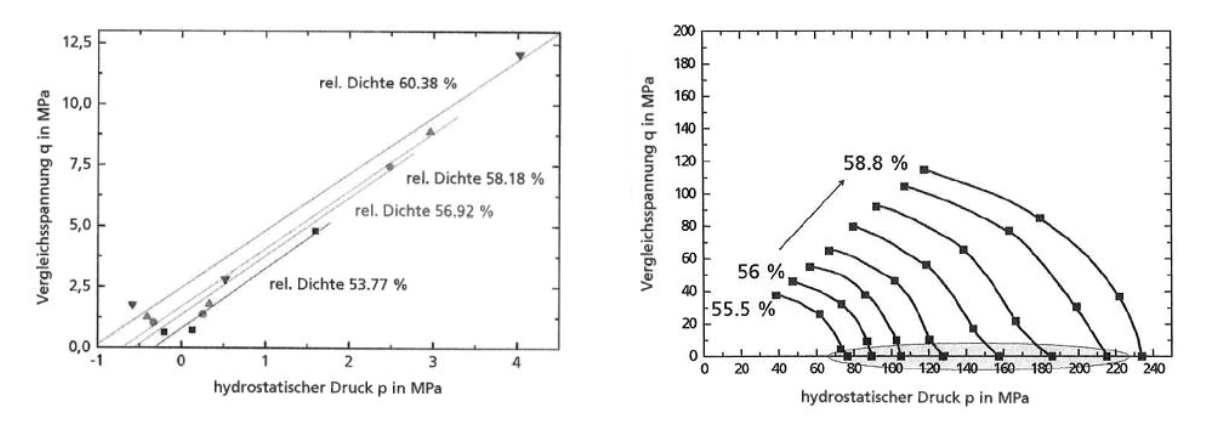

Abbildung 57: Versagenslinie und Kappe in Abhängigkeit von der relativen Dichte bei Versuchen an SiC [Rot01]

Sinka und Cocks [Coc07, Sin07] haben das Drucker-Prager-Cap Modell geprüft und stellen fest, dass die Vorgeschichte der Verdichtung nicht im Hinblick auf die Spannungszustände berücksichtigt wird. Mit Hilfe einer Triaxialanlage wurden verschiedene Verdichtungsmöglichkeiten nachgebildet. CD (Cold Die) entspricht den Spannungszuständen in einem geschlossenen axialsymmetrischen Werkzeug. Die Belastungsarten TC stehen für erst isostatisch verdichtete und dann einachsig gepresste Proben. Im Fall von SR erfolgt die Druckaufgabe radial. In Abbildung 58a ist dargestellt, wo sich die unterschiedlichen Belastungen im Raum Vergleichsspannung über hydrostatischem Spannungsanteil treffen. Diese Achsenbeschriftung entspricht dem Drucker-Prager-Cap Modell. Abbildung 58b zeigt die Ergebnisse von Sinka und Cocks für ein Stahlpulver. Die Linien folgen der gleichen Dichte, die bei unterschiedlicher Vorgeschichte in den Proben entsteht. Es bilden sich keine glatten konvexen Kurven, was als Beweis dafür gewertet wird, dass die relative Dichte, wie sie im Drucker-Prager-Cap Modell verwendet wird, als alleinige Zustandsgröße unzureichend ist [Coc07, Sin07].

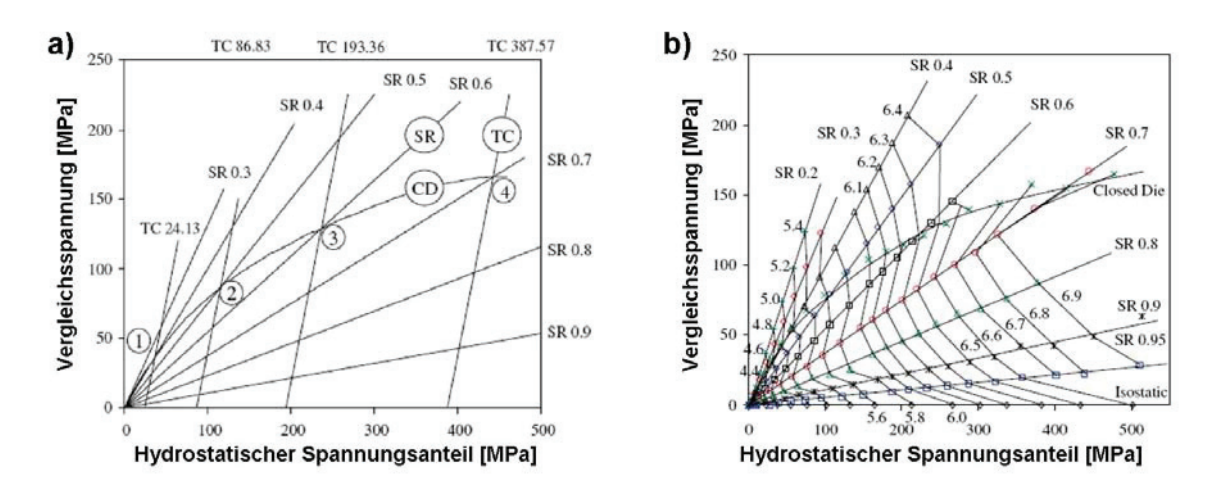

Abbildung 58: Linien gleicher Dichte mit unterschiedlicher Vorverdichtung ergeben keine definierte Kurve [Coc07, Sin07]

Das Drucker-Prager-Cap Modell und andere Modelle für granulare Medien werden hauptsächlich bei geringeren relativen Dichten angewendet. Meist wird das Pressen von Pulver in komplexen Vorformgeometrien berechnet. Durch die Bestimmung lokaler Dichteunterschiede können Risse und Verzug nach dem Sintern im fertigen Bauteil simuliert werden. Das hilft Ausschuss, zu vermeiden [Cht02, Cou99, Kho07, Kra01, Rot01, Sin07]. Weitere Modelle der Kategorie granulare Medien sind Torre, Trassoras und Cam Clay, die hier allerdings nur der Vollständigkeit halber erwähnt und nicht weiter diskutiert werden sollen [Par00, Sin07].

#### **Poröse Medien ohne definierte Porenform**

Die Modelle dieser Gruppe betrachten phänomenologisch das Verhalten der Pulver, wobei meist für die Versuchsdurchführung gesinterte Proben verwendet wurden. Das führt zu einer

Abweichung in den mechanischen Eigenschaften bei Zug. Ungesinterte Pulver zerbrechen unter Zugspannungen, während gesintertes Material Brücken zwischen den Körnern bildet und so geringe Zugspannungen aufnehmen kann [Coc07]. Bei der Herleitung wird von idealisierten Mikrostrukturen ausgegangen und das Modell entwickelt. Die Modelle finden Anwendung für gesinterte Bauteile in einem Dichtebereich zwischen 70 und 90 %. Ähnlichkeit hat auch die Form der Fließfläche, die meist elliptisch angenommen wird. Im Gegensatz zu der nächsten Kategorie bleiben die Porenform und ihre Entwicklung während der Verdichtung unberücksichtigt, obwohl diese eigentlich zum makroskopischen und mechanischen Verhalten führt. Die erste Veröffentlichung zu diesem Thema stammt von Kuhn und Downey [Kuh71]. Andere bekannte Vertreter sind Oyane [Oya73] und die Weiterentwicklung zum Modell nach Shima und Oyane [Shi76]. Doreaivelu [Dor84] entwickelt sein Modell aus einer Energiebetrachtung. Das Modell wurde zuerst von Kim und dann von Cho beziehungsweise Lee weitergeführt [Par00]. Im Anwendungsbeispiel dieser Arbeit für die Reduzierung pulvergefüllter Rohre liegt das Pulver nicht gesintert vor, außerdem muss von einer geringen relativen Dichte zu Beginn der Umformung ausgegangen werden, was in diesen Modellen nicht widergespiegelt wird.

#### **Poröse Medien mit definierter Porenform**

Die Modelle dieser Kategorie sind eine Entwicklung aus der Schädigungsmechanik. In der Schädigungsmechanik werden innere Fehler wie Mikrorisse und Poren und ihr Verhalten unter Deformation analysiert. Die Porosität ist als Schädigungsvariable enthalten. Daraus weiterführend wurden verschiedene Modelle erstellt. Die Modelle eignen sich gut für poröse Metalle mit hoher Verdichtung, also für Sinterlinge mit geschlossener Porosität. Die Gruppe der porösen Medien mit definierter Porenform wird noch einmal weiter unterteilt [Par00].

#### Ideal plastisch und verfestigend

Zu den Modellen zählen die Arbeiten von Tvergaard [Tve82] und Gurson [Pla11]. Gurson stellt das Fließkriterium im Raum des deviatorischen und hydrostatischen Spannungsanteils, wie in Abbildung 59 gezeigt, dar [Par00]. Für einen Dichteanstieg ist ein hydrostatischer Druck Voraussetzung. Scherspannungen auf das Pulverbauteil führen hauptsächlich zu einer Änderung der Porengeometrie, beziehungsweise zu einer reinen Gestaltsänderung. Allerdings sind Scherspannungen im Partikel für eine gute Verbindung der Körner wichtig [Plan11].

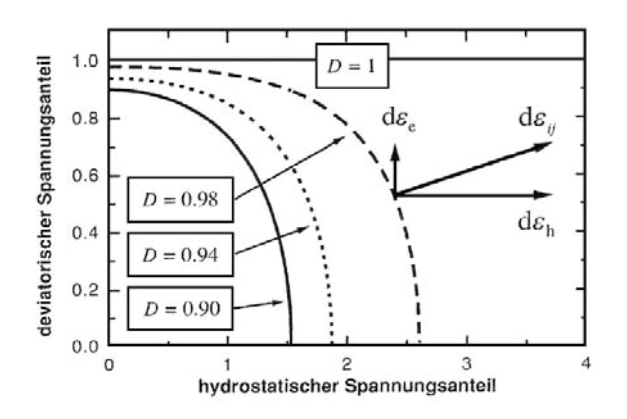

Abbildung 59: Fließkriterium von Gurson für drei verschiedene Dichtewerte im deviatorischen und hydrostatischen Raum [Par00]

Für andere Modelle der Kategorie ideal plastische und verfestigende Modelle stellt Lorenz [Lor96] eine Systematik für die Fließbedingung auf. Die meisten Modelle folgen einer Formel der Form:

$$
AI'_2 + BJ_1^2 = k_f^2 = Ck_f^{(0)2}
$$

I'<sub>2</sub> steht für die zweite Invariante des Spannungsdeviators, J<sub>1</sub> für die erste Invariante des Spannungstensors. A, B und C sind unterschiedliche Faktoren die je nach Literaturstelle in Abhängigkeit von der relative Dichte und anderen Variablen verschieden bestimmt sind [Lor96].

Die weitere Einteilung der porösen Medien mit definierter Porenform ist in mikromechanische Analysen beziehungsweise Einheitszellmodelle, wie von Koplik und Needleman, McMeek und Hom und Worswick und Pick [Par00, Wal07, Pla11]. Die weitere Kategorie ist die der experimentellen Befunde. Diese umfasst das Rice and Tracey-Modell [Mar85], mit den Erweiterungen und Untersuchungen von Bourcier [Bou86], Magnusen [Mag88] und Becker [Bec86]. Die Modelle für viskose und visko-plastische Werkstoffe beginnen mit der Arbeit von Budiansky [Bud82] und werden von Nemat-Nasser [Nem86] erweitert. Die letzte Kategorie sind Modelle für initial asphärische Porenformen und Modelle mit Berücksichtigung der Porenformänderung. Dazu gehört der Ansatz von Nagaki [Nag91], die Erweiterung des Budiansky-Modells von Lee und Mear [Lee92] sowie die Arbeit von Gologanu [Par00]. Diese Modelle sind im Einsatz sehr rechenintensiv und schwer in die FEM zu integrieren und fallen deshalb außer Betracht.

# **3 Prozessanalyse**

# **3.1 Anlagenkonfiguration / Prozess**

Der untersuchte Produktionsprozess zur Herstellung geschlossener Fülldrähte besteht aus einer Rohrfertigung mittels Walzprofilieren gefolgt von einer Pulverfüllstation (Abbildung 60). Nachfolgend wird das Rohr geschlossen und mit Hilfe eines Lasers über die gesamte Länge verschweißt. Es folgen noch drei Reduzierschritte mit geschleppten Roller-Dies bevor das pulvergefüllte Rohr aufgespult wird. An die erste Teilfertigung, die sogenannte Walzanlage, schließt die Ziehanlage an. In diesem Produktionsschritt wird der Durchmesser des Rohrs in mehreren Stufen mit Paketen zu je sechs Roller-Dies reduziert. Die letzten zwei Umformschritte sind Ziehprozesse. Der Ziehstein ist axialsymmetrisch, wodurch ein optimal runder Querschnitt erzeugt werden kann, was mit Roller-Dies nicht möglich ist. Nicht jede Einheit verfügt über einen Antrieb. Die Stationen dazwischen werden geschleppt. Das ist besonders für die Einformung und die Durchmesserreduktion von Bedeutung.

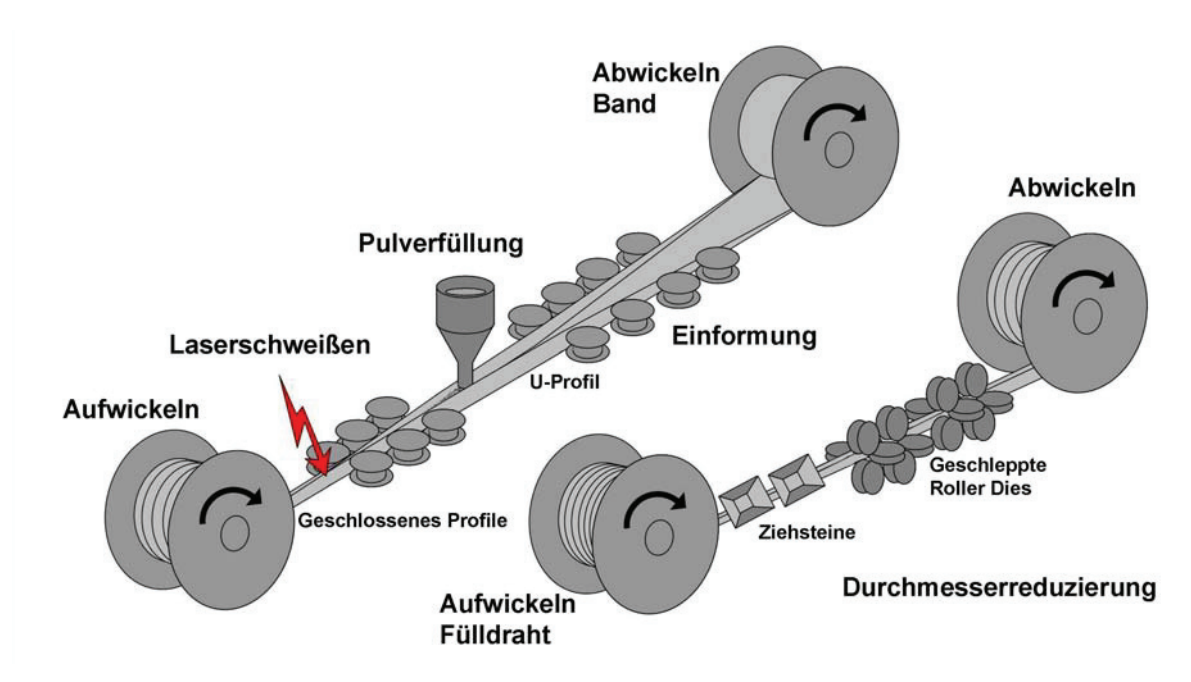

Abbildung 60: Die Fülldrahtfertigung ist zweiteilig (Schema). Der Walzanlage folgt die Ziehanlage, dazwischen wird das halbfertige Rohr gehaspelt.

#### **3.1.1 Walzprofilierung**

Die Profilieranlage ist einseitig gelagert, wie in Abbildung 61 anhand eines Beispiels aus der Literatur [Hal06] dargestellt. Durch die einseitige Kraftaufnahme kann es zu einer stärkeren Auslenkung kommen als bei doppelseitig gelagerten Anlagen [Hal06]. Allerdings gestalten sich die Adjustage und das Einführen des Bands leichter. Der Antrieb der Gerüste erfolgt über Wellen.

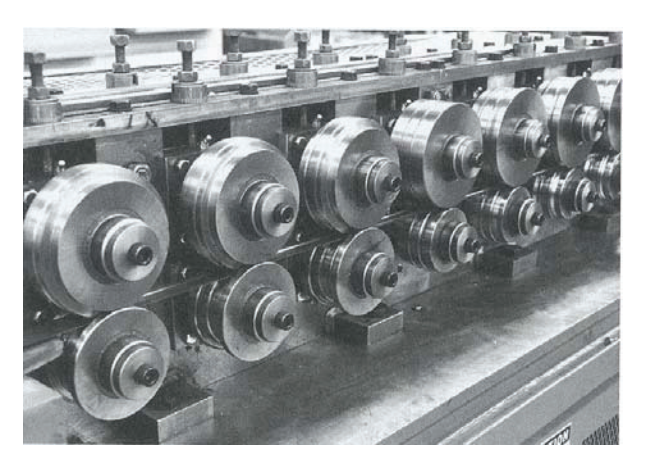

Abbildung 61: Walzprofilieranlage mit einseitiger Lagerung [Hal06]

#### **3.1.2 Durchmesserreduktion**

An die Profilierung und den Schweißprozess schließt die Durchmesserreduktion an. Dabei handelt es sich um eine Folge von Roller-Die-Gerüsten, die jeweils um 90 ° gegeneinander versetzt sind. Eine Einheit umfasst sechs Rollenpaare, hinter denen wiederum ein Antrieb anschließt. Die Walzen werden geschleppt betrieben. Abbildung 62 zeigt das Funktionsprinzip von Roller-Dies.

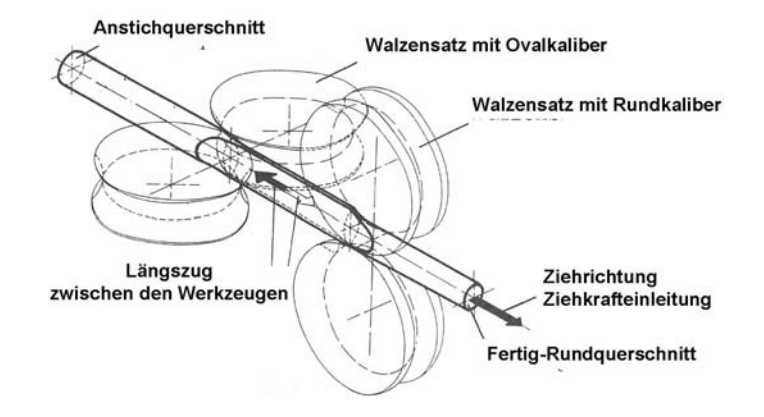

Abbildung 62: Funktionsprinzip von 90° versetzten Roller-Dies [Jas76]

Das Problem bei Roller-Die Prozessen ist Auftreten von Breitung im Walzspalt. Im Gegensatz dazu ist das Gleitziehen formschlüssig und nur die elastische Komponente der Umformung führt zu ungewollten Formänderungen. Allerdings kann beim Ziehwalzen mit geringerem Einsatz an Schmiermittel und höheren Umformgraden gearbeitet werden, da die Reibung wesentlich geringer ist (siehe Kapitel 2.3.1). Die herkömmliche Abstufung wurde so gewählt, dass die letzten beiden Paare einer Einheit einen geringen Umformgrad aufweisen. Dadurch wird versucht, die Breitung zu verringern und einen annähernd runden Querschnitt nach jeder Station herzustellen. Der daraus resultierende Umformgrad je Abstufung ist in Abbildung 63 dargestellt, wobei der Draht als voll berechnet und die Breitung vernachlässigt ist. Die letzten beiden Umformungen der gesamten Reduzierung sind Gleitziehprozesse. Deutlich erkennbar, ist der erhöhte Umformgrad der beiden Stufen am Ende (rot umrandet).

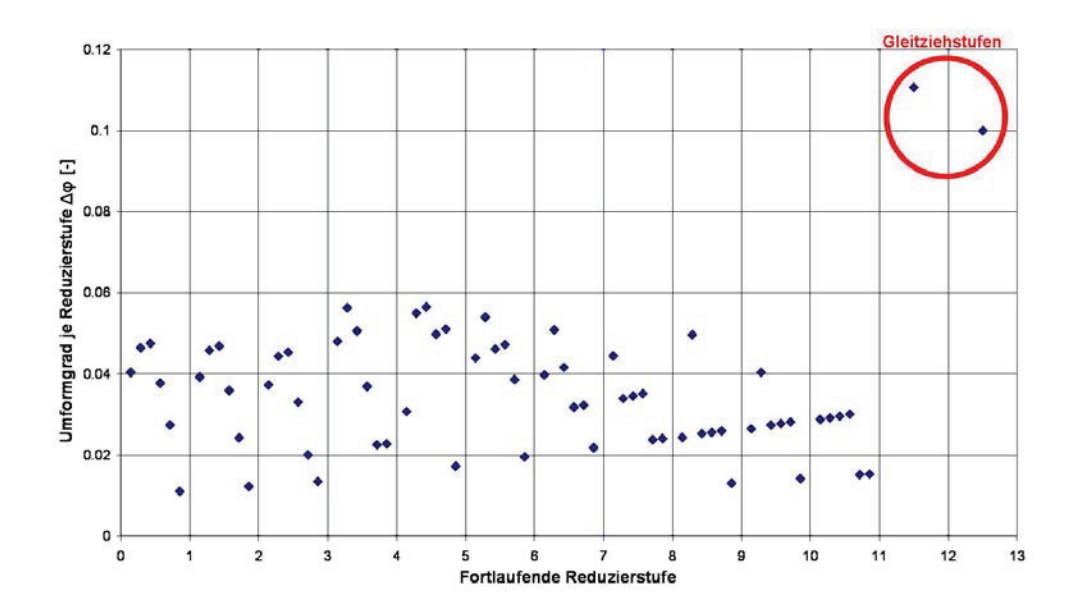

Abbildung 63: Umformgrad für jede Abstufung in der Reduzierung

Eine gewisse Abnahme beim Gleitziehen ist nötig, um eine gleichmäßige Umformung zu gewährleisten. Andernfalls treten Ziehfehler auf, die zu einer Torsion des Drahts führen. Im Vergleich zu der vorherigen Rechnung wurde in Abbildung 64 der Umformgrad je Roller-Die Paket ermittelt. Die Werte steigen zu Beginn stark und gleichmäßig an. Die Umformung je Roller-Die sinkt allerdings ab der sechsten Station. Die zwei Gleitziehstufen am Ende weisen niedrigere Werte auf als die Umformungen je Roller-Die-Paket.

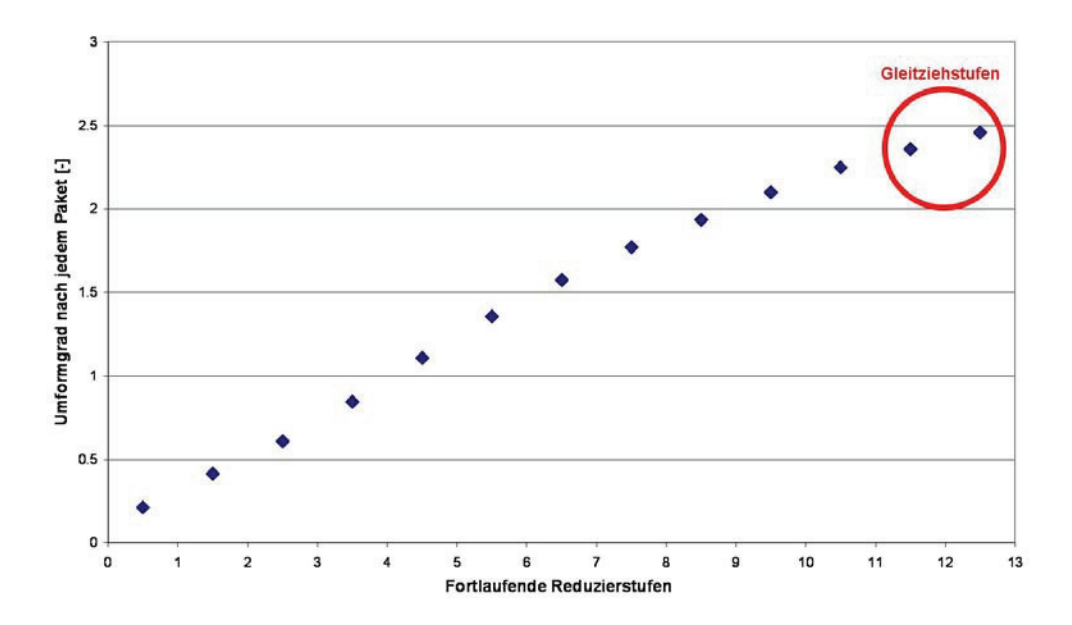

Abbildung 64: Umformgrad je Roller-Die Einheit in der Reduzierung

Die vorangegangenen Berechnungen der Umformgrade erfolgten jeweils aus Kreisflächen. Dies entspricht nur teilweise der Realität. Erstens handelt es sich um Rohre, zur Berechnung des Bands muss eigentlich der Pulverkern abgezogen werden. Zweitens ist die Breitung in den Walzen unberücksichtigt. Die Walzengeometrie stellt sich in Abbildung 65 gezeigt dar. Ein Öffnungswinkel von 40 bis 50 ° ist nötig, um Hinterschneidungen zu vermeiden. Der Radius R1 in der Darstellung wird über die Reduzierung fortlaufend verkleinert. Die restlichen Abmessungen bleiben konstant. Zur Berechnung der Kreisfläche wurde dieser Radius herangezogen.

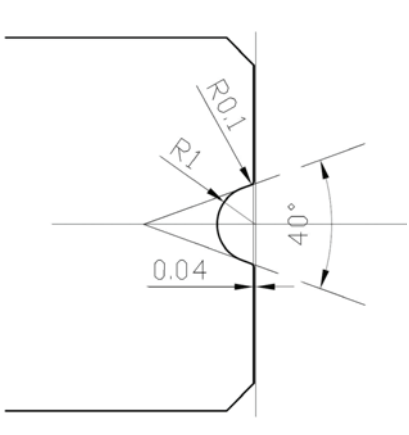

Abbildung 65: Kalibergeometrie der Roller-Die-Walzen mit einem Öffnungswinkel von 40 °

Aus einer Serie von Schliffbildern über die Reduktion wurde über den Farbkontrast zwischen dem Metallband und der Pulverfüllung, beziehungsweise der Einbettmasse die tatsächliche

Querschnittsfläche ermittelt. Von den gleichen Bildern wurden Innen- und Außendurchmesser vermessen (Abbildung 66).

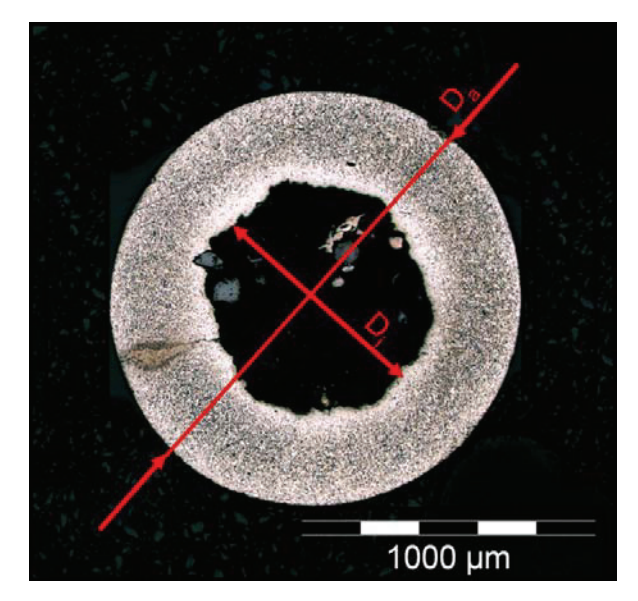

Abbildung 66: Querschliff einer Reduzierstufe mit Durchmessermessung außen und innen zur Ermittlung der Bandfläche

Daraus wurde die Fläche berechnet. In Tabelle 1 sind die prozentuellen Abweichungen der Flächen voneinander, den Reduzierstufen gegenübergestellt.

|               | <b>Prozentuelle</b> |
|---------------|---------------------|
| Reduzierstufe | Abweichung der      |
|               | <b>Flächen</b>      |
|               | [%]                 |
| <b>RD01</b>   | 0,95                |
| <b>RD 02</b>  | 0,94                |
| <b>RD03</b>   | 2,85                |
| <b>RD 04</b>  | 3,48                |
| <b>RD 05</b>  | 1,26                |
| <b>RD 06</b>  | 2,08                |
| <b>RD 07</b>  | 3,73                |
| <b>RD 08</b>  | 1,25                |
| ZS 01         | 1,73                |
| ZS 02         | 2,99                |

Tabelle 1: Vergleich der Querschnittsflächen in der Abfolge der Durchmesserreduktion

Die größte Abweichung der Querschnittsfläche zwischen der Berechnung über die Durchmesser und den Ergebnissen durch den Farbkontrast beträgt 3,73 %. Dieser Fehler ist

vernachlässigbar gering. Die Berechnung über gemessene Durchmesser ohne Berücksichtigung der Breitung ist zulässig.

# **3.2 Grundwerkstoffe**

#### **3.2.1 Zugversuche an Bändern**

Zur Erreichung der gewünschten chemischen Zusammensetzung der Schweißnaht werden nicht nur die Pulverfüllungen angepasst. Teilweise ist es nötig, auch die Bandwerkstoffe zu verändern. Im Folgenden werden die einzelnen Grundwerkstoffe charakterisiert.

#### 3.2.1.1 Unlegiertes Band

Das erste untersuchte Band ist aus einem unlegierten, niedriggekohlten Stahl der Güte DC01. An diesem Band wurden Zugversuche durchgeführt (Abbildung 67).

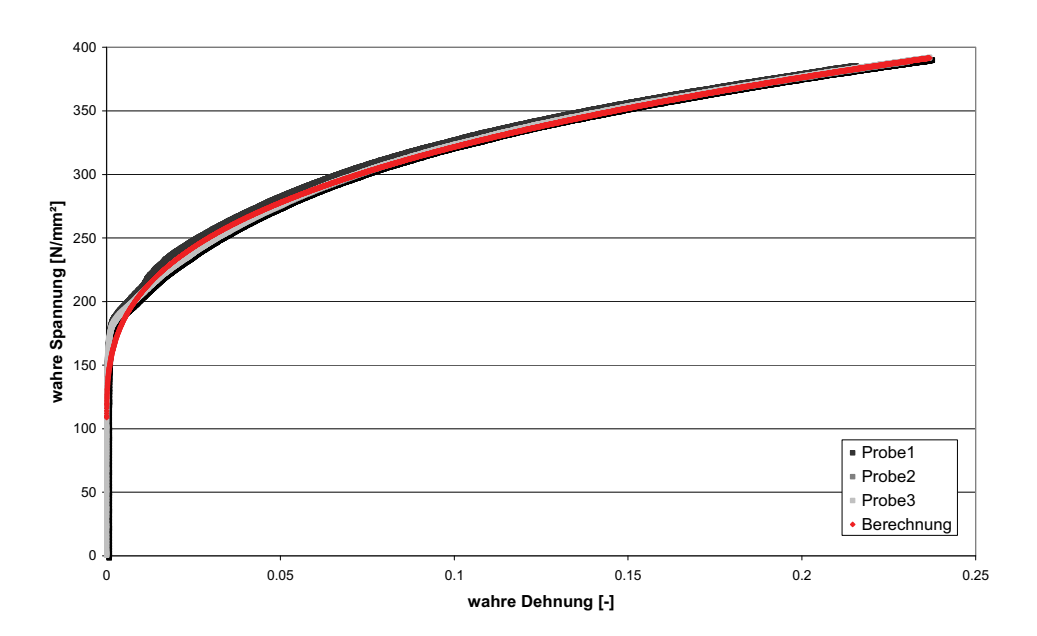

Abbildung 67: Fließkurve von DC01

Mittels Regression können die Parameter für die Ludwik-Gleichung aus den Versuchsdaten ermittelt werden:

$$
k_f = k_{fa} + B\varphi^n
$$
  
\n
$$
k_f = 101,44 + 460\varphi^{0,32}
$$
\n(5.1)

Die Erweiterung der Fließkurve hin zu größeren Umformgraden ist wichtig für die Eingabe in die Simulation, um die Fließgrenze auch bei höherer Verfestigung abbilden zu können. Der

Mittelwert der Zugfestigkeit der drei untersuchten Proben liegt bei 309,21 N/mm². Das liegt innerhalb der Spezifikation, die einen Wert zwischen 300 und 350 N/mm² vorgibt.

An einer eingebetteten Probe wurden Vickers-Härtemessungen durchgeführt. Abbildung 68 zeigt die Ergebnisse am Ausgangszustand des Bands. Am Rand treten höhere Härten auf, die sich durch den Herstellprozess des Bands erklären lassen. In der vorgegebenen Breite wird das Band abgeschert, was zu lokalen Umformungen und Verfestigungen führt (siehe Kapitel 2.1.2.3).

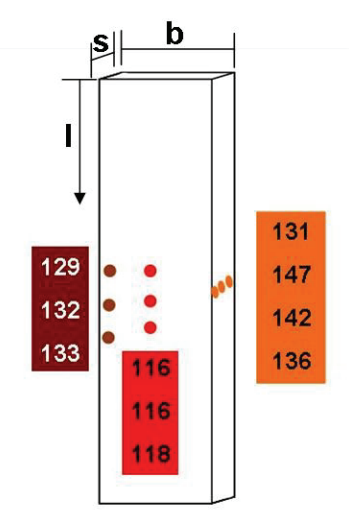

Abbildung 68: Härtemessungen HV0,5 am Ausgangszustand des Bands, über die Blechdicke (s), in der Bandmitte und über die Bandlänge am verfestigten Rand

Die Querschliffe bestätigen die Deformationen an der Kante. Abbildung 69 zeigt den Ausgangszustand des Bands als Querschliff mit Nital-Ätzung. Das Grundgefüge ist ferritisch.

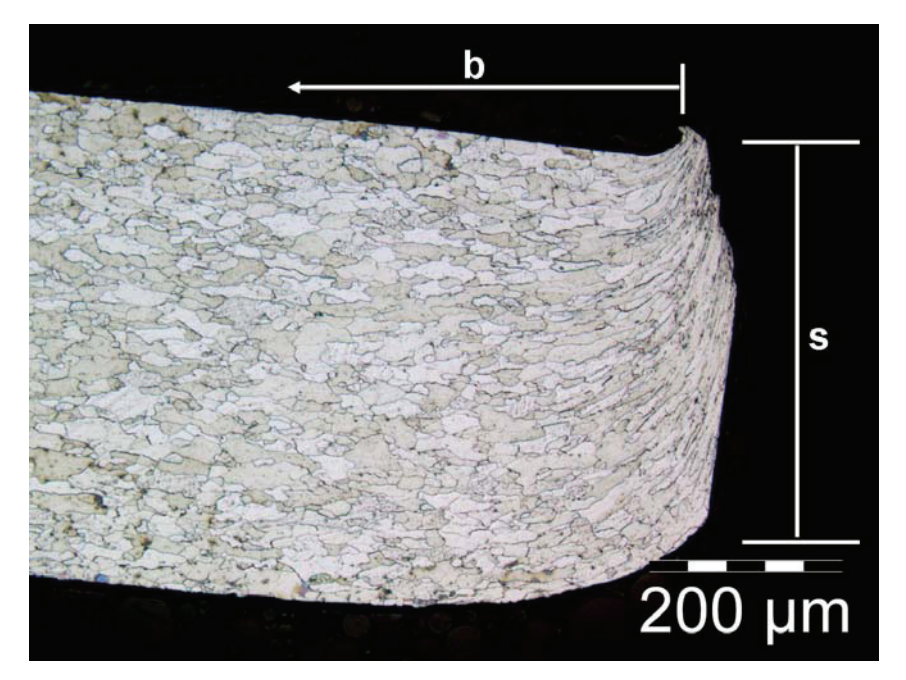

Abbildung 69: Schliffbild der Bandkante mit den Deformationen an der Kante die durch das Abscheren des Bands entstehen

#### 3.2.1.2 Hochlegiertes Band

Für einen hohen Gehalt an Chrom und Nickel im Schweißgut kann prozessbedingt nicht mehr ausreichend Pulver zugegeben werden. Das Problem wird gelöst, indem ein höherlegiertes Band für die Herstellung der Fülldrähte verwendet wird. In diesem Fall handelt es sich um ein Band der Produktgruppe X-409 C, was in etwa einem X2CrNi12 entspricht. Dieser Werkstoff weist eine wesentlich höhere Streckgrenze und Zugfestigkeit auf. Auch die plastischen Eigenschaften verhalten sich anders. Problematisch ist die ausgeprägte Streckgrenze (Abbildung 70). In der Simulation kann diese nicht abgebildet werden und muss daher unberücksichtigt bleiben. Die Extrapolation mit Ludwik gestaltet sich schwieriger.

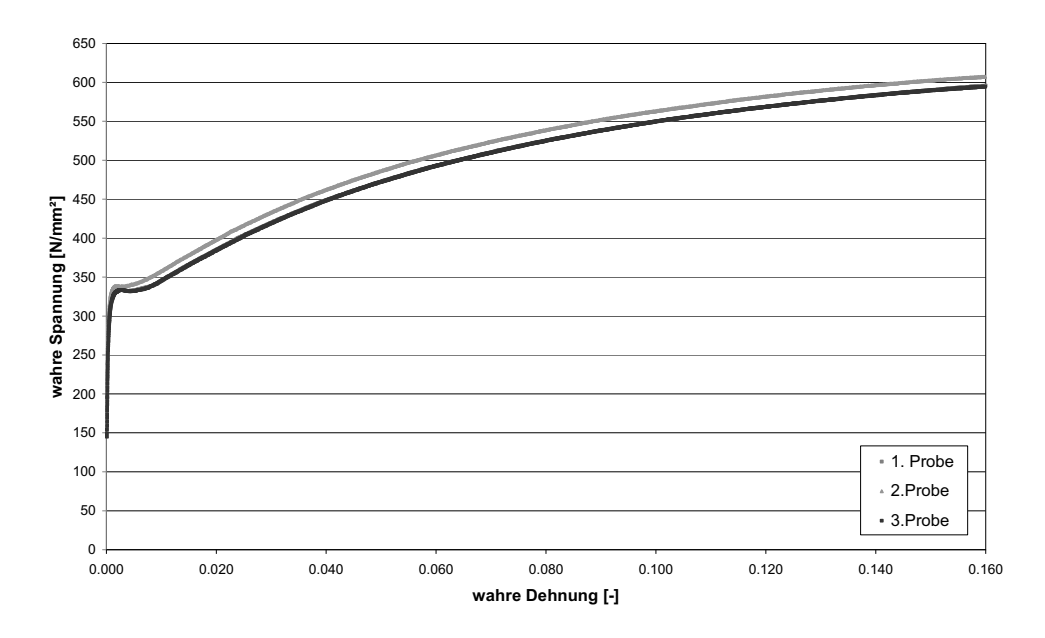

Abbildung 70: Die Fließkurve des hochlegierten Bands weist eine ausgeprägte Streckgrenze auf

#### 3.2.1.3 Aluminiumband

Für das Schweißen von Aluminium sind eigene Fülldrähte in Entwicklung. Daher wurde auch dieses Material untersucht. Es handelt sich dabei um Reinaluminium mit 99,9 % Reingehalt. In Abbildung 71 sind die Zugversuchsergebnisse dargestellt. Die Messungen weichen stark voneinander ab. Bei der Extrapolation wurde ein Mittelwert gesucht.

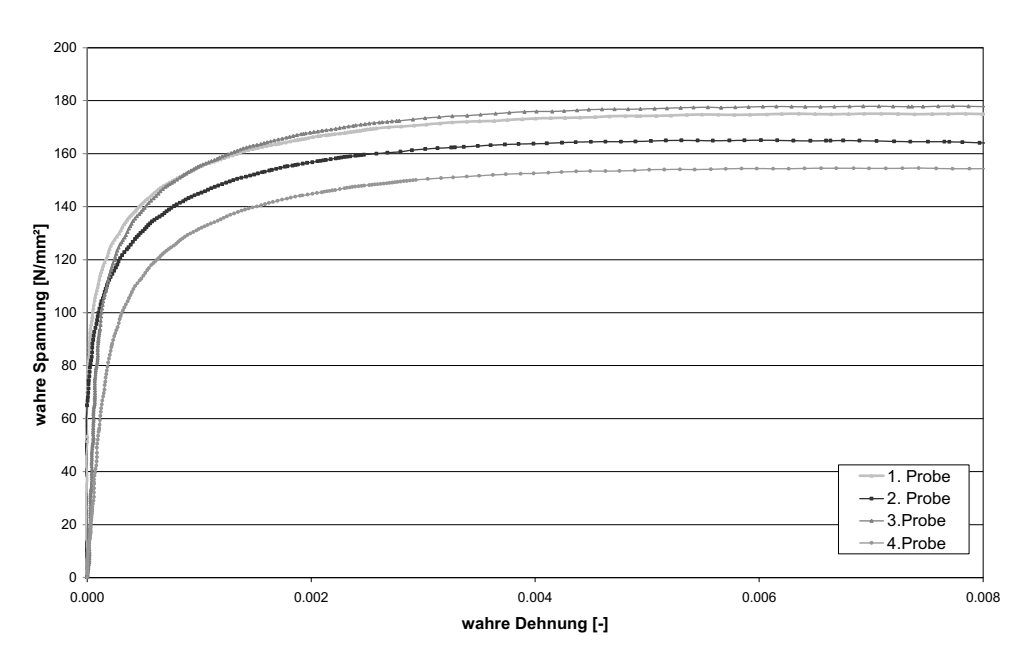

Abbildung 71: Die Messungen am Aluminiumband weichen stark voneinander ab

#### **3.2.2 Pulverpressen**

Die Pulverfüllung hat einen signifikanten Einfluss auf die Umformung während der Durchmesserreduktion. Querschliffe zeigen, dass sich mit der Pulverfüllmenge und Art die Wandstärke des Endprodukts ändert, während der Außendurchmesser durch die Ziehsteine konstant gegeben ist. Als Beispiel sind zwei Extreme aus der Schliffserie in Abbildung 72 dargestellt. Die Schweißeigenschaften des Endprodukts führen nicht nur zu unterschiedlichen mechanischen Eigenschaften sondern auch zu abweichenden Füllmengen. Diese werden als Massenprozent auf den Bandwerkstoff bezogen und als Füllgrad bezeichnet. Die Wandstärke in Abbildung 72a entspricht im Mittel 392 μm, in Abbildung 72b 210 μm.

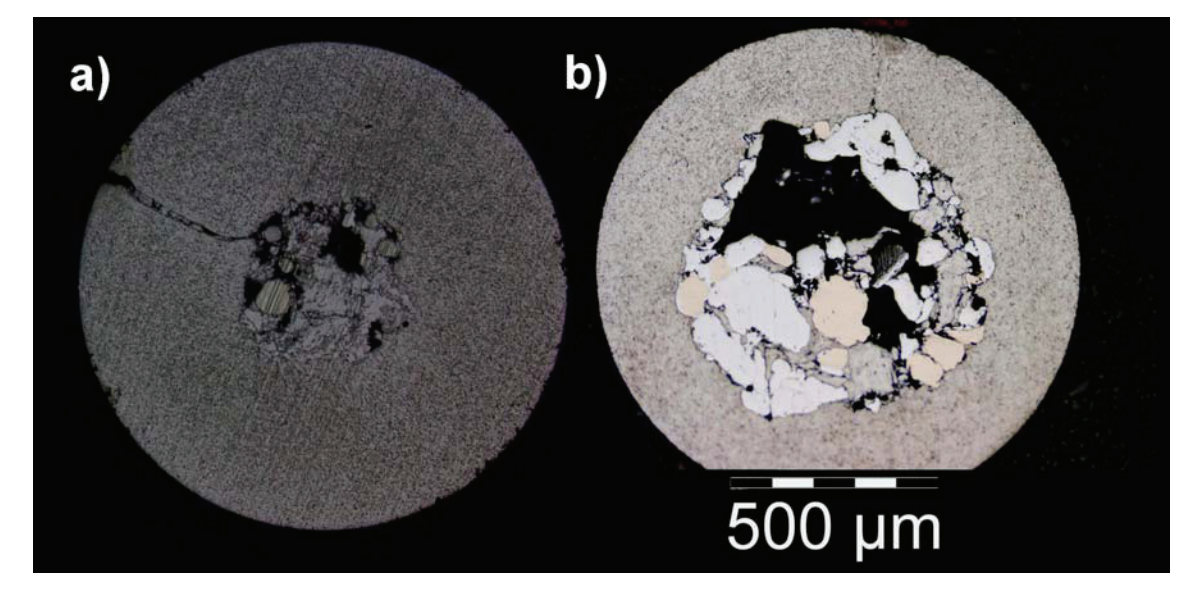

Abbildung 72: Zwei Querschliffe des Endprodukts mit einem Außendurchmesser von 1,2 mm mit verschiedener Pulverfüllung und entsprechendem Füllgrad zeigen, dass die daraus resultierende Wandstärke stark voneinander abweicht (a: s=392μm b: s=210μm).

Aus diesem Grund wurden die Pulvermischungen auf ihre mechanischen Eigenschaften untersucht. Die Pulver variieren stark in ihrer chemischen Zusammensetzung. Auch Korngröße und mechanische Eigenschaften der Pulverbestandteile sind unterschiedlich. Sie reichen von duktilen Körnern der metallischen Komponenten zu spröden und harten Körnern der oxidischen, silikatischen oder flouridischen Bestandteile. Des Weiteren hängt das Verdichtungsverhalten von der Korngröße, der Korngrößenverteilung, der Teilchenform und der Oberflächenbeschaffenheit ab [Sch07]. Verschiedene Modelle sind im verwendeten Software-Paket Abaqus bereits implementiert, unter anderem das Drucker-Prager-Cap Modell. Dafür ist allerdings zur Parameterdefinition eine Vielzahl von Versuchen erforderlich (siehe Kapitel 2.3.2.2). Für jede Abweichung des Pulvers hinsichtlich der mechanischen
Eigenschaften oder Korngrößenverteilung wäre erneut eine Bestimmung nötig. Dieser Aufwand rechtfertigt nicht den Nutzen, da für die Berechnungen und FEM Analysen nur der Gegendruck des Pulvers gegen das umhüllende Rohr während der Umformung von Bedeutung ist. Die Ergebnisse des Modells, wie die Dichteverteilung des Pulvers im Rohr und die daraus resultierende Rissneigung sind für die hier vorliegende Anwendung irrelevant. Die Charakterisierung beschränkt sich daher auf das Verdichtungsverhalten und dessen Einflussgrößen.

#### 3.2.2.1 Korngrößenverteilung

Die Korngrößenverteilung der Pulver ist sehr inhomogen. Die Pulver wurden mittels optischen 3D Messungen mit InfiniteFocus der Firma Alicona [Ali12] abgebildet. Das Messsystem nimmt Bilder in verschiedenen Höhen auf und rechnet den scharfen Bildabschnitt heraus. Diese Anteile werden übereinander zu einem dreidimensionalen Profil zusammengesetzt. Abbildung 73 zeigt das Ergebnis als zweidimensionales Bild. Eine Aufnahme ohne InfiniteFocus wäre größtenteils unscharf.

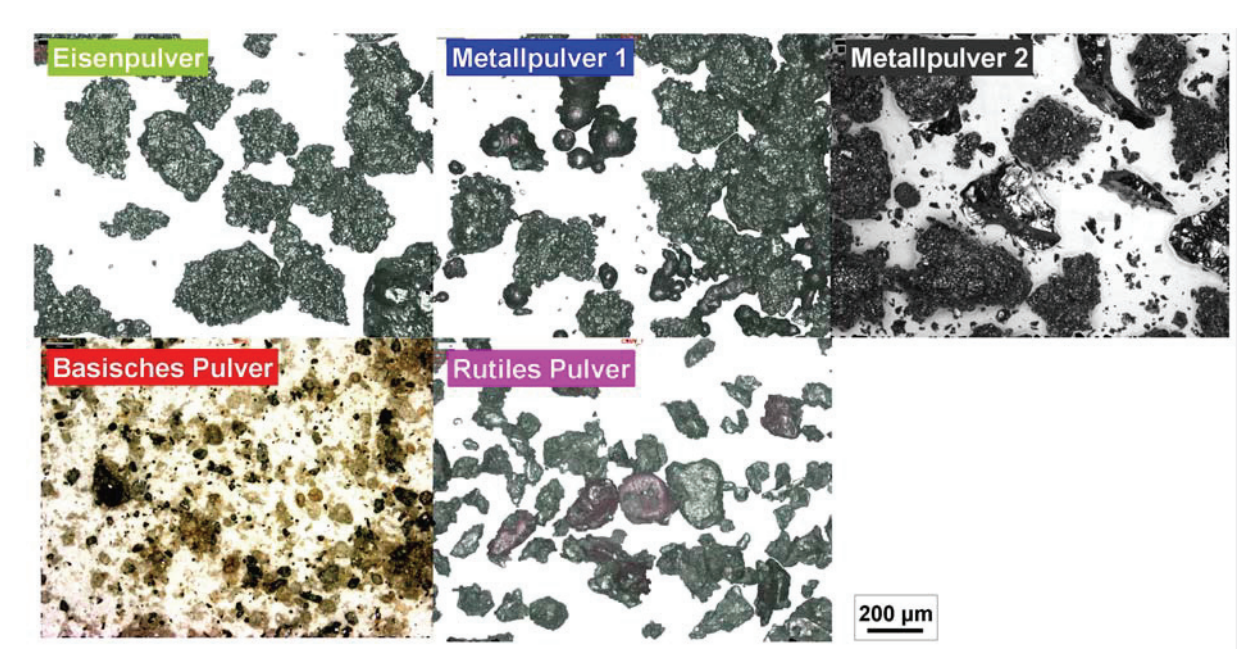

Abbildung 73: Aufnahmen der verschiedenen Pulver mit 3D-Messung mittels InfiniteFocus von Alicona erstellt.

Die Korngröße ist sehr breit gestreut, sowohl innerhalb der Pulver als auch im Vergleich zwischen den Pulvermischungen. Auch die Oberflächenbeschaffenheit variiert stark. Die Statistik in Abbildung 74 zeigt eine Auswertung von Längenmessungen aus den Aliconabilder. Die Daten wurden in 10 μm Klassen unterteilt und die prozentuelle Anzahl pro Klasse bestimmt ähnlich einer Siebanalyse mit entsprechender Maschenweite. Das entspricht nicht genau einer Siebanalyse, da diese auf die Masse bezogen ist. Es ist durchaus möglich, dass Körner einer Klasse aus einem anderen Grundwerkstoff bestehen und daher eine andere Dichte aufweisen. In Abbildung 74 rechts zeigt eine Auswertung entsprechend der Fullerkurve. Der n-Wert ist im Diagramm angegeben. Die Verteilung ist sehr ungleichmäßig, einzelne Korngrößenbereiche stechen stark heraus. Durch eine Verteilung entsprechend der Fullerkurve kann die Packungsdichte erhöht werden.

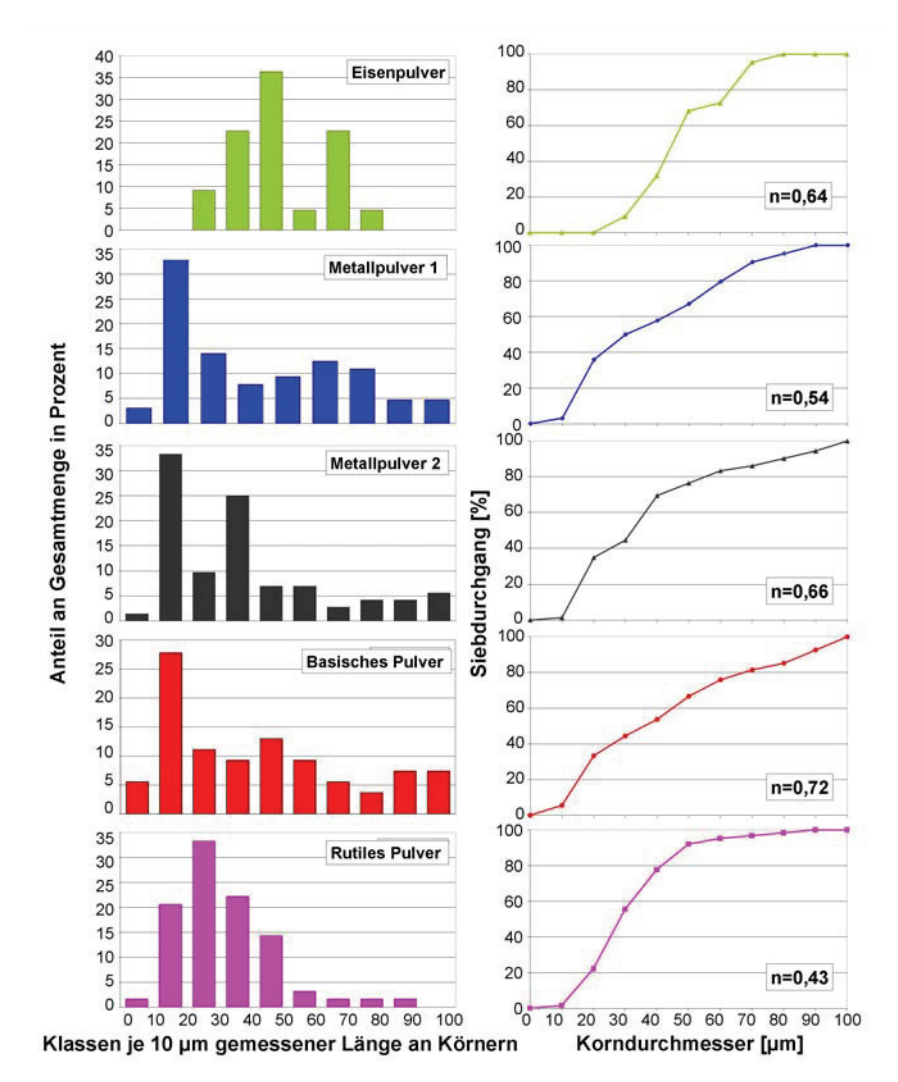

Abbildung 74: Auswertung der Längen in prozentuelle Anzahl je Klasse

#### 3.2.2.2 Pulververdichtung

Zur Charakterisierung der eingesetzten Pulver wurden Verdichtungsversuche unternommen. Die erste Serie ist durch isostatisches Pressen an einem Gerät auf dem Lehrstuhl für physikalische Chemie durchgeführt worden. Diese Methode stellte sich als unzureichend heraus, weil der erreichbare Druck der Anlage zu gering ist. Das zweite Problem war, dass die

Proben nach der Verdichtung ausgebaut und händisch vermessen werden mussten. Das führte zu großen Fehlern, da erstens keine optimale Zylinderform erreicht wurde und zweitens je nach Pulver und Druck die Presslinge zerfielen (Abbildung 75).

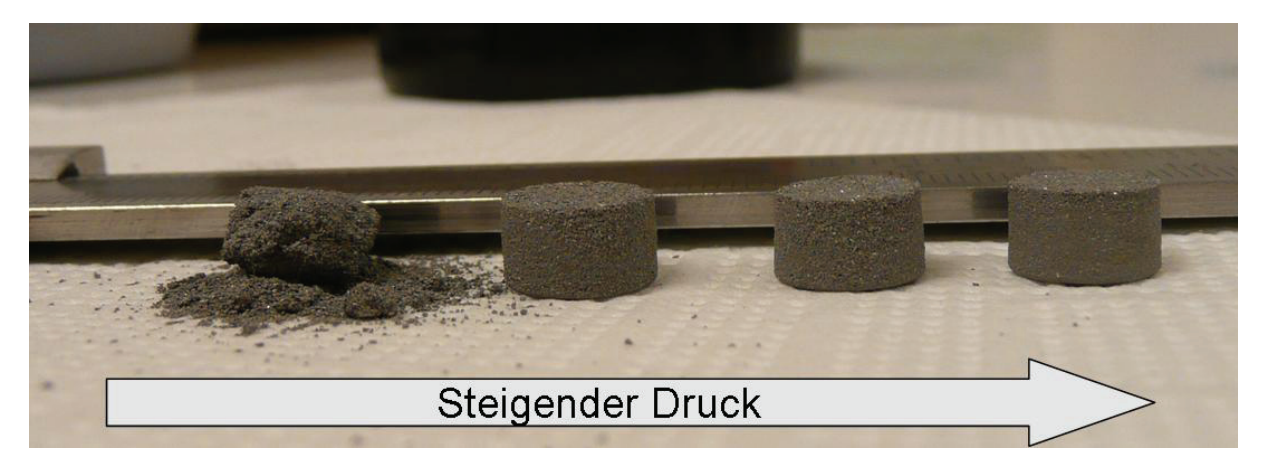

Abbildung 75: Die Pulverpresslinge der isostatischen Versuchsreihe verändern sich mit steigendem Druck. Bei niedrigem Druck und bei manchen Pulvern zerfielen die Presslinge und konnten nicht vermessen werden.

Aus diesen Gründen konnten für zwei der gemessenen Pulver keine Daten ermittelt werden. Bei der zweiten Versuchsmethode wurde das Pulver durch einen Stempel in einer Bohrung verdichtet. Die Pulvermenge wurde exakt eingewogen. Das aktuelle Volumen und damit die Dichte kann über den Stempelweg berechnet werden.

Zur Bestimmung der relativen Dichte ist die Dichte nötig, die die Pulvermischung als voller, porenfreier Werkstoff aufweisen würde. Diese Daten wurden mit einem Pyknometer des Typs Ultrapyconometer 1000 des Herstellers Quantachrome ermittelt, das am Lehrstuhl für physikalische Chemie steht [Qua12]. Die Bestimmung der Schüttdichte erfolgte durch Abwiegen eines definierten Volumens der Schüttung. Tabelle 2 gibt einen Überblick über die untersuchten Pulver und die Messwerte für die Dichte als voller Körper und als Schüttung. Die Ergebnisse der vollen Dichte reichen von 7,82 g/cm<sup>3</sup> des Metallpulvers alform bis 4,16 g/cm³ des basischen Pulvers. Das Verhältnis der Schüttdichte zur vollen Dichte schwankt von 30 bis zu 45 %. Die Angabe der Füllmenge als Masseprozent des Pulvers zum Band ist irreführend, da die Dichten der Einsatzstoffe derart schwanken. Der Füllgrad sagt nichts über das eingebrachte Schüttvolumen noch über das Endvolumen aus.

| Fülldraht-Typ                     | Eisenpulver | Metallpulver 1  | Metallpulver 2 | <b>Basisch</b> | Rutil        |
|-----------------------------------|-------------|-----------------|----------------|----------------|--------------|
| Interne<br>Bezeichnung            | R 825       | <b>HL 51 FD</b> | alform         | Mo FD 4627     | C 9 MV Ti FD |
| <b>Volle Dichte</b><br>$[g/cm^3]$ | 7,75        | 7,31            | 7,82           | 4,16           | 5,28         |
| Schüttdichte<br>$[g/cm^3]$        | 2,64        | 2,92            | 3,10           | 1,89           | 2,09         |

Tabelle 2: Untersuchte Pulver und ihre Dichten

Die Unterschiede machen den schwierigen Ansatz zur Optimierung des Prozesses deutlich. Weiters ist es wegen der hohen Schwankungen der Dichte, sowie der im vorherigen Kapitel betrachteten Korngrößenverteilung, schwierig ausreichende Prozessstabilität zu gewährleisten. Mit geringen Änderungen an den Inhaltsstoffen variieren das Verdichtungsverhalten und nachfolgend die Bedingungen für die Umformung wesentlich.

# **Isostatisches Pressen**

Die Proben der Pulver wurden in einen Gummizylinder eingewogen und mit Hilfe einer Hülle dicht verschlossen. In einem Flüssigkeitsbad wurde die Probe bis zu einem definierten Druck verdichtet. Das System wurde kurz bei diesem Druck gehalten und dann entlastet. Danach erfolgte die händische Vermessung und Massebestimmung des ausgebauten Pulverpresslings. Der Anfangsdurchmesser entsprach 100 mm, wobei je nach Druck andere Enddurchmesser erzielt wurden. Die Masse lag im Durchschnitt bei circa 2 g. Die Dichte ergab sich aus dem berechneten Volumen aus der Messung und der Masse des Pulverzylinders. Abbildung 76 zeigt die Ergebnisse für die unterschiedlichen Pulvermischungen. Das basische Pulver (rot) und das reine Eisen (grün) konnten gut vermessen werden. Aus diesen Daten ist die Ermittlung einer Regression möglich. Die Presslinge der anderen Pulver zerfielen stärker, deshalb streuen die Werte mehr, beziehungsweise liegen keine Ergebnisse bei geringen Drücken vor. Das Erstellen einer Verdichtungskurve fällt schwer.

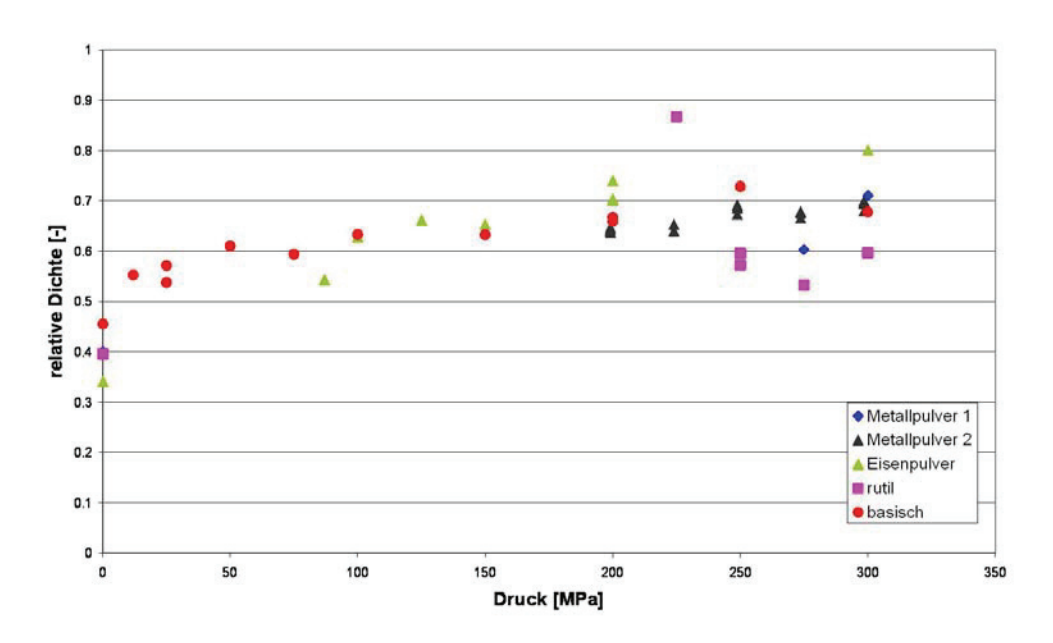

Abbildung 76: Messergebnis der isostatischen Versuchsreihe als relative Dichte über dem aufgebrachten Druck

Exemplarisch wurde die Dichteverteilung eines Eisenpulverpresslings in einem Längs- und Querschliff untersucht. Ein Raster wurde über das Schliffbild gelegt und mittels Farbkontrast die Dichte der jeweiligen Zone ermittelt. Das Ergebnis ist in Abbildung 77 dargestellt. Der rosa bis dunkelrote Bereich entspricht höheren Dichten (80-100% metallischer Anteil). Trotz der geringen Relativbewegungen beim Verdichten durch die weiche Gummihülle fällt die Verteilung sehr inhomogen aus.

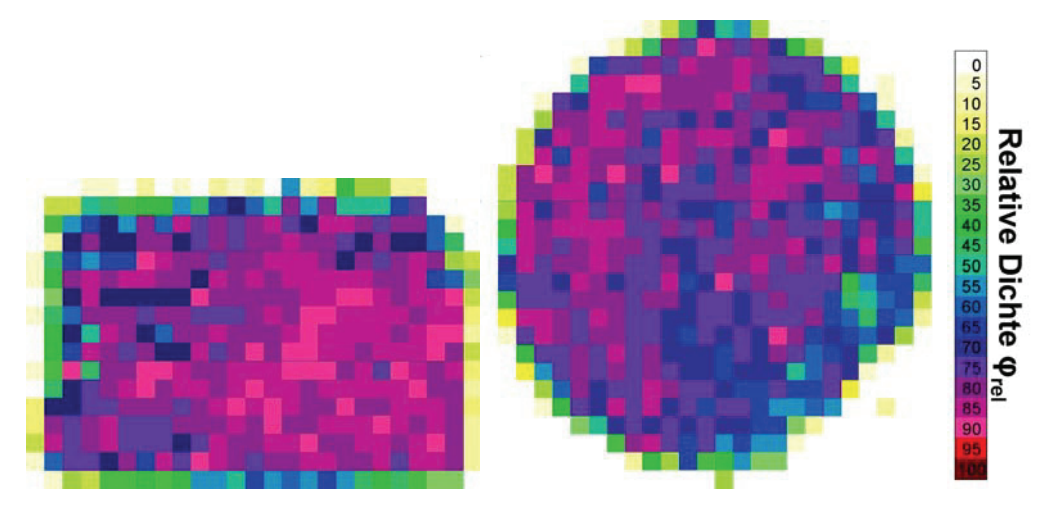

Abbildung 77: Trotz geringer Relativbewegungen der weichen Gummihülle zum Pulver treten starke Inhomogenitäten in der Dichteverteilung auf (Ergebnisse der Dichteauswertung des Längs- und Querschliffs eines Eisenpulverpresslings).

#### **Stempelpresse**

Die Verdichtung an der isostatischen Presse führt für manche Pulver zu keinem ausreichenden Ergebnis. Eine Alternative bietet die Verdichtung in einem geschlossenen axial symmetrischen Werkzeug (Cold Die). Die zweite Versuchsreihe mit einem Stempel in einer Bohrung wurde an einer Universalprüfmaschine des Typs Zwick Roell Z 250 am Lehrstuhlf für Umformtechnik durchgeführt. Der Spindeltrieb dieser Anlage bedingt eine exakte Höhenposition des Stempels, was für die Messgenauigkeit entscheidend ist. Das Werkzeug bestand aus einem höherfesten Werkzeugstahl. Der Stempel hatte eine Passung der Klasse H5 zur Bohrung von 10 mm. Anfangs wurde eine zweite Kraftmessdose installiert, um die Kraftausgabe an der Maschine zu kontrollieren. Anhand dieser Überprüfung konnte die ausreichende Genauigkeit der im Gerät eingebauten Kraftmessdose nachgewiesen werden. Die eingewogene Masse lag bei 2,5 beziehungsweise 3 g, je nach Schüttdichte des Pulvers. Der elastische Anteil des Stempels und die Steifigkeit der Versuchseinrichtung wurden in einem Leerversuch ermittelt und von der absoluten Höhe subtrahiert. Der im Diagramm aufgetragene Druck errechnet sich aus der gemessenen Kraft pro Stempelfläche.

$$
p = \frac{F}{A_{Stempel}}
$$

Der Vorversuch mit Eisenpulver ergab die in Abbildung 78 dargestellte Kurve. Zur Schonung des Werkzeugs wurde entschieden, bei den weiteren Versuchen bis 50 kN zu fahren. Die grünen Punkte zeigen die Verdichtungsversuche mit der isostatischen Presse. Mit 50 kN kann eine deutlich höhere Verdichtung erreicht werden.

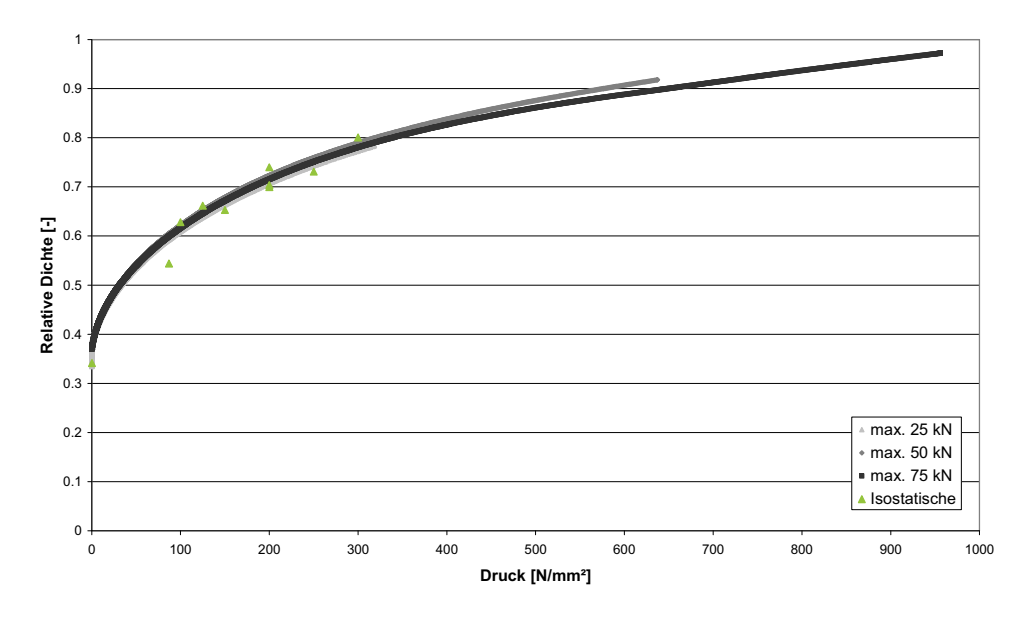

Abbildung 78: Die Verdichtung des Eisenpulvers wurde bis zu verschiedenen maximalen Kräften (25, 50, 75 kN) gemessen. Die grünen Punkte sind die Ergebnisse der isostatischen Versuchsreihe.

Die Verdichtungskurven der weiteren untersuchten Pulvermischungen sind in Abbildung 79 zusammengefasst. Die metallischen Pulver verzeichnen einen langsameren Anstieg der Kurve, während die rutile und die basische Mischung schneller zu höheren Verdichtungen ansteigen und dann flacher auslaufen.

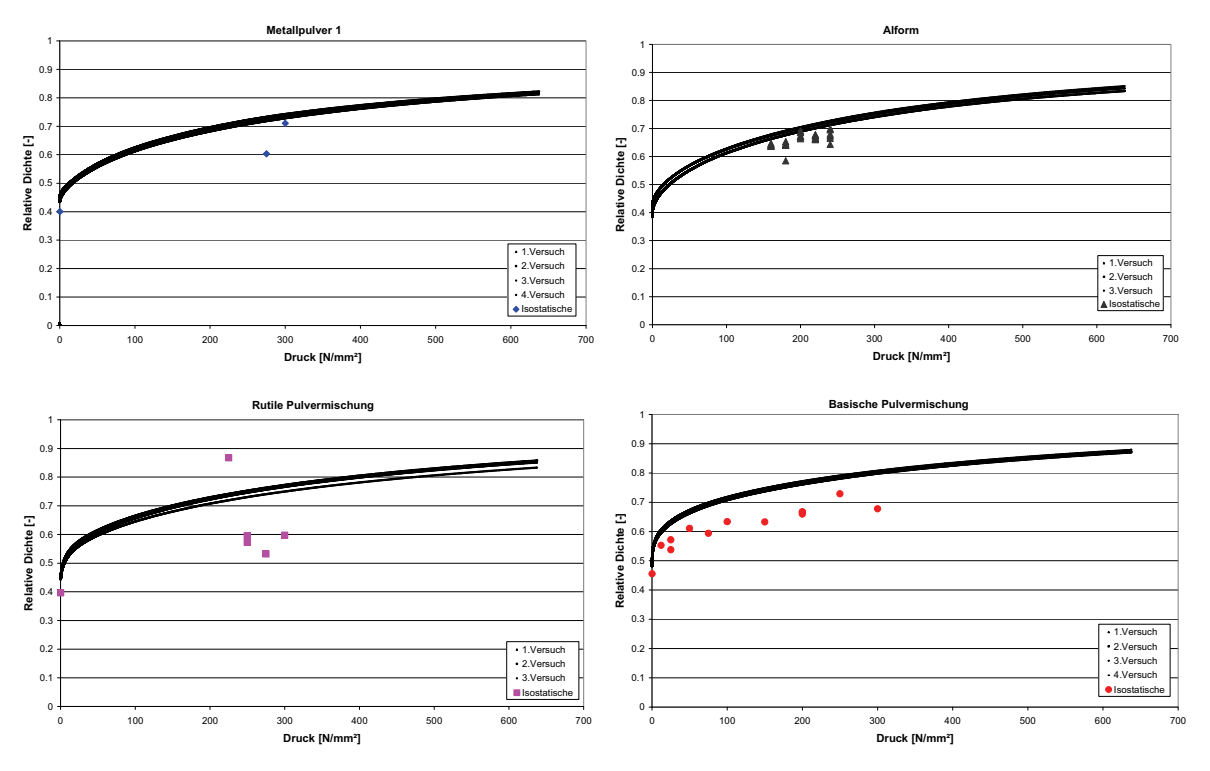

Abbildung 79: Verdichtungskurven der weiteren vier untersuchten Pulvermischungen

Für das reine Eisenpulver lagen zwei verschiedene Siebfraktionen vor. Die eine enthielt Körner kleiner 0,2 mm, die andere Teilchen größer 0,2 bis maximal 0,43 mm. Die Versuche wurden jeweils dreimal durchgeführt. Abbildung 80 zeigt, dass zwischen den Siebfraktionen Unterschiede im Verdichtungsverhalten entstehen. Größere Körner kompaktieren leichter und bei niedrigeren Drücken als feinere Mischungen. Dies entspricht der Literatur (siehe Kapitel 2.3.2.1). Die Kurve der ungesiebten Pulverprobe liegt tiefer als die Kurven der Siebfraktionen.

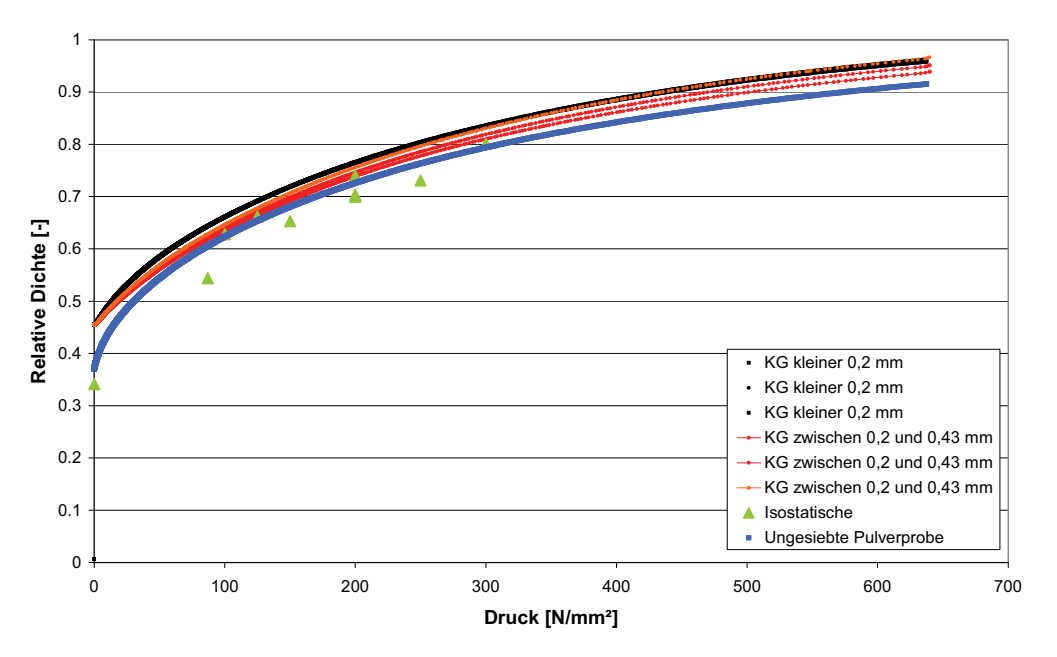

Abbildung 80: Verdichtung bei verschieden Siebanalysen

Zusammenfassend kann festgehalten werden, dass im festen Zylinder mit einer Verdichtung durch einen Stempel bessere Ergebnisse erzielt wurden. Das Problem der händischen Vermessung der Presslinge entfällt. Bei der basischen Pulvermischung und beim reinen Eisenpulver führten auch die isostatischen Versuche zu guten Ergebnissen. Die Proben der anderen Pulver zerfielen zu stark, deshalb streuen die Ergebnisse derart. Die Unterschiede zwischen den Verdichtungsverfahren sind auf andere Spannungszustände zurück zu führen. Besonders bei geringen Verdichtungen treten Abweichungen auf. Ein ähnliches Verhalten wird auch in der Literatur beobachtet, wie im Kapitel 2.3.2.1 erklärt.

# **3.2.3 Entwicklung Innenvolumen**

Das Innenvolumen der Pulverfüllung wurde untersucht. Abhängig von der Verdichtung des Pulvers und dem Füllgrad ändert sich die Endwandstärke. Dadurch ist der Einfluss der Verdichtung auf die Reduzierung erkennbar. Aufgrund der Vielzahl verwendeter Pulvermischungen und verschiedener Füllgrade ist es schwierig, die Einflussgrößen zu quantifizieren und eine Optimierung zu gestalten.

# 3.2.3.1 Verlängerung

Aus der Wandstärke der Fülldrähte lassen sich der Umformgrad und die axiale Verlängerung ableiten. Das Volumen des umhüllenden Bandwerkstoffs muss, im Gegensatz zum Volumen des Pulvers, das sich während der Durchmesserreduktion verändert, konstant bleiben. Abbildung 81 visualisiert die Vorgänge am Band.

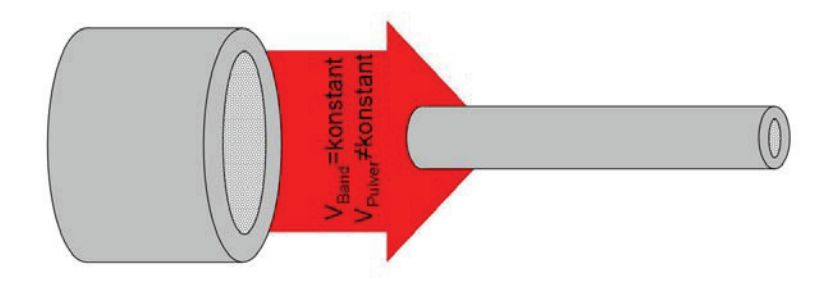

Abbildung 81: Das Volumen des Bands ist konstant, das der Pulverfüllung nicht

Ganz zu Beginn des Prozesses wird das lose Pulver in das Rohr gefüllt. Das vorhandene Innenvolumen ist größer als das Pulvervolumen, das heißt das Pulver füllt das Rohr nicht komplett aus. Mit beginnender Reduktion wird die Lücke geschlossen, das umhüllende Rohr trifft auf das Pulver und das Pulver beginnt sich zu verdichten. Das Innenvolumen entspricht dem Pulvervolumen und ist durch die Volumenkonstanz des Bandwerkstoffs berechenbar.

$$
V_B = konst.
$$
  
\n
$$
V_{B0} = V_{B1}
$$
  
\n
$$
A_0 l_0 = A_1 l_1
$$
  
\n
$$
l_1 = \frac{b_0 h_0 l_0}{\pi (d_{A1} s_1 - s_1^2)}
$$
\n(5.1)

Die Endgeometrie wurde mit Hilfe von Querschliffen vermessen. Abbildung 82 zeigt das Ergebnis verschiedener Füllgrade für die gleiche Pulvermischung. Mit steigendem Füllgrad sinkt die Wandstärke im Endquerschnitt.

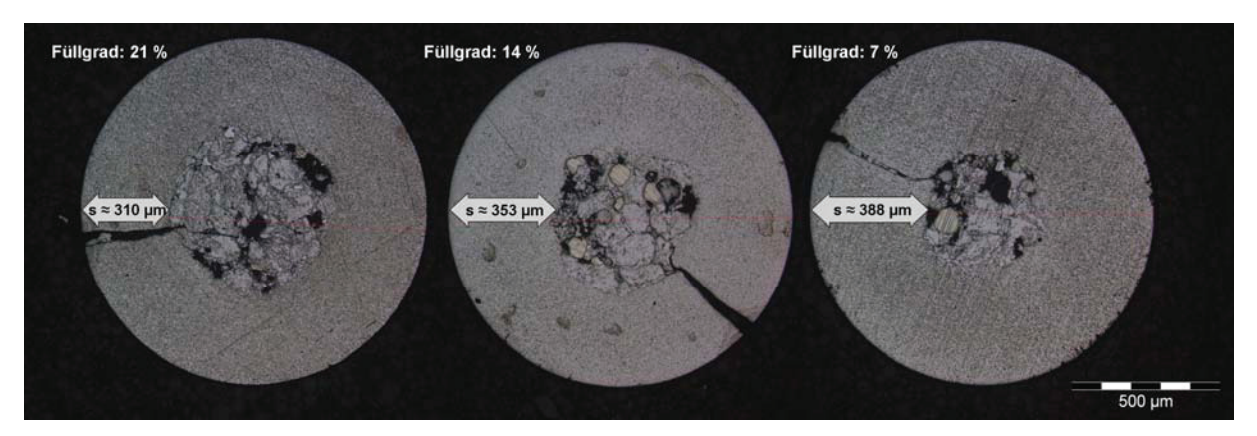

Abbildung 82: Schliffbilder vom fertigen Fülldraht bei einem Enddurchmesser von 1,2 mm mit unterschiedlichem Füllgrad für eine gleichbleibende Pulvermischung

Die aus den Schliffbildern und obengenannter Gleichung ermittelten Verlängerungen sind das 11,4- 11,9- und 13,0-fache der Ausgangslänge. Je nach Füllgrad verändert sich folglich die Länge des Endprodukts bei gleichem Ausgangsquerschnitt und gleichem Außendurchmesser des Endprodukts. Nicht nur die Menge sondern auch die Art der Pulvermischung hat einen Einfluss auf die Wandstärke. Das Verdichtungsverhalten des Pulvers spielt in die Entwicklung des Innenvolumens hinein. In Abbildung 83 ist für eine Auswahl an Pulvern die Wandstärke über den eingesetzten Füllgrad angegeben. Die raue, ungleichmäßige Innenkontur führt zu Abweichungen bei den Messungen, was die Streuung der Daten in Abbildung 83 erklärt.

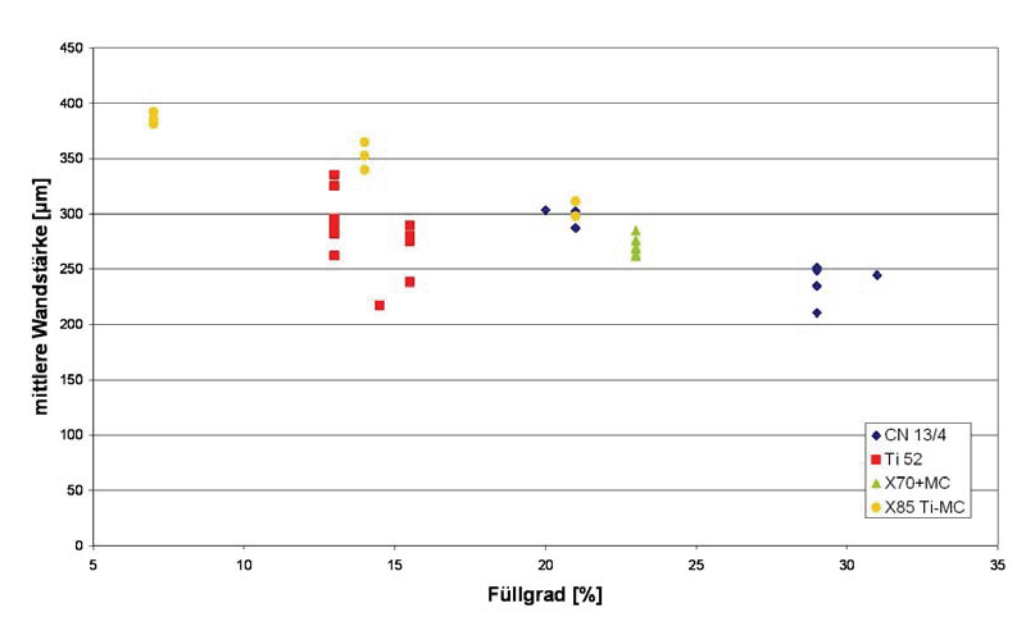

Abbildung 83: Die Messungen der gemittelten Wandstärke für verschiedene Füllgrade unterschiedlicher Pulvermischungen zeigen, dass nicht nur die Menge, sondern auch die Art der Pulvermischung einen Einfluss auf die resultierende Wandstärke hat.

Es besteht ein komplexer Zusammenhang zwischen den Einflussfaktoren mechanische Eigenschaften der Pulvermischung, Verdichtungsverhalten und Füllgrad. Diese Größen führen zu unterschiedlichen Innenvolumen und Wandstärken im Endprodukt und damit zu einer abweichenden axialen Verlängerung des Rohrs. Es hat sich herausgestellt, dass die Pulvermischung und der Füllgrad wesentliche Prozessparameter der Fülldrahtfertigung sind.

# 3.2.3.2 Zusammenhang Verdichtung und Innendruck

Die Wirkungsweise des Pulvers ist analytisch schwer ableitbar. Um dem entgegen zu wirken, wurden zwei Versuchsreihen mit unterschiedlichen Füllgraden bei zwei verschiedenen Pulvern gestartet. Das entspricht zwar nicht den realen Umständen, da die Mischung auf das Endprodukt abgestimmt ist und damit zu einer Zusammensetzung immer ein fixer Füllgrad gehört. Trotzdem hilft dieser Versuchsaufbau dem allgemeinen Verständnis zum Verhalten einer Pulverfüllung in einem Rohr.

# **Versuchsaufbau**

Die erste Versuchsreihe umfasst eine Untersuchung des Innenvolumens und der Wandstärke im ersten Teilabschnitt des Prozesses. An die Profilierung und Laserschweißanlage schließen drei Stufen mit jeweils sechs Roller-Die-Paketen an. Das Rohr wurde mit einer rutilen und einer Metallpulvermischung befüllt und einmal leer gelassen. Abbildung 84 stellt die Ergebnisse dar. Das Innenvolumen nimmt beständig ab. Die rutile Pulvermischung erreicht in der letzten Stufe eine Verdichtung, ab der sich das Innenvolumen in der weiteren Reduzierung nicht mehr wesentlich ändert. Gleichzeitig ergibt sich ein rapider Abfall in der Wandstärke. Das Metallpulver ist noch nicht vollständig verdichtet. Das Innenvolumen sinkt noch in der letzten Stufe. Das ist auch an der Wandstärke erkennbar. Im Gegensatz zum rutilen Pulver sinkt diese nicht ab. Der Vergleich mit der Versuchsreihe ohne Pulver bestätigt diesen Trend.

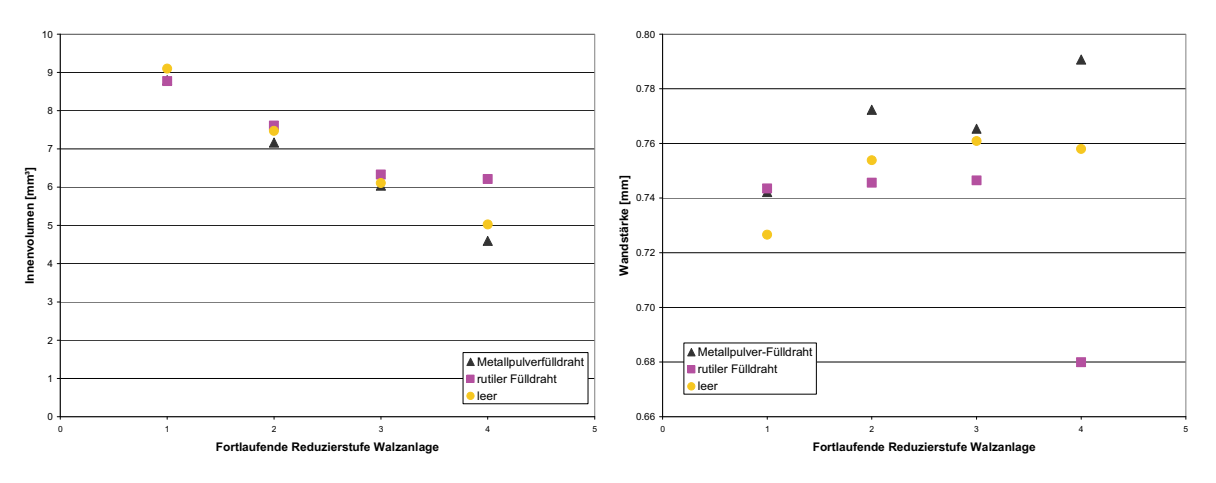

Abbildung 84: Innenvolumen und Wandstärke in der Walzanlage über die fortlaufende Reduzierstufe

Am Ende der Walzanlage wird das Rohr aufgehaspelt und in eine zweite Anlage umgespannt. Dieser Verfahrensschritt bestimmt die minimale Pulverfüllung. Das Pulver muss soweit verdichtet sein, dass es im Coil nicht absinken oder sich entmischen kann. Das heißt, das Schüttvolumen in diesem Schritt muss mindestens dem Innenvolumen entsprechen. Das ist einfach mit Hilfe des Schüttvolumens der Pulvermischung zu berechnen.

Die zweite Versuchsreihe wurde in der Ziehanlage vorgenommen. Es wurden jeweils vier verschiedene Füllgrade von einem rutilen Pulver und dem Metallpulverfülldraht (2) untersucht. Diese entsprechen nicht jenen der vorherigen Versuchsreihe, daher schließen die Reihen nicht direkt aneinander. Zu den jeweiligen Pulvern wurden vier verschiedene Füllgrade im Bereich zwischen dem maximalen und minimalen Füllgrad verwendet. Nach jedem Roller-Die-Paket sind Proben entnommen worden, aus denen Querschliffe gefertigt wurden. Die Pulverfüllung drückt sich in das Rohr hinein, weshalb eine raue Innenkontur entsteht. Das erschwert eine zuverlässige Bestimmung des Innendurchmessers. Abbildung 85 zeigt ein Beispiel für ein Schliffbild aus dieser Versuchsreihe.

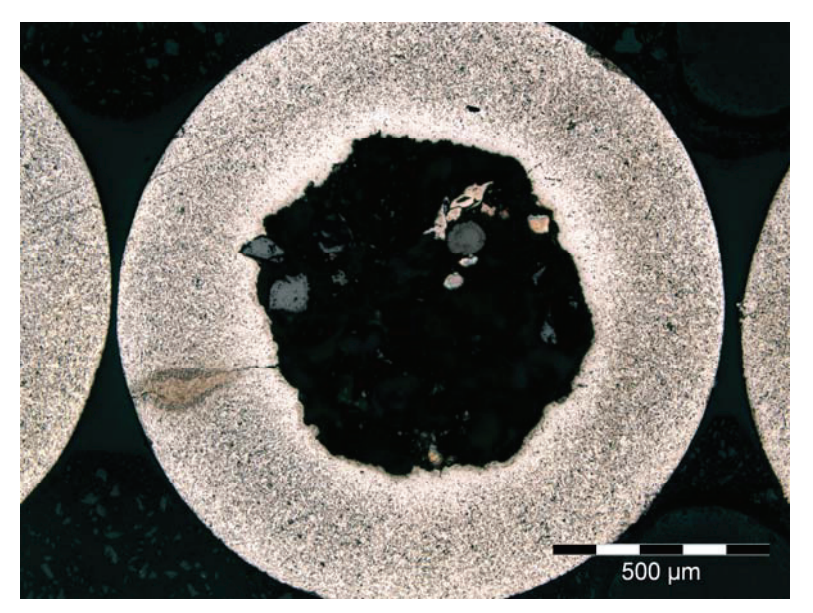

Abbildung 85: Beispiel eines Querschliffs

Zum Vergleich ist in Abbildung 86 ein Längsschliff einer Probe mit dem Enddurchmesser von 1,2 mm dargestellt. Ein Pulverkorn sitzt im Bandwerkstoff fest. Die weiteren Teile der Füllung sind bei der Präparation herausgefallen.

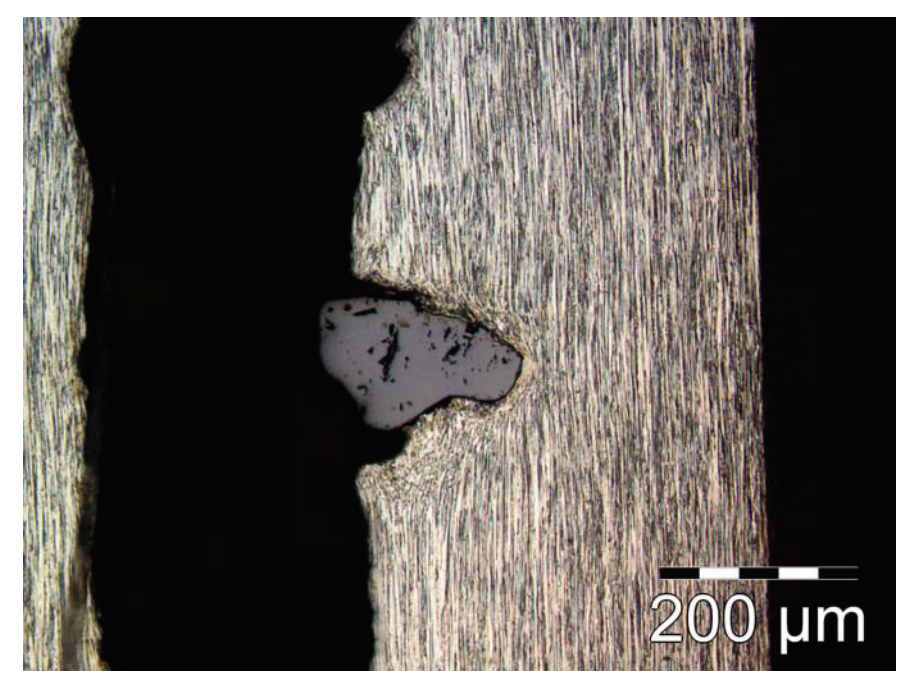

Abbildung 86: Längsschliff mit Pulverkorn

Die Messwerte für die Wandstärke streuen durch die raue Innenkontur stark. Das Auswerteprogramm "analysis" von Olympus bietet zwar die Möglichkeit einer Analyse mittels Farbkontrast. Allerdings weist das Pulver im Schliffbild eine ähnliche Farbgebung auf,

weshalb Teile der Füllung mitgemessen werden. Es wurden daher mehrere Messungen über den Umfang durchgeführt und der Mittelwert als repräsentativ angenommen.

Als erstes Beispiel wird das Innenvolumen der Metallpulverfülldrähte betrachtet (Abbildung 87). Das Diagramm zeigt das berechnete Innenvolumen aus den Schliffbildern der einzelnen Stufen über die fortlaufende Reduzierung. Bei drei Füllgraden ist das Pulver schon so weit verdichtet, dass sich keine Volumenabnahme mehr erkennen lässt (Füllgrad 18 bis 23). Im Fall des geringsten Füllgrads ist das Innenvolumen nach der ersten Reduzierstufe noch deutlich größer. Das Pulver verdichtet noch. Ab der zweiten Stufe allerdings treten nur mehr Änderungen im Streubereich auf. Das Pulver ist von der zweiten Stufe bis zum Ende der Reduzierung gleich verdichtet. Die unterbrochenen Linien stellen den Mittelwert über das gleichfarbige Innenvolumen dar, berechnet ab jenem Moment, an dem die endgültige Verdichtung erreicht wurde. Ein höherer Füllgrad am Anfang führt zu höherem Innenvolumen am Ende. Ausgehend vom Verhältnis des Schüttvolumens zum Volumen in Abbildung 87 lässt sich über die Verdichtungskurven ein Druck berechnen. Dieser wirkt durch die Roller-Dies und das umhüllende Rohr auf das Pulver, um die gemessene Verdichtung zu bedingen. Im vorliegenden Fall ergibt sich der Druck mit steigendem Füllgrad aus den Verdichtungskurven zu: 598, 463, 730 beziehungsweise 537 N/mm².

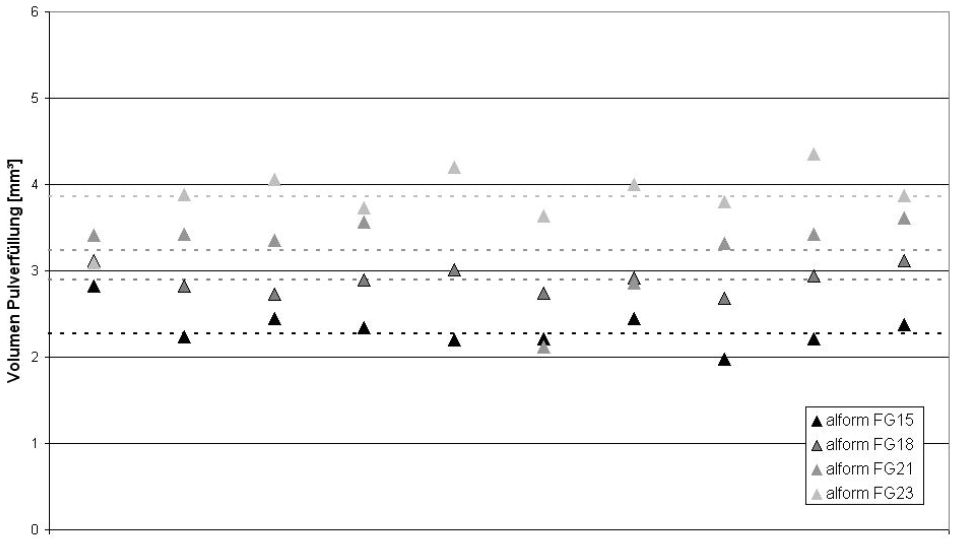

#### Fortlaufende Reduzierstufe

Abbildung 87: Innenvolumen der Metallpulverfülldrähte mit verschiedenen Füllgraden 15, 18, 21 und 23 % der Masse des Bands in den fortlaufenden Reduzierstufen

Die starken Schwankungen für den Druck haben ihre Ursache in der relativen Dichte. Diese variiert mit 0,84, 0,81, 0,88 und 0,82 relativ wenig. Allerdings liegen diese Werte in der Verdichtungskurve in einem Bereich, in dem um die relative Dichte geringfügig zu ändern hohe Zunahmen an Druck nötig sind. Das erklärt, warum sich die relativen Dichten ähneln, der daraus berechnete Druck aber stark streut.

Die berechnete Fließgrenze für das Stahlband liegt zwischen 717 und 726 N/mm². Durch ein höheres Innenvolumen wird das umgebende Stahlband stärker gestreckt und verfestigt mehr. Im Vergleich liegt der zur Verdichtung notwendige Druck unter der Fließgrenze des Stahlmantels. Nur für einen Messpunkt übersteigt der Druck die Fließgrenze. Es handelt sich dabei um einen starken Ausreißer (Abbildung 87, 6. Reduzierstufe, Metallpulverfülldraht FG21). Bleibt dieser in der Mittelwertbildung unberücksichtigt, sinkt der Druck dieser Reihe auf 588 N/mm² ab. Das passt wesentlich besser zu den anderen Werten.

Die zweite Pulvermischung, bei der das Innenvolumen über die fortlaufende Reduzierung untersucht wurde, war ein rutiles Pulver. Abbildung 88 zeigt die Daten zur Messreihe. Die niedrigere Dichte dieses Pulvers führt dazu, dass die einsetzbaren Füllgrade zwischen 11 und 17 % liegen. Bei allen Füllgraden stellt sich über die Reduzierstufen ein ähnliches Innenvolumen ein. Die Reihe bei Füllgrad 13 % schwankt zu stark, um wirkliche Rückschlüsse zuzulassen. Es kommt in keinem der Fälle wie in der vorigen Versuchsreihe zu einer unvollständigen Verdichtung im ersten Schritt. Für das rutile Pulver ist damit die maximale Verdichtung des Systems erreicht, bevor es in die Ziehanlage kommt.

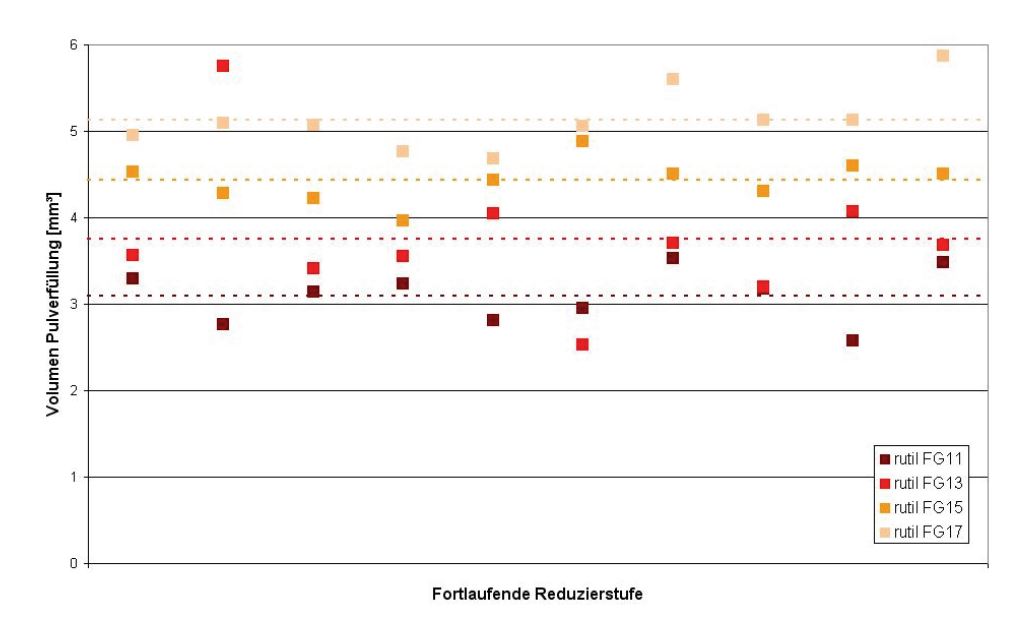

Abbildung 88: Innenvolumen der rutilen Pulverfüllung mit verschiedenen Füllgraden 11, 13, 15, 17 % der Masse des Bands in den fortlaufenden Reduzierstufen

Die Verlängerung berechnet sich von 12,1 bis 14,1 bei den Metallpulver- und von 12,9 bis 14,8 bei den rutilen Fülldrähten.

Der maximale Füllgrad wird entweder durch ein Aufplatzen des Rohrs oder durch Reißen des Drahts bestimmt. Wird das Pulvervolumen zu groß, steigen die Spannungen in der Schweißnaht. Wenn die Schweißnaht versagt, platzt der Draht auf. Es kommt zum Reißen des Drahts, wenn die Ziehspannung die Streckgrenze übersteigt. Die Ziehkraft kann nur auf das umhüllende Rohr wirken. Wird die Pulvermenge größer, sinkt die Wandstärke. Dadurch nimmt die Fläche des Rohrs ab und die Spannung steigt. Andererseits kann auch die Ziehkraft zunehmen, wenn etwa größere Umformungen in einer Reduzierstufe erfolgen. Das ist zum Beispiel der Fall beim Ausfallen einzelner Roller-Dies. Der folgende Roller-Die führt damit die Umformung von zwei Schritten durch. Die Ziehkraft steigt an. Eine genaue Bestimmung der Einflussfaktoren wird im Kapitel Reduzierung besprochen.

# **3.2.4 Härtemessung an Schweißnaht**

Die Schweißnaht ist martensitisch. Bei dem geringen Kohlenstoffäquivalent der verwendeten Stahlgüte ist laut gängiger Meinung mit keiner Martensitbildung zu rechnen. Die meisten Diagramme, die Daten in Zusammenhang mit der Martensitausscheidung darstellen, enden

knapp unter 0,2 % Kohlenstoff. Beispielhaft ist in Abbildung 89 die Abhängigkeit der Martensitstart- und Martensitfinish-Temperatur vom Kohlenstoffgehalt dargestellt [Roo08].

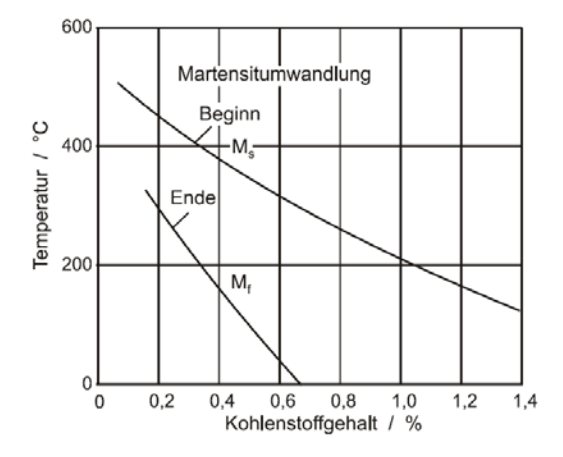

Abbildung 89: Start und Finish der Martensitumwandlungstemperatur in Abhängigkeit vom Kohlenstoffgehalt [Roo08]

Ähnliches Verhalten stellen auch Dilthey [Dil00] in Schweiß-ZTU-Schaubildern und metallkundliche Grundlagen fest [Bar05, Ber08]. Die extremen Bedingungen der Laserschweißnaht lassen sich nicht an entsprechend größerem Probenmaterial rekonstruieren. Das wäre nötig um die mechanischen Eigenschaften mit Hilfe eines Zugversuchs feststellen zu können. Es ist daher nötig die Schweißnaht auf einem anderen Weg zu charakterisieren. Zwischen den mechanischen Eigenschaften Härte und Streckgrenze besteht ein linearer Zusammenhang [Bus05, Col09, Tek00, Tek01, Ram70, Son07]. Die Messungen der Härte in HV liegen in einer guten Näherung zur linearen Regressiongeraden (Abbildung 90) [Tek01].

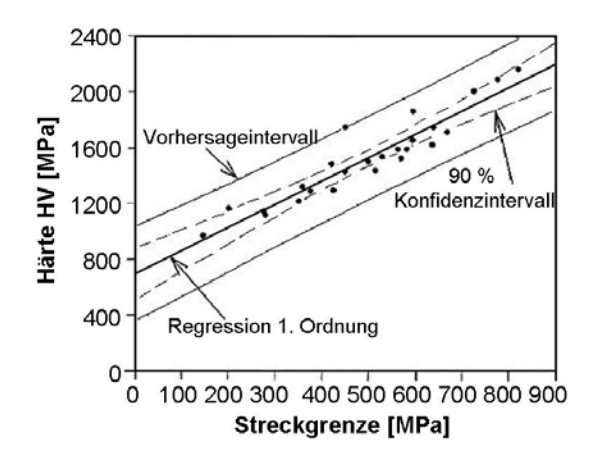

Abbildung 90: Zusammenhang zwischen Streckgrenze und Härte in HV [Tek01]

$$
k_f = C * HV
$$
 3.2

In der Literatur sind unterschiedliche Werte für den Faktor C zu finden. Entsprechende Werte für den Faktor C sind 0,33 [Ram70] und 2.48 [Tek00, Tek01] beziehungsweise zu 3,06 für bestrahlte ferritische Stähle [Bus05]. Die Angaben sind jeweils in MPa für die Streckgrenze und in kg/mm² für die Härte in HV. Für die Materialeigenschaften der Schweißnaht wurde ein Faktor zwischen den Härtemessungen des Grundwerkstoffs und der Streckgrenze aus den Zugversuchen ermittelt. Dieser wurde auf die Härtemessungen der Schweißnaht umgelegt und eine Fließkurve bei der Streckgrenze angesetzt. Der Verlauf einer Fließkurve für martensitischen Stahl ist aus der Literatur angenähert [Doe86].

# **4 Walzprofilierung**

Abbildung 91 zeigt zwei Beispiele für ein Rohr knapp nach der Schweißung. Das linke Bild stammt aus der ersten Machbarkeitsstudie. Durch kontinuierliche Verbesserung an der Walzanlage konnte eine wesentlich bessere Vorbereitung für die Schweißnaht erzielt werden, wie im rechten Bild dokumentiert.

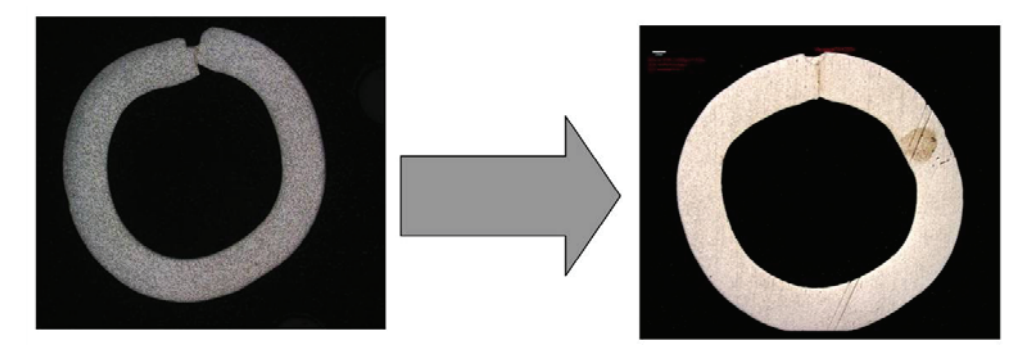

Abbildung 91: Querschliff der vorausgegangen Machbarkeitsstudie (links) und nach kontinuierlicher Verbesserung (rechts) an Kantenstoß, Schweißnahttiefe und Einformung

Speziell für den Stumpfstoß wurde ein Vorgerüst zur Anwalzung der Kanten eingebaut. Das Anschrägen durch Walzen hat im Gegensatz zum Schaben den Vorteil, dass es zu keinem Materialverlust kommt. Außerdem können höhere Prozessgeschwindigkeiten gefahren werden. Der Kantenversatz und die Bandschwankungen entstehen durch ungünstige Einformbedingungen. Aus diesem Grund wurde die Walzprofilierung untersucht und optimiert.

# **4.1 Simulation des Walzprofilierens**

Es gibt verschiedene Möglichkeiten zur Berechnung der Einformung. Eine analytische Herangehensweise etwa wurde von Han zur Berechnung der Spannung- und Dehnungsfelder mit B-Spline Kurven entwickelt [Han01]. Auch kommerzielle Software Programme wie Abaqus werden eingesetzt [Dan07, Gro12]. Weiters existieren eigens auf das Walzprofilieren zugeschnittene Softwarepakete wie etwa Copra von dataM Sheet Metal Solutions GmbH [Bbr10]. Die Wahl der Software fiel auf Abaqus, weil dieses Programm am Lehrstuhl für Umformtechnik gut etabliert und viel genutzt ist. Zum Vergleich wurden über eine Kooperation bei der voestalpine Krems GmbH Simulationen mit Copra durchgeführt. Die Ergebnisse sollen auf ihre Übereinstimmung hin überprüft werden.

# **4.1.1 Modellerstellung in Copra und Abaqus**

In Abbildung 92 ist das Schema der Profilierung dargestellt. Ein Gerüst besteht aus einem Walzenpaar auf das die Geometrie zur Einformung des Bands aufgebracht ist. Die roten Pfeile zeigen die Bewegungsrichtung des Bands an. Die ersten drei Walzenpaare der Einformung bei Böhler Schweißtechnik sind stehende Gerüste, die restlichen liegen. Die Konturen unten sind die Querschnitte des Bands, die durch die fortlaufende Einformung entstehen. Es handelt sich um eine W-Einformung (siehe erstes Gerüst).

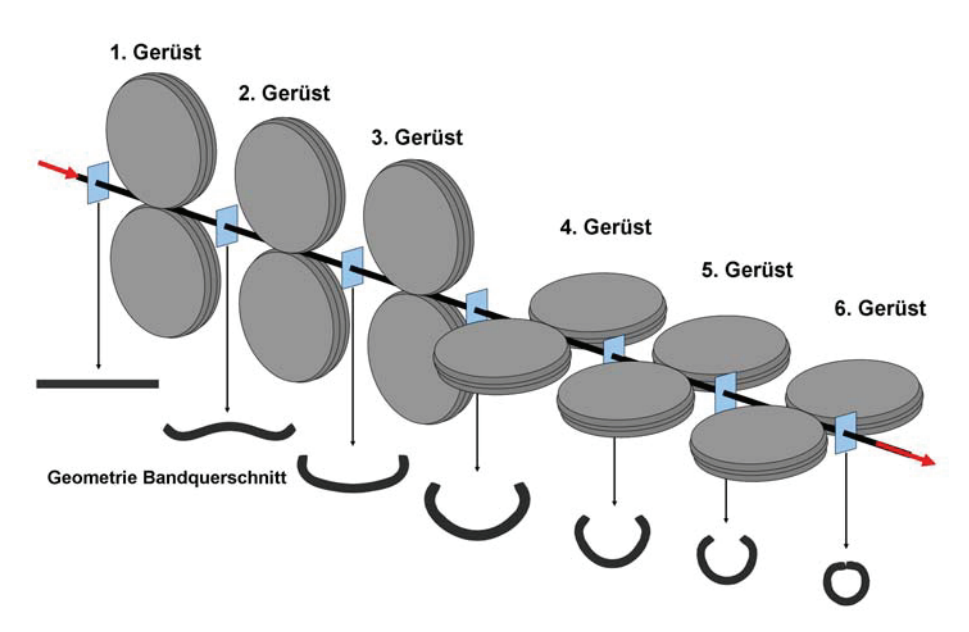

Abbildung 92: Schema der Rohrprofilierung mit einer W-Form nach dem ersten Gerüst mit den entstehenden Konturen nach den Gerüsten unten

Die Modelle aus Copra und Abaqus entsprechen diesem Schema, soweit es mit dem jeweiligen Simulationsprogramm möglich ist. So wird etwa das Band verkürzt abgebildet und in der Symmetrieebene halbiert um Rechenzeit zu sparen.

# 4.1.1.1 Copra-Modell

Copra ist ein Produkt von dataM Sheet Metal Solutions GmbH und eigens für das Walzprofilieren entwickelt [Cop09]. Die Software unterteilt sich in zwei Pakete. Eines ist zur Konstruktion und Optimierung von Werkzeugen gedacht (Copra® RF). Das Zweite ist eine Finite Element Methode (Copra®2FEA RF), die auf Marc/Mentat-Code basiert und implizit rechnet.

Die Copra-Simulationen wurden vor Ort bei der voestalpine Krems GmbH durchgeführt. Es sollte die Einformung mit den ursprünglich verwendeten Walzengeometrien untersucht

werden. Diese Vorgangsweise mit direkter Eingabe der Geometrie stellt ein erhebliches Problem dar, da sie in der Simulationssoftware Copra nicht vorgesehen ist. Copra dient zur Entwicklung einer Einformfolge aus einer Endgeometrie und einer bestimmten Gerüstzahl. Daraus leitet Copra eine Blume und Vorschläge für die Walzengeometrien ab. Genau diese sind in diesem Anwendungsfall vorgegeben. Nach erfolgter Eingabe der Walzengeometrien wurden zwei Simulationen durchgeführt. Das verwendete Netz war einlagig und bestand aus dem Element-Typ 7\_Solid, ein dreidimensionales, isoparametrisches, lineares Kontinuumselement mit 8 Knoten. Um Elemente zu sparen wurde das Band in der Symmetrieebene geteilt.

# 4.1.1.2 Abaqus-Modell

Abaqus ist ein Produkt von 3DS Simulia und eine allgemeine Simulationssoftware mit sowohl expliziten als auch impliziten Rechen- und vielfältigen Anwendungsmöglichkeiten. Abaqus Standard (implizit) führt zu einigen Problemen, was auf die großflächigen Kontakte zwischen Band und Walzen zurückzuführen ist. Aufgrund dessen wurde mit einem expliziten Modell gearbeitet, was zwar längere Rechenzeiten bedingt, jedoch ist die Behandlung von Kontakt und anderen Nichtlinearitäten im expliziten Solver einfacher. Somit ist bei der Verwendung eines expliziten Solvers ein verbessertes Konvergenzverhalten zu erwarten. Das Netz ist dreilagig mit dreidimensionalen Kontinuumselementen mit 8 Knoten des Typs C3D8 ausgeführt. Ein einlagiges, dreidimensionales Element, wie in der Copra-Simulation, ist zu ungenau. Es gibt in Abaqus auch die Möglichkeit, einlagige Schalenelemente zu verwenden. Allerdings lässt dieser Elementtyp keine Änderung der Dicke zu. Im Fall der ursprünglichen Walzengeometrien kommt es allerdings im Laufe des Prozesses zu Blechdickenänderungen. Folglich kann das Band nicht in diese Walzen einfahren und es kommt zum Abbruch der Simulation. Abbildung 93 zeigt das Modell der Abaqus-Simulation.

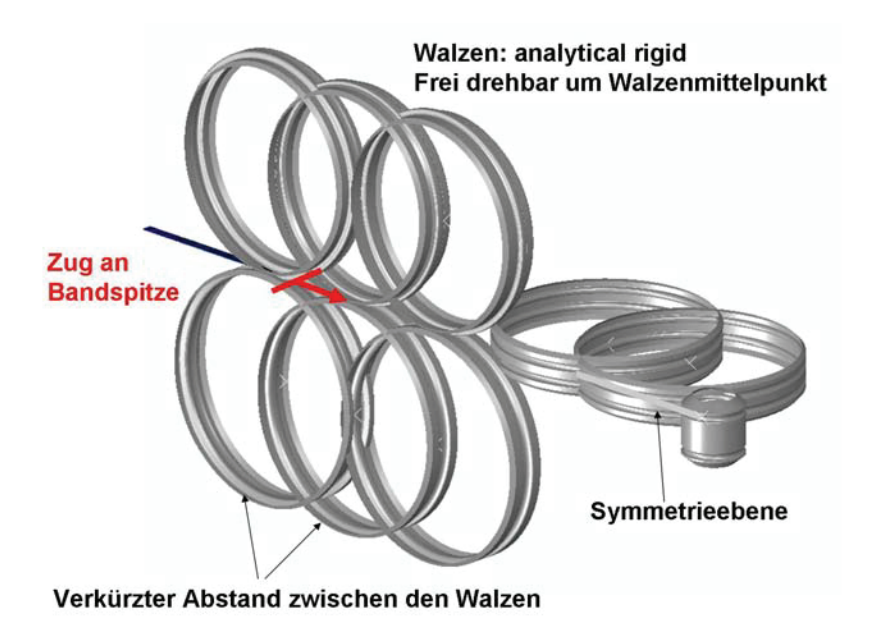

Abbildung 93: Modell der Abaqus-Simulation

Aus Gründen der Rechenzeit ist das Band etwas länger als der Abstand der Walzen bemessen und somit wesentlich kürzer als im Realprozess, der theoretisch ein unendlich langes Band darstellt. Gleichzeitig wurden die Walzenpaare möglichst eng zusammengesetzt. Es wurden die gleichen Walzengeometrien und Einstellungen gewählt wie in den Copra-Rechnungen. Die Walzen sind frei drehbar um den Walzenmittelpunkt ausgeführt und werden nur über den Zug an der Spitze des Bands angetrieben. Die Walzen sind starr (analytical rigid). Auf das Band ist in der Simulation eine Orientierung definiert worden. Dadurch verformt sich das lokale Koordinatensystem mit dem jeweiligen Element mit. Das ist insofern wichtig, da das Ausgangsband rechtwinkelig vorliegt und am Ende ein annähernd runder Querschnitt entsteht. Das Koordinatensystem wurde so gewählt, dass S11 der Längs-, S22 der Dicken- und S33 der Breitenrichtung des Ausgangsbands entspricht. Abbildung 94 zeigt die Orientierung der Hauptnormalspannungen für ein unverformtes aber angekantetes Band zu Beginn der Simulation. Die S11-Ebene wurde im Kreuzriss abgebildet, während S22 und S33-Ebene frontal auf den Querschnitt dargestellt sind. Zu Beginn liegt ein kartesisches Koordinatensystem vor (Abbildung 94d).

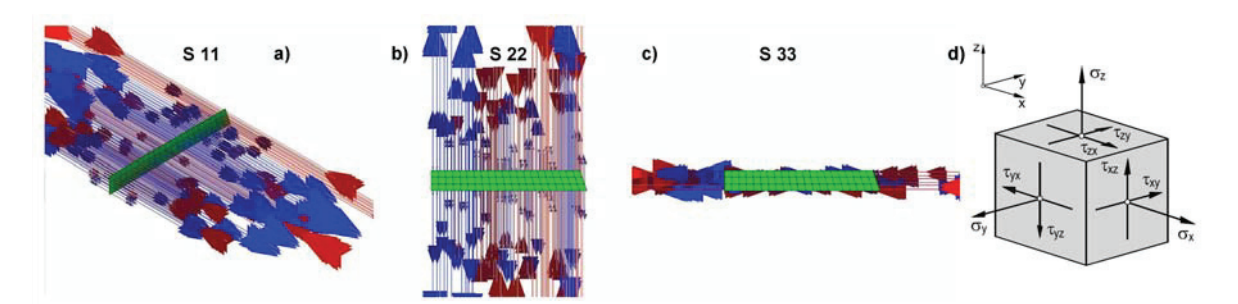

Abbildung 94: Hauptnormalspannungen S11/Längs- (a), S22/Dicken- (b), S33/Breitenrichtung (c) am Bandquerschnitt im Anfangszustand

In Abbildung 95 ist die Änderung der Hauptnormalspannungen mit der Umformung des Bands erkennbar. Das Koordinatensystem verändert sich zu einem Zylindrischen (Abbildung 95d). S11 entspricht den Axial- während S22 die Radial- und S33 die Tangentialspannungen sind. Die Orientierung erleichtert die Auswertung der Spannungen.

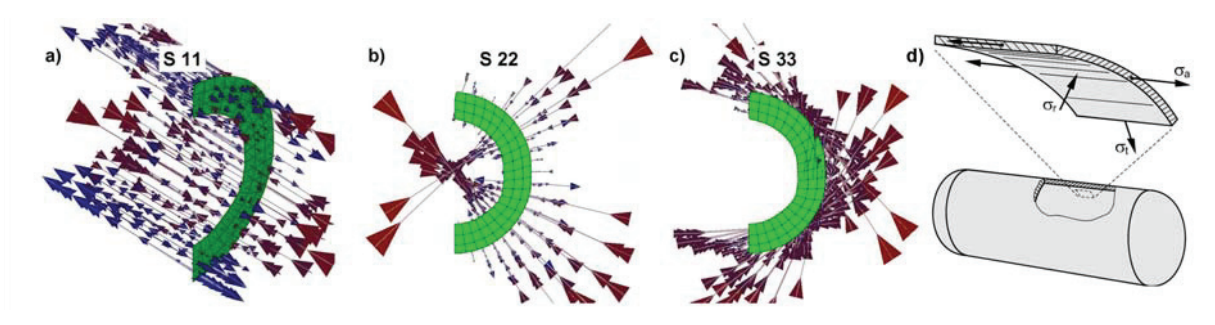

Abbildung 95: Hauptnormalspannungen S11/Axial- (a), S22/Radial- (b), S33/Tangential- (c) am umgeformten Bandquerschnitt

#### **4.1.2 Ergebnisse im Vergleich zwischen Copra und Abaqus**

#### 4.1.2.1 Längsdehnung

Die Längsdehnung, auch Bandkantendehnung, ist eine zentrale Größe des Walzprofilierens. Copra gibt diese Daten direkt in einem Diagramm aus (Abbildung 96a). Die Einformlänge und die Bandkantendehnung werden nach dem Ansatz von Hausschild berechnet [Cop09]. In Abaqus ist das nicht möglich. Um dennoch auf vergleichbare Werte zu kommen, wurde ein Element an der Kante gewählt und dessen elastische und plastische Längsdehnung ausgelesen (LE11 und PE11). In diesem Fall ist auch der elastische Anteil von Bedeutung, nicht wie in der Umformtechnik üblich nur die Plastischen. Die Dehnungen folgen der vorher anhand der Spannungen beschriebenen Orientierungsangaben, das heißt, das Koordinatensystem geht mit den Elementen mit. Die ursprüngliche Ausgabe in Dehnung je Zeiteinheit wurde auf den

zurückgelegten Weg in Walzrichtung umgerechnet. Das Ergebnis zeigt Abbildung 96b. Die grünen Linien zeigen den Achsenmittelpunkt der Walzen an. Auffällig ist, dass die Copra-Daten nach jedem Stich einen Sprung aufweisen. Die Dehnungen werden erkennbar auf eine Nulllinie zurückgesetzt. Unklar ist allerdings, wie die rechnerische Korrektur dazu erfolgt, da die zugänglichen Benutzerhandbücher darüber keine Angaben enthalten [Cop09]. In der Abaqus-Darstellung bleibt nach jedem Gerüst ein konstanter Wert bis zum Einlauf vor dem nächsten Gerüst. Im Vergleich der beiden Diagramme ähneln sich die Dehnungen je Gerüst. Eine Vergrößerung für das zweite Gerüst wurde herausgearbeitet. Der Verlauf steigt und fällt in gleicher Art und Weise.

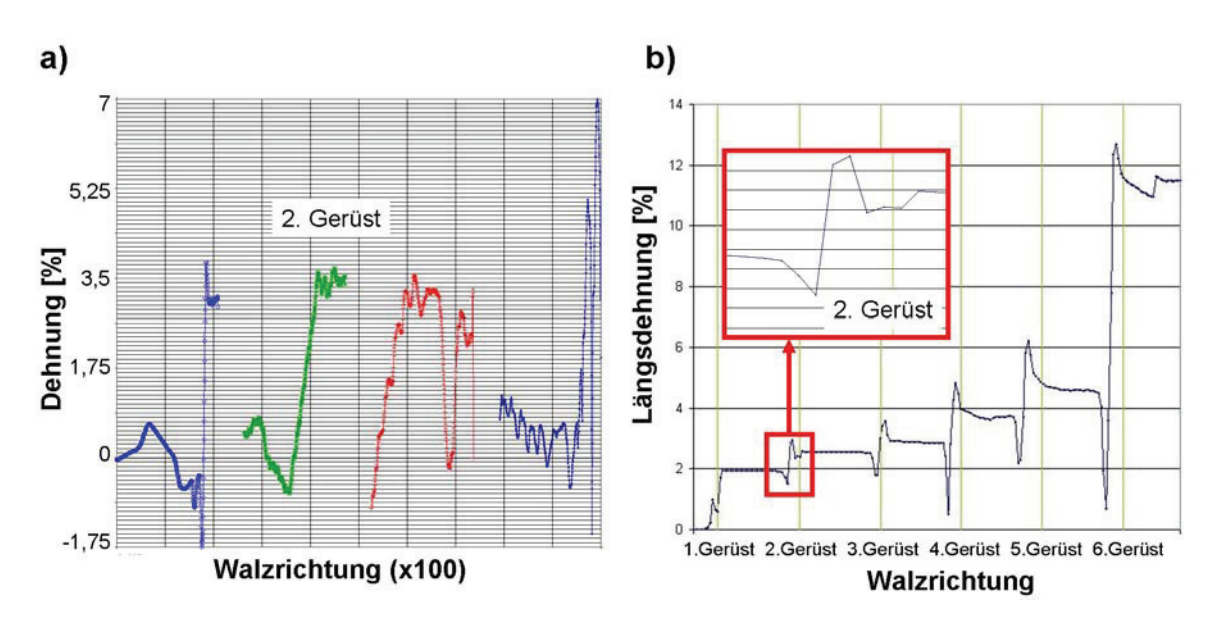

Abbildung 96: Die Bandkantendehnung wurde mit Copra (a) und Abaqus (b) berechnet. Die Daten wurden Abaqus entnommen und auf eine Wegkoordinate umgerechnet.

#### 4.1.2.2 Spannungen am Band in den Walzen

In beiden Simulationsprogrammen wurde die Spannung in Längsrichtung ausgegeben um einen Vergleich zu ermöglichen. Für die Abaqus-Analysen ist die Legende konstant gehalten und entspricht der in Abbildung 97 wiedergegebenen. Die Legende der Copra-Simulation ist im jeweiligen Bild verzeichnet und variiert. Die Werte sind für Zug positiv definiert, für Druck negativ. In der Copra Simulation entspricht Zug gelb und Druck blau. Um Null ist die Farbgebung rot. In Abaqus ist Zug rot, Druck ist blau und dazwischen um Null ist grün. Die Ergebnisse aus den Copra-Simulationen sind jeweils links eingefügt, die aus Abaqus rechts. Im Weiteren werden je Gerüst die Programme gegenüber gestellt. Die Abbildungen entstanden im Schnitt durch den Walzenmittelpunkt, es sind jeweils das Band und das aktuelle Walzenpaar erkennbar.

# **1. Gerüst**

Die erste Station ist eine W-Einformung. Die Simulationen zeigen qualitativ vergleichbare Ergebnisse in der Verteilung der Spannungen im Bandquerschnitt, wenn auch nicht im absoluten Wert (Abbildung 97).

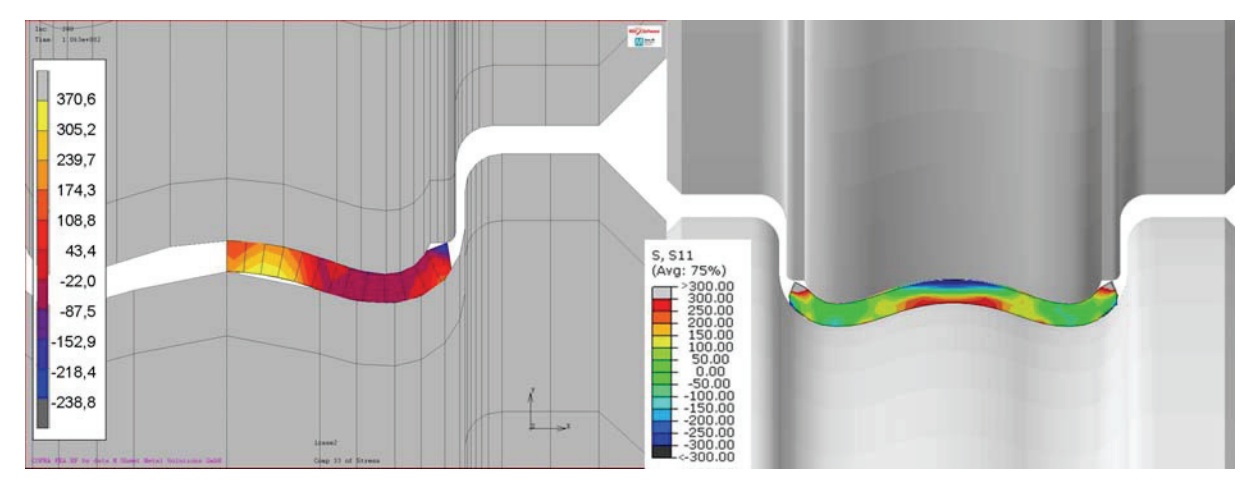

Abbildung 97: Vergleich der Simulationen mit Copra (links) und Abaqus (rechts)

Es kommt zu einer Deformation an den oberen Kanten, die über die gesamte Einformung bestehen bleibt. Das Band kann nicht vollständig dem Verlauf der oberen Walze folgen, da nicht ausreichend Platz eingeplant ist. Als Folge wird die Kante nach unten gedrückt. In Abbildung 98 ist der Ausschnitt für beide Simulationsprogramme noch einmal vergrößert dargestellt.

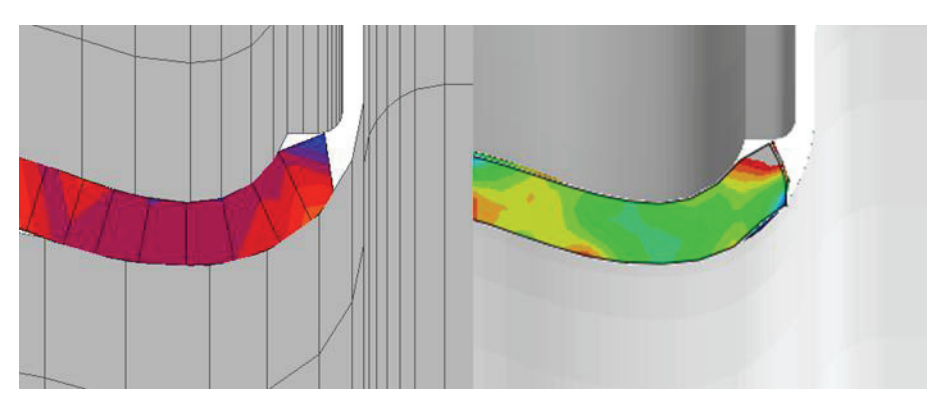

Abbildung 98: Ausschnitt der Deformation an der oberen Bandkante aus Abbildung 97

Die Konturen der entstehenden Geometrie entsprechen einander. Das ist der wesentliche Faktor für die nachfolgende Optimierung und deshalb die Grundlage für den Vergleich der zwei Simulationsprogramme. Die absoluten Werte der Spannungen sind von untergeordneter Bedeutung.

# **2. Gerüst**

Zwischen der ersten und der zweiten Station zeigt die Copra-Simulation starke Aufwerfungen am Band. In der Abaqus-Analyse tritt diese Wellenbildung nicht auf. In der Abaqus-Simulation wir das Band mit der Spitze durch die Walzen gezogen. Wie der Antrieb der Walzen in Copra erfolgt, ist nicht bekannt. Die Eingabe in das Programm erfordert einen Wert für die Voreilung. Vermutlich sind die Walzen angetrieben, was in diesem Fall zu Problemen führt. Abbildung 100 erläutert den Bandlauf als Seitenansicht.

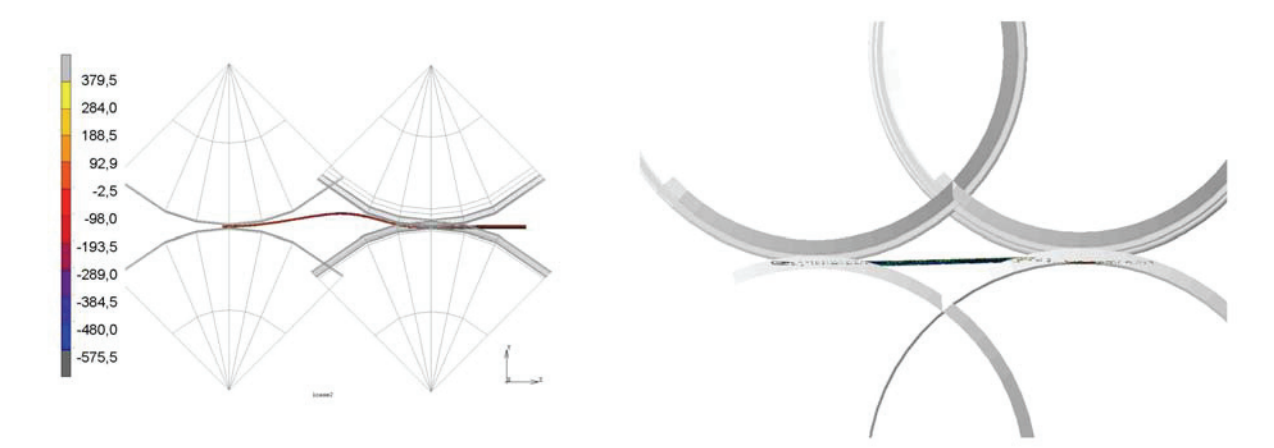

Abbildung 99: Aufwerfung des Bands zwischen dem ersten und zweiten Gerüst in Copra (links)

Die im zweiten Gerüst entstehenden Geometrien entsprechen einander (Abbildung 100). Auch die Spannungen sind ähnlich verteilt, wobei die Zugspannungsspitzen am äußeren unteren Rand in der Abaqus-Analyse mehr zur Kante verschoben sind.

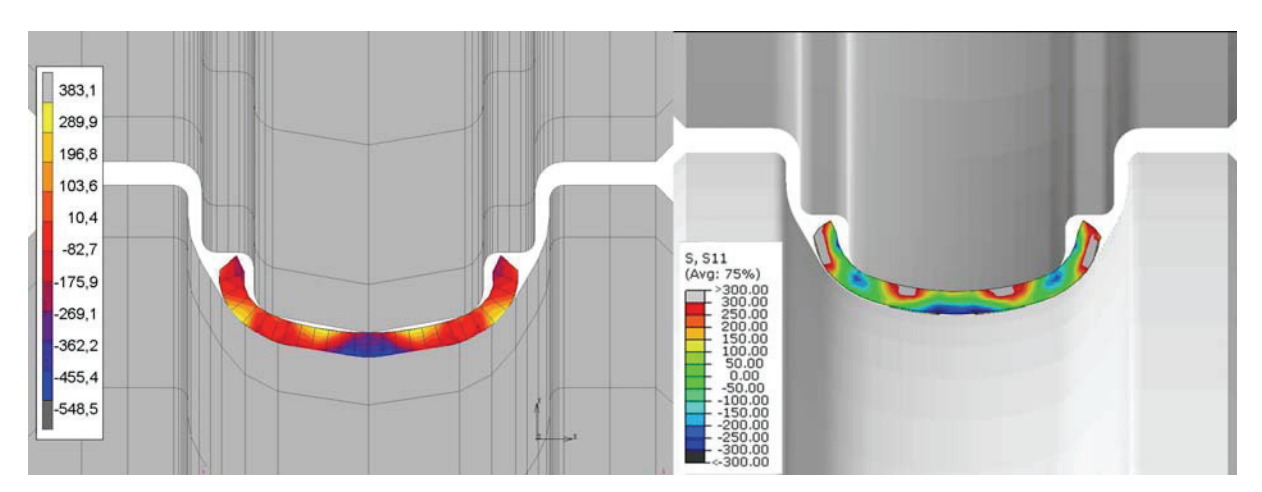

Abbildung 100: Die Ergebnisse der Längsspannung im 2. Gerüst für Copra (links) und Abaqus (rechts)

#### **3. Gerüst**

Auch zwischen diesem Gerüst und dem nachfolgenden krümmt sich das Band in der Copra-Simulation. Nur in diesem Fall entsteht die Biegung nach unten. Es ist anzunehmen, dass die Ursache die gleiche ist und nur ein statistischer Zufall vorliegt, der zu einer Ausbeulung nach oben oder unten führt. Abaqus zeigt auch diesmal einen geraden Bandverlauf (Abbildung 101).

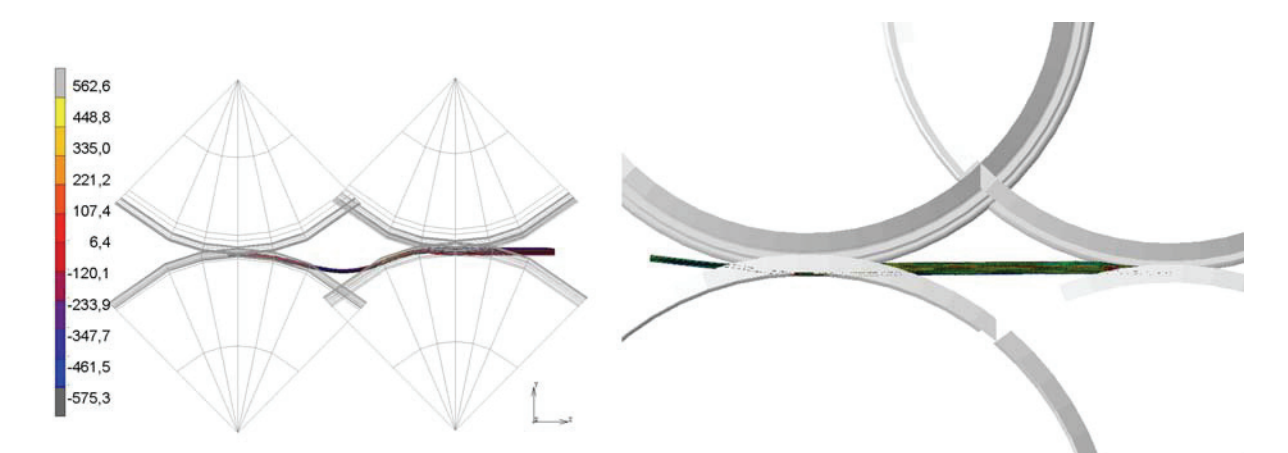

Abbildung 101: Zwischen den Gerüsten verzerrt sich das Band in der Copra-Simulation nach unten (links)

Die dritte Station ist das letzte stehende Gerüst. Eine sehr ähnliche Kontur entsteht bei den zwei Simulationen. Das Band stößt mit der Kante an der oberen Walze an. Es kommt zu einer geringen Aufstauchung. Darin ähneln sich die Bilder, allerdings weichen die Spannungsverteilungen voneinander ab. In der Abaqus-Simulation wird ein Bereich nahe der Kante an der äußeren Seite sichtbar, der eine Gegenbiegung zum vorgegeben Radius aufweist. Die Copra-Simulation spiegelt diese Entwicklung nicht wider.

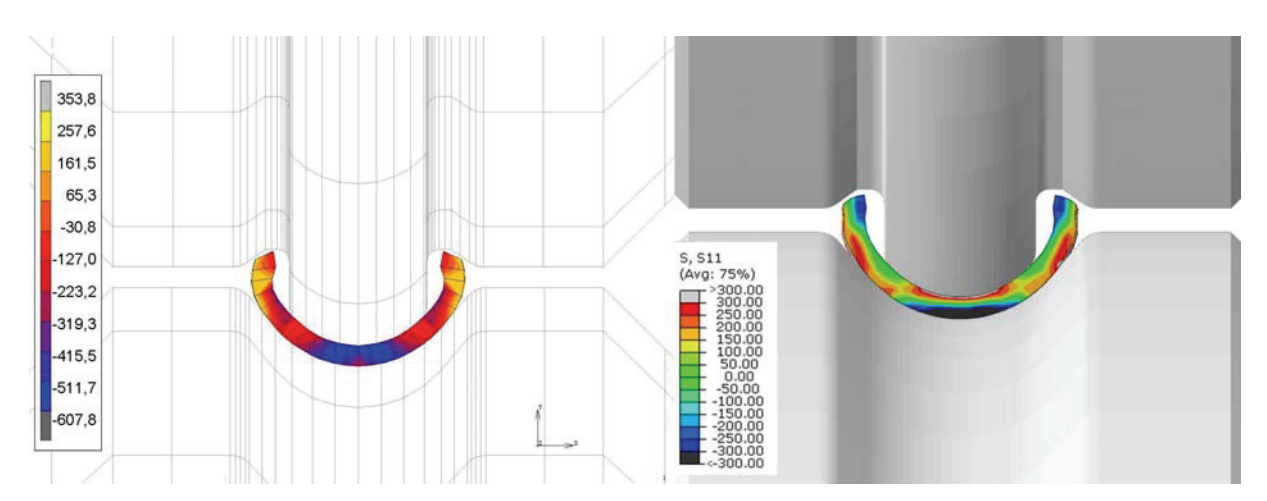

Abbildung 102: Ergebnisse des dritten Gerüsts für Copra (links) und Abaqus (rechts)

#### **4. Gerüst**

Diese Walzengeometrie ist sehr knapp gewählt. Die Bandkanten stehen oben an der Walze an. Einerseits kann eine knappe Geometrie der Walze zur Führung des Bands beitragen, andererseits ist es leicht möglich, mit zu enger Zustellung die Kante noch weiter zu beschädigen. Die Spannungsverteilung im Vergleich zwischen den beiden Simulations-Programmen ist wieder etwas verschoben. Die Spannungsspitze liegt in beiden Fällen am äußeren Umfang, allerdings in der Abaqus-Simulation in einem tieferliegenden Bereich. Die entstandene Kontur ist dennoch sehr ähnlich. Die vorangegangenen Deformationen an der Kante bleiben in beiden Fällen bestehen.

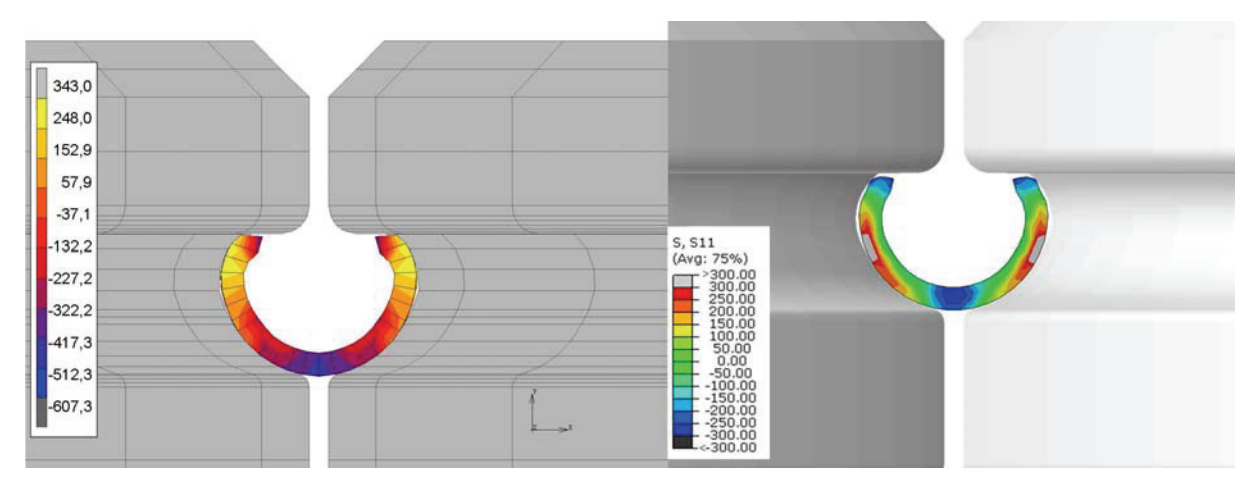

Abbildung 103: Die Ergebnisse für das erste liegende Gerüst für Copra (links) und Abaqus (rechts)

# **5. Gerüst**

Für diese und für das nächste Gerüst fehlen die Daten der Copra-Simulation. Die Bandspitze in der Simulation war zu stark verformt, weshalb das Band nicht zwischen den Walzen einfädeln konnte (Abbildung 104 links). Die dadurch hervorgerufenen Quetschungen des Bands führten zum Absturz der Simulation. Die Abaqus-Simulation hatte dieses Problem nicht und lief durch. Die Freiheitsgrade sind an der Spitze des Bands definiert, daher kann es nicht falsch in die Walzen einfahren. Die Deformationen an der Kante führen dazu, dass das Band in diesem Bereich nicht an den Walzen anliegt. Auch in diesem Gerüst kann dieser Fehler nicht ausgebessert werden.

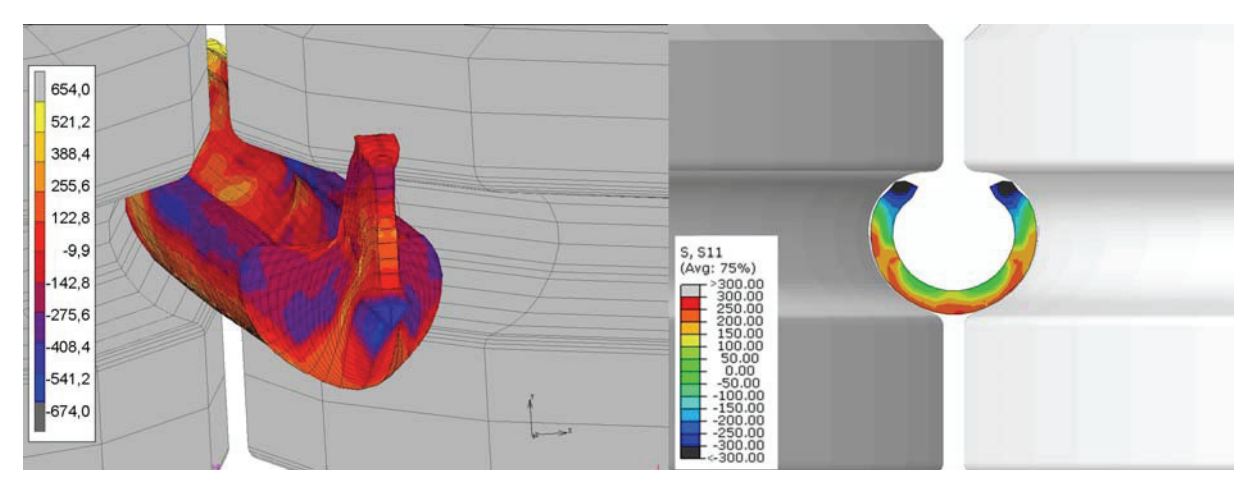

Abbildung 104: Zur fünften Station gibt es nur für Abaqus Ergebnisse (rechts), die Copra Simulation stürzte durch Einfädelprobleme ab (links)

#### **6. Gerüst**

In der sechsten Station wird das Rohr für den Schweißvorgang komplett geschlossen. Das Gerüst besteht aus vier Walzenpaaren, die gemeinsam den Schweißrollentisch bilden. Bis auf das erste Paar, das etwas tiefer angeschnitten ist, sind die Walzen baugleich. Es wurde nur bis zur Schließung des Rohrs simuliert, das heißt bis zum ersten Walzenpaar des Gerüsts. Die Deformationen an den Kanten führen dazu, dass das Rohr schlecht schließt. Die Spitzen treffen bereits aufeinander und verhindern dadurch einen kompletten Schluss. Es kommt zu hohen Druckspannungen in diesem Bereich. Wahrscheinlich ist daraus bedingte Abstand am äußeren Umfang auch der Grund dafür, dass die Walzen unten in der Mitte das Rohr einklemmen.

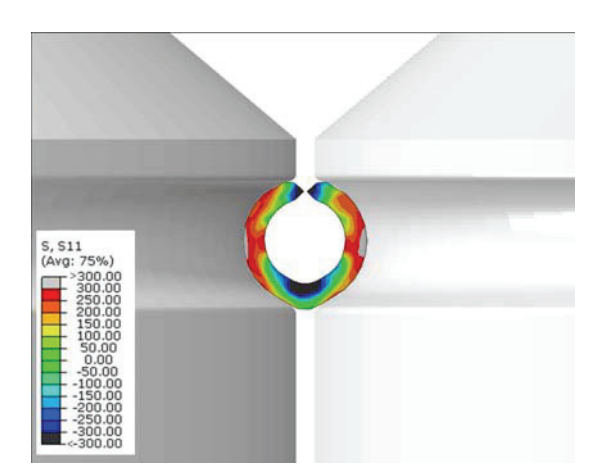

Abbildung 105: Ergebnis für das sechste Gerüst aus Abaqus

Im Gesamten sind sich die Ergebnisse aus den zwei unterschiedlichen Simulationsprogrammen sehr ähnlich. Sie zeigen beide die gleichen Schwachstellen und Probleme auf und vergleichbare Bandkonturen entstehen. Es wurde trotz der fehlenden Bilder für das fünfte und sechste Gerüst die Übereinstimmungen als ausreichend erachtet, um nur mehr mit Abaqus weiter zu arbeiten.

# **4.1.3 Anpassung der Simulation über die Spaltmaße**

Für die bisher vorgestellten Simulationen in Abaqus und Copra ist die Distanz zwischen der oberen und unteren Walze so gewählt, dass immer in der Symmetrieebene die Blechdicke  $s_0$ eingestellt ist (Abbildung 106). Für die liegenden Walzen (Station 4 bis 6) wurde ein Abstand von 0,7 mm bestimmt. Bei Messungen im Betrieb wurde festgestellt, dass das nicht den realen Gegebenheiten entspricht. Die Spaltmaße weichen deutlich ab. Abbildung 106 stellt anhand der ersten Station dar, an welcher Stelle gemessen wurde.

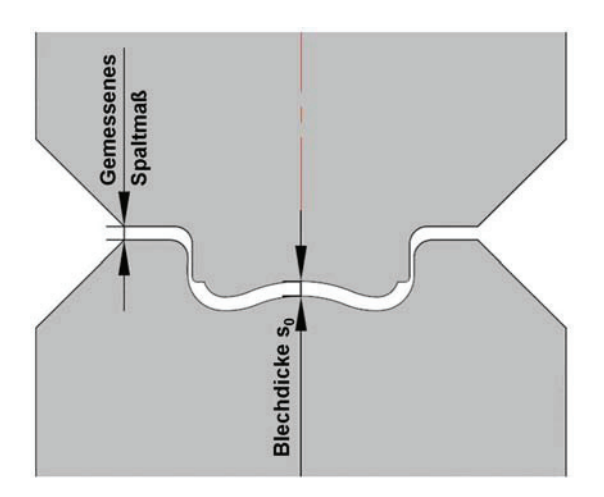

Abbildung 106: Die Messung des Spaltmaßes erfolge am Rand zwischen den Walzen.

Abbildung 107 zeigt die Entwicklung der Abstände, wenn der Abstand entsprechend Abbildung 106 eingestellt wurde. Die Längen zwischen der oberen und der unteren Walze fallen teilweise unter die Blechdicke. Bei diesen Bemaßungen wurde darauf geachtet, die Werte bezogen auf den jeweiligen Kreismittelpunkt zu entnehmen.

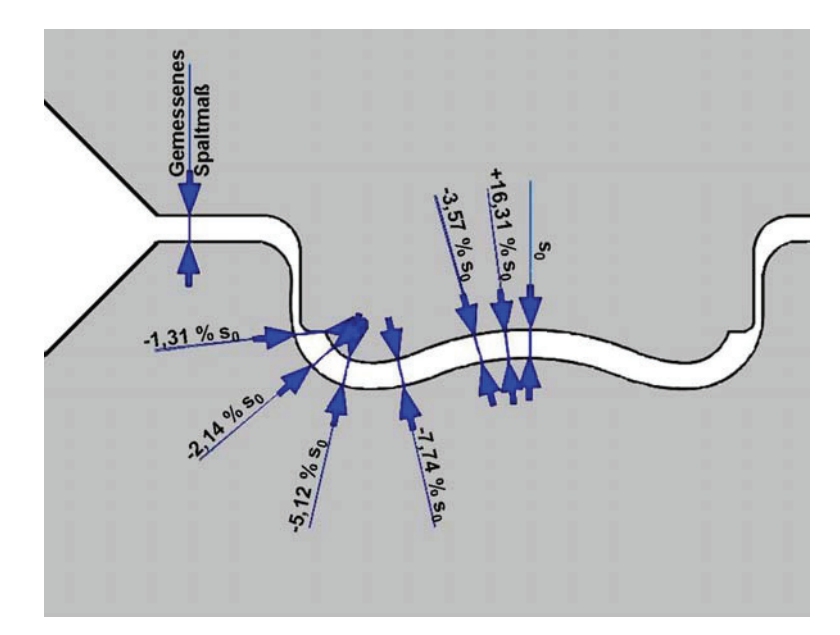

Abbildung 107 :Entwicklung der Abstände entlang der Kontur zwischen den Walzen

Die vermessenen Spaltmaße liegen allerdings größtenteils unter den angenommenen. Als Folge kommt es zu Abständen, die deutlich unter der Blechdicke liegen. Bei einem Biegeprozess wird meist von einer konstanten Blechdicke ausgegangen. Das ist nur in der Theorie wirklich zutreffend, da sich das Material an der Außenkante durch die Zugspannungen geringfügig verdünnt. Die Messwerte in Abbildung 107 sind allerdings nicht direkt in den Biegebereichen kleiner. Es ist deshalb nicht davon auszugehen, dass die Abstände so gewählt wurden, um die realen Verdünnungen auszugleichen. Damit stellt sich die Frage nach dem Materialfluss in diesen Umformprozessen. Der Werkstoff muss zur Seite oder nach hinten ausweichen. Dies begünstigt auf gar keinen Fall einen ruhigen Bandlauf.

Im Folgenden wird eine mit Abaqus erstellte Simulation mit den gemessenen Spaltmaßen (Abbildung 108) erläutert. Die Legende entspricht der in Abbildung 97 und es wurden wieder die Längsspannungen ausgegeben. In der ersten Station wird auch bei dieser Zustellung die Bandkante deformiert. Die Spannungsverteilung weicht deutlich ab, die Druckspannungen im oberen Bereich des mittleren Bogens fehlen. Im zweiten Gerüst werden die Walzen erheblich enger zugestellt als erwartet. In der Mitte kommt es zu hohen Druckspannungen. Das Band

wird in diesem Bereich stark verdünnt. An der Kante entstehen hohe Zugspannungen. Das dritte Gerüst weist nicht so große Änderungen in den Spaltmaßen auf. Allerdings ist das Band in der Simulation schon erkennbar dünner, besonders im Bereich nahe der Kante. Die Spannungsverteilung weicht nicht gravierend von der in Abbildung 102 ab. Das vierte Walzenpaar ist ein liegendes Gerüst. Durch die engere Führung in dieser Station kommt es zu größeren Druckspannungen an den Kanten, da diese nach oben an den Walzen anstehen. Der Bereich der Gegenbiegung verstärkt sich, vermutlich durch die Stauchung der Kante. Die Geometrie der Walzen im fünften Gerüst ist im Vergleich zu den bisherigen Simulationen verändert. Es handelt sich dabei um die ursprünglich sechste Station, die durch den Schweißrollentisch ersetzt wurde. Das Gerüst führt zu einem vollständigen Schließen des Rohrs. Die Geometrie passt recht gut in die Folge. Es kommt zu keinem Klemmen am unteren Rand. Die vorhergehenden Deformationen im Bereich der Kante bleiben auch in dieser Folge bestehen, was dazu führt, dass der Kantenstoß sehr spitz ausfällt.

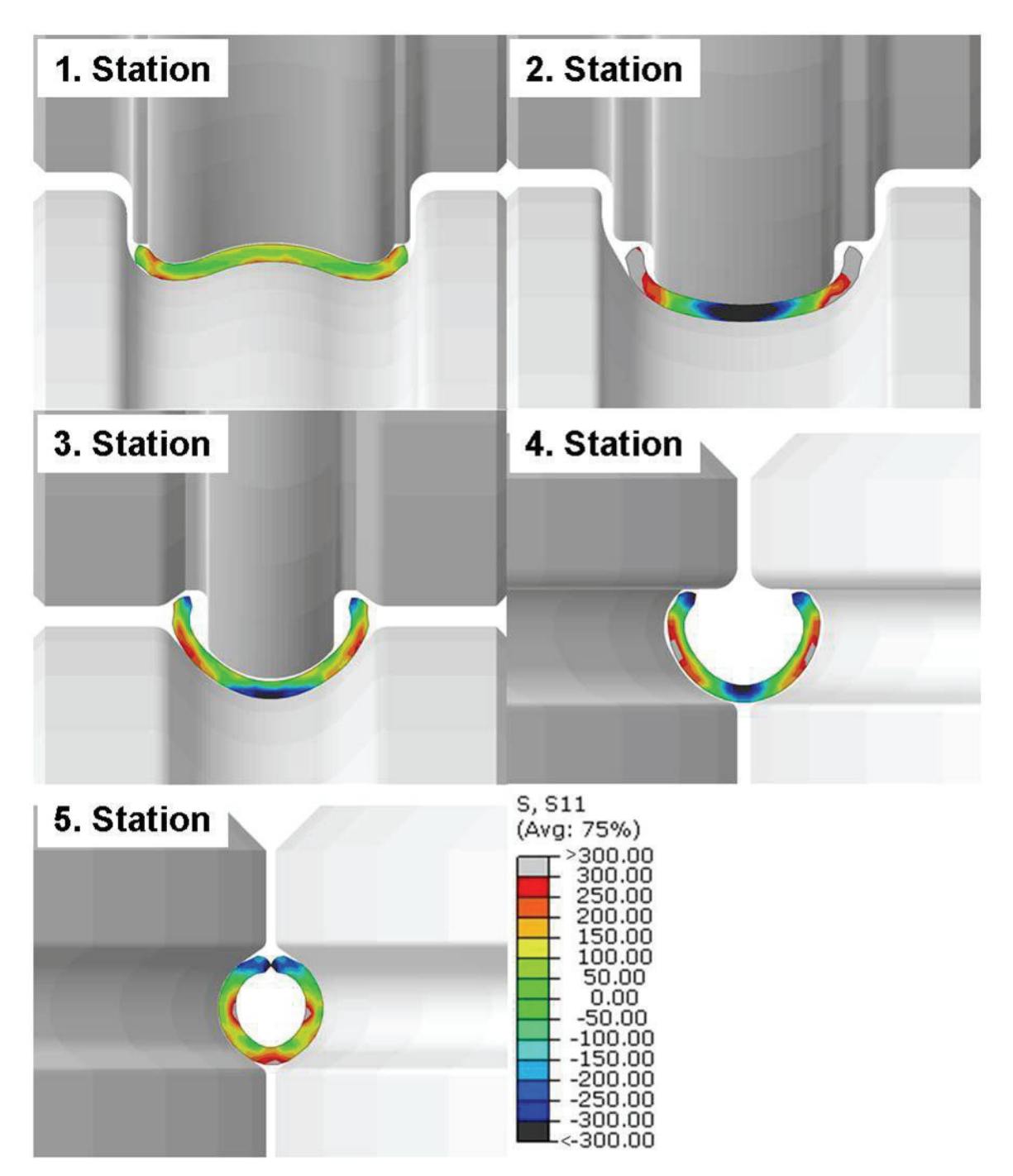

Abbildung 108: Abaqus-Simulation mit den gemessenen Spaltmaßen und dem im Realprozess vertauschten 5. Gerüst

Die veränderten Spaltmaße bedingen deutlich höhere Spannungen im Band besonders in der zweiten Station. Die ausgegebene Längsspannung steht in Korrelation mit der wirkenden Zugkraft. Steigende Spannungen sind daher ein Hinweis auf zunehmende Kräfte. Bei zu hohen Kräften kann das Band reißen oder ausdünnen. Die Probleme an den Kanten im dritten und vierten Gerüst werden durch die enge Zustellung verschlimmert. Im Gesamten haben diese geringen Spaltmaße keinen erkennbaren positiven Effekt.

#### **4.1.4 Vergleich der Simulationsergebnisse mit Schliffbildern**

Zur Verifizierung und Unterstützung der Simulation wurde diese mit Schliffbildern verglichen. Die Abbildungen der Konturen aus der Simulation wurden nicht wie bisher in der Walze entnommen, sondern zwischen den Walzengerüsten, da trotz des weichen Bandwerkstoffs eine Rückfederungen gegeben ist. Abbildung 109 zeigt die ermittelte Kontur nach der ersten Station im Vergleich. Links ist das Ergebnis der Abaqus-Simulation dargestellt. Das schwarze Raster ist das Netz der Simulation. Rechts der roten Linie ist das Schliffbild eingefügt. Die schwarzen Linien weisen die Abnahmestellen der Wandstärkenmessungen aus. Die entstehende Kontur ähnelt sich. Zwei Unterschiede sind auffällig. Erstens zeichnet sich die Gegenbiegung nahe der Kante in den Schliffbildern nicht ab. Die Außenkontur ist rund ausgeprägt (Bereich A). Zweitens ist ersichtlich, dass die Deformation der Kante durch die obere Walze im ersten Stich auch in dem Schliffbild auftritt, allerdings nicht so massiv. Nur die Spitze wird geringfügig gestaucht. Die Ursache dafür liegt am Netz der Simulation. Die Ränder dieses Elementtyps sind gerade und können sich nicht verbiegen. Deshalb verformt sich bei einer Krafteinwirkung an der Spitze das ganze Element.

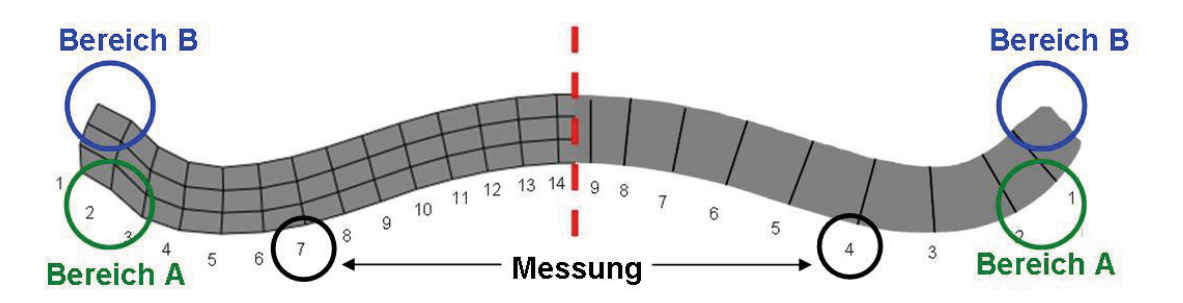

Abbildung 109: Kontur der Abaqus-Simulation links von der Trennlinie und Schliffbild rechts. Die Linien zeigen die Abnahmestellen der Messungen

Tabelle 3 stellt die Messungen aus der Abaqus-Simulation dem Querschliff als prozentuelle Abweichung von der Anfangswandstärke gegenüber. Zum Vergleich wurden die beiden Bilder übereinander gelegt und die entsprechenden Stellen herausgesucht. Der Verlauf an Verdünnung und Verdickung ähnelt sich. Das Band im Schliffbild ist allerdings durchwegs etwas dünner als in der Simulation. Hier stellt sich vor allem die Frage nach einer exakt gleichen Zustellung. Es kann nicht ausgeschlossen werden, dass die Proben für den Querschliff mit einem abweichenden Spaltmaß hergestellt wurden. Weiters wirkt sich der Bereich der Gegenbiegung im Schliffbild als eine Verdickung aus. Außerdem weichen die Werte nahe der Kante voneinander ab. Die Simulation kann nur an den Knoten vermessen

werden. Die Linien des Netzes folgen allerdings nicht einer Normalen zur Tangente des Biegekreises. Vielmehr stehen sie beinahe senkrecht. Dadurch werden die Werte schwer vergleichbar. In beiden Fällen gut abgebildet ist die Verdünnung des Bands in der äußeren Biegung (Bereich Messung in Abbildung 109 und 3. Zeile in Tabelle 3).

| <b>Abaqus</b>             | <b>Schliffbild</b> |
|---------------------------|--------------------|
| $\sqrt{8}$ s <sub>o</sub> | [% s $_{\rm 0}$ ]  |
| +4,88                     | $-0,71$            |
| $+4,64$                   | $-2,14$            |
| $-3,93$                   | $-3,93$            |
| 0                         | $-1,43$            |
| $-0,48$                   | $-1,90$            |
| $-1,55$                   | 0,48               |
| $-0.83$                   | $-1,07$            |
| $-0.48$                   | $-1,07$            |
| $-0,48$                   | -0.24              |

Tabelle 3: Wandstärkenmessung von außen zur Mitte

Im Folgenden werden die Konturen des Bands für jedes Gerüst mit den Schliffbildern verglichen. Aufgrund der mehrfach diskutierten Probleme wurde ein feineres Netz mit fünf Elementen über die Blechdicke gewählt. Die Zustellung erfolgte wieder auf die Blechdicke in der Symmetrieebene (Abbildung 106). Die Schliffbilder sind jeweils unten dargestellt, die Kontur der Simulation oben. Abbildung 110 zeigt die Ergebnisse nach dem ersten Gerüst. Die Deformation der Kante fällt durch das feinere Netz wesentlich geringer aus (Bereich A). Statt der Gegenbiegung entsteht ähnlich dem Schliffbild eine Verdickung (Bereich B). Daraus lässt sich schließen, dass der Effekt der Gegenbiegung auch durch das gröbere Netz entstanden ist. Das Band in der Simulation ist etwas dicker, was sicher an der Zustellung im realen Prozess liegt.

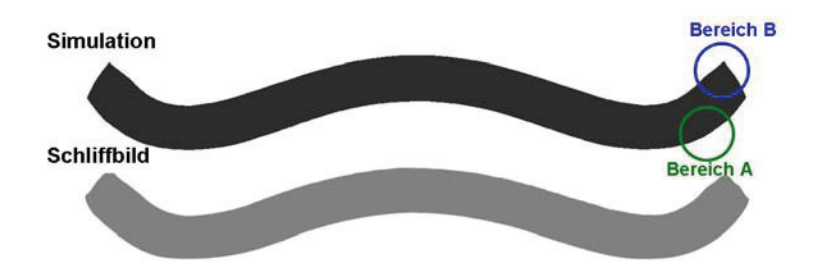

Abbildung 110: Vergleich zwischen Kontur der Simulation (oben) und Schliffbild (unten) nach der ersten Station, durch das feinere Netz tritt keine Gegenbiegung in der Simulation auf und die Kantendeformation ist geringer, die Konturen ähneln sich

Im zweiten Gerüst verdünnt das Band im äußeren Biegebereich deutlich (Bereich C). Darüber entsteht in diesem Gerüst eine Verdickung, sowohl im Schliffbild als auch in der Simulation. Die Walzen verschieben Material in diesen Bereich. Vergleiche mit den vorher dargestellten Simulationen zeigen, dass an genau dieser Stelle die obere Walze keinen Kontakt mit dem Band hat (Abbildung 100 und Abbildung 108). Die Konturen ähneln sich sehr, obwohl das Band in der Simulation weiterhin dicker ist. Das Profil der Simulation ist etwas weiter geschlossen (Abbildung 111).

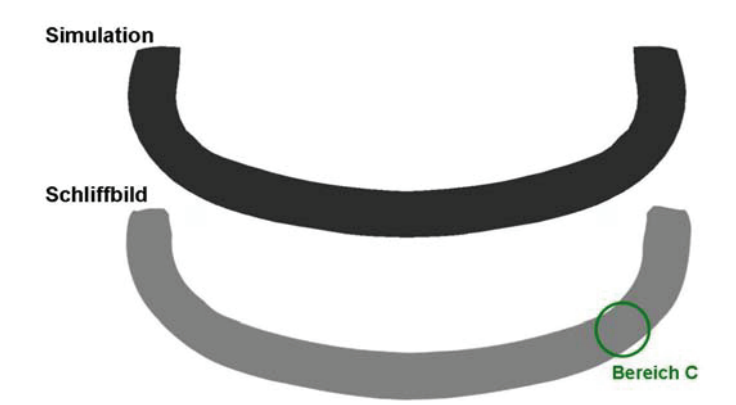

Abbildung 111: Vergleich zwischen Kontur der Simulation (oben) und Schliffbild (unten) nach der zweiten Station, im Bereich C kommt es zu einer Verdünnung und darüber zum Aufstauchen des Materials

Im nächsten Gerüst ist der Bereich nahe der Kante des Simulationsbilds stärker eingeformt als im Schliffbild (Bereich B in Abbildung 112). Das Profil schließt sich stärker. Dieser Effekt kann durch ein höheres Spaltmaß als das gemessene entstehen. Die Walzfehler von den vorigen Gerüsten (Kantendeformation und ungleichmäßige Wandstärke) sind eindeutig erkennbar.
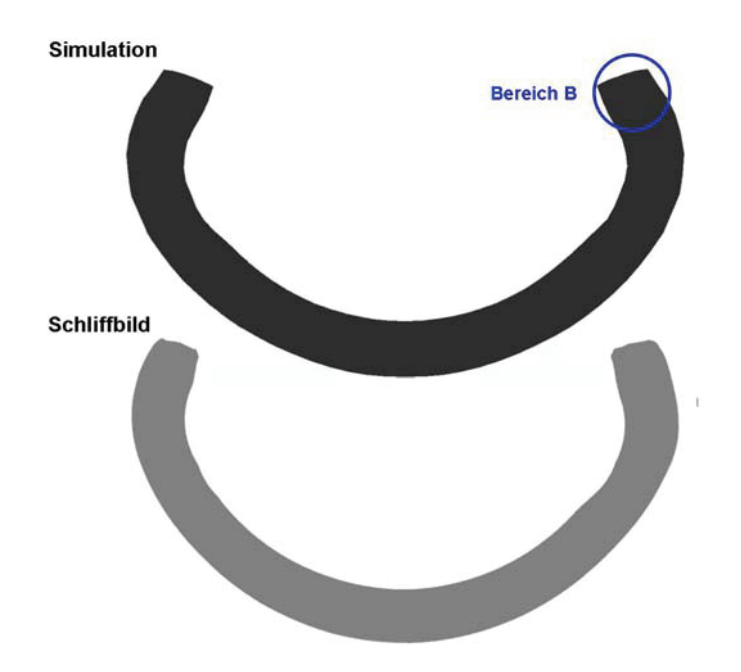

Abbildung 112: Vergleich zwischen Kontur der Simulation (oben) und Schliffbild (unten) nach der dritten Station, die simulierte Kontur schließt stärker, Kantendeformation und ungleichmäßige Wandstärke sind deutlich erkennbar

In Abbildung 113 ist die Kontur des Schliffbilds eindeutig asymmetrisch. Die Ursache dafür ist in Schwankungen des Bands, in unregelmäßigem Verschleiß der Walzen oder in einer schiefen Einspannung zu suchen. In der Simulation können keine Asymmetrien auftreten. Es wird der Idealfall abgebildet. Die Walzen in der Simulation sind exakt parallel. Die beiden Konturen sind ähnlich weit geschlossen. Die Abweichung von Abbildung 112 ist nicht mehr erkennbar.

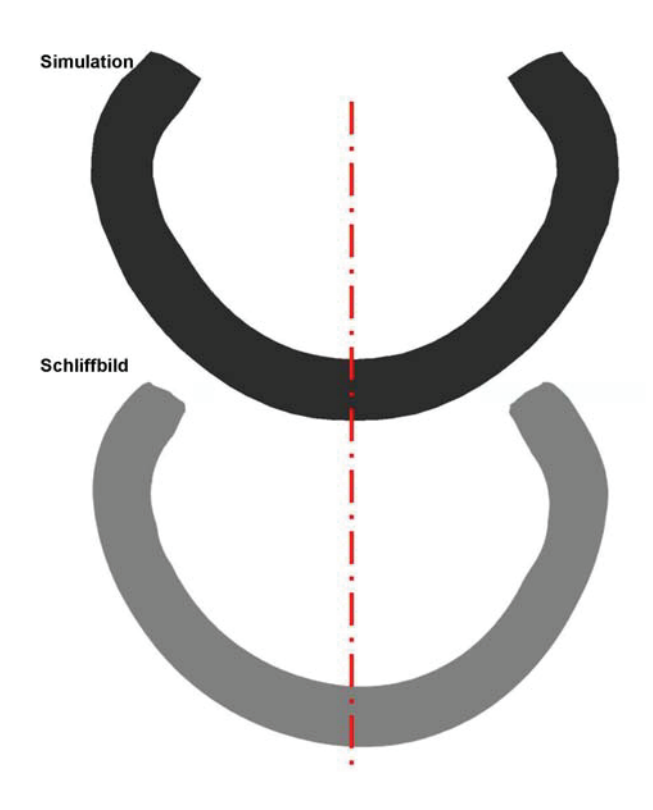

Abbildung 113: Vergleich zwischen Kontur der Simulation (oben) und Schliffbild (unten) nach der vierten Station. Das Schliffbild ist asymmetrisch. Die Konturen schließen wieder etwa gleich stark.

Abbildung 114 zeigt die Ergebnisse für die fünfte (links) und sechste (rechts) Stufe der Profilierung. Die Asymmetrie tritt auch in den letzten zwei Gerüsten auf. Generell ist es schwierig, so einen Fehler in der Walzprofilierung wieder auszugleichen. Die beiden Konturen der fünften Station schließen ähnlich stark. Der Vergleich wird durch die Asymmetrie erschwert. Das Erscheinungsbild der Simulation ist nach dem fünften Gerüst etwas runder. Das fällt besonders in der sechsten Stufe auf, der Effekt verstärkt sich. Die Schliffbilder zeigen eine deutlich ovalere Erscheinungsform. Der Unterschied beruht auf der Kanteneinformung, die schon im zweiten Gerüst in der Simulation stärker ausgeprägt ist (Abbildung 111). Dadurch stoßen die Kanten in einem kleineren Winkel aufeinander. Die Form nahe der Kanten kann nur in den ersten zwei Gerüsten bestimmt werden. Danach ist eine Korrektur äußerst schwierig. Sowohl Simulation als auch Schliffbild lassen in der sechsten Stufe ein Klemmen der Walzen vermuten, da der untere Bereich (D) deformiert ist. Das Band ist in der Simulation in beiden Gerüsten deutlich dicker.

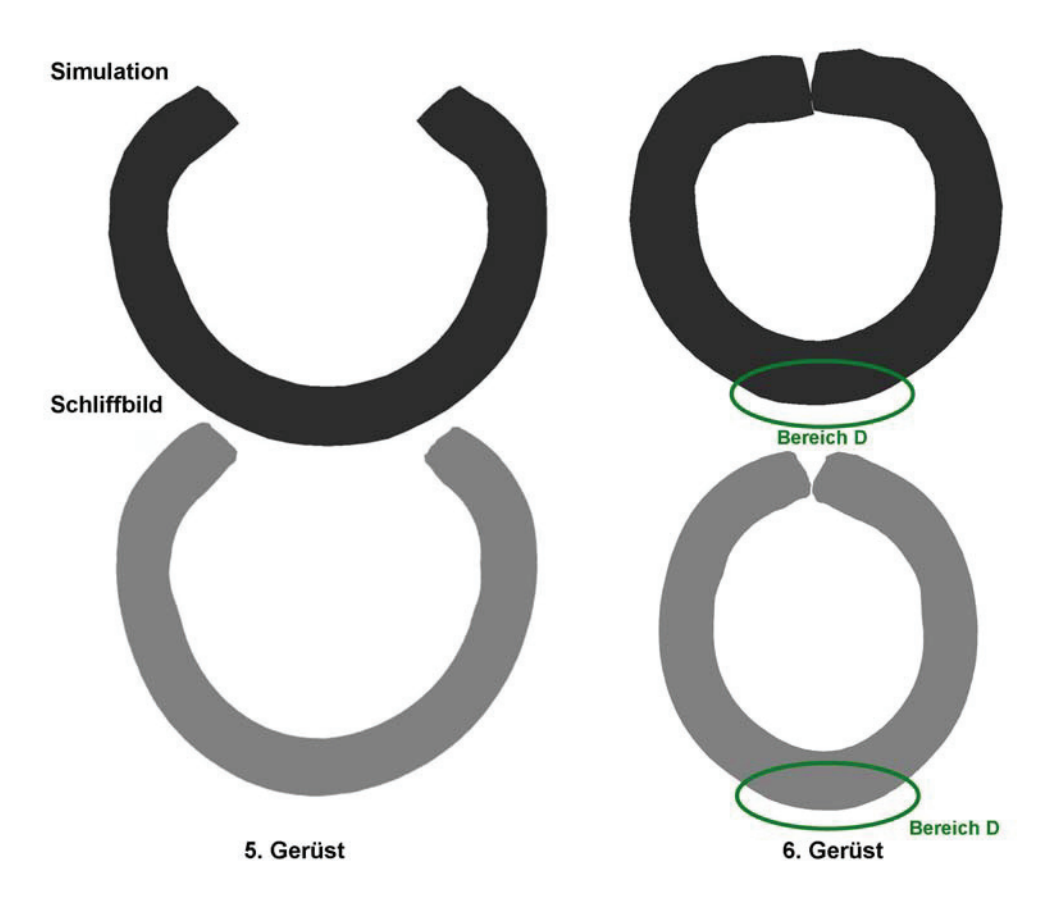

Abbildung 114: Vergleich zwischen Kontur der Simulation (oben) und Schliffbild (unten) nach der fünften und sechsten Station. Die Asymmetrie bleibt bestehen. Im sechsten Gerüst fällt die Kontur im Schliffbild ovaler aus. Im Bereich D ist sowohl in der Simulation als auch im Schliffbild erkennbar, dass das Gerüst klemmt.

Die Ergebnisse zeigen gute Übereinstimmungen zwischen Simulation und Realversuch. Auch die Wandstärkemessungen weisen einen ähnlichen Verlauf nach. Eine Interpretation ist nicht einfach, da die Schliffbilder mit unbekannten Spaltmaßen erstellt wurden. Hinzu kommt noch ein möglicher Verschleiß der Walzen. Die Asymmetrie der letzten beiden Schliffbilder kommt voraussichtlich aus einem Zustellungsfehler, beziehungsweise von unregelmäßigem Verschleiß. Die Fehler sind in der Simulation schwer abbildbar. Dazu müsste die genaue Ursache bekannt sein. Ansonsten weist die Simulation die Schwächen des realen Prozesses nach und ist daher als Hilfsmittel für eine Optimierung geeignet.

### **4.1.5 Dünneres Band**

Die Füllmenge an Pulver ist nach oben begrenzt, was das Einsatzspektrum der Fülldrähte einschränkt. Daher gibt es Überlegungen ein dünneres Band schon in der Profilierung einzusetzen, um größere Pulvermengen einbringen zu können. Bisherige Versuche dazu wurden immer mit den Einformwalzen des dicken Bands durchgeführt. Das führt zu sehr starken Änderungen der Blechdicke, wie Abbildung 115 erläutert. Es entstehen Ausschnitte die bis zu 30 % dicker sind als das ursprüngliche Blech. Außerdem liegen die Biegeachsen nicht übereinander. Die Biegewinkel der unteren Walze sind blau, die der Oberen grün eingezeichnet. Für eine gute Umformung sollten die Mittelpunkte übereinander liegen. Statt der eigentlichen Einteilung in Zug- und Druckspannungsbereiche, wie bei Biegevorgängen üblich, treten abweichende Umformungen auf. Das Blech wird dreidimensional verformt und das Material fließt sowohl in Längs- als auch in Breitenrichtung.

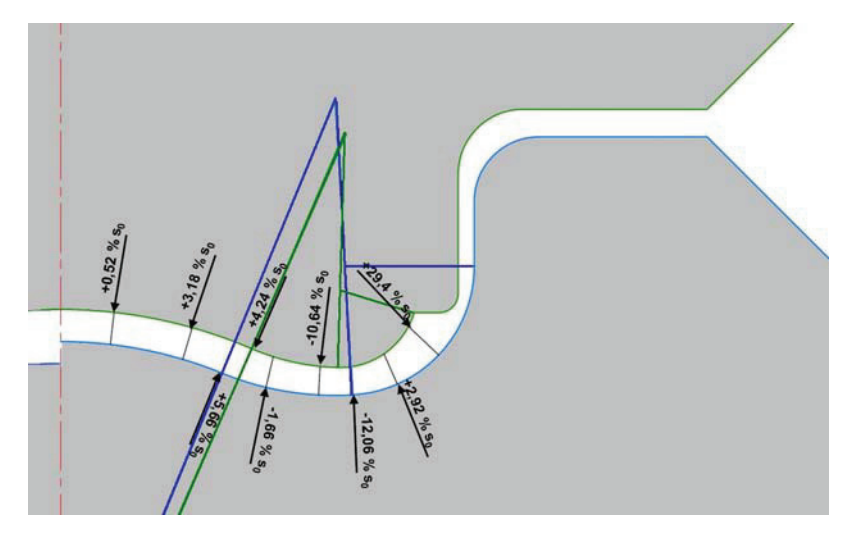

Abbildung 115: Entwicklung des Spaltmaßes im ersten Gerüst, wenn mit den Einformwalzen eines dickeren Bands ein dünneres gewalzt werden soll

Das Simulationsergebnis für das erste Gerüst ist in Abbildung 116 wiedergegeben. Es sind die Längsspannungen mit der gleichen Legende wie bisher angeführt. Die Walzen wurden so zugestellt, dass sich in der Mitte die Blechdicke als Spaltbreite ergibt. Die Simulation bricht ab, da massive Deformationen an der Kante auftreten. Durch die engen Stellen im Spalt fließt das Material an die Kante und wird dort an der oberen Walze aufgestaucht. Eine Simulation unter diesen Bedingungen ist nicht möglich.

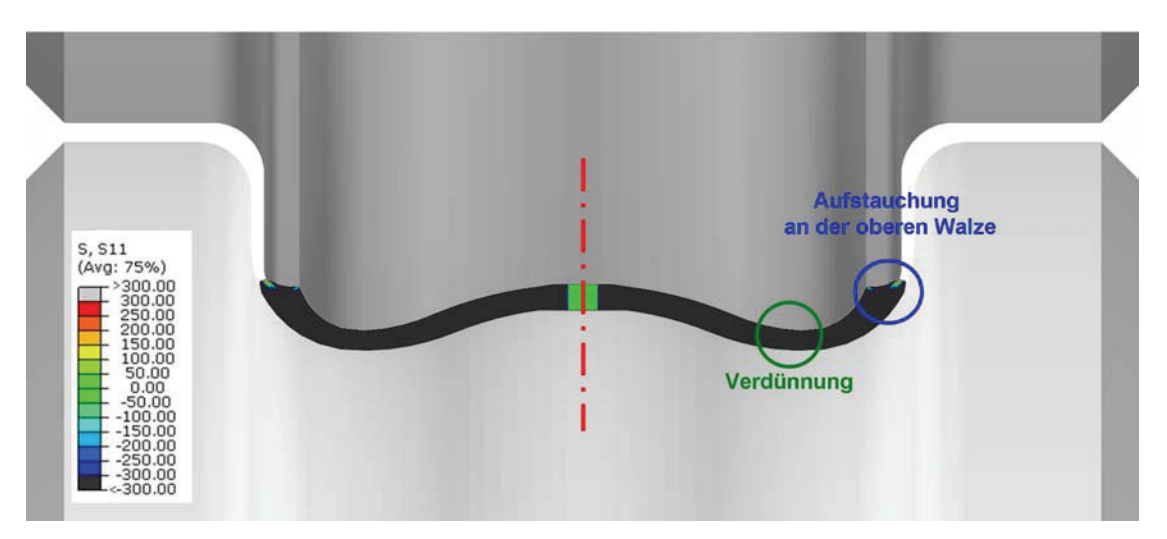

Abbildung 116: Die Simulation mit enger gestellten Walzen für ein dünneres Band mit den Einformwalzen des herkömmlichen Bands zeigt massive Deformationen. Diese führen zu einem Abbruch der Simulation.

In der Theorie wäre ein dünneres Band zu bevorzugen. Nach der Systematik in Abbildung 16 in Kapitel 2 liegt ein Rohr mit gleichem Enddurchmesser aber geringerer Wandstärke im stabileren Bereich der Herstellbarkeit. Allerdings müssen dazu die Walzengeometrien angepasst werden.

### **4.1.6 Optimierung der Einformung**

Sowohl die Simulationsbilder als auch die Schliffbilder zeigen einen Bedarf an Optimierungen. Die erste Frage, die sich stellt, ist die Endgeometrie der Einformung. Ein runder Querschnitt ist in einem Walzprofilierprozess schwierig zu führen, da immer gleiche Radien im Walzkaliber "durchrutschen". Eine ovale Form beziehungsweise zwei Halbkreise mit einem geraden Stück dazwischen bieten den Vorteil einer leichteren Führung. Die Radien im Kaliber unterscheiden sich, gleiche Radien in der Kontur und im Kaliber finden sich. In der nachfolgenden Reduzierung wird das Rohr eingerundet. Abbildung 117 zeigt ein Beispiel für drei mögliche Endgeometrien der Profilierung bei gleicher Querschnittsfläche und Wandstärke zueinander und zum Ausgangsband. Die Bedingungen sind:

$$
A_{\text{Querschnitt}} = \text{konstant}
$$
\n
$$
R_1 > R_2 > R_3
$$
\n
$$
L_1 < L_2
$$

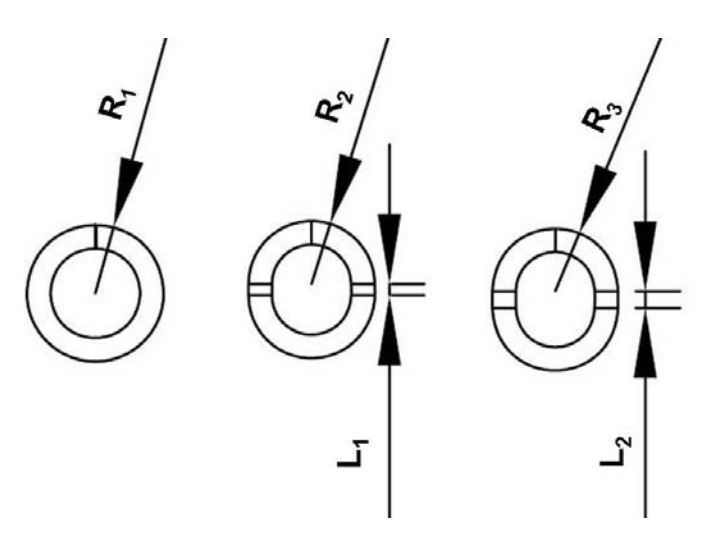

Abbildung 117: Verschiedene Varianten der Endkonturen von rund bis hochoval

Die mittlere Variante wurde ausgewählt. Erstens entspricht die Geometrie den Kalibern des Schweißrollentischs. Zweitens bewirkt die stärker ovale Form einige Komplikationen in der Konstruktion der Rollen.

### 4.1.6.1 Schwierigkeiten und Erkenntnisse aus den Simulationen

Vorgegeben sind der Ausgangsquerschnitt und die ovale Endform der Profilierung. Weiters empfiehlt die Literatur für ein dickwandiges Rohr immer eine W-Form im ersten Gerüst [Gro75, Gro08]. Die Wandstärke ist in der idealen Modellvorstellung konstant über die Einformung. In der Realität verändert sich die Banddicke aufgrund des Zugs und den Biegevorgängen. Das bleibt allerdings in der Gestaltung der Geometrie unberücksichtigt. Die Erstellung erfolgte gegen den Prozessflusses von der Endkontur zum Ausgangsband. Es wurde darauf geachtet, eine möglichst gleichmäßige Umformung zu konzipieren. Wichtig ist es auch die Radien konstant zu halten. Zum Beispiel werden die Kanten im ersten Gerüst zu einem W eingeformt. Der Radius an der Kante entspricht dem der Endkontur  $R_2$  in Abbildung 117. Kommt dazwischen dieser Bereich mit einer Walze in Kontakt, hat das Kaliber immer den Radius R2. Dieses Prinzip unterstützt die Führung des Bands. Abbildung 118 erläutert diese Bedingung anhand des ersten und zweiten Gerüsts. Der Radius R<sub>2</sub> und das gerade Stück sind an der gleichen relativen Lage. Die Kontur wird in der unteren Walze des zweiten Gerüsts vorgesehen. Da ein sehr weicher Werkstoff vorliegt, wurde keine Rückfederung berücksichtigt. Der nächste Punkt ist, dass die Kraft entsprechend dem Biegemoment übertragen werden kann. Das heißt die Walzen müssen die Biegebereiche unterstützen und an genau diesen Stellen Kraft ausüben können. Jene Bereiche, die unterstützt werden, müssen sich von einem Gerüst zum nächsten überschneiden, um einen definierten Stofffluss zu gewährleisten. Das sind die Bedingungen zur Optimierung der Einformung. An folgenden Beispielen werden die Herausforderungen bei der Erstellung der Walzengeometrien aufgezeigt.

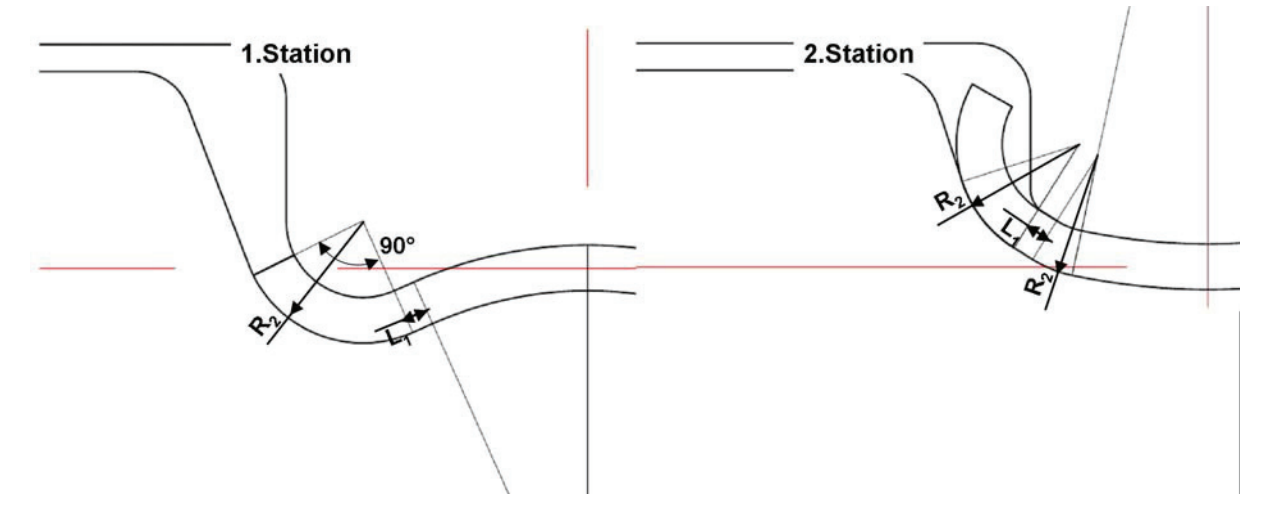

Abbildung 118: Das Prinzip der konstanten Radien in der Einformung wird anhand des ersten und zweiten Gerüsts gezeigt. R<sub>2</sub> bleibt in der unteren Walze im zweiten Gerüst konstant, genauso wie die Länge und relative Lage des geraden Stücks. Die Kontaktbereiche zwischen den Walzen überschneiden sich.

Eine Einschränkung besteht durch die Endtangente an der unteren Walze. Abbildung 119 zeigt das Ergebnis einer Simulation als Kontur im Walzenmittelpunkt mit unzureichender Einformung der äußeren Kante. Die untere Walze übt keine Kraft mehr auf das letzte Teilstück aus. Der Biegewinkel  $\alpha_2$  muss erhöht werden.

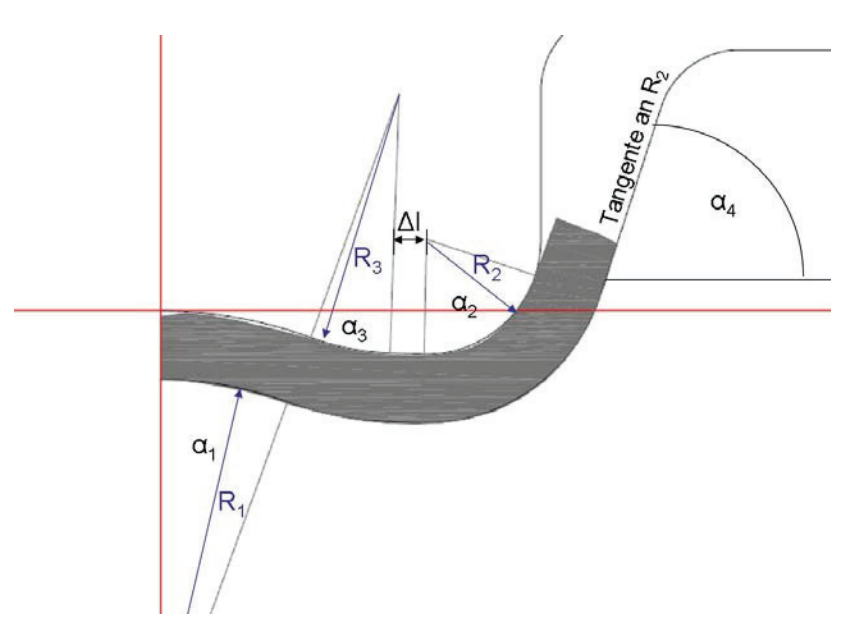

Abbildung 119: Ergebnis einer Simulation des ersten Gerüsts mit unzureichender Einformung der Kante

Ein höherer Biegewinkel  $(\alpha_2)$  führt zu einer steileren Tangente an R<sub>2</sub>. Starke Deformationen an der Kante sind die Folge. Abbildung 120 zeigt die Simulationsergebnisse dazu aus zwei verschiedenen Blickwinkeln. Die linke Darstellung ist in positiver x-Richtung entnommen worden, das heißt in Richtung des Bandflusses. Die Bandkante wird grob über die untere Walze gezogen. Die rechte Seite zeigt das Ergebnis und die verformte Kante als Schnitt im Walzenmittelpunkt.

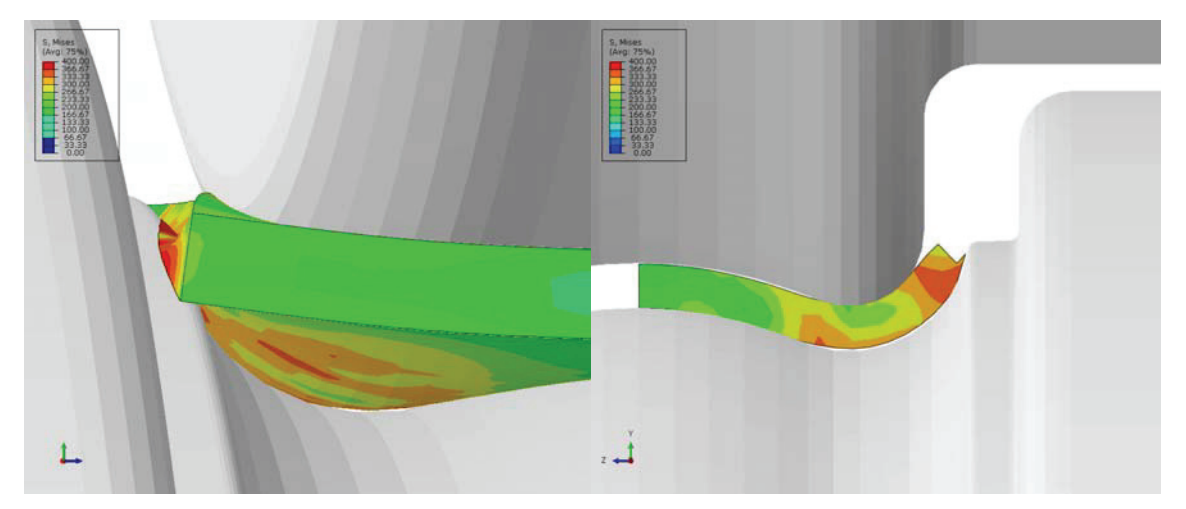

Abbildung 120: Simulation mit starker Kantendeformation aufgrund falscher Endtangente

Aufgrund dieser Erkenntnis ist die Optimierung der Geometrie von Abbildung 119 schwierig. Der Winkel  $\alpha_2$  soll 90° sein bei dem durch die Endform vorgegebenen Radius (R<sub>2</sub>). Eine nachträgliche Korrektur der Geometrie nahe der Kante ist mit großem anlagentechnischem Aufwand verbunden. An den Radius R<sub>2</sub> schließt Richtung Mitte das gerade Stück an. Bei möglichst gleicher Querschnittsfläche ändert sich mit dem Radius in der Mitte, die Lage der Außenkante im Vergleich zur Mittellinie und der Winkel der Tangente. Die aus der Querschnittsfläche berechnete Form des Bands ist grau hinterlegt.

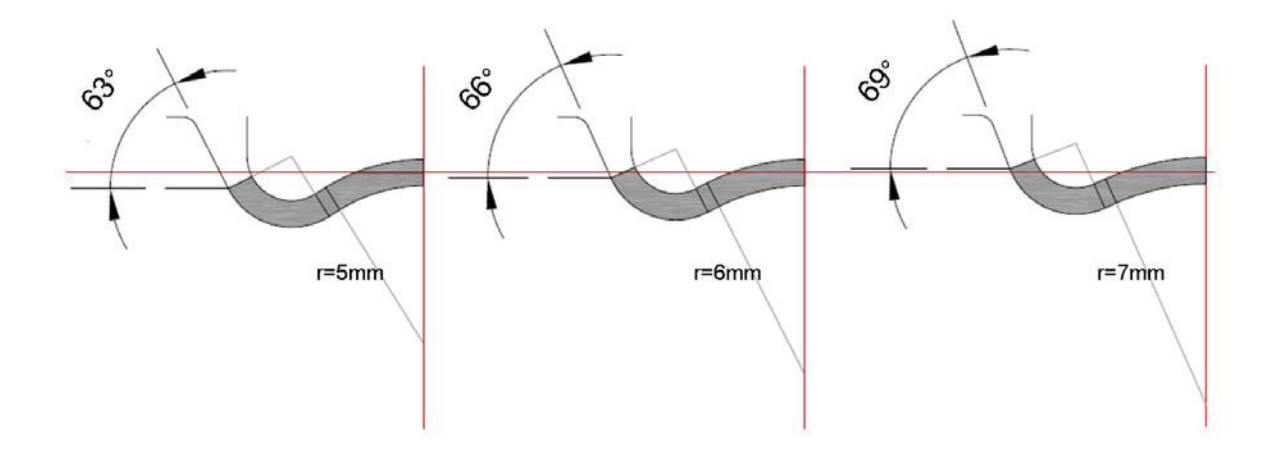

Abbildung 121: Verschieden Varianten der W-Form im ersten Gerüst zeigen die Tangentensteigung in Abhängigkeit vom Radius in der Symmetrieebene.

Die Variante mit dem größten Radius (Abbildung 121 rechts) wurde gewählt. Sie bietet zwei Vorteile. Erstens ist das Biegemoment in der Mitte am kleinsten. Dieser Bereich wird im nächsten Schritt entgegengebogen, daher ist dies günstiger. Zweitens senkt eine horizontal ebene Kontur die Unterschiede in der Relativgeschwindigkeit am Band.

Als weitere Optimierungsmaßnahme wurde ein konstantes Spaltmaß eingeplant und die Walzenmittelpunkte liegen auf der gleichen Höhe (Abbildung 122). Diese Vorkehrung erleichtert den Einbau und die Justierung der Walzen, da das Spaltmaß von außerhalb kontrolliert werden kann. Der Radius der oberen und unteren Walzen sollte im Druckpunkt gleich groß sein. Aufgrund dieser Vorgabe muss die Bandmitte konstant über die Einformung verlaufen. Die Bandkantendehnung lag allerdings auch nicht im kritischen Bereich, so dass ein abgesenktes Niveau wie im Kapitel 2.1.2.1 nicht nötig war.

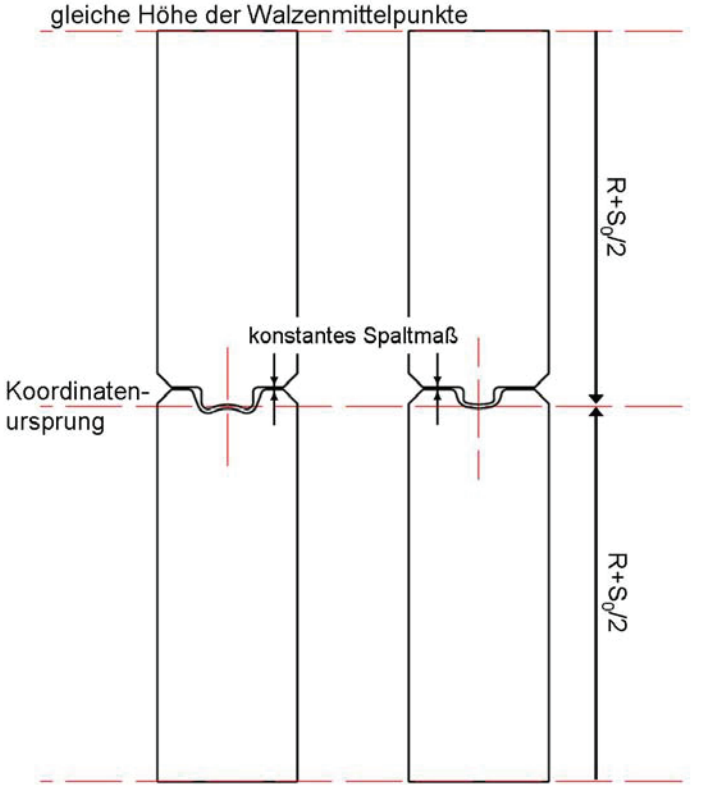

gleiche Höhe der Walzenmittelpunkte

Abbildung 122: Weitere Optimierungsmaßnahmen: gleiche Höhe der Walzenmittelpunkte, konstantes Spaltmaß, gleiche Radien der oberen und unteren Walze auf die Druckpunkte

Das Modell wurde in Abaqus erstellt und gleicht den bereits in den vorherigen Simulationen vorgestellten. Um Rechenzeit zu sparen, wurde das Band halbiert und eine Symmetrieebene eingeführt. Abbildung 123 zeigt die Ergebnisse der optimierten Profilierung. Die Spannungsausgabe erfolgte als Mises-Vergleichsspannung. Die Legende ist rechts unten gegeben. Die Wandstärke ist gleichmäßiger während der gesamten Einformung. Es entstehen keine verdünnten Bereiche wie in der originalen Profilierung. Die Bandkontur liegt sehr gut an den Walzen an. Das dritte Gerüst ist knapp bemessen, die Innenseite der Kante steht an der oberen Walze an. Es treten allerdings keine hohen Druckspannungen und keine Deformationen auf. Das Schließen des Rohrs erfolgt langsam in den liegenden Gerüsten. Das Klemmen der unteren Mitte in der sechsten Station entfällt, obwohl die Geometrie beibehalten wurde. Die Ursache ist ein verbesserter Kantenstoß. Dadurch wird der äußere Radius verkürzt.

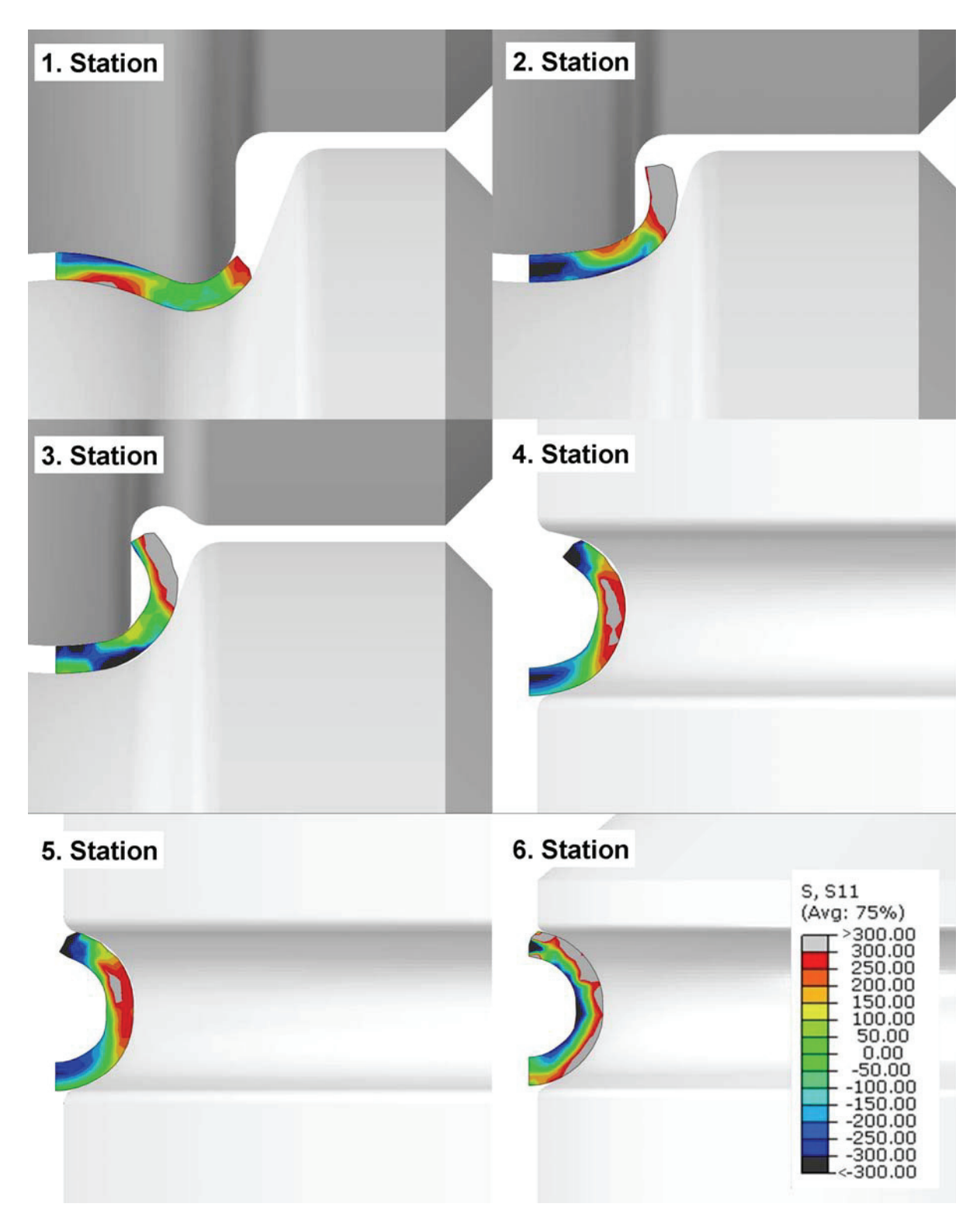

Abbildung 123: Optimierte Einformung des Bands führt zu einer gleichmäßigeren Wandstärke, kontinuierliche Umformung und verbesserten Kantenstoß.

Es gibt die Möglichkeiten einer Führung einerseits zwischen den Stationen andererseits kann diese auch in die Walzengeometrie integriert werden [Gro12]. Die simulierte Kontur wurde als Grundlage zur Konstruktion einer Stabilisierung genutzt. Von dem Umriss wurde rundherum ein Abstand von 0,3 mm eingehalten. Die mit dem Band in Kontakt stehenden Bereiche der Walzen bleiben gleich. Die Geometrie wurde geändert und ein weiteres Mal simuliert, um eventuelle nachteilige Abweichungen in Bandform und Spannungsverteilung ausschließen zu können. Abbildung 124 zeigt die integrierte Bandführung für die zweite Station. Die Spannungsausgabe erfolgte als Mises-Vergleichsspannung. Die obere Walze wurde anhand des Simulationsergebnisses (Abbildung 124a) so angepasst, dass im Abstand von 0,3 mm und mit dem Winkel der Bandkante eine Abstützung vorgesehen ist (Abbildung 124b).

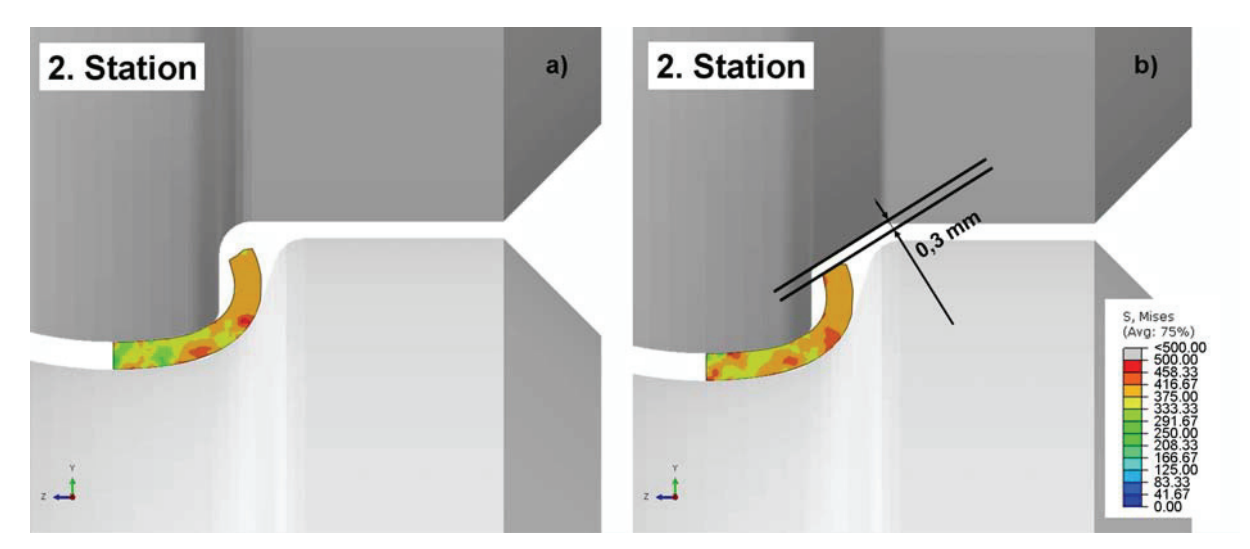

Abbildung 124: Simulation ohne (a) und mit integrierter Bandführung (b) in der zweiten Station der optimierten Geometrie

Im dritten Gerüst war es ebenfalls möglich, eine integrierte Bandführung zu etablieren. Das Ergebnis ist in Abbildung 125 dargestellt. Die Legende entspricht der vorigen Abbildung. Erneut wurde mit einem Sicherheitsabstand zur Kontur die obere Walze adaptiert und weist im Winkel des Bandendes eine Abschrägung auf (Abbildung 125b). Für die liegenden Walzen der weiteren Profilierung ist ein Messergerüst notwendig. Dies ist anlagentechnisch nicht vorgesehen. Daher konnten keine weiteren Bandführungen simuliert werden.

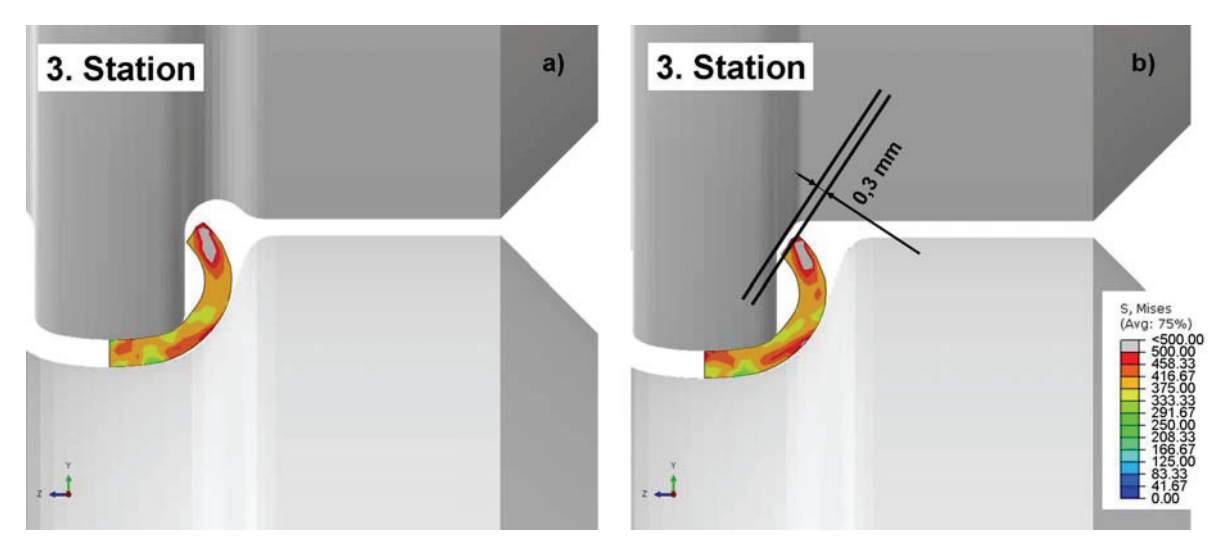

Abbildung 125: Simulation ohne (a) und mit integrierter Bandführung (b) in der dritten Station der optimierten Geometrie

Die integrierte Bandführung soll das Band abstützen und helfen Bandschwankungen zu minimieren, allerdings nicht zu Deformationen führen. Die Simulation mit integrierter Bandführung in dem zweiten und dritten Gerüst zeigt, dass der Sicherheitsabstand ausreichend ist und die Kontur keine Veränderungen zeigt. Die Walzengeometrien konnten dadurch verbessert werden.

Abbildung 126 stellt die Längsdehnung der optimierten und originalen Walzengeometrie der ganzen Profilierung gegenüber und bestätigt eine gleichmäßigere Einformung. Die Längsdehnung der optimierten Geometrien steigt mit jedem Profilierschritt stetig an (blau und grün), während in der Originalen im sechsten Gerüst ein unverhältnismäßig starker Anstieg erkennbar ist (rot und orange). Die grünen Linien geben jeweils die Walzenmittelpunkte und damit den Auslauf aus dem Gerüst an.

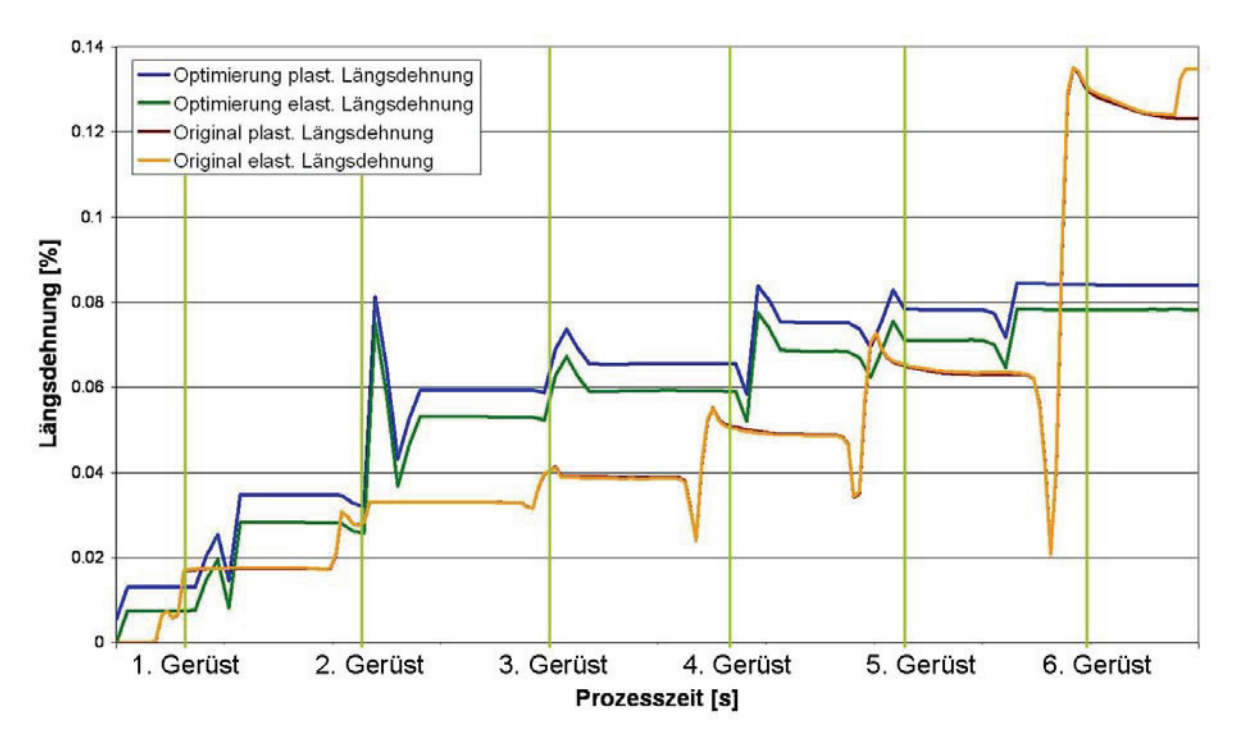

Abbildung 126: Die Längsdehnung der optimierten Geometrie nimmt stetig zu, während die herkömmliche Einformung im sechsten Gerüst stark ansteigt. Die grünen Linien geben die Walzenmittelpunkte der Gerüste an.

Im Realprozess kann sowohl ein rechtwinkeliges als auch ein angekantetes Band zum Einsatz kommen (Abbildung 127). Um Probleme und Deformationen aufzuzeigen, wurde die optimierte Geometrie jeweils mit einem rechtwinkeligen und einem angekanteten Band simuliert. Die Kontur des rechtwinkeligen Bands ist hellgrau eingezeichnet. Die Geometrie des Angekanteten ist dunkelgrau und ausgefüllt. Die Knotenpunkte der Elemente wurden aus der Simulation ausgelesen und in AutoCad eingefügt. Das rote Fadenkreuz stellt den y-z-Nullpunkt dar. Das ist relevant, um die Lage der Konturen zueinander zu verfolgen. Generell wurde die Strategie einer konstanten Bandmitte verfolgt. Die Ergebnisse sind im Folgenden dargestellt.

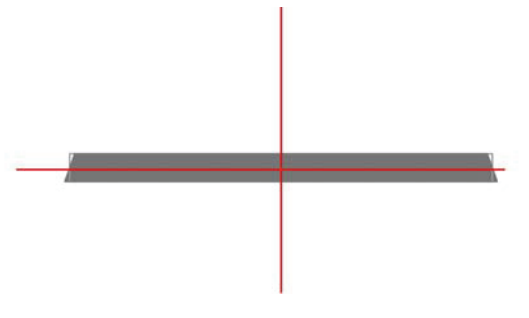

Abbildung 127: Anfangsquerschnitt des angekanteten (dunkelgrau) und des rechtwinkeligen (hellgraue Kontur) Bands

In der linken Darstellung ist das gesamte Kaliber zu sehen, rechts ist jeweils eine Vergrößerung des Kantenbereichs gegeben. Das rechwinklige Band (hellgraue Kontur) entfernt sich etwas von der oberen Walze, obwohl die untere Walze in diesem Bereich der Biegung folgt (Abbildung 128). Aufgrund der Steifigkeit des Bands ist es unmöglich, das Band näher an die obere Walze zu bringen. Dieser Abstand kann somit nicht verändert werden. Durch den kürzeren inneren Umfang fällt der Abstand für das angekantete Band (dunkelgrau) geringer aus.

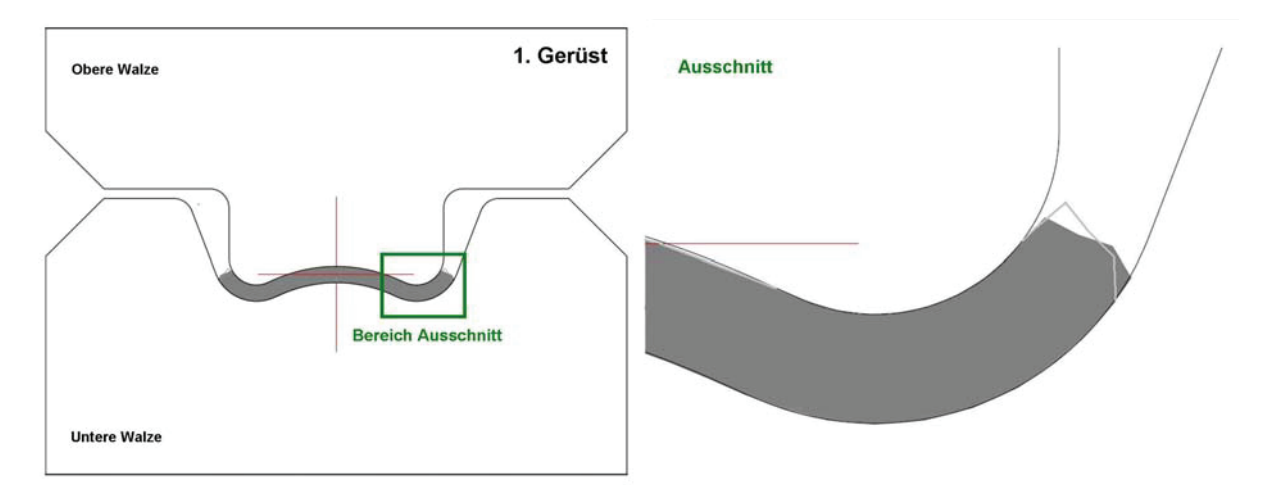

Abbildung 128: Die Ergebnisse für das erste Gerüst zeigen das angekantete Band dunkelgrau und das rechtwinkeliges Band als hellgraue Kontur. Die größere Breite des rechtwinkeligen Bands führt zu einem größeren Abstand zur oberen Walze.

Abbildung 129 zeigt die Ergebnisse der Simulationen im zweiten Gerüst. Die integrierte Bandführung ist in Winkel und Abstand auf das angekantete Band abgestimmt. Dennoch berührt auch die Kante des ursprünglich rechtwinkeligen Bands die obere Walze nicht. Es kommt zu keinen Deformationen der Kante. Die optimierte Geometrie ist in diesem Gerüst auch für das rechtwinkelige Band geeignet.

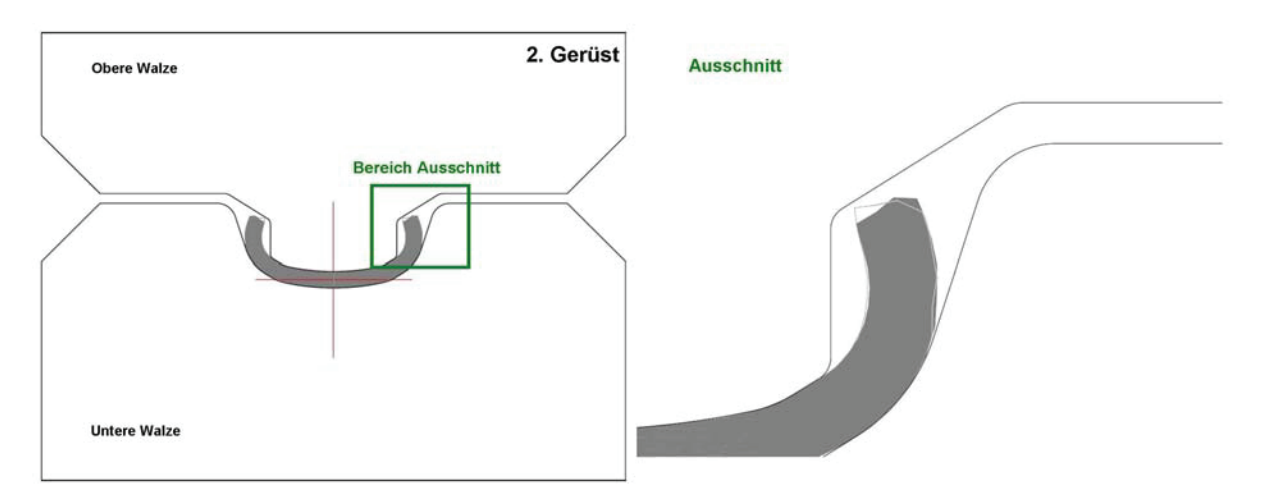

Abbildung 129: In den Ergebnissen für das zweite Gerüst sind das angekantete Band dunkelgrau und das rechtwinkeliges Band als hellgraue Kontur dargestellt. Die integrierte Bandführung behindert das rechtwinkelige Band nicht.

Im dritten Gerüst (Abbildung 130) berührt die Kontur des ursprünglich rechtwinkeligen Bands fast die obere Walze. In der Simulation sind allerdings keine erhöhten Druckspannungen erkennbar und es treten keine unzulässigen Verformungen an der Kante auf. Einen größeren Abstand zur Sicherheit einzuführen würde bedeuten, dass der Steg der oberen Walze zu dünn ausfällt. Die Umformzonen des 2. und 3. Gerüsts würden sich nicht mehr überlappen. Der Bereich im Grund des U-förmigen Profils wird unzureichend geformt. Das wäre nicht akzeptabel.

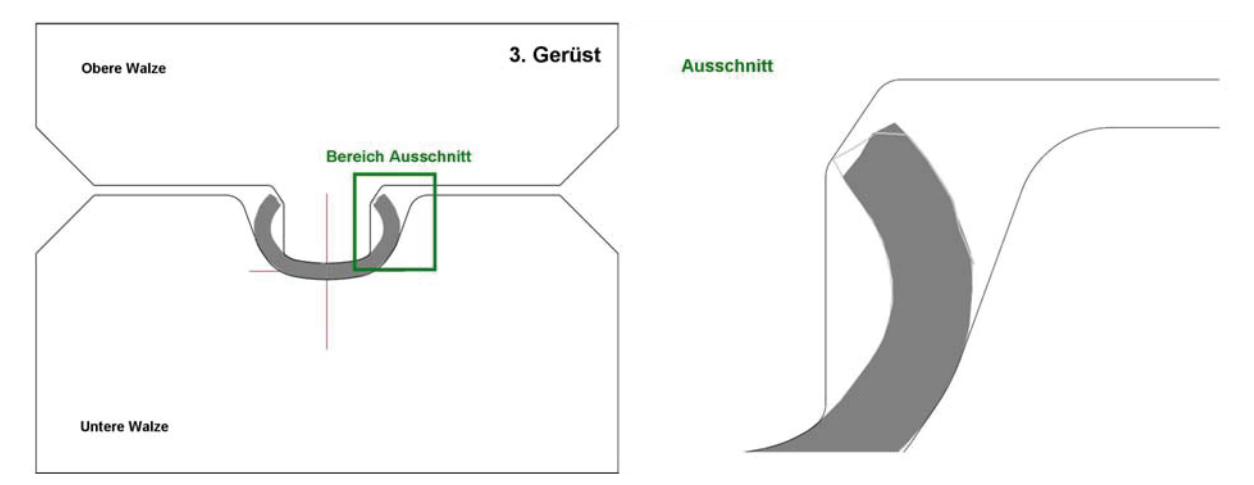

Abbildung 130: Die ursprünglich rechtwinkelige Kontur kommt dem Steg der oberen Walze sehr nahe. Ein größerer Abstand ist allerdings nicht möglich (drittes Gerüst, angekantetes Band dunkelgrau, rechtwinkeliges Band hellgraue Kontur).

Eine Führung des Bands in der vierten Station (Abbildung 131) ist nur mittels Messergerüst möglich [Hal06]. Das ist anlagentechnisch ein großer Aufwand. Die Mitte des Bands ist etwas abgesetzt, um die Bandkante zu entspannen. Dadurch, dass das Gerüst liegend ist, kann die Höhe des Bands durch Verwendung von Distanzscheiben an den Lagern beliebig verändert werden. Solange keine groben Höhenverschiebungen durchgeführt werden, ist von keiner Veränderung der simulierten Kontur auszugehen.

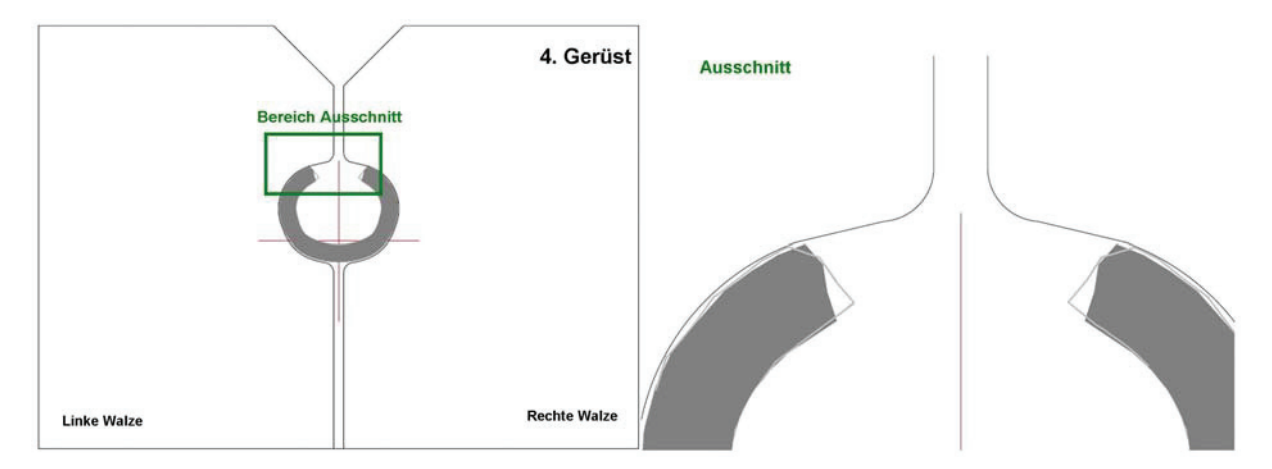

Abbildung 131: Ergebnisse für das vierte Gerüst, angekantetes Band dunkelgrau, rechtwinkeliges Band hellgraue Kontur

Die Kontur in Abbildung 132 ist noch nicht ganz geschlossen. Erst das letzte Gerüst führt die beiden Kanten komplett zusammen. Die Lage des Kalibers in den Walzen ist auf einen konstanten Koordinatenursprung auszulegen. Das heißt, dass die Walzen so geschliffen werden, dass das rote Fadenkreuz zu den vorherigen Walzen an der gleichen Höhe liegt. Andernfalls muss mit Distanzscheiben gearbeitet werden.

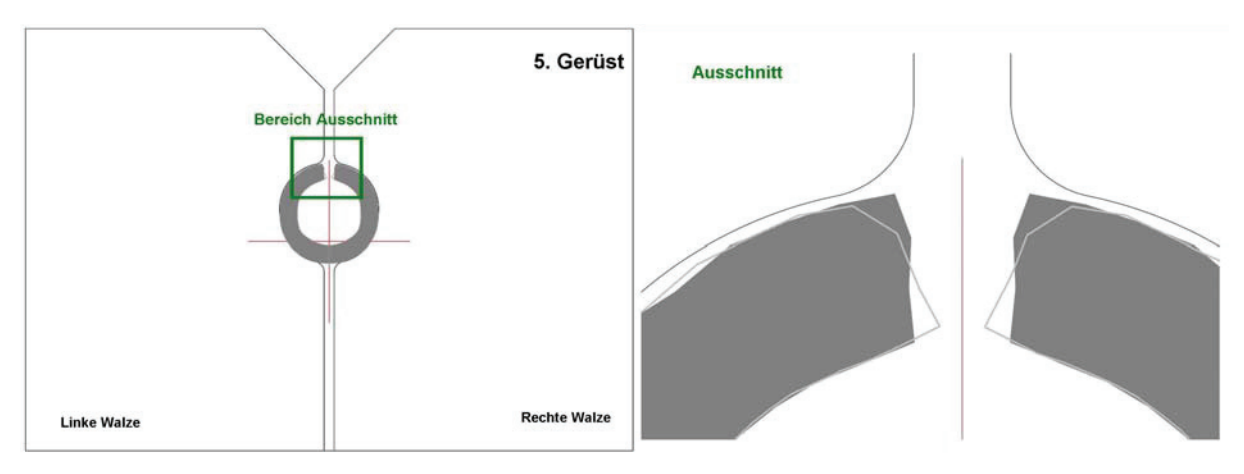

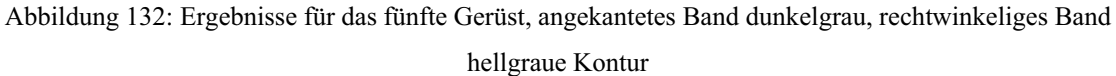

Die Walzen des sechsten Gerüsts gehören bereits zum Schweißrollentisch. Zwischen diesen Walzen wird das Rohr vollständig geschlossen. Das angekantete Profil schließt sehr gut. Beim rechtwinkeligen Ausgangsquerschnitt entsteht eine erhebliche Lücke. Die unteren Kantenbereiche stehen bereits aneinander an, weshalb ein weiteres Schließen nicht möglich ist.

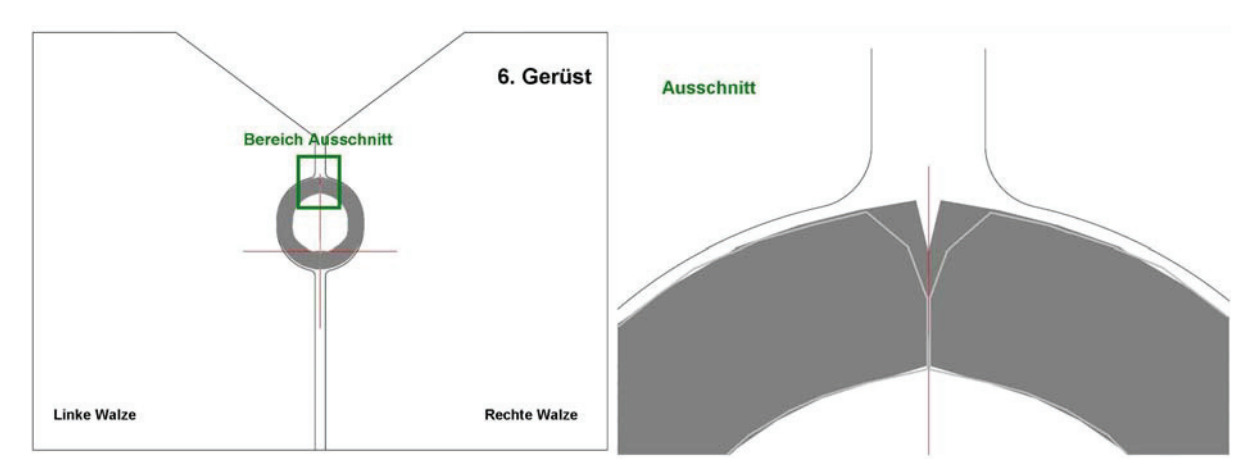

Abbildung 133: Das angekantete Band schließt fast vollständig, beim rechwinkeligen bleibt ein Stoß zurück.

Schon vorhin wurde gezeigt, dass die Simulation zu guten Ergebnissen führt. Die Abbildungen stellen weiterhin dar, dass für beide verwendeten Bandtypen keine Probleme an der optimierten Geometrie zu erwarten sind. Auch im Fall des rechtwinkligen Bands treten keine Verformungen der Kante auf. Weiters ist erkennbar, dass die angekantete Bandgeometrie zu deutlich besseren Schweißbedingungen führt. Der Stumpfstoß ist fast über die gesamte Wandstärke vorhanden. Eine leichte Deformation der äußeren Kante durch das erste Gerüst ist nicht zu vermeiden. Das ist im Einklang mit der Literatur [Kim03]. Eine Simulation mit feinerem Netz (Abbildung 134) zeigt außerdem, dass die Verformungen an der Kante nicht so massiv sind wie erwartet. Die Kanten des gewählten Elementtyps sind immer gerade. Deshalb sieht die Deformation des äußersten Elements bei drei Elementen über die Banddicke stärker aus, als bei mehr Elementen. Als Effekt in der Realität ist mit einer leichten Einrundung zu rechnen, wie sie auch die Schliffbilder aufweisen (Abbildung 110).

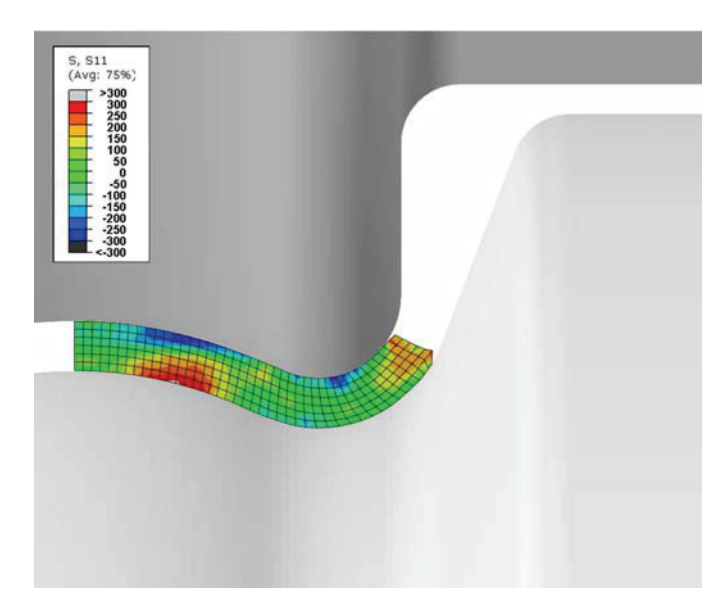

Abbildung 134: Simulation mit optimierter Walzengeometrie und angewalztem Band mit feinerem Netz

## **4.1.7 Ankanten des Bands**

Das Band wird zur besseren Einformung in einer vorgelagerten Station angekantet. Es kommt zu einer lokalen Umformung und damit zu einer Verfestigung an der Kante. Dieser Effekt wurde mittels einer Simulation untersucht. Das Band wird durch zwei horizontale, zylindrische Walzen geführt, während zwei senkrechte, konische Walzen am Rand die Kante einformen. Der optimale Winkel wurde durch Versuche ermittelt. Das Anwalzen der Kante ist bei höheren Prozessgeschwindigkeiten dem Schaben überlegen.

### 4.1.7.1 Modell des Ankantens

Das Modell wurde in Abaqus Explicit implementiert. Die Walzen sind alle starr (analytical rigid) ausgeführt und um den Mittelpunkt frei drehend beweglich. Für das Materialverhalten des Bands wurden die durch Zugversuche ermittelten Daten erweitert und gesetzt (siehe Anhang A). Zur Verkürzung der Rechenzeit wurde das Band halbiert und eine Symmetrieebene eingesetzt. Die Kante ist feiner vernetzt als der Mittelteil. Es wurden dreidimensionale Elemente des Typs C3D8 [Abq61] verwendet. Das Band wird von vorne mit einer Geschwindigkeit gezogen, die dem Realprozess entspricht. Abbildung 135 zeigt die Walzen mit dem eingeformten Band.

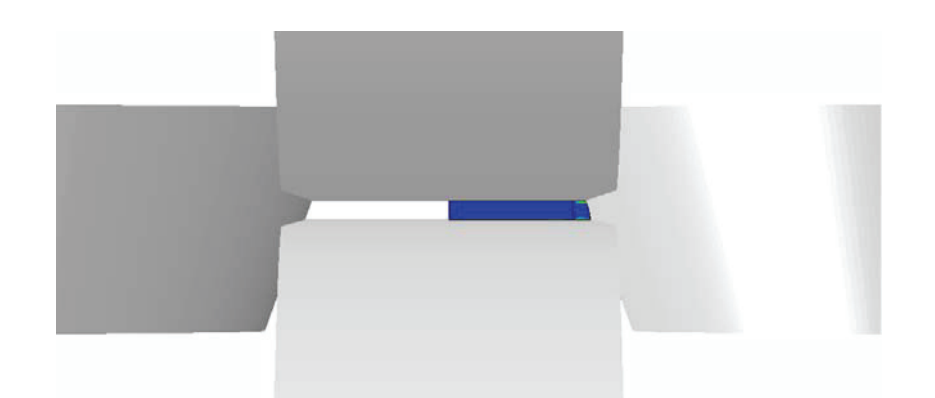

Abbildung 135: Modell des Ankantens mit den seitlichen schrägen Walzen und dem halben Band

Die seitlichen Walzen wurden überlappend mit den horizontalen Walzen ausgeführt, um eine stabile Simulation zu gewährleisten. Andernfalls kann es zu Problemen mit einzelnen Knoten im Spalt zwischen den Walzen kommen. Die Walzen mit der schrägen Kontur wurden so nahe zugestellt, dass sich für das angekantete Band die gleiche Querschnittsfläche ergibt, die der Ausgangszustand aufweist. Das Ergebnis der Simulation zeigt einen Spalt an der rechten unteren Ecke (Abbildung 136). Die Formfüllung ist nicht vollständig gegeben. Allerdings führen enger zusammengestellte seitliche Walzen zu einer verkleinerten Querschnittsfläche.

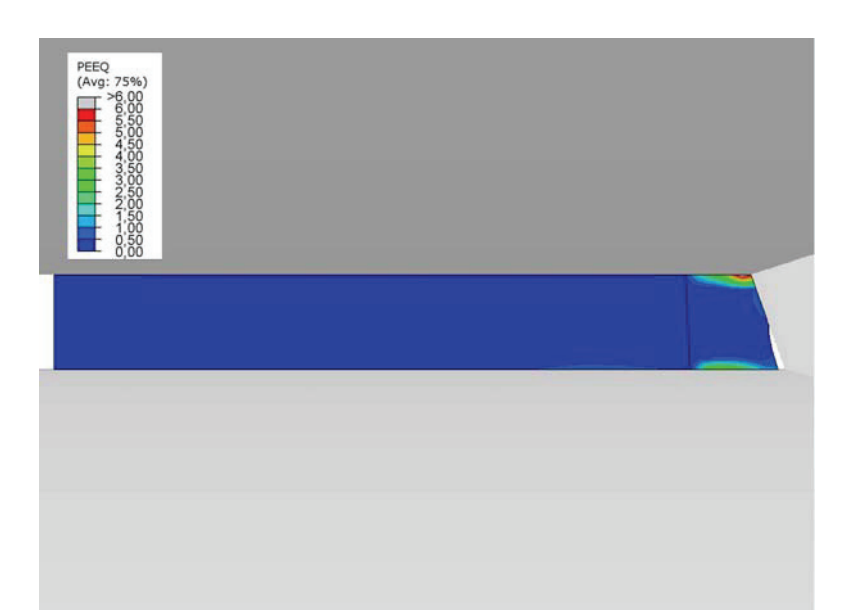

Abbildung 136: Simulationsergebnis das Ankanten des Bands, in der rechten unteren Ecke kommt es zu einem Spalt

## 4.1.7.2 Ergebnisse

Der Umformgrad wurde als PEEQ [Abq61] ausgelesen und auf die jeweiligen Elemente in eine weitere Simulation der optimierten Einformgeometrie implementiert. Der Sinn war die Verfestigung durch das Ankanten und deren Einfluss auf die sich entwickelnde Geometrie zu beobachten. In Abbildung 137 ist die sich entwickelnde Form unter Berücksichtigung der Kantenverfestigung grau hinterlegt, während die Kontur der Simulation ohne Verfestigung schwarz gezeichnet ist. Es sind keine starken Veränderungen feststellbar. Die Verfestigung der Kante ist zu gering, um sich in der Simulation signifikant auszuwirken.

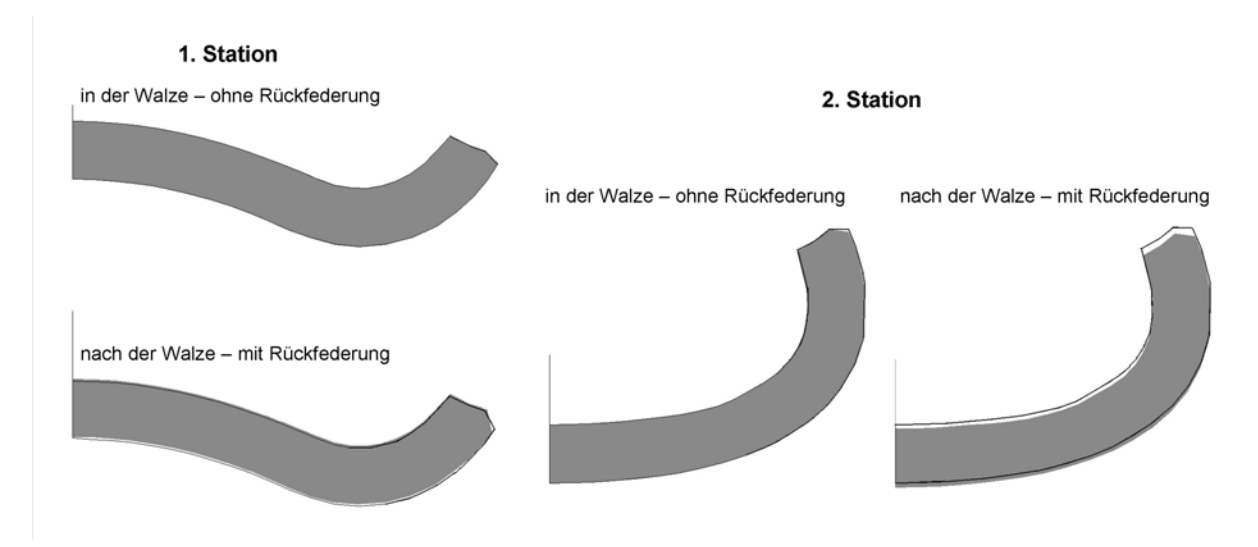

Abbildung 137: nach der Walze - mit Rückfederung Vergleich mit der Verfestigung durch das Ankanten und ohne jeweils mit Rückfederung

## **4.1.8 Andere Bandwerkstoffe**

Neben dem bisher diskutierten weichen Stahl der Güte DC01 werden auch Bänder eines hochlegierten Stahls und aus Aluminium verarbeitet. Diese Werkstoffe zeigen ein anderes Umformverhalten. Deshalb wurde mit den in Zugversuchen ermittelten Daten die optimierte Geometrie und das Ankanten simuliert. Es galt abzugleichen, ob die neue Profilierung auch für andere Werkstoffe angewendet werden kann. Abbildung 138 gibt die eingegebenen Fließkurven wieder. Neben dem plastischen Verhalten wurden der E-Modul und die Dichte des Materials angepasst.

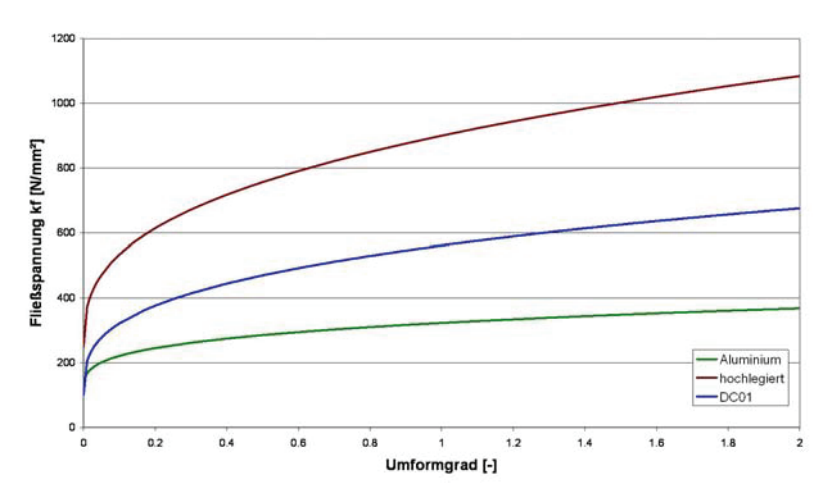

Abbildung 138: In der Simulation implementierte Fließkurven für die verschiedenen Bandwerkstoffe

#### 4.1.8.1 Ankanten

Durch die anderen Bandwerkstoffe verändert sich die Spannungsverteilung und die Formfüllung beim Ankanten gravierend. Abbildung 139 zeigt Schnitte durch den Walzenmittelpunkt. Es wurde die Mises-Vergleichsspannung nach der Legende in der linken unteren Ecke ausgegeben. Sowohl das Aluminiumband als auch der hochlegierte Stahl führen zu einem deutlich größeren Spalt an der Kante. Die höhere Festigkeit des hochlegierten Stahls bedingt höhere Spannungen im Werkstück, während das weichere Aluminium geringere Spannungen aufweist.

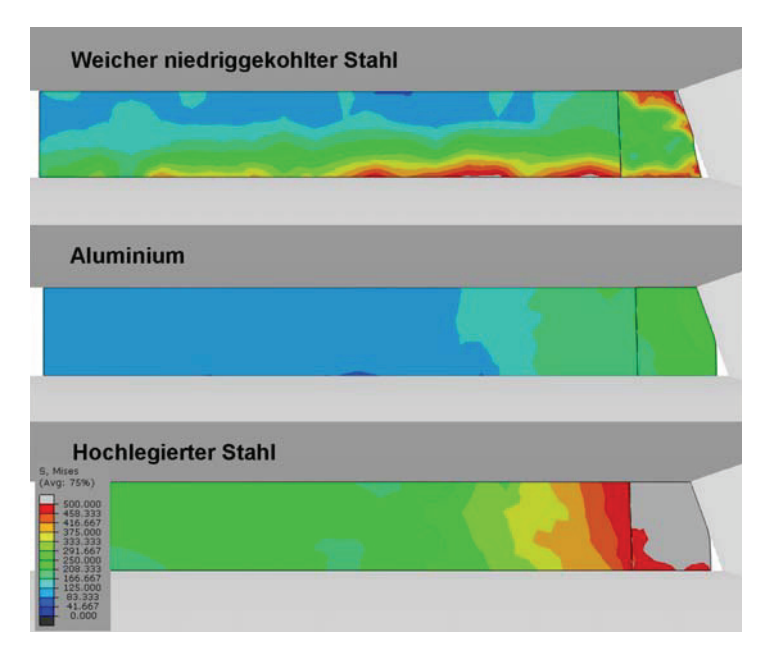

Abbildung 139: Simulationsergebnisse des Ankantens mit den schrägen Walzen für die verschiedenen Werkstoffe (Schnitt im Walzenmittelpunkt)

#### 4.1.8.2 Bandkantendehnung und Einformlänge

Die Bandkantendehnung und die Einformlänge sind Kenngrößen der Walzprofilierung (siehe Literatur in Kapitel 2.1.2.1). Aus diesem Grund wurde kontrolliert, wie sich die Dehnungen an der Kante für die verschiedenen Bandwerkstoffe entwickeln. Die elastischen und plastischen Längsdehnungen eines Elements an der Kante wurden aus den Simulationen ausgelesen und gegen die Längskoordinate aufgetragen. Das Ergebnis ist in Abbildung 140 dargestellt. Die Walzenmittelpunkte der jeweiligen Stufe sind grau eingezeichnet und zeigen den Durchgang des Bands durch das Gerüst an. Der weiche Stahl weist wesentlich höhere Längsdehnungen auf, als die anderen beiden Werkstoffe. Die Ursache dafür kann einerseits die entstehende Geometrie, das heißt die verschiedene Einformlänge vor dem Gerüst sein. Andererseits entwickelt sich die Spannung im Band unterschiedlich. Der DC01 etwa verfestigt stärker als Aluminium. Im Gegensatz dazu hat der höherlegierte Stahl schon zu Beginn eine höhere Streckgrenze. Das führt zu einer weiter zurückreichenden Einformung, wie der vergrößerte Ausschnitt um das zweite Gerüst zeigt. Die resultierende Dehnung weist komplexe Zusammenhänge auf.

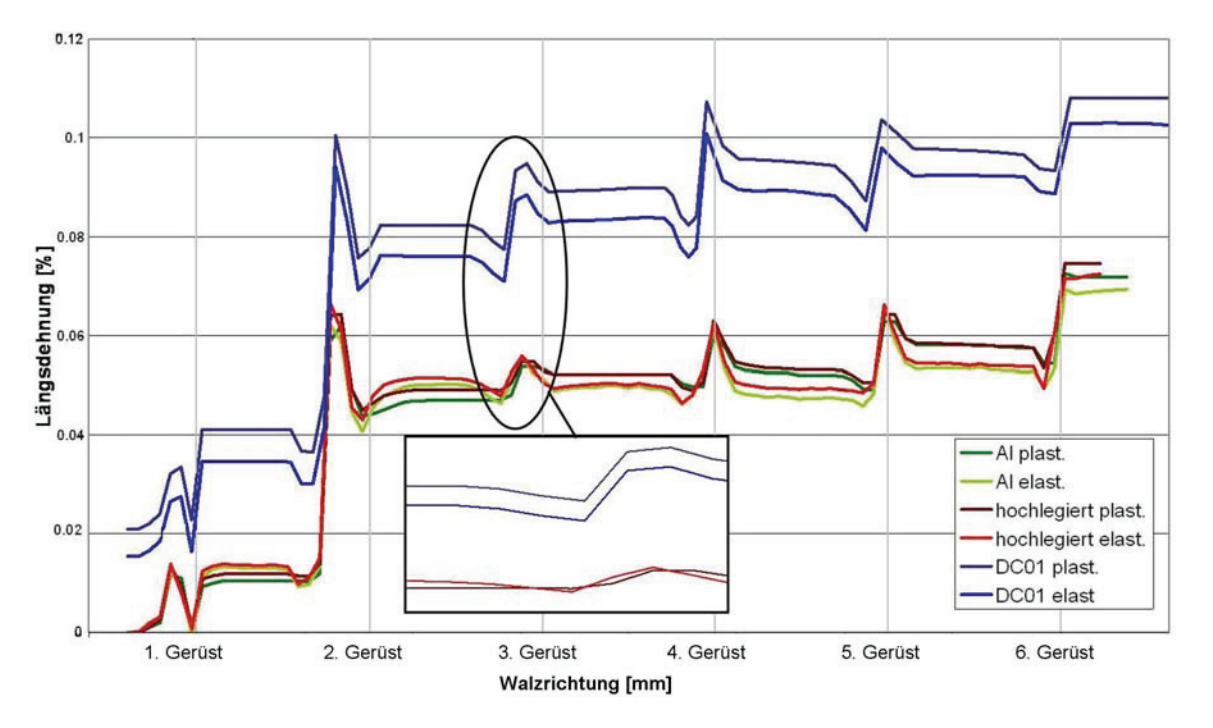

Abbildung 140: Die Längsdehnungen der optimierten Profilierung für die verwendeten Werkstoffe DC01, hochlegierter Stahl und Aluminium weichen voneinander ab. Der Ausschnitt verdeutlicht die unterschiedliche Einformlänge vor dem zweiten Gerüst.

#### 4.1.8.3 Rückfederung

Bei allen Simulationen wurde im gleichen Abstand von den Walzenmittelpunkten nach der Umformung die Kontur entnommen. Abbildung 141 zeigt die Ergebnisse. Die grau ausgefüllte Fläche ist die Form in den Walzen (ohne Rückfederung). Der blaue Umriss ist der Simulation mit dem weichen Stahl entnommen. Die rote Linie stellt den hochlegierten Bandwerkstoff dar, während grün für das Aluminiumband steht. Der hochlegierte Stahl federt erkennbar stärker zurück als das niedriglegierte Stahlband. Generell ist die Rückfederung im dritten und vierten Gerüst am Stärksten. Ein leichtes Öffnen nach der letzten Station ist erkennbar. Die Unterschiede zwischen den einzelnen Werkstoffen sind allerdings nicht gravierend. Für die Bandführung sind konstante Radien in den sich überlappenden Bereichen am Band von großem Vorteil. Die Radien und Biegewinkel für die optimierte Geometrie wurden ohne Berücksichtigung der Rückfederung konstruiert. Abbildung 141 zeigt, dass dieser Ansatz auch für das Aluminiumband und den höherlegierten Stahl legitim ist.

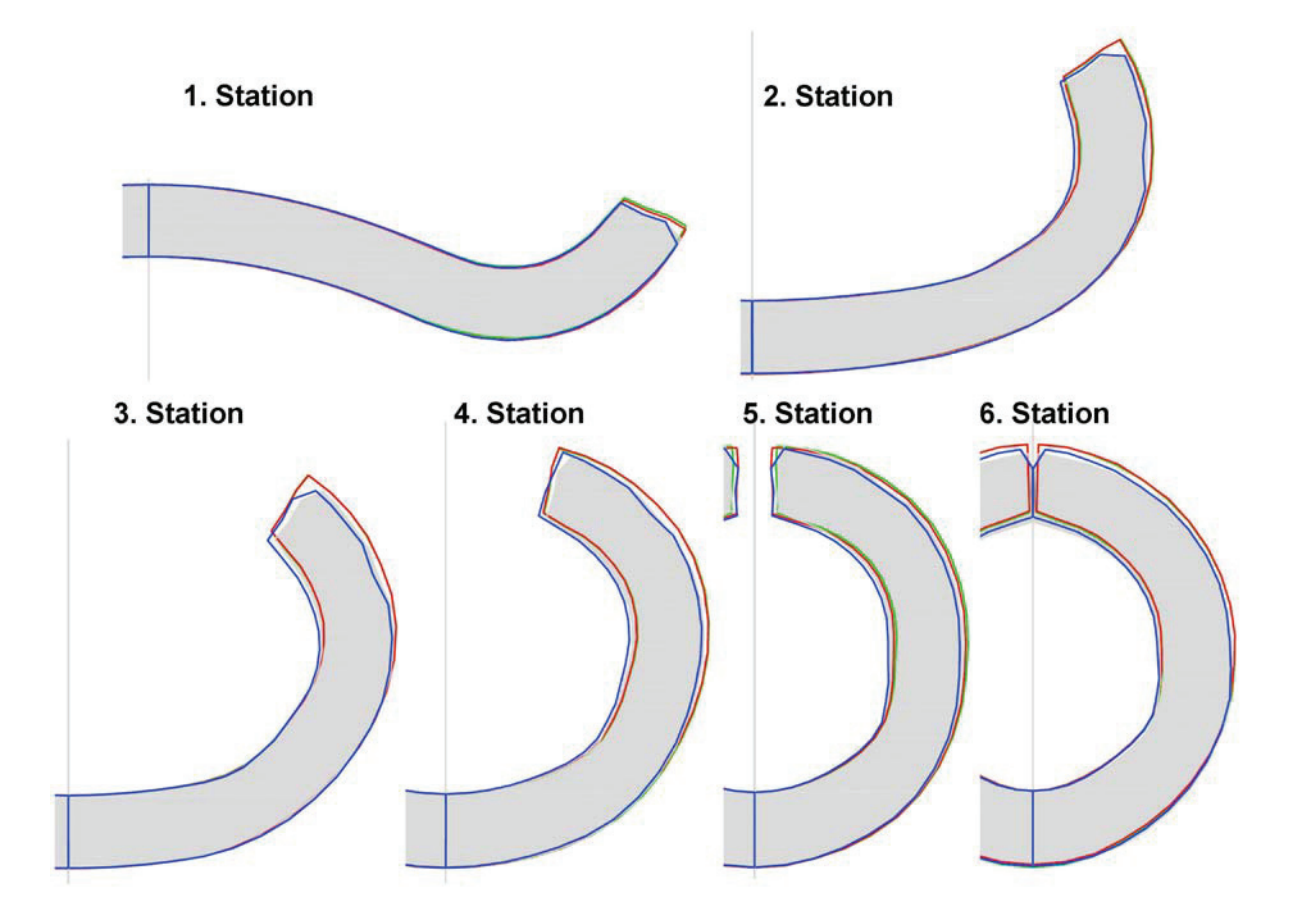

Abbildung 141: Die Konturen der eingeformten Geometrien für die untersuchten Bandwerkstoffe nach dem jeweiligen Gerüst im Vergleich sind blau der Stahl der Güte DC01, rot für das hochlegierte Band und grün für Aluminium.

Das Rohr wird in den Einformwalzen unter Druck verschweißt, deshalb ist das leichte Öffnen nach dem sechsten Gerüst für den Realprozess nicht problematisch. Neben der Rückfederung zeigen die Bilder auch, dass die Deformation der Kante und die Gegenbiegung nur für den DC01 auftreten. Die Simulation des hochlegierten Stahls und des Aluminiumbands weisen keine entsprechenden Verformungen auf.

### 4.1.8.4 Spannungen und Ziehkraft

#### **Aluminiumband**

Die folgenden Abbildungen sind einer Simulation der optimierten Geometrie mit den Werkstoffkennwerten des Aluminiumbands entnommen (Abbildung 142). Die Legende wurde wie bisher konstant gehalten. Die Ausgabe erfolgte wieder als Längsspannung. Verglichen mit dem herkömmlichen (DC01) und dem hochlegierten Bandwerkstoff treten wesentlich niedrigere Spannungswerte auf. Zwischen Längsspannung und Zugkraft in der Längsrichtung besteht ein linearer Zusammenhang. Daher kann von wesentlich niedrigeren Kräften ausgegangen werden. Das Band zeigt ein schönes gleichmäßiges Einformverhalten. Es treten keine Deformationen an der Kante auf.

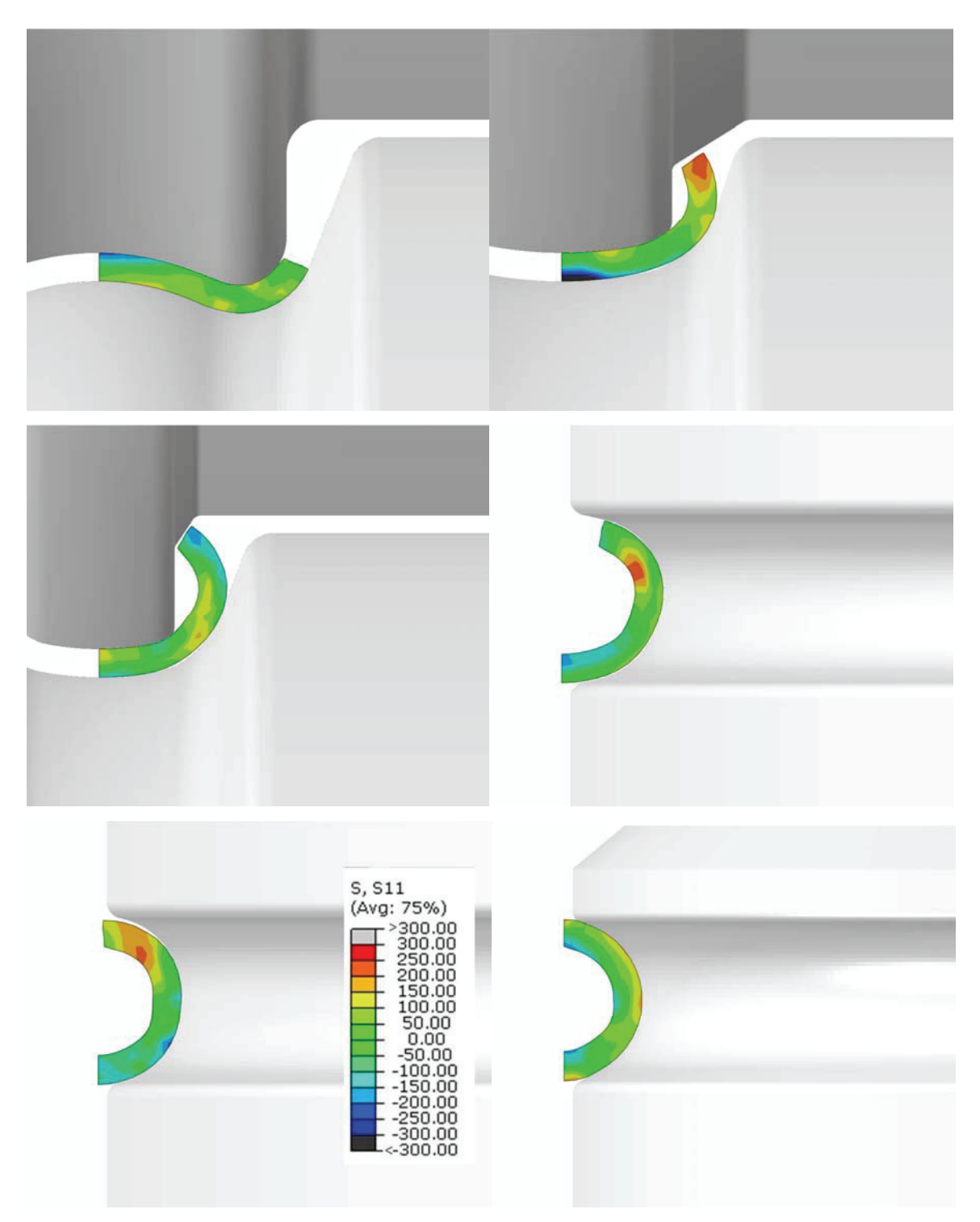

Abbildung 142: Die Längsspannungen der optimierten Einformung mit Aluminiumband zeigen deutlich geringere Spannungen verglichen mit dem DC01-Stahlband und dem hochlegierten.

#### **Hochlegiertes Band**

Die Verwendung des hochlegierten Bands führt zu wesentlich höheren Längsspannungen (Abbildung 143) und Umformkräften im Vergleich mit dem Stahl der Güte DC01 und dem Aluminiumband. Als Folge sind höhere Zugkräfte zur Einformung des Bands nötig. Auch dieser Werkstoff lässt sich mit den optimierten Walzgeometrien einwandfrei einformen. Es kommt zu keinen Deformationen an dem Band.

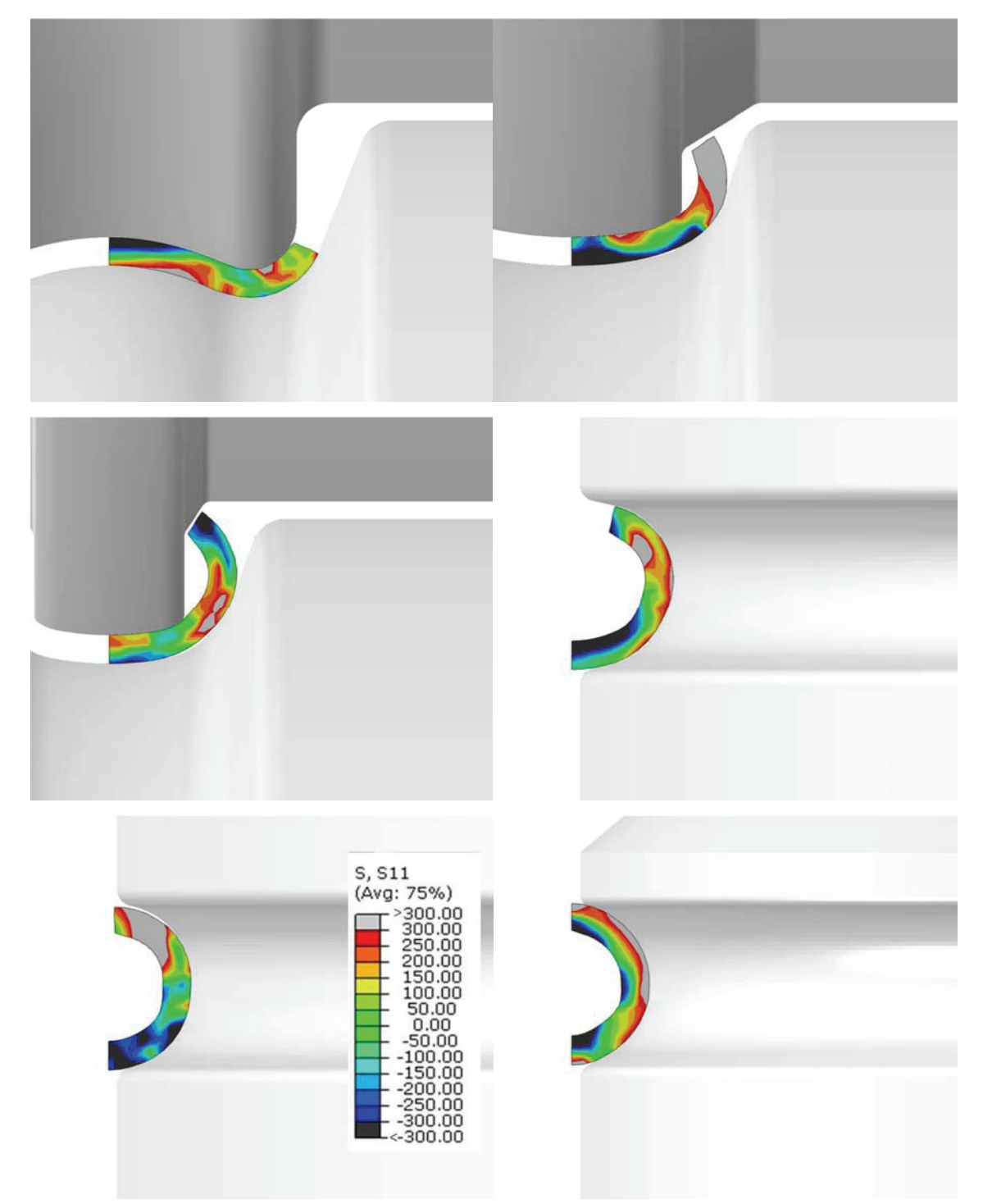

Abbildung 143: Die Längsspannungen der optimierten Einformung für das hochlegierte Band zeigen deutlich höhere Spannungen und Kräfte (siehe Vergleich DC01 Abbildung 123 und Aluminium Abbildung 142).

# **5 Laserschweißen**

Am Ende der Walzprofilieranlage wird der eingeformte Fülldraht über die gesamte axiale Länge verschweißt. Aufgrund der hohen Bandgeschwindigkeiten und der kleinen Rohrdurchmesser empfiehlt sich eine Laserschweißanlage. Es wird das Wärmeleitschweißen angewendet, da wegen der hohen Prozessgeschwindigkeiten Humping-Effekte (siehe Kapitel 2.2) auftreten können [Bey95]. Dieser Schweißfehler führt zu Auswürfen an der Oberfläche und Poren beziehungsweise Löchern in der Schweißnaht. Eine dichte Schweißnaht über die Länge des Fülldrahts ist allerdings das Ziel der Verfahrensoptimierung. Wesentliche Voraussetzungen für eine optimale Schweißnahtqualität ist eine optimale Einformung.

# **5.1 Untersuchung der Schweißnaht**

Die Schweißnaht wurde im Rasterelektronenmikroskop untersucht, um Rückschlüsse auf Verunreinigungen zu erhalten. Eine Auswertung auf Dichteunterschiede zwischen dem ferritischen Grundgefüge und der martensitischen Schweißnaht führte zu keinen Ergebnissen, weshalb mit Nital geätzt wurde [Pet76]. Abbildung 144 stellt die Schweißnaht im Gesamten (links) und vergrößerte Teilbereiche (rechts) dar. Die grünen Kreise links zeigen die Entnahmestellen für die rechten Abbildungen (A, B, C) an. Die Schweißnaht ist martensitisch (A). Daraus lässt sich schließen, dass die Abkühlgeschwindigkeiten extrem hoch sein müssen. Das Verhältnis zwischen der kleinen Schweißnaht zu dem großen Bereich des Grundwerkstoffs verstärkt den Effekt zusätzlich. Die Wärmeeinflusszone ist sehr gering ausgeprägt (B), was für Laserschweißnähte typisch ist. Der Grundwerkstoff ist ferritisch (C).

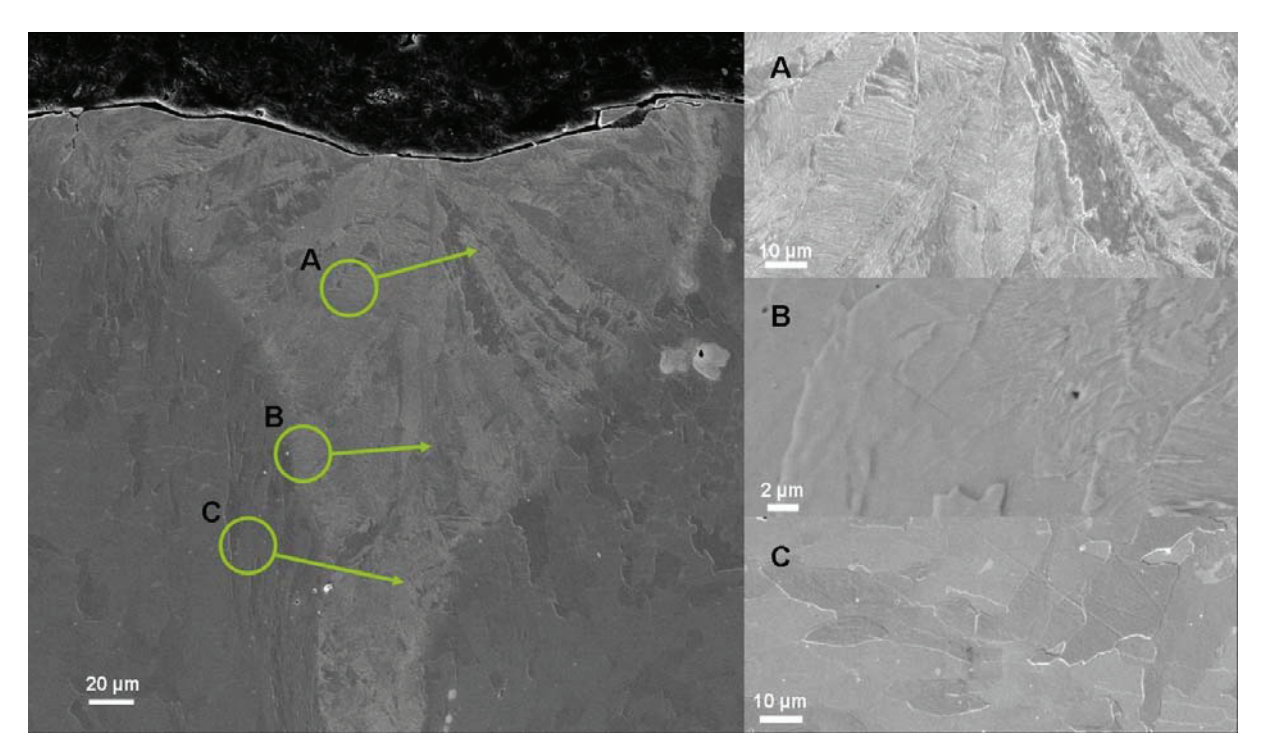

Abbildung 144: Die Teilbereiche rechts liegen in der martensitischen Schweißnaht (A), der Wärmeeinflusszone (B) und im Grundwerkstoff (C). Die Schweißnaht und die Wärmeeinflusszone wurden im Rasterelektronenmikroskop untersucht und die Proben mit Nital geätzt.

Es wurde eine EDX-Analyse im Bereich zwischen Grundwerkstoff und Schweißnaht durchgeführt, um eventuelle Anreicherungen oder Einschlüsse in der Schweißnaht feststellen zu können. Abbildung 145 zeigt die Linie der Analyse (schwarz) als Koordinate des Diagramms. Untersucht wurden die Elemente Eisen, Sauerstoff, Kohlenstoff, Mangan und Silizium. Es sind keine Änderungen der Zusammensetzung beim Übergang zwischen Grundwerksstoff und Schweißnaht ersichtlich. Die Analysegrenzen für XRD-Untersuchungen liegen allerdings bei 1 % [Rei77]. Keine der untersuchten Elemente liegt im Grundwerkstoff in einer Konzentration über 1 % vor. Die Aussage der Untersuchung beschränkt sich somit darauf, dass keine Konzentrationsabweichungen über 1 % feststellbar sind.

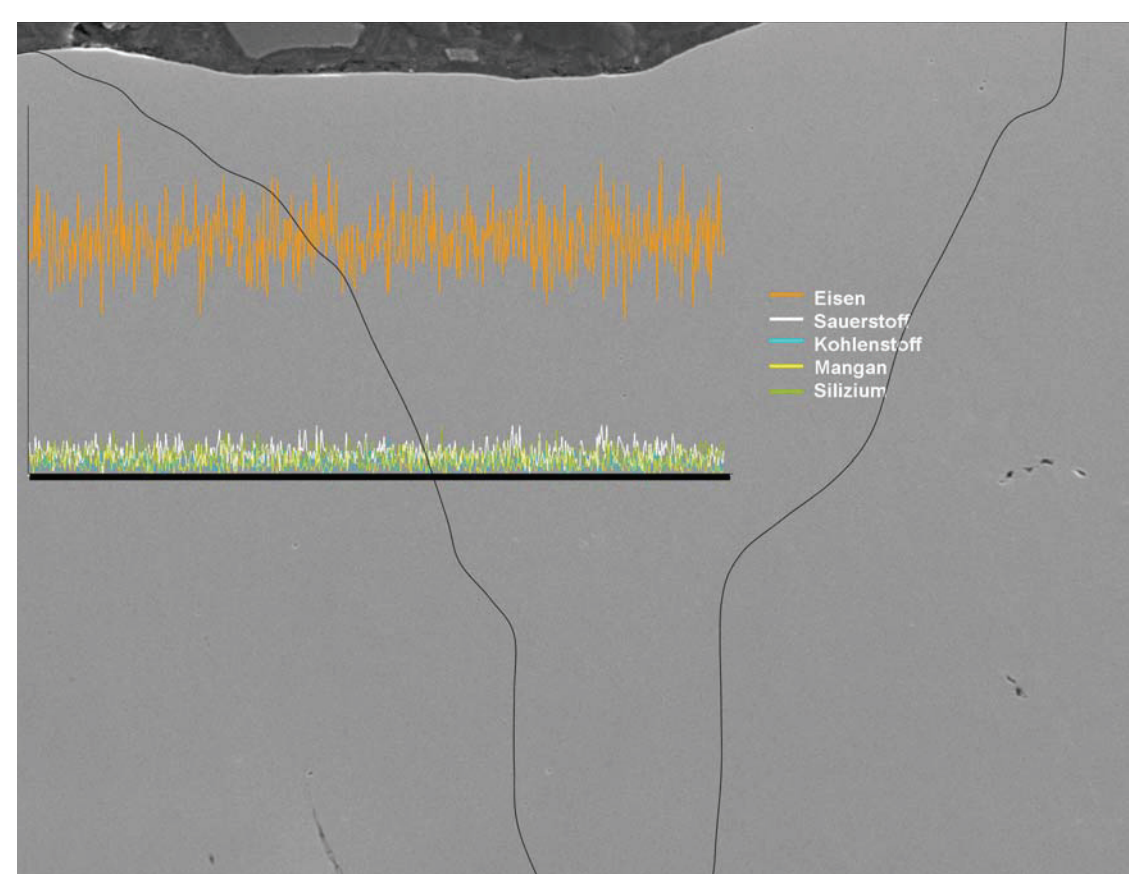

Abbildung 145: EDX-Analyse auf Eisen, Sauerstoff, Kohlenstoff, Mangan und Silizium von Grundwerkstoff und Schweißnaht

# **5.2 Wirkung der Induktion**

Vor der Laserschweißanlage wurde eine Induktionsspule integriert. Der Idee dahinter war, erstens die Martensitbildung in der Schweißnaht durch Vorwärmung des Grundwerkstoffs zu unterdrücken. Zweitens sollte dadurch die Kante gereinigt werden. Zur Verifizierung wurden in Querschliffen Härtemessungen bei steigender Leistung der Induktionsspule durchgeführt. Die Ergebnisse sind in Abbildung 146 aufgelistet. Die hellgrauen Punkte geben die Messungen in der Schweißnaht wieder, die dunkelgrauen im Grundwerkstoff. Die roten stellen den Mittelwert für die Position im jeweiligen Leistungsspektrum dar. Der Grundwerkstoff bleibt von der Vorwärmtemperatur unbeeinflusst. Die Werte streuen auch nicht stark im Gegensatz zu den Messungen in der Schweißnaht, die große Unterschiede aufweisen. Es ist kein klarer Trend der Härte mit steigender Induktionsleistung erkennbar. Außerdem zeigen die EDX-Analysen, dass keine Reinigung der Nahtflanken nötig ist, da keine Einschlüsse oder Verunreinigungen nachweisbar sind.

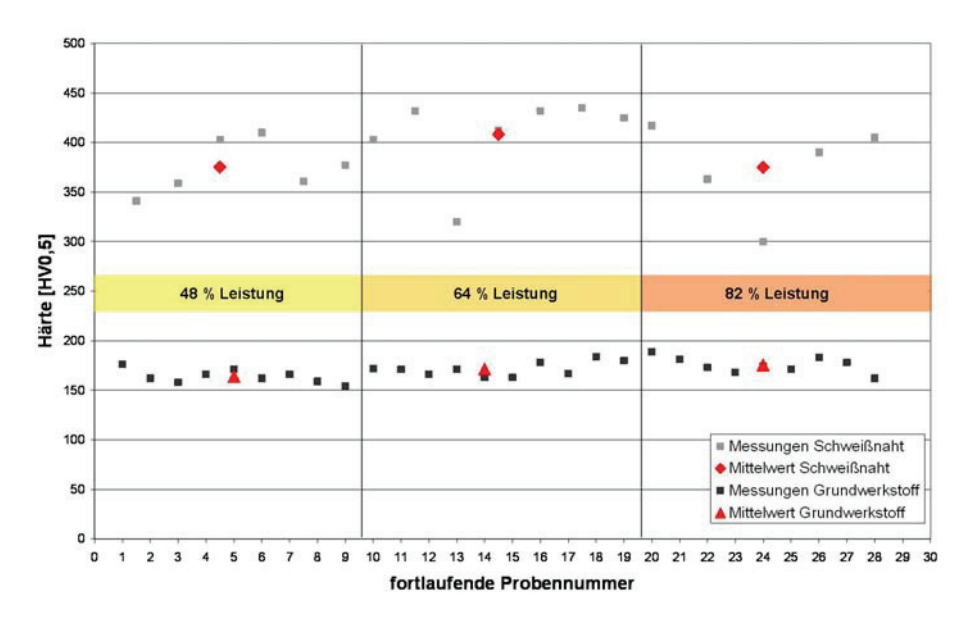

Abbildung 146: Härtemessungen in der Schweißnaht und im Grundwerkstoff bei steigender Leistung der Induktionsspule

In einer zweiten Versuchsreihe wurde ermittelt, ob sich die Härte in der Schweißnaht über die ersten vier Ziehstufen verändert. Auch bei diesen Proben wurde wechselweise mit und ohne Induktion gefahren. Die Ergebnisse gibt Abbildung 147 wieder. Die Mittelwerte sind rot (ohne Induktion) und gelb (mit Induktion) eingezeichnet. Die Daten selbst sind hellgrau (ohne Induktion) und dunkelgrau (mit Induktion). Für eine Aussage streuen die Messwerte zu stark. Es ist auch hier kein klarer Effekt der Induktion erkennbar. Weiters kann kein Verfestigungsverhalten abgeleitet werden. Für die Genauigkeit der nachfolgenden Simulationen wäre eine Fließkurve aufgrund von Härteversuchen in der Schweißnaht von Vorteil gewesen.

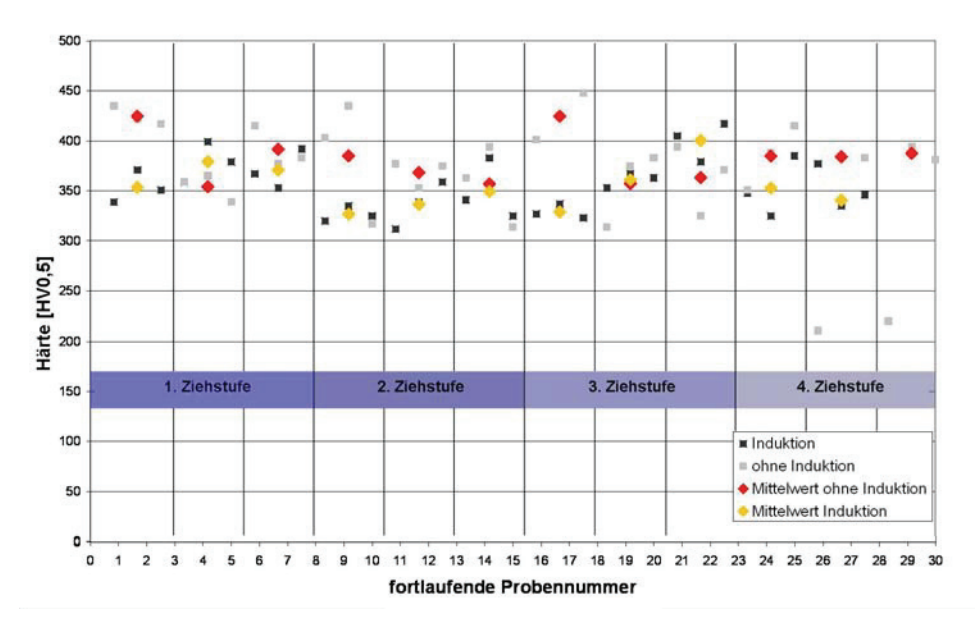

Abbildung 147: Härtemessungen mit und ohne Induktion bei den ersten vier Ziehstufen

# **5.3 Untersuchung verschiedener Schweißeinstellungen**

Weiters wurde ein Vergleich zwischen der Härte der Schweißnaht und der Fläche im Querschliff angestellt. Die Motivation dahinter war, die Schweißnaht durch optimierte Schweißbedingungen möglichst weich zu halten. Mit gesteigerter Energieeinkopplung sollte die Schweißnaht größer werden. Gleichzeitig wird durch die eingebrachte Wärme die Abkühlbedingung verändert. Dadurch sollte es möglich sein, eine Martensitbildung zu unterdrücken, vor allem da bei so geringen Kohlenstoff- und Legierungselementgehalten eigentlich schwer Martensit entsteht. Abbildung 148 zeigt die gemessene Fläche im Querschliff und damit die Schweißnahtgröße gegenüber der Härte. Es ist kein Trend erkennbar und kein starker Härteabfall nachweisbar. Daraus lässt sich schließen, dass durch eine größere Schweißnaht trotzdem nicht genug Wärme eingebracht wird, um die Martensitbildung zu unterdrücken. Die Abkühlbedingungen ändern sich zu wenig. Auch die Vorwärmung durch Induktion trägt nicht dazu bei, die Schweißnaht wesentlich weicher oder größer zu machen (hellblaue Punkte).

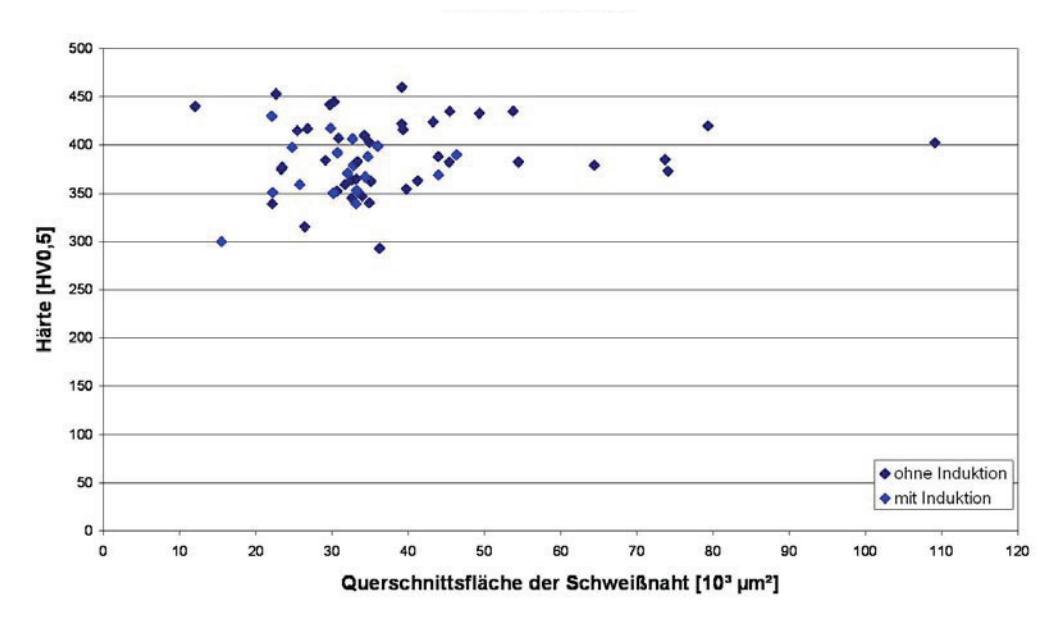

Abbildung 148: Härtemessung über die Fläche der Schweißnaht im Schliffbild

Eine Vielzahl von Versuchen wurde durchgeführt, um die Schweißeinstellungen zu optimieren. Abbildung 149 zeigt exemplarisch die Entwicklung der Schweißnaht bei unterschiedlicher Fokuslage. Der Brennpunkt wurde von links nach rechts vertikal nach oben verschoben. Ähnlich der in Kapitel 2.2 besprochenen Literatur [Fah03] entsteht eine Überhöhung bei dem höchsten Fokus (rechts). Die Einschmelztiefe, beziehungsweise Schweißnahtgröße steigt mit dem höherliegenden Fokus. Die beste Einstellung ist im Bereich der mittleren Abbildung, bevor eine Überhöhung der Naht eintritt, sich aber auch eine größtmögliche Einschmelztiefe entwickelt.

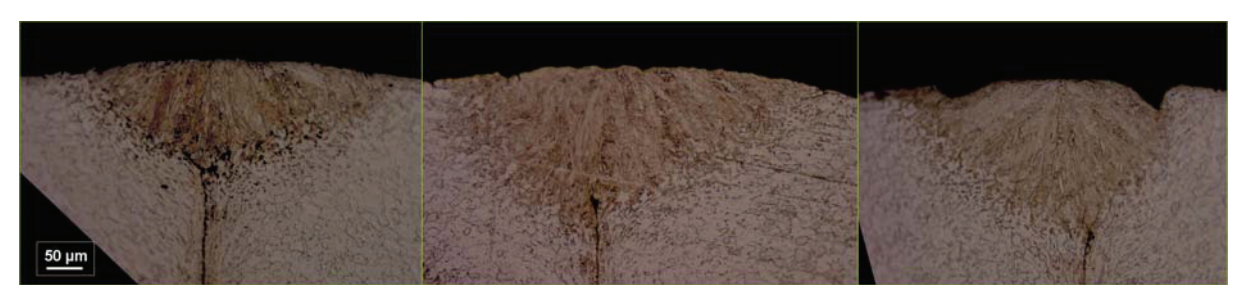

Abbildung 149: Schliffbilder bei unterschiedlicher Fokuslage des Laserstrahls

# **6 Durchmesserreduzierung**

Nach dem Laserschweißen wird das Rohr mit Pulverfüllung durch geschleppte Roller-Dies und zwei Ziehsteine auf einen Durchmesser von 1,2 mm reduziert. Das Ziel in diesem Teilprozess ist eine Optimierung der Abstufung beziehungsweise des Stichplans zu gestalten. Weiters soll eine Analyse der Geometrie der Roller-Dies durchgeführt werden, da die Werkzeugkosten einen erheblichen Anteil an den Gesamtkosten stellen. Wesentlich für die Betrachtung des Prozesses ist der Einfluss der Pulverfüllung. Das umfasst die Verdichtung des Pulvers und den daraus resultierenden Innendruck in der Umformzone. Durch zu großen Innendruck beziehungsweise unverhältnismäßig starke Umformschritte kann weiters die Schweißnaht geschädigt werden. Das gilt es auf jeden Fall zu vermeiden.

## **6.1 Analytische Berechnungen**

Wie in Kapitel 2.3.1 erwähnt, gibt es mehrere Methoden, die Durchmesserreduzierung zu berechnen. Ein Problem stellt die Berücksichtigung des Gegenzugs dar. Die Roller-Dies sind zu Paketen mit jeweils sechs Reduktionsstufen zusammengefasst, die am Ende von einem einzelnen Antrieb gezogen werden. Das erste Roller-Die-Paar ist gegenzugfrei. Für alle folgenden bringt die vorherige Station eine Gegenzugkraft auf. Die Kraft muss sich bis zum letzten Walzenpaar des Pakets steigern [Hen90]. Der Einfluss des Pulvers ist schwer kalkulierbar und wird in den folgenden Betrachtungen weg gelassen. Die rechnerische Lösung dient rein einer Orientierung, ob bestimmte Stationen durch besonders hohe Spannungen beziehungsweise Kräfte herausstechen.

### **6.1.1 Analytische Berechnung mit Gleitziehformeln**

Die erste Berechnung erfolgt nach Siebel, einer einfach gehaltenen Formel für die ideale Kraft die zur Umformung nötig ist. Die Gleichung ist wie folgt (siehe auch Abschnitt 2.3.1):

$$
F_z = k_{\text{fin}} A_1 \varphi \tag{6.1}
$$

wobei die mittlere Formänderungsfestigkeit kfm nach folgender Näherung berechnet wird [Vat73]:

$$
k_{fm} = \frac{1}{3} (k_{f0} + 2k_{f1})
$$
 6.2

Diese Formel gilt für Umformung je Reduktionsstufe. Zur Berücksichtigung des Gegenzugs werden die Kräfte der einzelnen Stationen aufsummiert. So besteht die Kraft am Austritt der dritten Stufen aus der Summe der ersten Beiden plus der Umformkraft in der Dritten [Hen90].

$$
F_{gesamt} = F_z + F_g
$$
  
\n
$$
F_g = F_0
$$
 6.3

Siebel erweitert die Formel zur Ziehkraft mit jeweils einem Anteil für die Reibung und die Scherung:

$$
F_z = A_1 k_{fm} \left[ \left( 1 + \frac{\mu}{\hat{\alpha}} \right) \varphi + \frac{2}{3} \hat{\alpha} \right]
$$
6.4

Diese Formel gilt für einen vollen Querschnitt, also einem Stab oder Draht der durch ein Ziehhol gezogen wird. Die Gegenkraft addiert Siebel zur Zugkraft der aktuellen Station [Hen90]. Die Reibung zur Berechnung wurde sehr klein angenommen, um deren Einfluss gering zu halten und dem Walzziehen anzupassen. Die letzten zwei Stufen sind Gleitziehschritte und wurden mit einem abgeänderten Reibbeiwert berechnet. Das Diagramm der Kraft über die fortlaufenden Reduzierstufen ist in Abbildung 150 gegeben. Die vertikalen Linien und die Nummerierung der x-Achse zeigen das jeweilige Paket an. Zu Beginn der Reduzierung weichen die, durch die zwei unterschiedlichen Varianten, berechneten Kräfte stark von einander ab. Gegen Ende sinken die Werte der Berechnung nach Siebel mit Schiebungsanteil und nähern sich der einfachen Formal an. Dieser Trend ist auf den verstärkten Einfluss der Verfestigung zurückzuführen. Die Fließspannung steigt durch die zunehmende Umformung an, damit wird  $k<sub>fm</sub>$  zum dominierenden Term in der Gleichung.

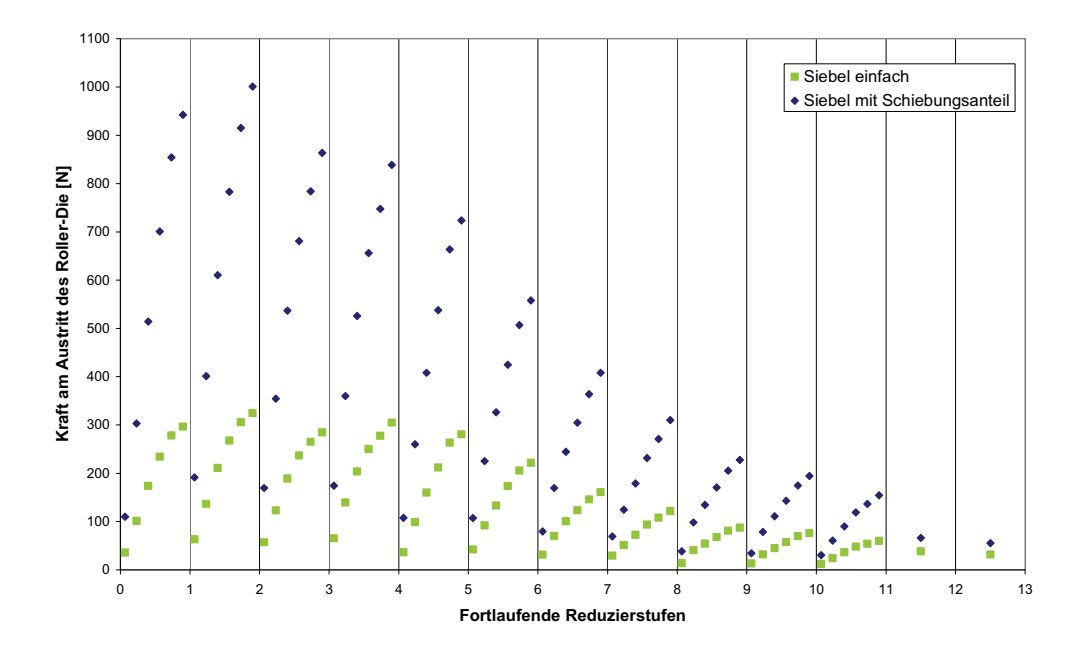

Abbildung 150: Berechnung der Ziehkraft mit Siebel mit (blau, Formel 6.4) und ohne Berücksichtigung (grün Formel 6.1) des Schiebungsanteils unter Annahme der sich summierenden Gegenzugkraft (Formel 6.3)

Im Gegensatz zu Siebel leitet Geleji die Ziehkraft aus dem Kräftegleichgewicht her. Die Formel lautet wie folgt [Hen78, Hen90]:

$$
F_z = A_1 k_{fm} \left[ \frac{\left( \frac{A_0 - A_1}{A_1} \right) \left( 1 + \frac{\mu}{\hat{\alpha}} \right) \left( 1 - \frac{0.77 \hat{\alpha}}{2} \right)}{1 + \frac{1}{2} \left( \frac{A_0 - A_1}{A_1} \right) \left( 1 + \frac{\mu}{\hat{\alpha}} \right)} + 0.77 \hat{\alpha} \right]
$$
6.5

Bei der Berechnung wurde die Gegenkraft der vorigen Stufe nach dem Ansatz in Formel 6.3 wieder addiert und die Kräfte für die herkömmliche Abstufung ermittelt. Nach Hensel und Spittel [Hen78] ist dieser Ansatz unzureichend, deshalb empfehlen sie die Berechnung nach Körber und Eichinger [Hen78], die davon ausgeht, dass sich die Gesamtziehkraft am Austritt durch den Gegenzug um einen Bruchteil des Gegenzugs erhöht [Hen78].

$$
F_{\text{gesamt}} = F_z + F_g \left(\frac{A_1}{A_0}\right)^{1+\mu \cot \alpha} \tag{6.6}
$$

Mit dieser Näherung und der Zugkraft nach Körber und Eichinger errechnet sich die Gesamtziehkraft nach jeder Reduzierung wie folgt [Hen78, Hen90]:

$$
F_{\text{gesamt}} = k_{\text{fm}} A_1 \left[ \left( 1 + \frac{1}{\mu \cot \alpha} \right) \left( 1 - \left( \frac{A_1}{A_0} \right)^{\mu \cot \alpha} \right) + 0,77 \hat{\alpha} \right] + F_g \left( \frac{A_1}{A_0} \right)^{1 + \mu \cot \alpha} \tag{6.7}
$$

Die Kräfte wurden mit diesem Rechenweg bestimmt und das Diagramm aus Abbildung 150 erweitert. Abbildung 151 zeigt die Ergebnisse. Trotz der unterschiedlichen Berechnung des
Gegenzugs ist das Ergebnis der Berechnung nach Körber und Eichinger (Gleichung 6.7, orange in Abbildung 151) der nach Geleji (Gleichung 6.5 rot in Abbildung 151) am ähnlichsten. Siebel gibt deutlich geringere Werte für die Kraft aus. Alle Berechnungsmöglichkeiten zeigen einen Höchstwert am Ende des zweiten Pakets. Gegen Ende der Reduzierung sinken die Werte vermehrt. Die Berechnungen sind alle zulässig, die Kräfte innerhalb der Pakete steigen an.

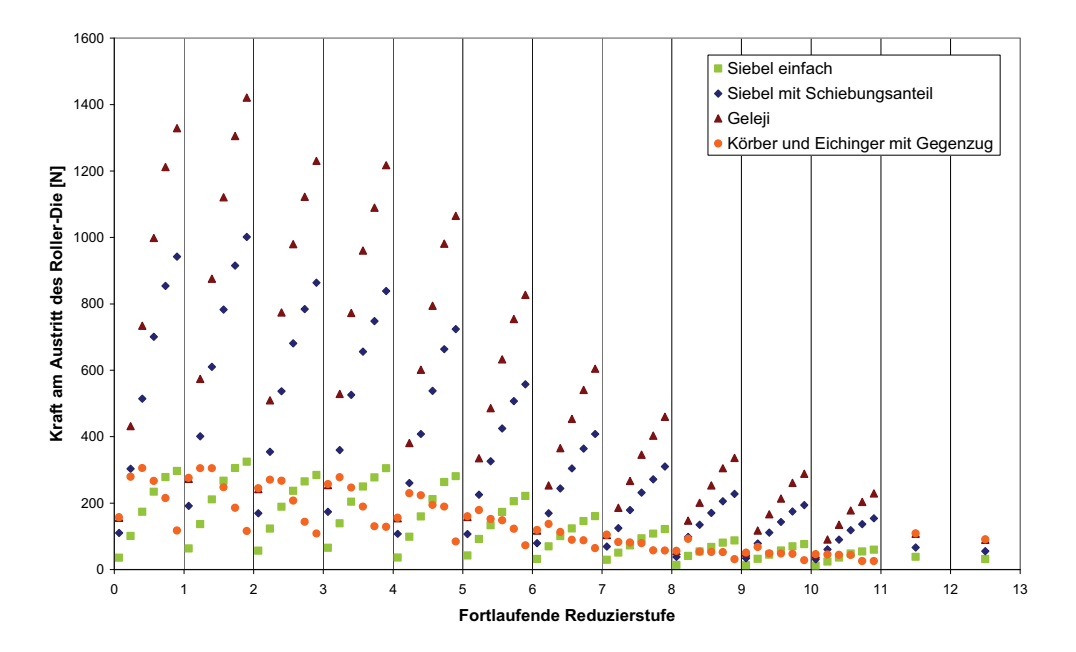

Abbildung 151: Die Berechnungen sind als Draht unter Berücksichtigung des Gegenzugs mittels Gleitziehformeln ausgeführt. Grün dargestellt sind die Ergebnisse nach der Berechnung mit Siebel (6.1), blau ist der erweiterte Siebel (6.4), rot entspricht Geleji (6.5) mit addierter Gegenzugkraft (6.3) und orange sind die Kräfte nach Körber und Eichinger mit dem veränderten Ansatz zur Gegenzugkraft (6.7).

Die bisherigen Berechnungen betrachten die Zugkräfte für einen vollen Querschnitt. Es liegt allerdings ein Rohr vor. Anke und Vater ermitteln die Ziehkraft für ein Rohr im Hohlzug wie folgt [Hen78]:

$$
F_z = 1,1A_1k_{\text{fm}}\ln\left(\frac{s_0}{s_1}\right)\left(1+\frac{\mu}{\hat{\alpha}}\right)
$$
6.8

Verschiedene Pulverfüllgrade führen zu unterschiedlichen Wandstärken. Das wurde in der Berechnung nicht berücksichtigt, stattdessen wurde die Wandstärke über mehrere Messungen gemittelt. Der Gegenzug wurde nach Gleichung 6.3 berücksichtigt. Die Ergebnisse fallen deutlich geringer aus, wie Abbildung 152 im Vergleich mit der Berechnung nach Siebel einfach (Gleichung 6.1) veranschaulicht. Die Verteilung der Gesamtziehkräfte ist auch

auffallend inhomogen, verglichen mit den bisherigen Berechnungen. Der Spitzenwert der Ziehkraft liegt nach dem sechsten Paket.

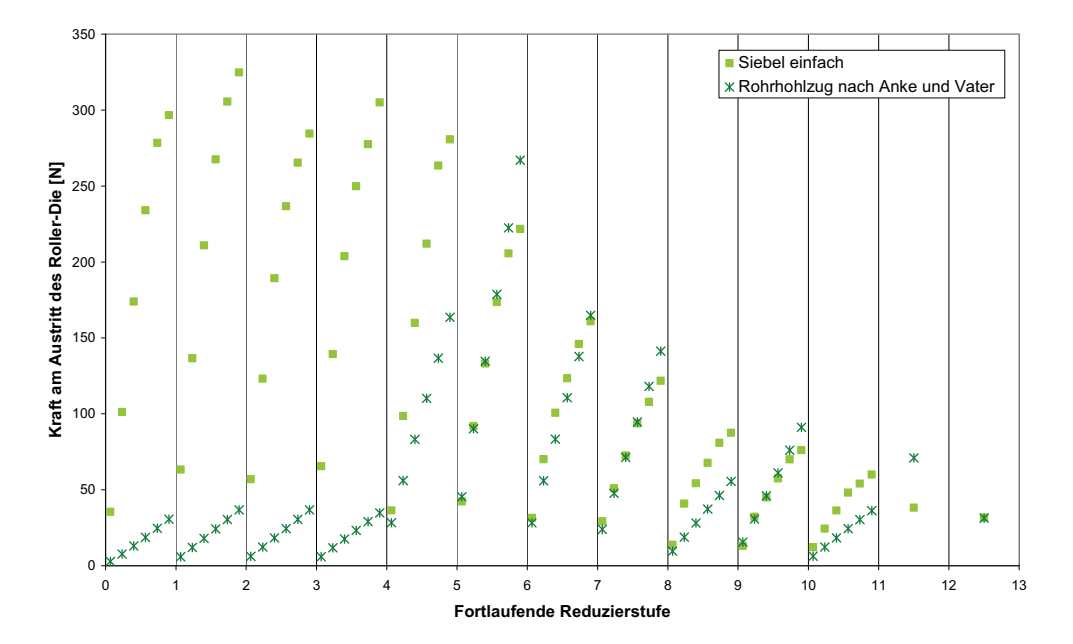

Abbildung 152: Die Berechnung des Rohrhohlzugs nach Anke und Vater (Gleichung 6.8 mit Gegenzug nach Gleichung 6.3) fällt im Vergleich mit dem vereinfachtem Siebel (Gleichung 6.4) sehr inhomogen aus.

Wegen dieser starken Unterschiede in den Kräften wurde der Umformgrad betrachtet. Verglichen mit dem vollen Querschnitt steigt der Umformgrad beim Rohrhohlzug stärker an. Damit steigen auch die Verfestigung und die Zugkraft. Es ist interessant, dass trotzdem wesentlich geringere Werte für die Ziehkraft bei der Berechnung herauskommen. Abbildung 153 zeigt den summierten Umformgrad über die Reduzierstufen.

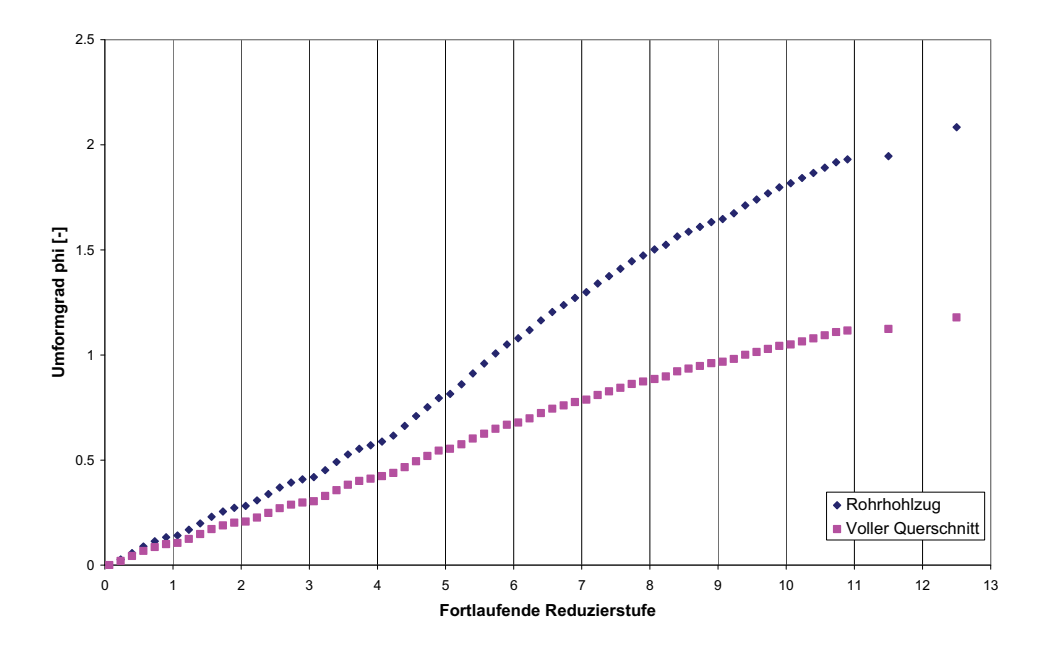

Abbildung 153: Summierter Umformgrad über die fortlaufenden Reduzierstufen beim Rohrhohlzug und als voller Querschnitt

Den Einfluss des Pulvers als Innenwerkzeug anzunehmen (siehe Kapitel 2.3.1.2 Formel 2.13 bis 2.15), bietet einige rechnerische Schwierigkeiten. In den Formeln wird die Wirkung des Innenwerkzeugs als Kontaktfläche mit Reibung angenommen. Den Druck des Pulvers in einem Term für die Reibung zu berücksichtigen, führt zu keinen annehmbaren Ergebnissen. Aus diesem Grund wurde die Berechnung des Pulverdrucks als Innenwerkzeug verworfen.

Die bisherigen Ergebnisse sind mit Ziehformeln ermittelt. Daraus entstehen systematische Fehler durch die unterschiedlichen Reibungsbedingungen und der vernachlässigten Ovalität. Die Ziehkraft ist in allen Fällen abhängig vom Ziehholneigungswinkel  $\alpha$ . Dieser wurde als Gerade aus dem Walzenradius und der Differenz der Durchmesser ermittelt. Zur Erläuterung ist in Abbildung 154 eine Skizze gegeben. Die Reduktion je Schritt ist sehr gering, daher sind die berechneten Winkel im Vergleich zu üblichen Neigungswinkeln eher klein. Eine weitere Fehlerquelle ist die Annahme eines Konus, da genau genommen die Umformung einer Kreisformel folgt. Die Unterschiede sind vernachlässigbar, wegen der geringen Werte des Ziehwinkels  $\alpha$ .

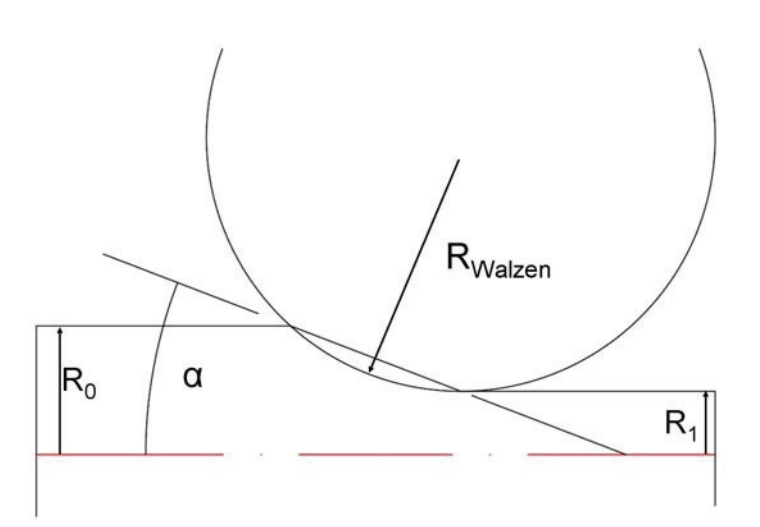

Abbildung 154: Ziehholneigungswinkel als Gerade aus dem Walzenradius und der Differenz  $R_0$  zu  $R_1$ 

#### **6.1.2 Analytische Berechnung mit Walzformeln**

In der Literatur finden sich auch analytische Näherungen zum Walzziehen für Blöcke und Stäbe, allerdings nicht für Rohre (siehe Kapitel 2.3.1). Hier werden rechnerisch die anderen Reibungsverhältnisse berücksichtigt. Karman gibt zur Berücksichtigung des Gegenzugs vor [Web73]:

$$
F_{Gesamt} = F_{Walsen} \left( 1 - \frac{2\sigma_{z0} + \sigma_{z1}}{3k_{fm}} \right)
$$
 6.9

Die Walzkraft F<sub>Walzen</sub> wird bestimmt nach Vater und Wiegels [Vat73]:

$$
k_{\rm{wm}} = \frac{F_{\rm{Walsen}}}{A} \tag{6.10}
$$

$$
\frac{k_{wm}}{k_{fm} - \sigma_{xm}} = e^{\mu \frac{l_d}{h_m}}
$$

$$
\sigma_{zm} = \frac{1+\varepsilon}{2} \left( \sigma_{z0} + \frac{1}{2} \sigma_{z1} \right)
$$
6.12

wobei weiterhin k<sub>wm</sub> zu k<sub>fm</sub> der Wirkungsgrad ist und sich wie folgt berechnet [Hen90]:

$$
\frac{k_{wm}}{k_{fm}} = 0,9901 + 0,106 \frac{A_d}{A_m} + 0,0283 \left(\frac{A_d}{A_m}\right)^2 + 1,5718e^{-2,4609 \frac{A_d}{A_m}} + 0,3117e^{-15,625 \left(\frac{A_d}{A_m}\right)^2}
$$
 6.13

$$
A_d = \frac{1}{2} l_d \Big( b'_0 + b_1 \Big) \tag{6.14}
$$

$$
A_m = \frac{A_1 + A_0}{2}
$$
 6.15

Diese Variante zur Berechnung führt zu keinem Ergebnis. Die Kräfte schwanken innerhalb eines Pakets zwischen positiven und negativen Werten. Die Berechnung ist nicht stetig, soll aber als Versuch zur Ermittlung der Ziehkraft erwähnt sein. Eine Alternative für das Walzziehen von runden Querschnitten leitet Jaschke her [Jas73]:

$$
\sigma_z = (k_{\text{fm}} - \sigma_{\text{zm}})e^{(\mu S)} \left[ 1, 1(\lambda - 1) + 0, 558\hat{\alpha} + \frac{\mu}{\hat{\alpha}}(\lambda - 1)(2m - 1) \right]
$$
 6.16

$$
S = \frac{A_d}{A_m} \tag{6.17}
$$

$$
\lambda = \frac{h_0}{h_1} \tag{6.18}
$$

Er empfiehlt die Bestimmung von  $\sigma_{zm}$ , der mittleren Längszugspannung, nach Vater und Wiegels. Dieser Term dient zur Berücksichtigung des Gegenzugs. Dadurch muss allerdings die Zugspannung, die eigentlich berechnet werden sollte, in die Gleichung eingesetzt werden. Jaschke löst dieses Problem nicht iterativ, sondern geht von 0,8\*kfm aus. Dieser Wert entspricht dem in der Literatur angegebenen Maximalwert der Zugspannung unter Berücksichtigung einer Sicherheit [Gum05]. Die Ovalität wird von Jaschke [Jas73] über S und  $\lambda$  einbezogen. A<sub>d</sub> folgt der Gleichung 6.14 und A<sub>m</sub> 6.15. Für die Berechnung von b'<sub>0</sub> wurde die Breitung in den Walzen an Schliffbildern gemessen und als Prozentsatz ermittelt, um für die unbekannten Zwischenschritte bestimmt zu sein. Das zweite Maß  $(b_1)$  entspricht dem Kaliberschliff des jeweiligen Roller-Dies. Die Fläche  $(A_1 \text{ und } A_0)$  wurde vereinfacht als Mittelwert zwischen einer Kreisfläche aus ungebreitetem und gebreitetem Durchmesser angenommen. Bei diesem Rechenweg für die vorliegende Reduzierung kommt es in mehreren Stufen zu einer Abnahme der Ziehspannung und Kraft in der letzten Reduzierstufe des Pakets. Das ist nicht zulässig, die Kraft muss bis zum Ende des Pakets steigen. Abbildung 155 zeigt die Ergebnisse der Berechnung, die vertikalen Linien stellen das jeweilige Paket dar. Die Rechnung erfolgt mit vollen Querschnitten anstelle eines Rohrs, was die Ursache für die Probleme sein könnte. Unter diesen Umständen ist mit den zwei vorgestellten Walzziehformeln keine zulässige Ziehkraftbestimmung möglich.

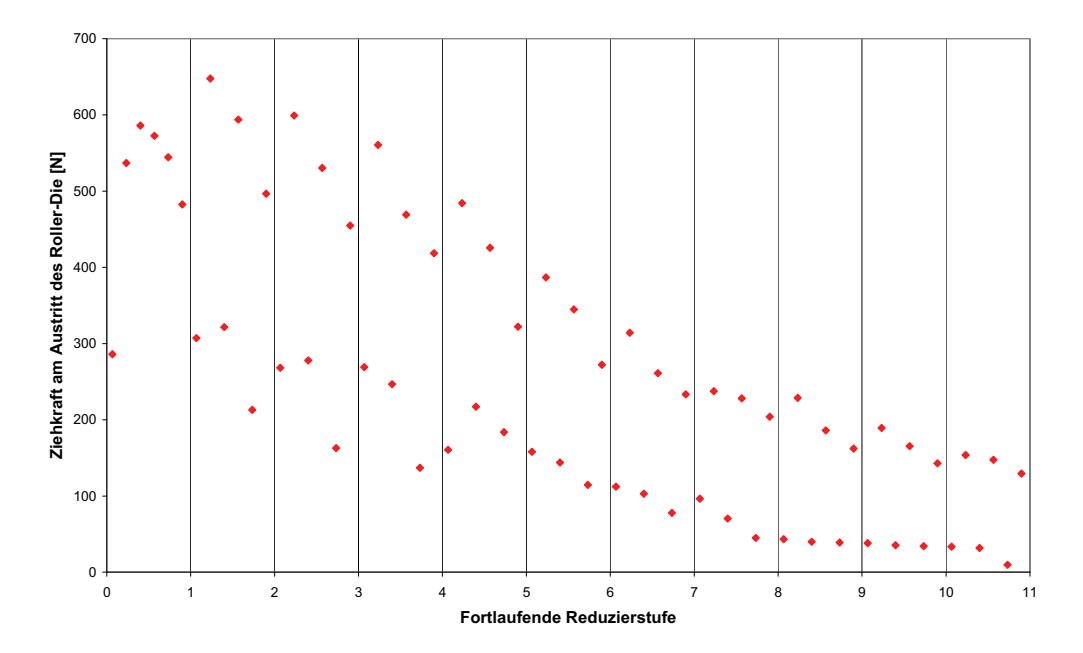

Abbildung 155: Berechnung nach Jaschke führt zu einem Absinken der Ziehkraft für einige Roller-Dies eines Pakets

#### **6.1.3 Optimierung der Durchmesser mit gleichmäßigem Ziehkraftverlauf**

Abbildung 156 stellt den Versuch einer Optimierung nach einer gleichmäßigeren Ziehkraftverteilung dar. Da die Berechnungen mit Walzformeln zu keinen annehmbaren Ergebnissen führen, wurde mit den Ziehformeln gearbeitet. Es erfolgte keine Berechnung für Rohre nach Anke und Vater, da nicht kalkulierbar ist, wie sich die Wandstärke entwickelt. Die Durchmesserabstufung wurde so verändert, dass sich ein möglichst gleichmäßiger Ziehkraftverlauf über die gesamte Reduzierung einstellt. Die Werte für Geleji und Körber und Eichinger mit Gegenzug sind sich sehr ähnlich. Am Ende der Reduzierung fangen die Berechnungsarten an zu divergieren. Die Ziehkraft bei Siebel steigt relativ an, nach Körber und Eichinger, beziehungsweise auch bei Geleji sinkt sie. Es wurde versucht, einen Mittelweg zu gehen. Für eine genauere Analyse wäre eine Messung der Ziehkraft an der Anlage hilfreich, auf die sich eine Berechnung stützen kann.

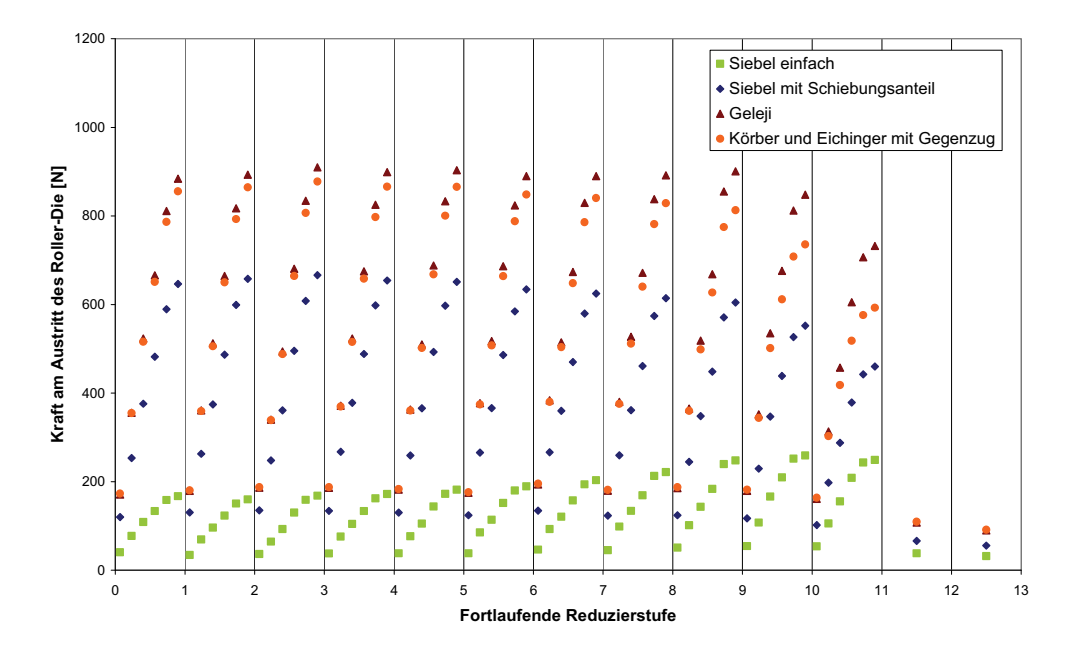

Abbildung 156: Der Vorschlag einer Optimierung basiert auf gleichmäßige Ziehkraft über die gesamte Reduzierung. Grün dargestellt sind die Ergebnisse nach der Berechnung mit Siebel (6.1), blau ist der erweiterte Siebel (6.4), rot entspricht Geleji (6.5) mit addierter Gegenzugkraft (6.3) und orange sind die Kräfte nach Körber und Eichinger mit dem veränderten Ansatz zur Gegenzugkraft (6.7).

Die Berechnungen weisen systematische Fehler auf, wie bei der Berechnung mit Ziehformeln oder führen zu falschen Ergebnissen wie bei den Walzformeln. Eine rein analytische Abschätzung ist daher nicht zielführend. Darüber hinaus stellt sich auch die Frage nach Optimierungsmöglichkeiten. Bei derart kleinen Durchmessern ist die Herstellbarkeit eingeschränkt. Unterschiede im Kaliber, die kleiner sind als ein Hundertstel Millimeter sind nicht mehr realistisch. Das schränkt das Optimierungspotenzial ein. Die Berechnungen zeigen keine gefährdeten Schritte an, in denen es zu überproportional hohen Umformgraden oder Kräften kommt. Die Spitzenwerte liegen je nach Berechnungsverfahren in anderen Reduzierstufen. Auch liegen die Ziehspannungen immer unter der Streckgrenze. Versuchswerte der Ziehkraft zur Unterstützung der Berechnung wären für eine analytische Optimierung hilfreich.

## **6.2 Simulation der Reduzierung**

Die analytischen Berechnungen der Reduzierung weisen einige Probleme auf. Erstens gibt es keine gültige Formel für das Ziehen eines Rohrs mit geschleppten Roller-Dies. Der gewählte Weg über Gleitziehformeln hat große Unsicherheitsfaktoren. Zweitens können mit FEM Parameter untersucht werden, wofür ansonsten ein großer Aufwand zur Probenherstellung und Auswertung nötig wäre. Daher wurden an der Reduzierung einige Modelle mit FEM aufgesetzt, die im Folgenden erläutert werden. Es gibt zwei Betrachtungsweisen für den Prozess. Einerseits hat das Pulver einen Einfluss auf den Ziehprozess des Rohrs. Es wirkt als Innendruck der Umformung entgegen, ähnlich eines Dorns und beeinflusst den Werkstofffluss. Bei steigender Pulvermenge und schwerer verdichtbaren Pulvern sinkt die Wandstärke, aber der Umformgrad nimmt zu und damit ändert sich die Verfestigung. Andererseits hat die Ziehfolge und Abstufung einen Einfluss auf die Druckspannungen und damit auf die Verdichtung des Pulvers. So kommt es während der Umformung zu einem Gleichgewicht zwischen der Verdichtung des Pulvers und der Durchmesserreduzierung des Rohrs. Eigentlich sind die zwei Vorgänge nicht von einander zu trennen, zur Vereinfachung allerdings müssen sie differenziert betrachtet werden.

### **6.2.1 Modellerstellung**

Das Modell wurde in Abaqus Explicit [Abq61] erstellt. Um die wirkenden Spannungen auf die Pulverfüllung abzuschätzen, wurde eine eigene FEM Analyse durchgeführt. Ein weicher Kern liegt in einem Rohr mit den plastischen und elastischen Eigenschaften der Stahlgüte DC01 und wird durch ein Roller-Die-Walzenpaar gezogen. Die plastischen Materialeigenschaften der Füllung sind so gewählt, dass der Kern um ein wesentliches weicher ist, als das Rohr. Auch der E-Modul wurde vermindert. Die Dichte des Pulvers beträgt 4 g/cm<sup>3</sup>. Abbildung 157 zeigt das Ergebnis der Simulation. Auf das Rohr und den Kern sind Orientierungen für ein zylindrisches Koordinatensystem implementiert. Die Hauptspannungen geben die betragsmäßig größten Spannungskomponenten und deren Richtung an. Blau entspricht den größten Spannungen, gelb den Mittleren, rot den Kleinsten. Die Ziehrichtung ist von links nach rechts. Das umhüllende Rohr ist grau. Die Spannungen sind nur für den inneren Kern eingezeichnet. Die Schnittebene liegt jeweils bei 0, das heißt in der Mitte des Rohrs und des Pulverkerns für x und y, sowie im Walzenmittelpunkt für z.

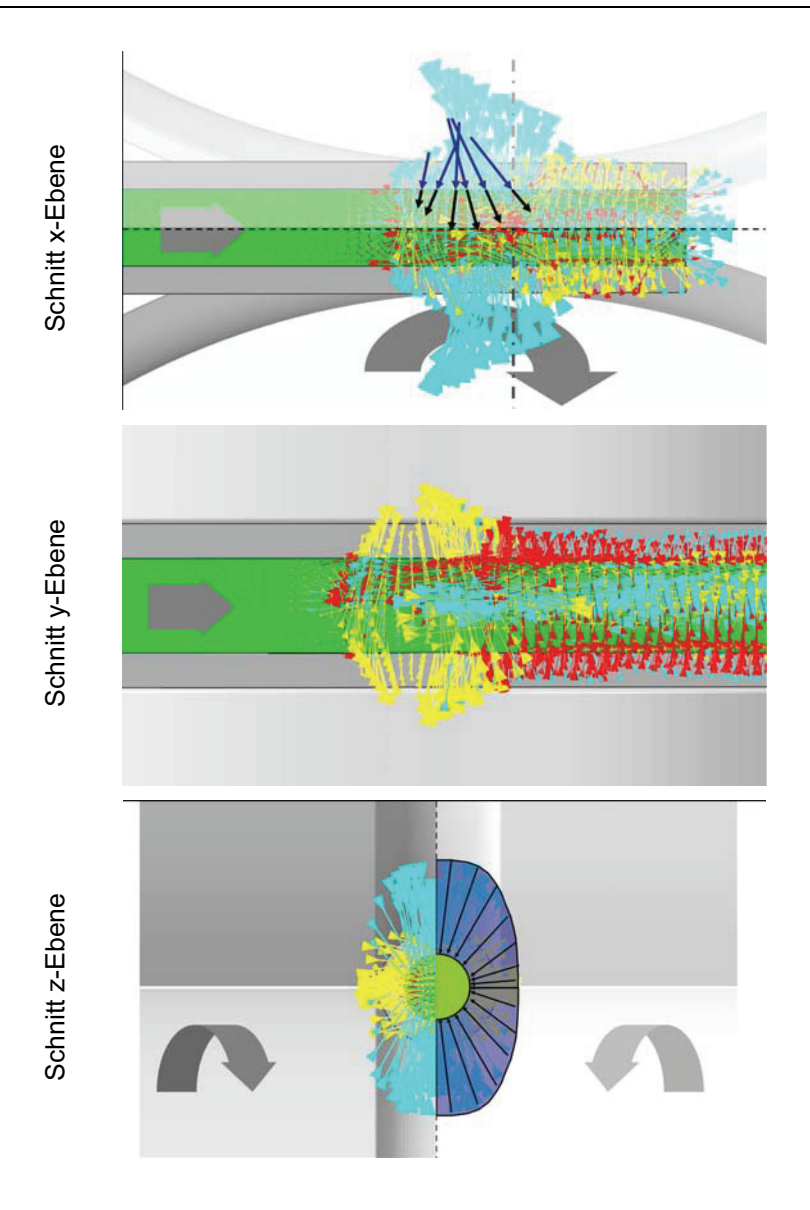

Abbildung 157: Normalspannungen und Hauptspannungen in x, y, z-Schnitten als Spannungen die auf das Pulver wirken

Folgende Betrachtungen sind entscheidend für die Interpretation der Simulation. Vor dem Walzenpaar kommt es zu einem Aufstauen des Werkstoffs, dann zu einer Beschleunigung. Es bildet sich am Rohr eine Fließscheide aus. Für Walzprozesse ist dieses Verhalten charakteristisch. Weiters entspricht die Spannungsverteilung auch im Kern der Erwarteten aus der Literatur in Kapitel 2.3.1. Zur Verdeutlichung wurden in der oberen Bildhälfte vereinzelte Vektoren herausgenommen, verstärkt eingezeichnet (dunkelblau) und in den Kern hineinversetzt (schwarz). Der Schnitt durch die z-Ebene zeigt den unvollständigen Formschluss der Walzen. Durch den Öffnungswinkel von 40° ergibt sich eine radial ungleiche Druckverteilung. Die rechte Bildhälfte verdeutlicht den ovalen Querschnitt der Druckverteilung auf den Kern. Dieser Effekt ist für das Walzziehen typisch und tritt beim Gleitziehen nicht auf. Betrachtet man den Druck auf das Pulver im Einflussbereich der Walzen, wird ersichtlich, dass dieser nicht normal auf die Achse steht. Abbildung 158 stellt zur Erläuterung die Hauptspannungen für drei Schnitte im Einflussbereich der Walzen dar. Der Rechte liegt direkt in der Ebene des Walzenmittelpunkts (z=0). Die Ziehrichtung ist wieder von links nach rechts. Der Hauptteil der Spannungen liegt als radialer Druck vor. Gleichzeitig treten geringe axiale Spannungen auf. Wie in der Literatur diskutiert, führen bei Pulvern hydrostatische Druckspannungen zu einer Volumsänderung (siehe Kapitel 2.3.2.2. Pulvermodelle), während Scherspannungen nur zu einer Gestaltsänderung führen. Ein voller Werkstoff wie in dieser Simulation verhält sich damit anders als das Pulver. Axialer Druck führt zum Aufstauchen vor dem Walzenmittelpunkt, während nachfolgende Zugspannungen nicht durch das Pulver übertragen werden können.

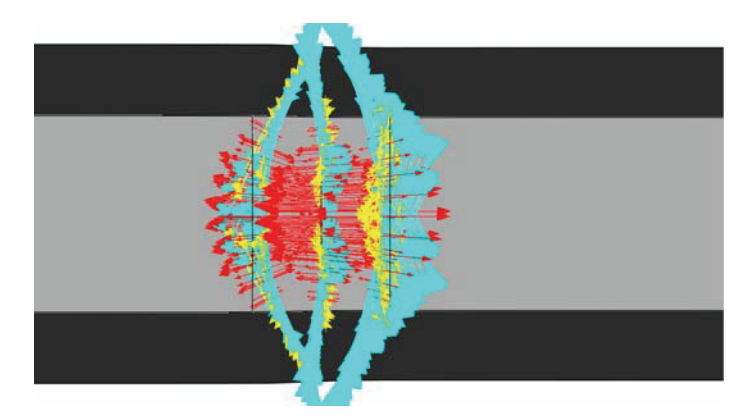

Abbildung 158: Hauptspannungen im Kern im Einflussbereich der Walzen, Schnitt in x-Ebene

Bei der vorliegenden, geringeren Verdichtung ist eher anzunehmen, dass es im Fall von Zugspannungen zu einer Materialtrennung kommt. Die Simulation weist also einen systematischen Fehler auf, da das Kernmaterial als volles implementiert wurde und Zugspannungen übertragen kann. In Abbildung 159 sind alle Zugbereiche farbig hinterlegt, während Druck schwarz ist. Die Aufteilung erfolgt gemäß den Hauptnormalspannungen, also Radial (a), Tangential (b) und Axial (c). Es wirken in der Simulation im Kern Zugspannungen bis etwa 100 N/mm. Die axialen Zugspannungen entstehen durch den Ziehprozess. In einem Pulver können diese nicht auftreten. Der Zug, und damit die Bewegung des Rohrs, kann nur über die Rohrwand erfolgen.

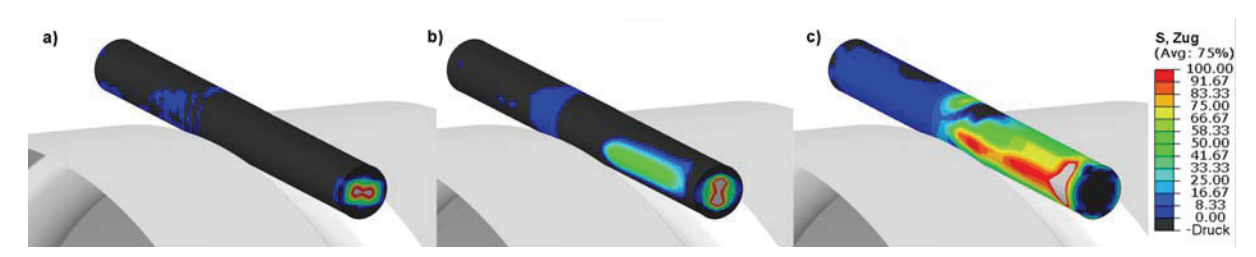

Abbildung 159: Zugspannungen im Pulverkern in Radial- (a), Tangential- (b) und Axialrichtung (c), alle schwarzen Bereiche stehen unter Druck

Ein weiterer Unterschied sind die elastischen Eigenschaften des Kernwerkstoffs. Nach dem Durchfahren durch die Walzen, das heißt genau genommen ab den Koordinaten  $z = 0$ (Walzenmittelpunkte) treten noch radiale Druckspannungen auf. Ein Pulver allerdings verfügt über einen sehr geringen elastischen Anteil. Es ist nicht anzunehmen, dass zwischen den Einflussbereichen der Walzen radiale Spannungen zwischen Rohr und Kern auftreten. Vereinfacht entspricht der Einfluss des Pulvers dem eines Gegendrucks im Wirkbereich der Walzen. Durch die Simulation mit einem weichen Kern wird dieser auf +2 mm vor dem Walzenmittelpunkt festgelegt. Abbildung 160 erläutert in einer Skizze die geometrische Anordnung. Nach dem Walzenmittelpunkt übt das Pulver keinen Druck mehr auf das Rohr aus. Der Bereich bis 2 mm vor dem nächsten Walzenmittelpunkt ist unbeeinflusst.

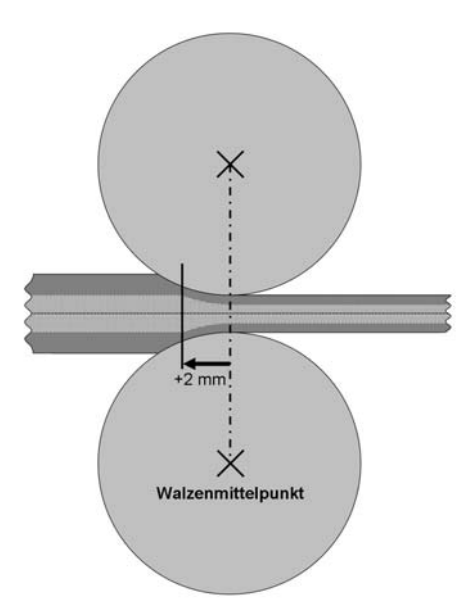

Abbildung 160: Skizze zur Veranschaulichung des Wirkbereichs des Pulvers als Innendruck

Der Innendruck wurde mit einer "user defined subroutine" umgesetzt. Das Skript ist im Anhang angegeben. Über die Subroutine wird im Einflussbereich der Walzen ein Druck von Innen auf die Rohrinnenfläche definiert. Abbildung 161 zeigt das Ergebnis für eine

Simulation ohne Walzen. Die blauen Pfeile entlang der Innenkontur stellen den Gegendruck dar. Die Roten sind die daraus resultierende Wirkung auf die Schweißnaht.

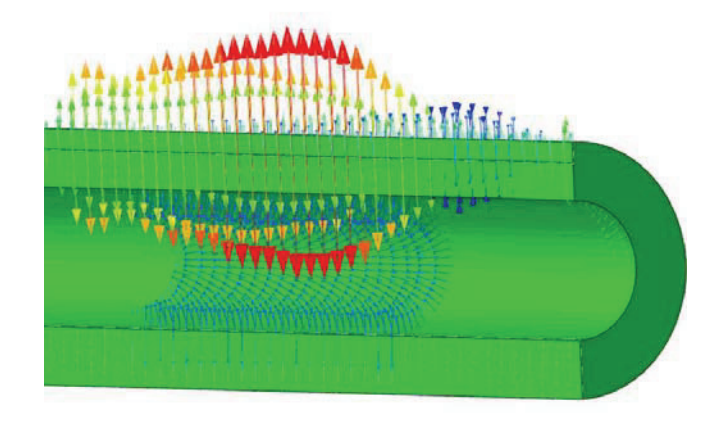

Abbildung 161: Wirkung der Subroutine in einem geschweißten Rohr ohne Walzen

Die Materialeigenschaften des Rohrs wurden mittels Zugversuch ermittelt und entsprechen den Simulationen in Kapitel 4.1. Die Analysen sind im Kapitel 2. Prozessanalyse angegeben. Die Bestimmung der Schweißnaht erfolgte durch Härtemessungen und Literaturwerte (siehe Kapitel 2. Prozessanalyse und 4. Laserschweißen). Es ist nicht möglich vergleichbare Schweißungen auf Probenmaterial herzustellen, die groß genug für Fließkurvenaufnahmen sind. Die plastischen Eigenschaften der Naht wurden auf eine Partition im Rohrquerschnitt gelegt (siehe Abbildung 162). Dadurch ist die Durchgängigkeit des Metalls gegeben, bei gleichzeitiger Berücksichtigung anderer Materialeigenschaften.

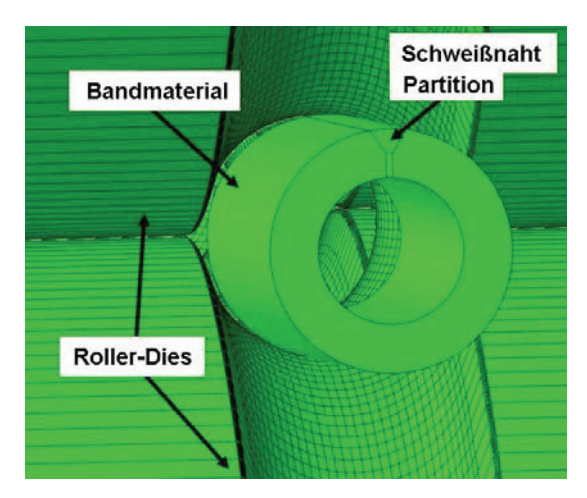

Abbildung 162: Die Geometrie des Rohrs wurde Querschliffen aus Versuchen angepasst (Modell der Reduzierung mit Schweißnaht, Rohr und Roller-Dies im Hintergrund).

Aus der Simulation der Einformung (Kapitel 4.1) wurden die Werte von PEEQ (Vergleichsumformgrad) ausgelesen und in die nachfolgenden Simulationen der Durchmesserreduzierung übernommen. Das entspricht der Verfestigung des Metalls, wobei von isotropen Materialverhalten ausgegangen wurde, da keine Vergleichswerte der Verschiebung des Fließorts für das kinematische Verhalten bekannt sind. Den Elementen in axialer Richtung wurde über die gesamte Länge des Rohrs ein Set und darauf ein Wert für die Verfestigung zugewiesen. Die Schweißnaht ist anfangs unbelastet, da die Härtemessungen am verschweißten Rohr durchgeführt wurden. Eventuelle prozessbedingte Verfestigungen oder Restspannungen sind damit bereits berücksichtigt. Abbildung 163 zeigt den Anfangszustand des simulierten Rohrs mit den gesetzten PEEQ-Werten.

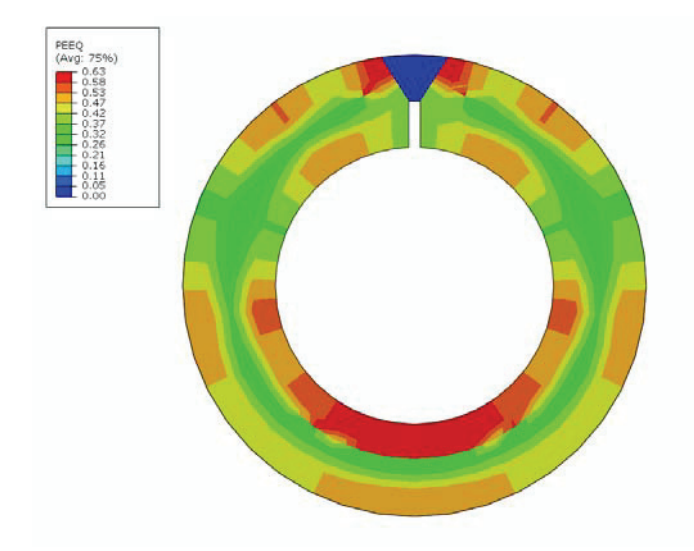

Abbildung 163: PEEQ (Vergleichsumformgrad) aus der Simulation der Einformung als Anfangsbedingungen übernommen

### **6.2.2 Simulation zur Bestimmung der Einflussfaktoren auf die Reduzierung**

Die Länge des Rohrs ist so gewählt, dass sie etwas größer ist als der Abstand der Walzenmittelpunkte. Das Netz für ein Rohr, das durch alle sechs Roller-Die-Pakete geht, führt zu langen Rechenzeiten der Simulation. Verschiedene Einflussfaktoren wurden simuliert und deren Wirkung auf die Spannungsverteilung, die Ziehkraft, der entstehenden Geometrie und des Walzendrucks untersucht. Die Faktoren sind, Walzenöffnungswinkel 40° oder 50°, die Schweißnahtgeometrie zwischen mittig liegend und oval beziehungsweise außen liegend und dreieckig, die Schweißnahthärte, die Schweißnahtgröße und steigender Innendruck als Effekt der eingefüllten Pulvermenge.

Abbildung 164 und Abbildung 165 zeigen die Spannungen auf das Rohr im Walzenmittelpunkt des ersten (oben) und zweiten Roller-Dies (unten). Die Schweißnaht ist in Abbildung 164 dreieckig und außenliegend ausgeführt. In Abbildung 165 liegt sie in der Mitte der Wandstärke und oval vor. Diese zwei Erscheinungsbilder entsprechen unterschiedlichen Schweißbedingungen in der Herstellung. Für die Vergleichbarkeit ist die Querschnittsfläche der Naht gleich groß gewählt. Es sind die gleichen Materialeigenschaften auf den Grundwerkstoff und auf die Schweißnaht gesetzt. Der Innendruck ist 380 N/mm², wie aus Versuchsdaten rekonstruiert wurde. Die Spannungen entsprechen dem zylindrischen Koordinatensystem mit Radial- (S11), Tangential- (S22) und Axialspannungen (S33). Der Vergleich zwischen den zwei Schweißnahtgeometrien zeigt kaum Unterschiede in der Spannungsverteilung im Grundwerkstoff und in der Schweißnaht. Daraus lässt sich schließen, dass die Geometrie selbst kaum Einfluss auf die entstehenden Spannungen hat.

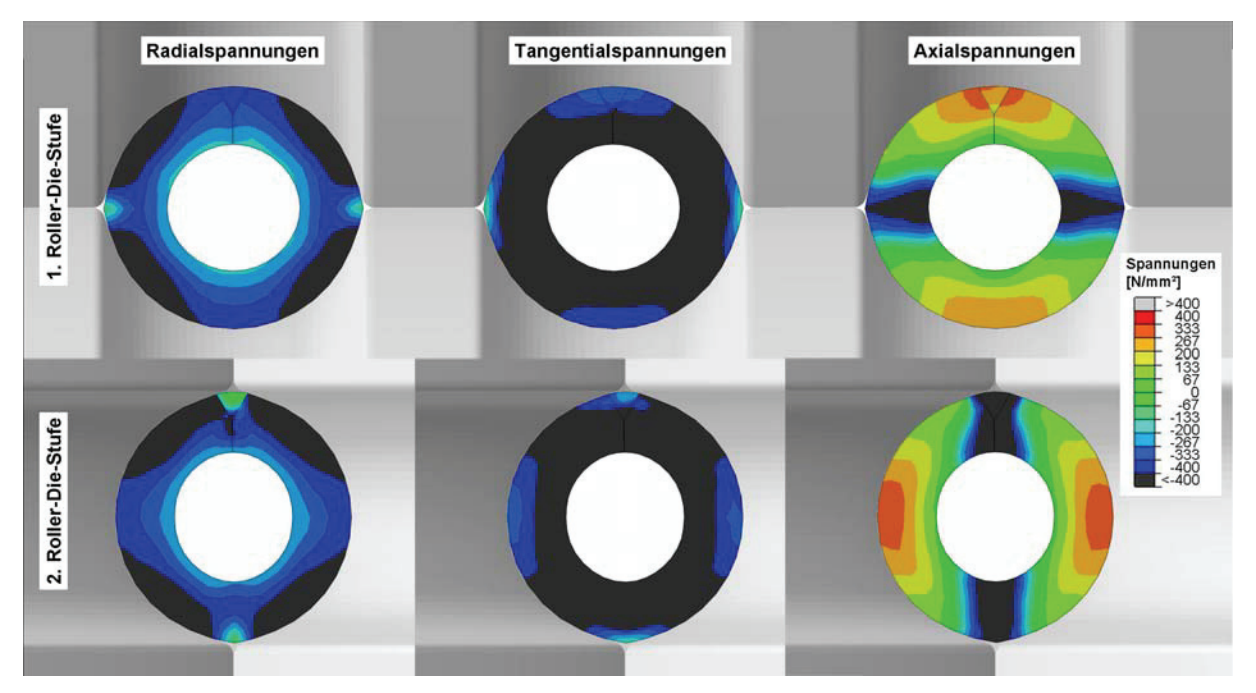

Abbildung 164: Radial-, Tangential- und Axialspannungen in N/mm² für die dreieckige außen liegende Schweißnaht in den Walzenmittelpunkten der ersten zwei Roller-Dies

Abbildung 165 weist auf ein Problem der mittig liegenden Schweißnaht hin. Im zweiten Roller-Die liegt die Schweißnaht exakt im Walzspalt. In diesem Bereich treten Zugspannungen in der Schweißnaht in radialer und tangentialer Richtung auf (Abbildung 165 Ausschnitt A und B). Der Spalt über der Schweißnaht wirkt wie ein Riss. Zugspannungen in einem Rissgrund führen zu dessen Wachstum. Durch die wechselweise horizontal liegenden Walzen kommt es in jedem zweiten Roller-Die zu dieser Anordnung. Die Zugspannungen

liegen allerdings wesentlich unter der Streckgrenze. In der Praxis ist das Verhalten außerdem nicht so verhängnisvoll, da sich die Schweißnaht beliebig in den Roller-Dies anordnet und nicht exakt in diesem Punkt zu liegen kommt.

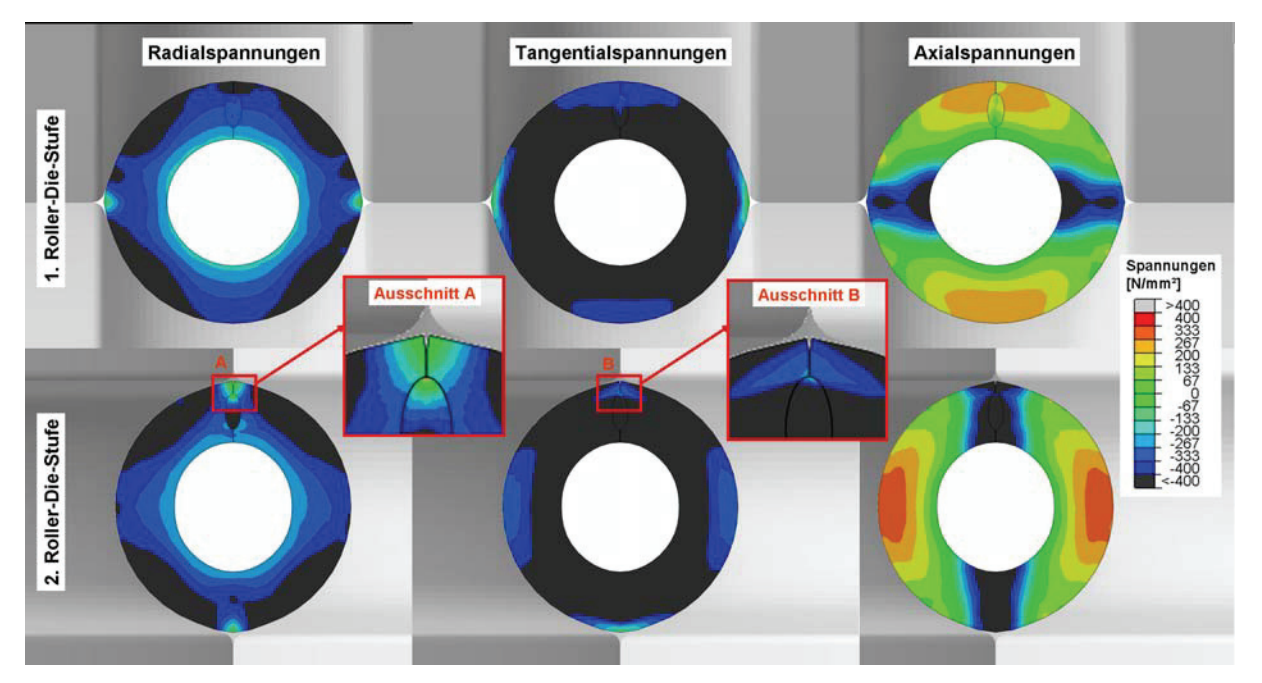

Abbildung 165: Radial-, Tangential- und Axialspannungen in N/mm² für die ovale mittig liegende Schweißnaht in den Walzenmittelpunkten der ersten zwei Roller-Dies

Auch für die Mises-Vergleichsspannung in Abbildung 166 ergeben sich im Vergleich zwischen dreieckiger (a) und ovaler (b) Schweißnaht keine wesentlichen Unterschiede in der Spannungsverteilung. Die Werte im Einflussbereich des Walzspalts fallen etwas geringer aus. Große Abweichungen sind allerdings nicht erkennbar. Die Spannungen wurden an der gleichen Stelle entnommen wie in Abbildung 164.

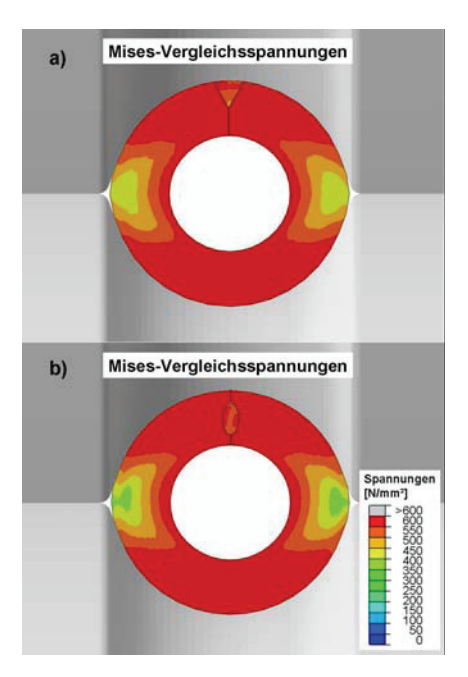

Abbildung 166: Vergleich zwischen außen liegender dreieckiger (a) und mittig liegender ovaler Schweißnaht (b) mit Mises-Vergleichsspannungen

Die Ziehkraft in der Simulation berechnet sich aus der Reaction Force (RF) an der Front des Rohrs in Ziehrichtung. Durch die gewählte Länge steckt das Rohr meist in einem Roller-Die, manchmal aber auch in zwei. Abbildung 167 erläutert als Schema die fortschreitende Lage des Rohrs. Zum besseren Verständnis wurden die Walzen in eine Ebene gelegt. In der Simulation und in der Realität sind sie jeweils um 90 ° entlang der Längsachse verdreht. Daraus ergibt sich, dass die Ziehkraft manchmal für beide Umformschritte ermittelt wird.

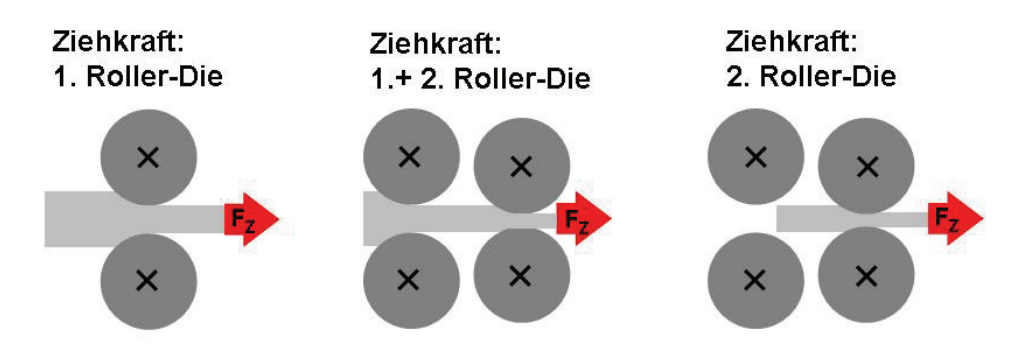

Abbildung 167: Schema der Ziehkraft in verschiedenen Roller-Dies

Abbildung 168 stellt die Ziehkraft (rot) an der Front des Rohrs über die Zeit dar. Wenn das Rohr in die Walzen einfährt, steigt die Ziehkraft an. Die Ziehkraft der Simulation entspricht für das erste 113 N und für das zweite Walzenpaar 85 N. Der Bereich, wenn das Rohr in beiden Walzen steckt weist 195 N auf und liegt damit knapp unter der Summe der beiden einzelnen Ziehkräfte. In Abbildung 168 ist zum Vergleich die Kraft, die auf die Walzen wirkt angegeben. Je nach Roller-Die (1 bis 6) ist die Kurve blau bis grau eingefärbt. Die Walzenkräfte folgen der rechten Diagrammachse, da sie um das zehnfache größer sind als die Ziehkraft. Die Walzen sind starr implementiert, somit erfolgt die Ausgabe als Kraft auf den Referenzpunkt. Für die Walzen wurde die Kraft als Betrag aus den drei Koordinatenrichtungen ausgelesen (RF Magnitude). Diese gliedern sich in einen kleinen Beitrag in Zugrichtung und der Großteil der Kraft wirkt der Umformung entgegen, also in Richtung eines Öffnens der Walzen. Der Anteil der dritten Komponente entlang der Achse der Walze geht gegen null. Die Ziehkraft des Rohrs steigt an bis das Rohr aus dem vorigen Roller-Die ausfährt. Dazwischen verhält sich die Ziehkraft konstant, wobei es Streuungen um einige Prozent gibt. Zum Vergleich mit den analytischen Berechnungen muss das berücksichtigt werden. Abbildung 168 legt die Kraftverläufe für die außen liegende, dreieckige Schweißnaht dar. Die Simulation ist die gleiche wie in Abbildung 164 und Abbildung 166.

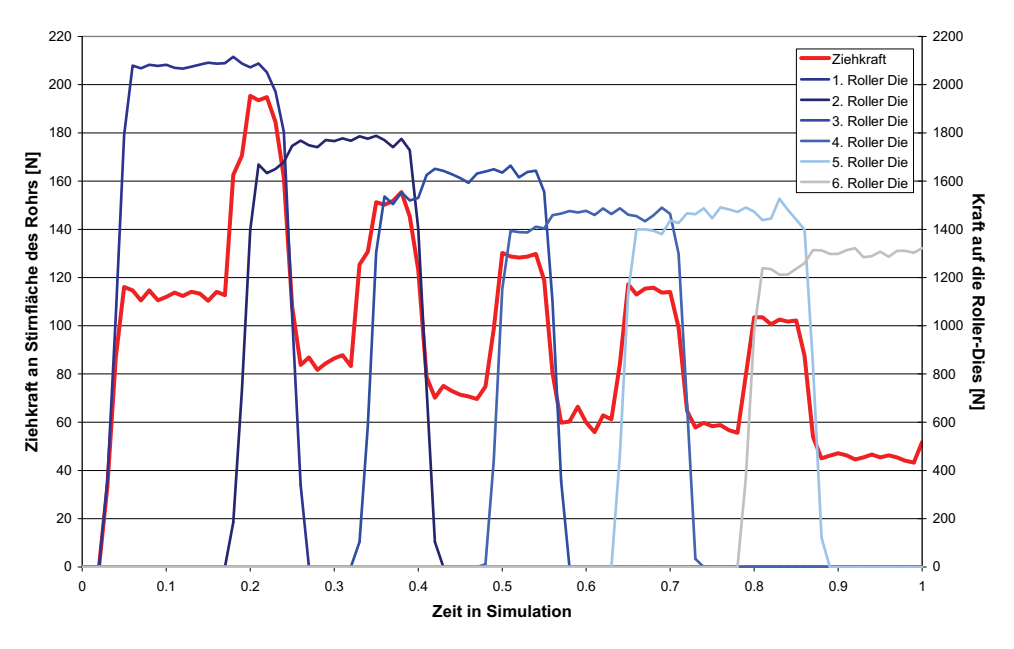

Abbildung 168: Ziehkraft und Kraft auf die Roller-Dies über die Zeit für eine Simulation mit der dreieckige Schweißnaht ohne Innendruck

Ein sehr ähnliches Bild ergibt sich in der Simulation für eine ovale mittig liegende Schweißnaht (Abbildung 169). Die Ziehkraft ist um circa 10 N/mm² abgesenkt. Auf die Kraft im Referenzpunkt der Roller-Dies ist allerdings kein Effekt feststellbar.

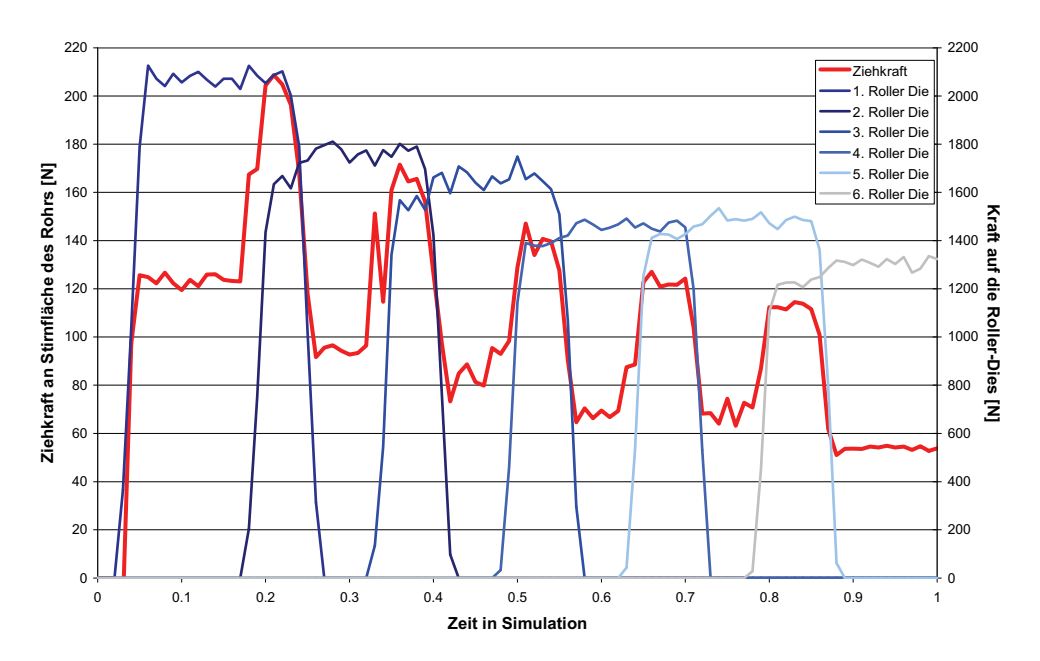

Abbildung 169: Ziehkraft und Kraft auf die Roller-Dies über die Zeit für eine Simulation mit der ovalen Schweißnaht ohne Innendruck

Die Ergebnisse der Simulation mit unterschiedlicher Schweißnahtgeometrie weisen weder in den Spannungen noch in der Ziehkraft große Unterschiede auf.

Für die zwei Schweißnahtgeometrien wird der Effekt der Walzengeometrie betrachtet. Es wird wieder ein Innendruck von 380 N/mm² gewählt. Der Öffnungswinkel der Walzen bedingt die Breitung und damit die Ovalität des Rohrs. Die aktuelle Prozessroute arbeitet mit einem Öffnungswinkel von 40°. Die Literatur empfiehlt Winkel zwischen 40 und 50°. Zum Abschätzen des Einflusses wurde das zweite Extrem mit 50° simuliert. Abbildung 170 gibt die Radialspannungen im ersten Roller-Die wieder. Durch den größeren Öffnungswinkel verschiebt sich der Bereich der maximalen Druckspannungen in Richtung Spalt. Die Höhe der Spannungen bleibt allerdings konstant.

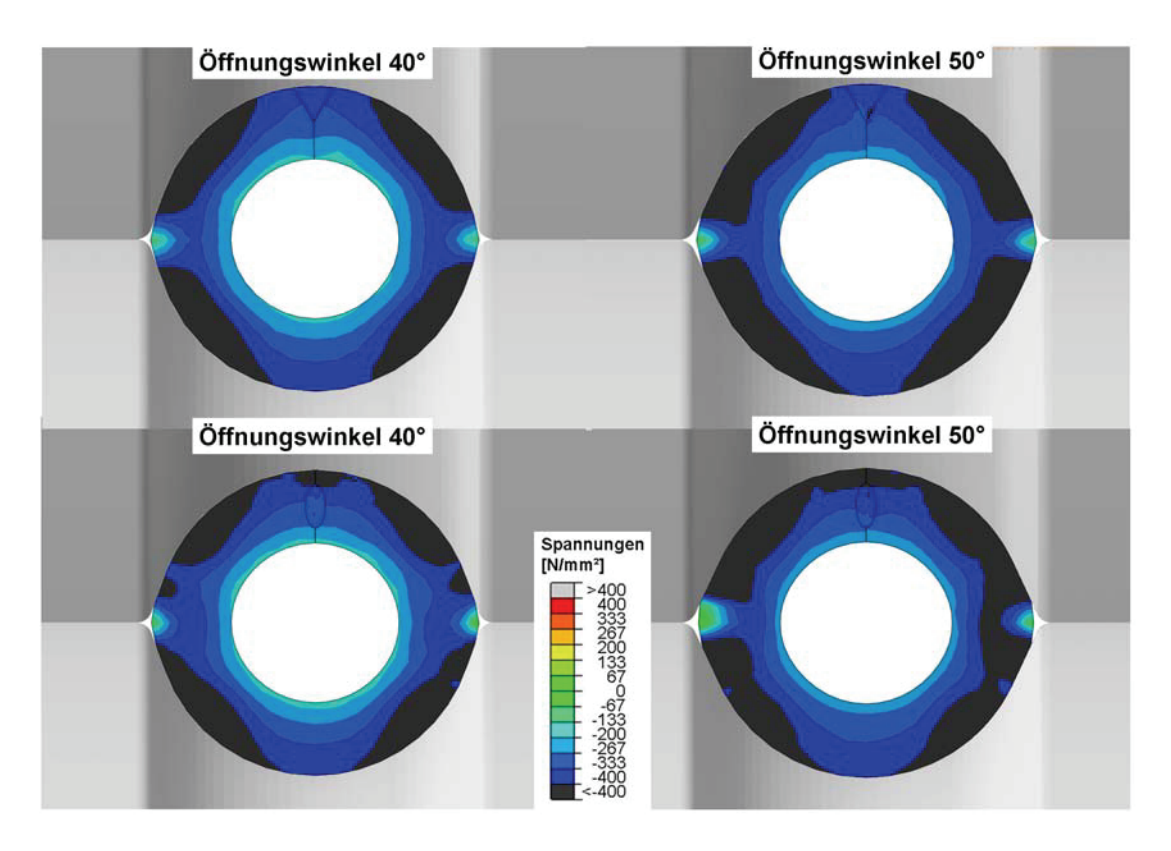

Abbildung 170: Radialspannung in den Walzen für Öffnungswinkel 40° und 50° für die beiden Varianten der Schweißnahtgeometrie

Für die dreieckige Schweißnaht wurde exemplarisch die Endgeometrie des Rohrs aus Abaqus ausgelesen und in AutoCad verglichen. In Abbildung 171 ist das Ergebnis abgebildet. Da die Unterschiede sehr gering ausfallen, lässt sich festhalten, dass der zwischen 40° und 50° gewählte Öffnungswinkel kaum Einfluss auf die Endgeometrie hat.

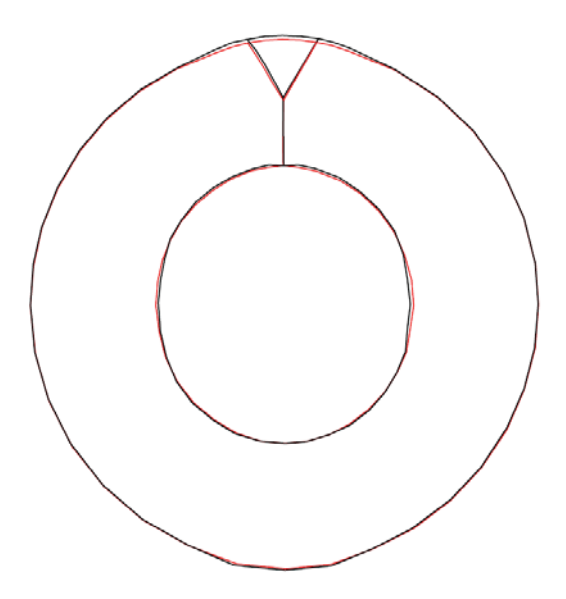

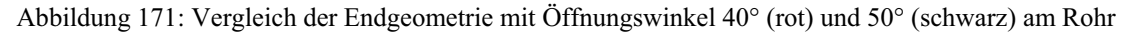

Weiters wurde die Ziehkraft für die Parametervariation ausgelesen. Zur Vereinfachung wurden nicht die gesamten Daten über die Zeit entnommen, sondern nur die Ziehkraft für jeweils eine Umformstufe ermittelt. Abbildung 172 zeigt, dass kein eindeutiger Trend erkennbar ist. Die Werte variieren stark, die Hauptabweichung liegt bei 22 %. Die Streuung ist so breit, dass keine Aussage zur Absenkung der Ziehkraft durch einen anderen Öffnungswinkel möglich ist.

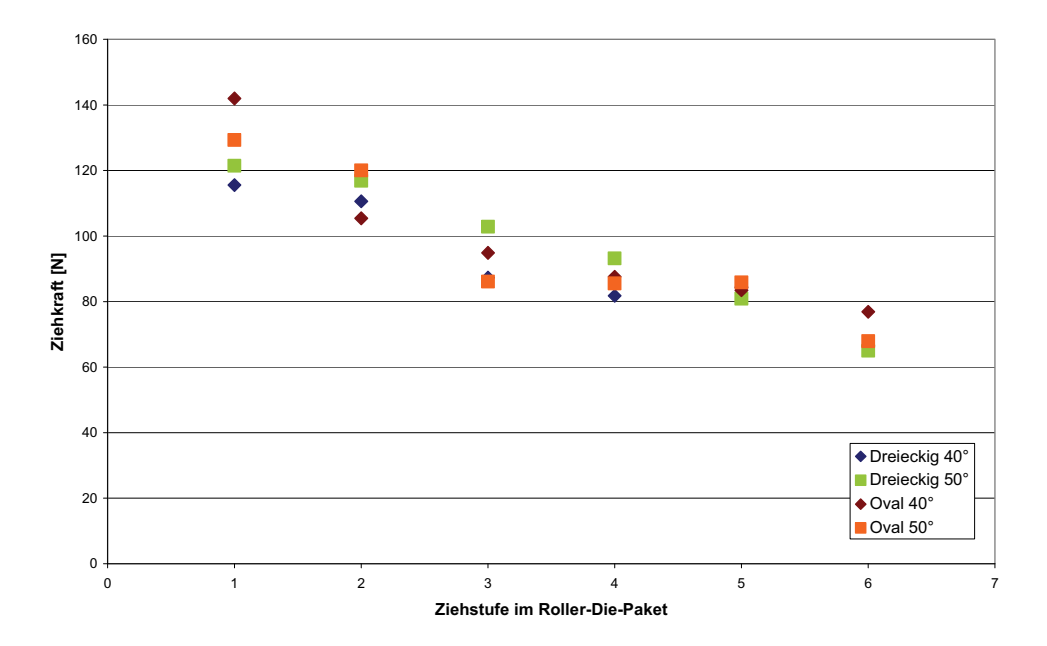

Abbildung 172: Ziehkraft für ausgewählte Zeiten in der Simulation, so dass das Rohr nur in einer Roller-Die umgeformt wird

Die Kraft, die auf die Walzen wirkt, zeigt ein anderes Bild (Abbildung 173). Die Daten der Simulationen mit einem größeren Öffnungswinkel (50°) weisen ab der zweiten Ziehstufe erhöhte Kräfte auf, verglichen mit dem geringeren Öffnungswinkel (40°). Betragsmäßig liegt der Unterschied bei etwa 5 %.

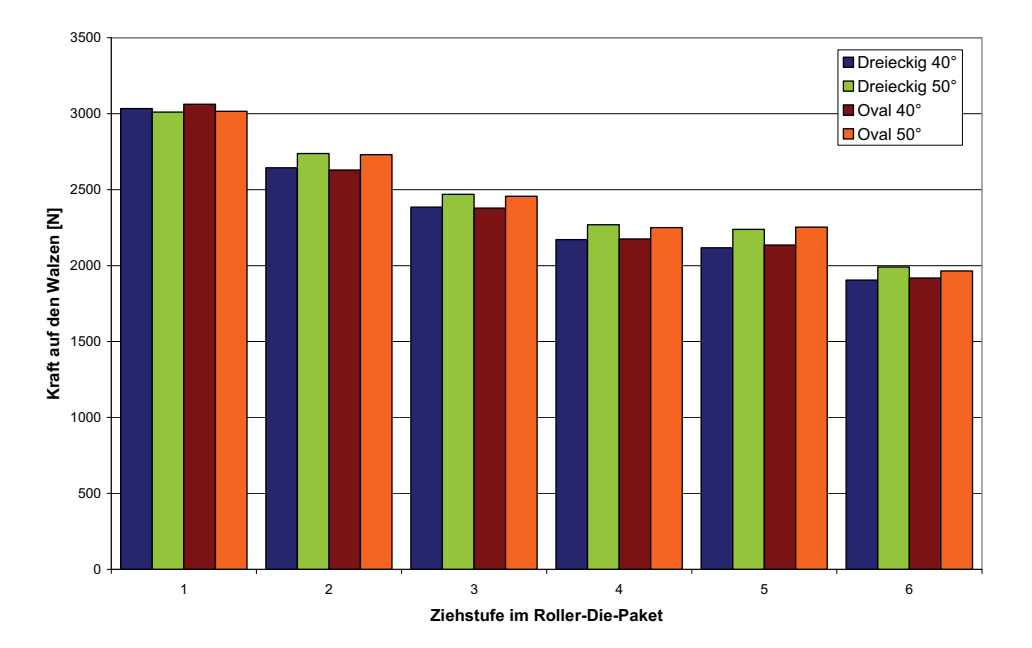

Abbildung 173: Ab der zweiten Ziehstufe weisen die Simulationen mit dem größeren Öffnungswinkel bis zu 5 % höhere Kräfte aus.

Die nächste untersuchte Einflussgröße ist die Schweißnahthärte. Die Fließkurve der Schweißnaht wurde aus Literaturwerten [Doe86] für den Gefügezustand sowie dem linearen Zusammenhang zwischen Härtemessung und Fließgrenze angenähert. Für die Simulation einer härteren und weicheren Schweißnaht wurde diese Fließkurve parallel zu höheren beziehungsweise niederen Werten verschoben. Dabei bleibt unberücksichtigt, ob diese Härtewerte durch entsprechende Schweißbedingungen herstellbar sind oder nicht. Abbildung 174 stellt die Mises-Vergleichsspannungen am Ende der Simulationen dar. Zur Entnahme der Bilder ist ein Schnitt nach dem letzten Roller-Die und vor dem Rohranfang angefertigt worden. Dadurch sollen mögliche Randeinflüsse vernachlässigt werden, die am Rohranfang auftreten können. Durch die Länge des Rohrs im Vergleich zum Querschnitt liegt das Material im Herstellprozess quasi endlos vor. Die plastischen Eigenschaften haben einen großen Einfluss auf die Spannungsausbildung in der Schweißnaht. Der Grundwerkstoff im restlichen Querschnitt bleibt unbeeinflusst. Mit steigender Härte treten höhere Spannungen in der Schweißnaht auf.

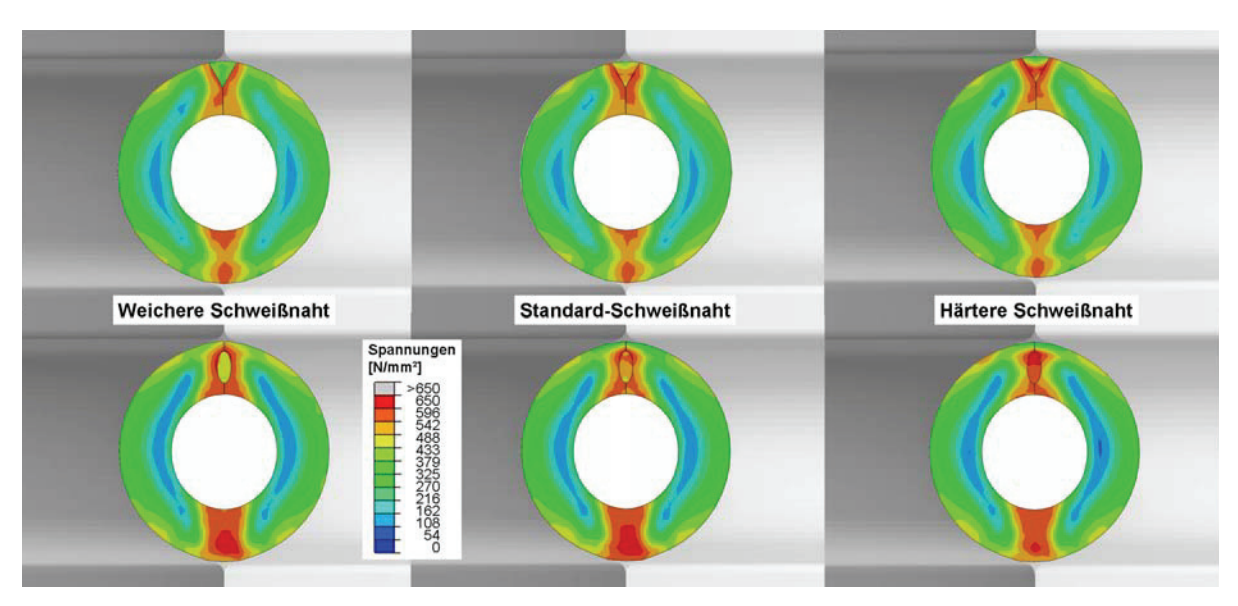

Abbildung 174: Mit härteren Materialeigenschaften steigt die Spannung in der Schweißnaht an, der Grundwerkstoff bleibt unbeeinflusst (Mises-Vergleichsspannung am Ende der Simulation im Querschnitt für verschiedene Schweißnahthärten).

Die Ziehkräfte weisen keine eindeutige Abhängigkeit von der Härte der Schweißnaht auf. Abbildung 175 legt die Ziehkräfte für einen ausgewählten Zeitpunkt und damit jeweils einem Roller-Die dar. Es ist kein Trend erkennbar, wie etwa ein Absinken der Ziehkraft für eine weichere Schweißnaht. Für den Vergleich der ovalen Schweißnaht zum Beispiel liegen die Werte für beide Varianten der veränderten Fließkurve unter der Standard-Schweißnaht. Nur der dritte Roller-Die für die weichere Naht weist eine Zunahme der Ziehkraft auf. Ähnlich verhält es sich mit der dreieckigen Naht. Die veränderten Fließkurven senken auch hier die Ziehkraft ab. Im dritten Roller-Die kommt es zu einer Ausnahme für die härtere Schweißnaht, die zu einer Erhöhung der Ziehkraft führt. Es dürfte sich also um die normale Streuung der Ziehkraft handeln. Der Anteil der Schweißnaht am Rohrquerschnitt ist sehr klein, deshalb ist keine Wirkung der Schweißnahthärte auf die Ziehkraft, die deutlich über die Streuung hinausgeht, erkennbar.

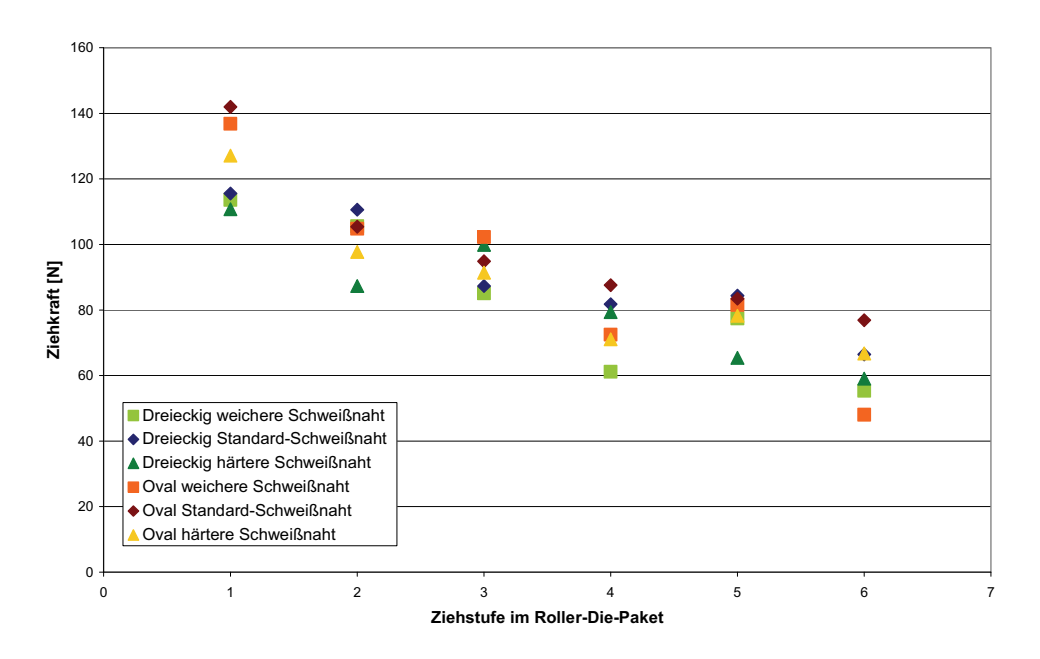

Abbildung 175: Die Werte für die Ziehkraft für die jeweilige Umformung in einem einzelnen Roller-Die für verschiedene Schweißnahthärten liegen im Streubereich, es ist kein Trend feststellbar.

Die Kräfte auf die Walzen zeigen keine Abweichungen die über die Streuung hinausgehen. Die Härte der Schweißnaht hat keinen erkennbaren Einfluss auf die Walzkräfte (Abbildung 176).

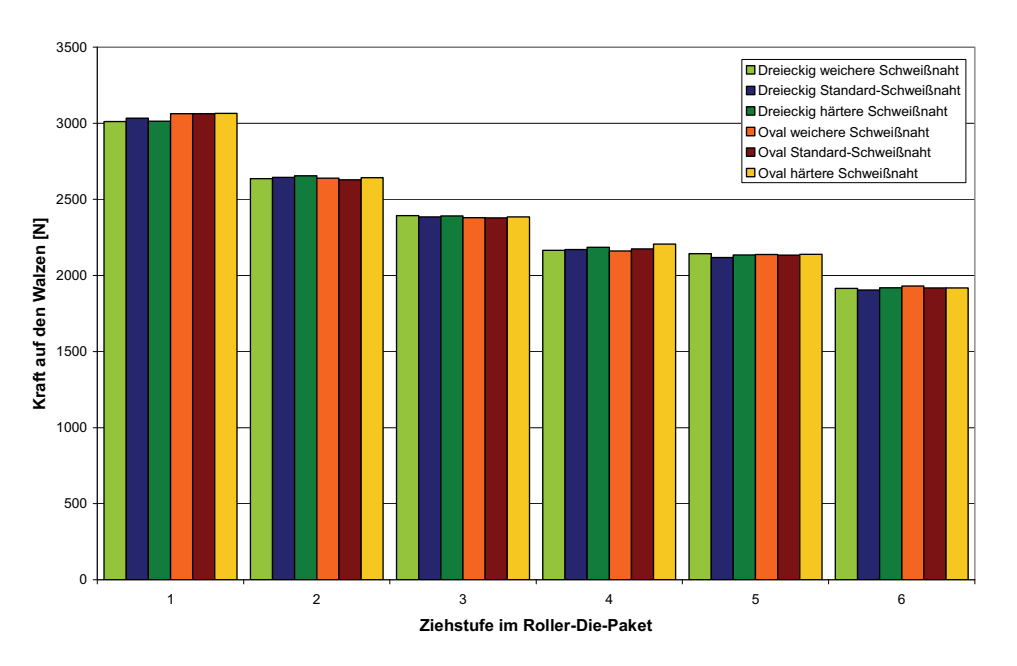

Abbildung 176: Die Schweißnahthärte hat keinen erkennbaren Effekt auf die Walzkräfte.

Die nächste untersuchte Prozessvariation ist die Schweißnahtgröße. Für eine dreieckige und eine ovale Schweißnaht wurde die Querschnittsfläche um 20 % und um 50 % vergrößert. Es ging darum, den Nutzen einer eventuell möglichen Schweißnahtvergrößerung abzuschätzen. Mögliche Unterschiede im Materialverhalten durch veränderte Abkühlbedingungen im realen Herstellprozess sind schwer nachweisbar und blieben deshalb unberücksichtigt. Es wurde wieder die gleiche Reduktionsstufe bei gleichem Innendruck simuliert. Abbildung 177 gibt die Mises-Vergleichsspannungen in einem Querschnitt nach dem letzten Umformschritt wieder. Die Schweißnahtgröße führt zu geringfügigen Änderungen in der Spannungsverteilung. Bei der dreieckigen außen liegenden Naht sind bei einer Steigerung der Querschnittsfläche um 20 % keine Änderungen ersichtlich, während die Steigerung um 50 % zu einer Spannungszunahme führt. Für die ovale Schweißnaht sinkt die Mises-Vergleichsspannung bei einer Zunahme der Fläche von 20 % am stärksten. Daraus ist kein eindeutiger Trend ablesbar, es kann sich nur um Streuungen der Spannungsverteilung handeln.

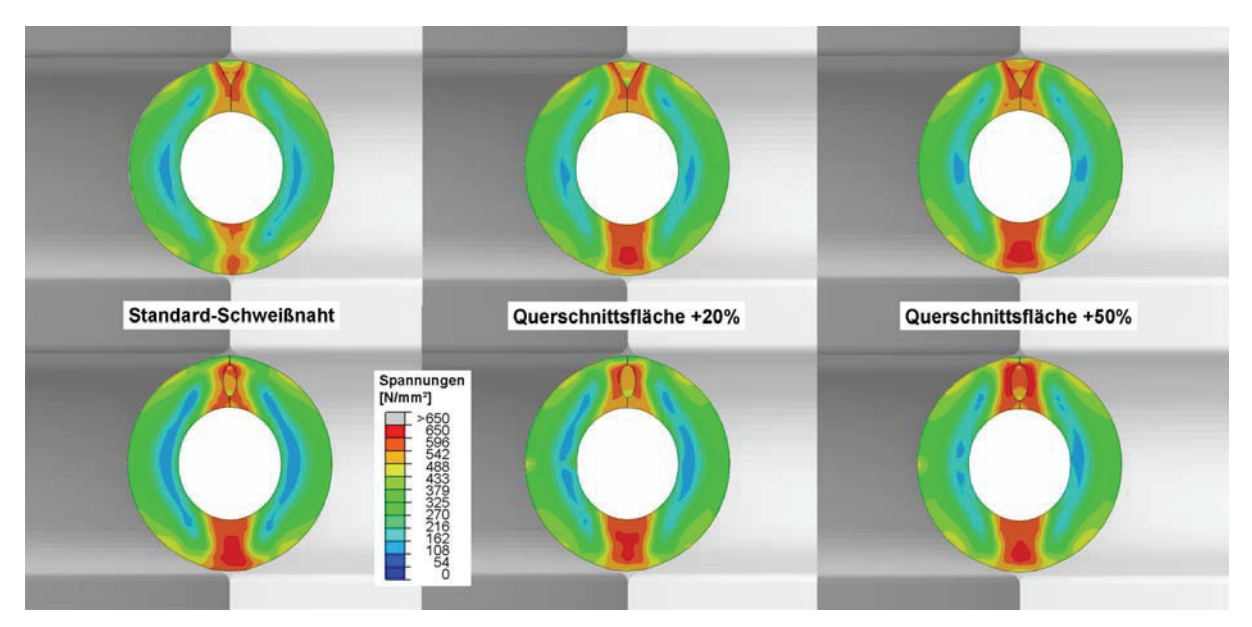

Abbildung 177: Entwicklung der Mises-Vergleichsspannung bei steigender Schweißnahtgröße

In den Ziehkräften ist kein Einfluss der Schweißnahtgröße erkennbar (Abbildung 178). Durch eine Steigerung der Querschnittsfläche werden die Ziehkräfte weder nennenswert erhöht noch abgesenkt.

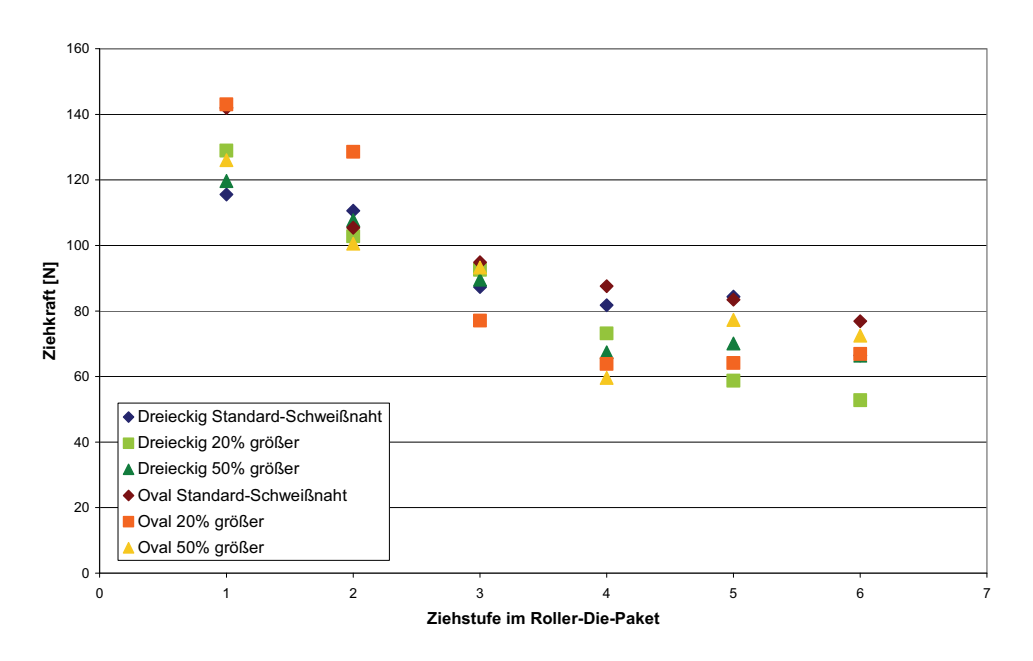

Abbildung 178: Ziehkräfte für jeweils einen Roller-Die für verschiedene Schweißnahtgrößen

Auch die Betrachtung der Kräfte auf die Walzen in Abbildung 179 zeigt keinen Einfluss der Schweißnahtgröße.

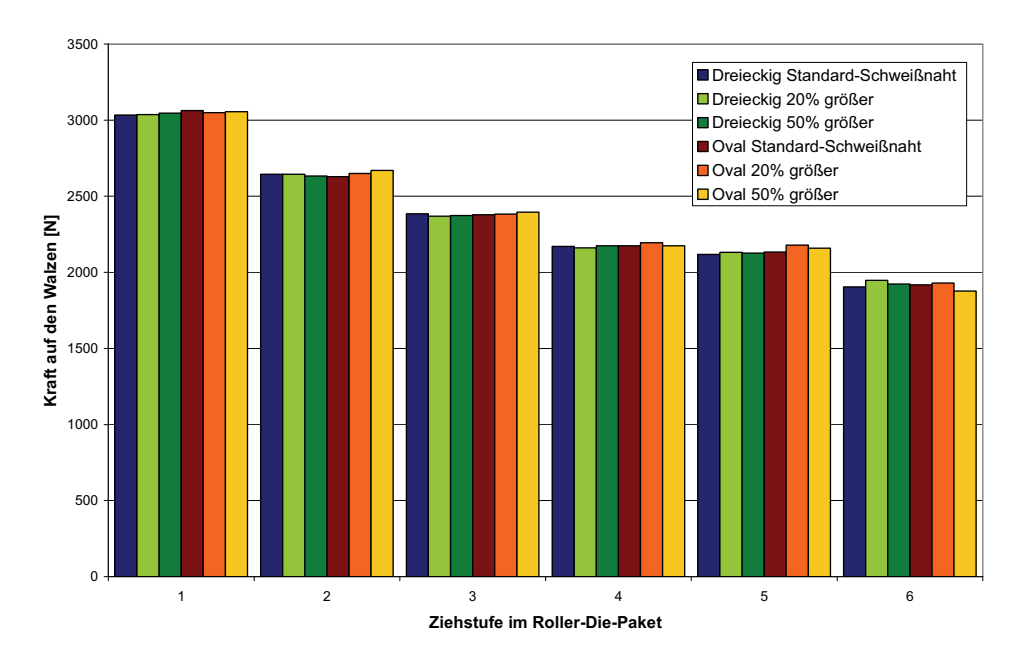

Abbildung 179: Kraft auf die Walzen in der Simulation für verschieden Schweißnahtgrößen

Die nächsten Simulationen betrachten die Wirkung des Innendrucks auf die Spannungsverteilung, Ziehkraft und Walzenkräfte. Durch veränderte Pulverart und Menge variieren das Verdichtungsverhalten und der Innendruck. Von Läpple besteht eine Formel für das teilplastische Fließen in einem Hohlkörper unter Innendruck [Lae08]. Die Berechnung wurde als grobe Näherung dieser Parameterstudie genutzt, da durch die gleichzeitige Umformung kein exaktes Ergebnis erwartet werden kann. Wieder wurde sowohl die dreieckige außen liegende als auch die ovale mittige Schweißnaht untersucht. Der Innendruck ist mit 0, 50, 250, 450 und 650 N/mm² angenommen worden. Beim höchsten Druck kommt es zum Abbruch der Simulation, da sich die Wandstärke extrem verdünnt. Dadurch übersteigen die Dehnungen das zulässige kritische Maß. Abbildung 180 zeigt die Ergebnisse wieder als Mises-Vergleichsspannungen in den Schnitten nach der letzten Umformstufe. Der steigende Innendruck führt zu deutlich höheren Spannungen im Grundwerkstoff und in der Schweißnaht. Weiters ändert sich die Innenkontur und die Wandstärke. Durch die Volumskonstanz des Bandmaterials verlängert sich das Rohr stärker bei höheren Drücken. Diese Längsdehnung muss die Schweißnaht mitmachen, wodurch die Querschnittsfläche abnimmt.

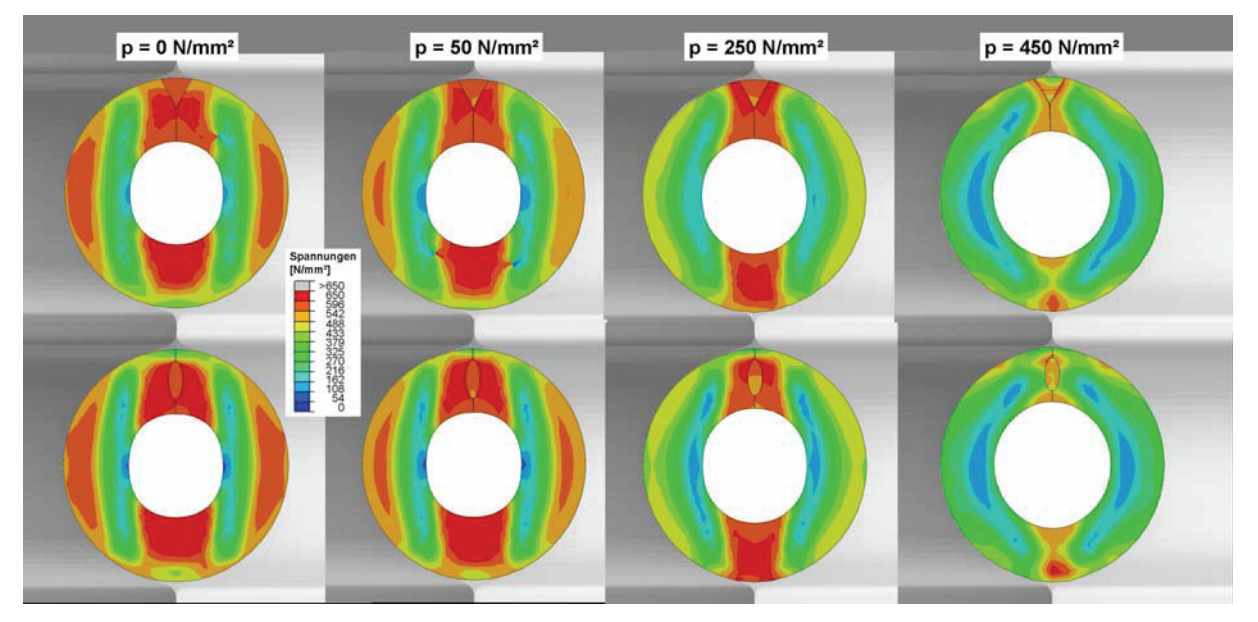

Abbildung 180: Die Mises-Vergleichsspannungen für steigenden Innendruck von links nach rechts für beide Schweißnahtvarianten zeigen, dass die Spannungen in Schweißnaht und im Grundwerkstoff mit zunehmendem Innendruck steigen.

In Abbildung 181a ist die Konturänderung genauer ersichtlich. Die Endgeometrien der Simulationen wurden ausgelesen und übereinandergelegt. Die Außenkonturen entsprechen einander, während der Innendurchmesser größer und runder wird. Das Verhalten der Verlängerung durch zunehmenden Innendruck ist nicht konstant, wie Abbildung 181b zeigt.

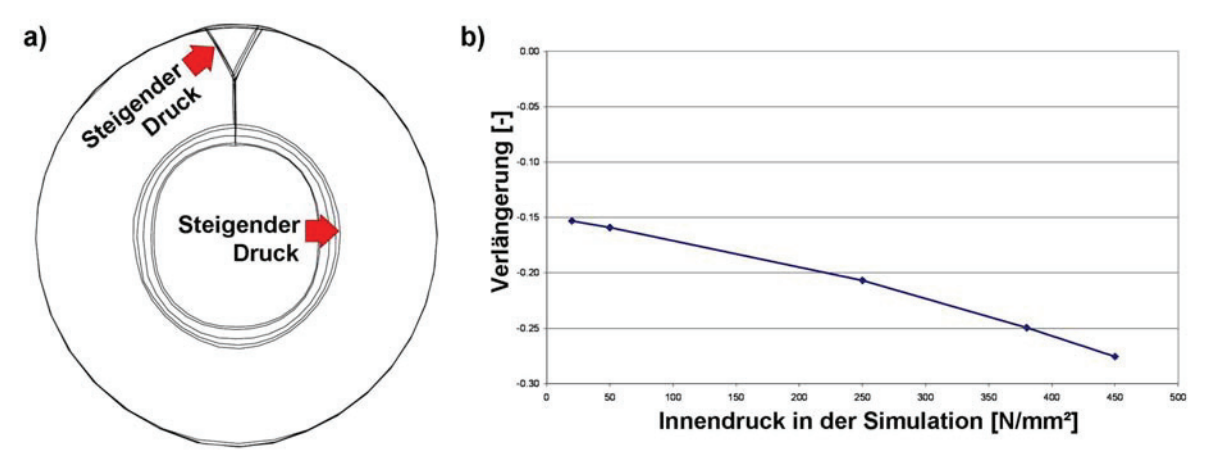

Abbildung 181: Konturen der Simulationen bei steigendem Druck (a) und die daraus resultierende Verlängerung (b)

Die Ziehkraft weist auch eine eindeutige Abhängigkeit vom Innendruck auf. Abbildung 182 stellt die Ziehkraft für jeweils einen Roller-Die über die Reduzierung einer Stufe dar. Der erhöhte Innendruck führt zu höheren Ziehkräften.

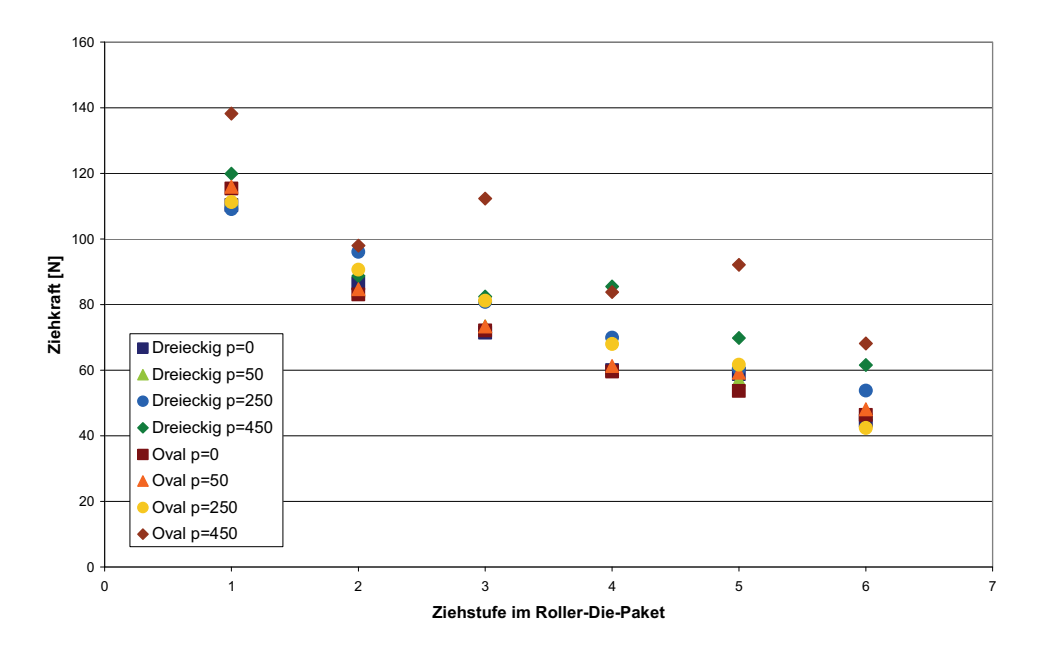

Abbildung 182: Ziehkräfte für jeweils einen Roller-Die für verschiedene Innendrücke und Schweißnahtgeometrien in der Simulation

Abbildung 183 veranschaulicht die Kräfte, die auf die Walzen wirken. Mit steigendem Innendruck steigt die Walzkraft an. Zwischen der dreieckigen und der ovalen Schweißnaht kommt es zu keinen Unterschieden. Die Werte verschieben sich fast parallel. Während in den Mises-Vergleichsspannungen zwischen einem Innendruck von 0 und 50 N/mm² kaum Unterschiede auftreten, ändern sich die Walzenkräfte schon signifikant.

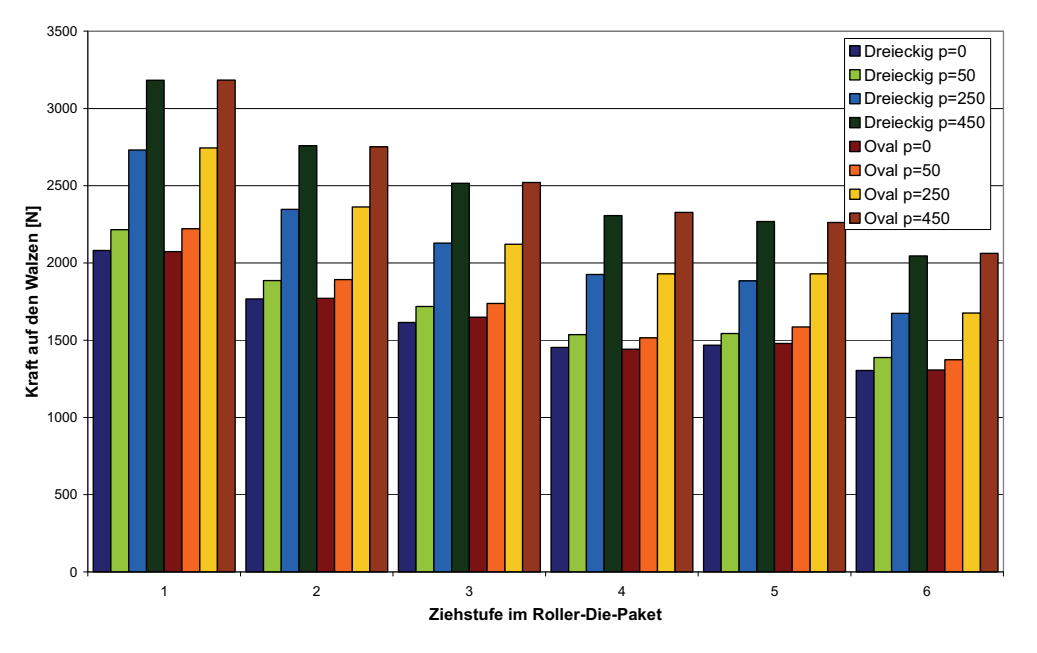

Abbildung 183: Kraft auf die Walzen für verschiedene Innendrücke

Die Einflussgrößen Öffnungswinkel, Schweißnahthärte, Schweißnahtgröße und Innendruck wurden mittels Simulation untersucht und die Wirkung auf die Spannungsverteilung, die Ziehkraft und die Walzenkräfte ermittelt. Der Öffnungswinkel führt zu Änderungen hauptsächlich in den Walzenkräften. Die Druckbereiche für die Radialspannungen verschieben sich etwas, die Größenordnung der Spannungen ändert sich aber nicht. Genauso unbeeinflusst ist die Ovalität und die Ziehkraft. Die Schweißnahthärte verändert die entstehenden Spannungen in der Schweißnaht, während der Grundwerkstoff keine Effekte aufweist. Ein Einfluss auf die Ziehkraft ist nicht nachweisbar. Für die Schweißnahtgröße ist durch die Simulation keine Wirkung feststellbar. Der Innendruck dafür hat eine starke Wirkung auf die untersuchten Größen. Die Spannungen steigen stark an, die Endkontur verändert sich und die Kräfte in den Walzen sowie die Ziehkraft steigen rapide an.

### **6.2.3 Vergleich mit den analytischen Berechnungen**

In das Modell wurde in der ersten FEM-Reihe die Walzengeometrien der herkömmlichen Abstufung implementiert. Eine Simulation umfasst ein Roller-Die-Paket mit jeweils sechs Walzenpaaren. Die Endgeometrie des Rohrs der vorigen Stufe und die PEEQ-Werte wurden ausgelesen und in der nächsten Simulation übernommen. Über die PEEQ-Werte wurde die

Verfestigung des Materials berücksichtigt. Die Bestimmung des Innendrucks für die Subroutine erfolgte über eine Versuchsreihe und eine anschließende Rekonstruktion über die Verdichtungskurve des Pulvers. Die Prozessanalyse zeigt, dass ab einer gewissen Stufe das Innenvolumen konstant ist, somit muss auch der Druck konstant sein. Tabelle 4 listet die Drücke über die Abfolge der Durchmesserreduktion auf.

| <b>Reduzierstufe</b> | Druck [N/mm <sup>2</sup> ] |
|----------------------|----------------------------|
| Roller-Die 01        | 24                         |
| Roller-Die 02        | 75                         |
| Roller-Die 03        | 218                        |
| Roller-Die 04 bis    | 540                        |
| Ziehstufe 02         |                            |

Tabelle 4: Über die Subroutine implementierter Druck in der Abfolge der Reduzierung

Aus der FEM-Reihe wurden die Ziehkräfte und die Endgeometrien ausgewertet. Abbildung 184 zeigt die ermittelten Ziehkräfte für jedes Walzenpaar über die gesamte Reduzierung im Vergleich mit den analytischen Berechnungen mit Ziehformeln (siehe Kapitel 6.1 Analytische Berechnungen). Der Gegenzug wurde nicht berücksichtigt, die Kräfte liegen einzeln für jeden Umformschritt vor. In Ermangelung von Messungen an der Anlage selbst ist die Simulation die einzige Möglichkeit, eine Verifizierung der analytischen Berechnungen durchzuführen. Es ist ersichtlich, dass die Ziehkräfte der Berechnung nach Siebel mit Schiebungsanteil in der Größenordnung am nächsten bei den Simulationsergebnissen liegen. Teilweise ist eine gute Übereinstimmung möglich, wie in den Roller-Die-Paketen 4, 5, 6, 7, 9 und 11. Die Werte zeigen einen ähnlichen Verlauf, wenn auch um etwa 20 % verschoben. In den anderen Paketen kommt es zu verschiedenen Maxima. Interessant ist, dass die analytische Berechnung der zwei Ziehstufen (12 und 13 in Abbildung 184) am stärksten von den Simulationsergebnissen abweichen, obwohl die Formeln eigentlich zur Ermittlung von Gleitziehschritten konzipiert sind.

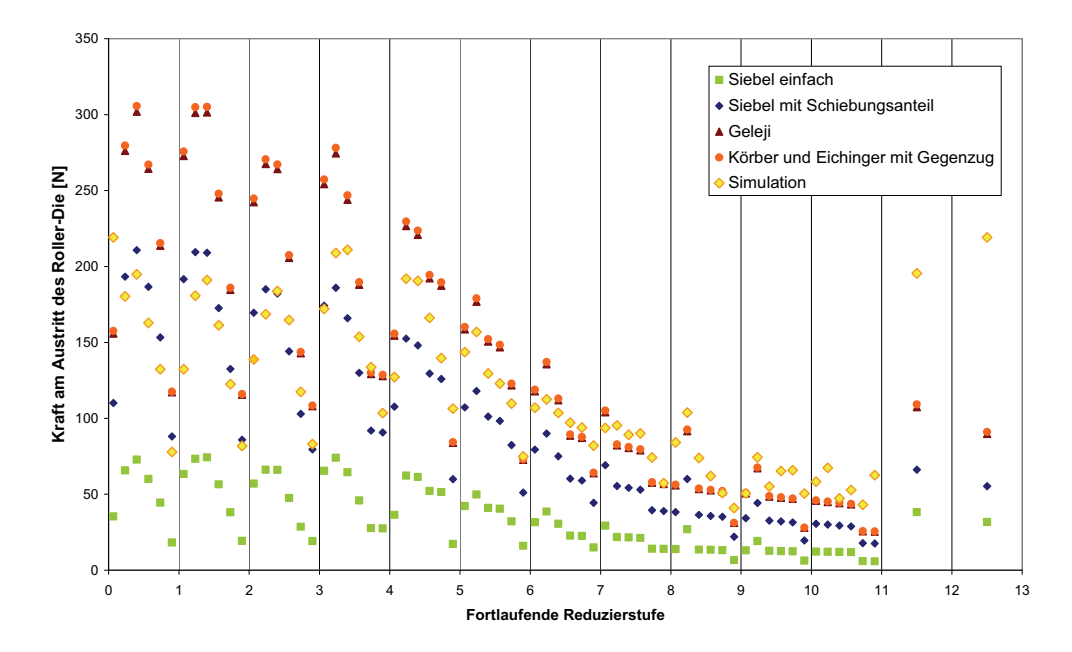

Abbildung 184: Ziehkraft am Ende jeden Walzenpaars ohne Gegenzug im Vergleich zwischen Simulationsergebnissen und analytischen Berechnungen

Die Koordinaten des Netzes nach dem letzten Umformschritt wurden aus den Simulationen entnommen und übereinandergelegt. Abbildung 185 stellt die Reduzierung als Konturen dar. Die exakte senkrechte Anordnung in der Simulation führt dazu, dass die Innenkontur in den letzten Umformschritten ein eckiges Erscheinungsbild annimmt. Im Realprozess fängt das Rohr an, sich relativ zu den Walzen zu verdrehen. Dadurch variiert die Lage des Walzspalts am Umfang des Rohrs. Das erklärt, warum die eckige Innenkontur in der Realität nicht auftritt.

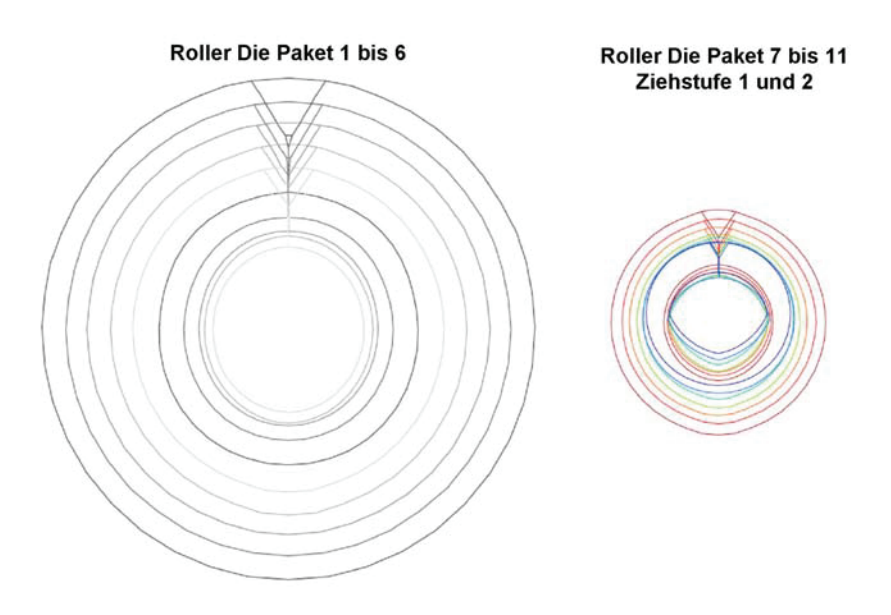

Abbildung 185: Konturen nach jedem Roller-Die-Paket der Durchmesserreduzierung

Ebenfalls aus den Simulationen ermittelt wurde die Verlängerung des Rohrs nach dem Ende jedes Roller-Die-Pakets. Abbildung 186 stellt die Ergebnisse dar. Zu Beginn kommt es zu geringen Streckungen, gegen Ende steigt die Verlängerung konstant an. Am Ende beträt die Länge das 15-fache der Ausgangslänge. Das stimmt mit der Verlängerung aus der Versuchsreihe, die zur Berechnung des Innendrucks herangezogen wurden, überein. Die Realität zeigt, dass je nach Pulvermenge und Art unterschiedliche Verlängerungen auftreten. Das ist ein Problem für die Prozessstabilität, da mit der Verlängerung die Geschwindigkeit am Band einhergeht.

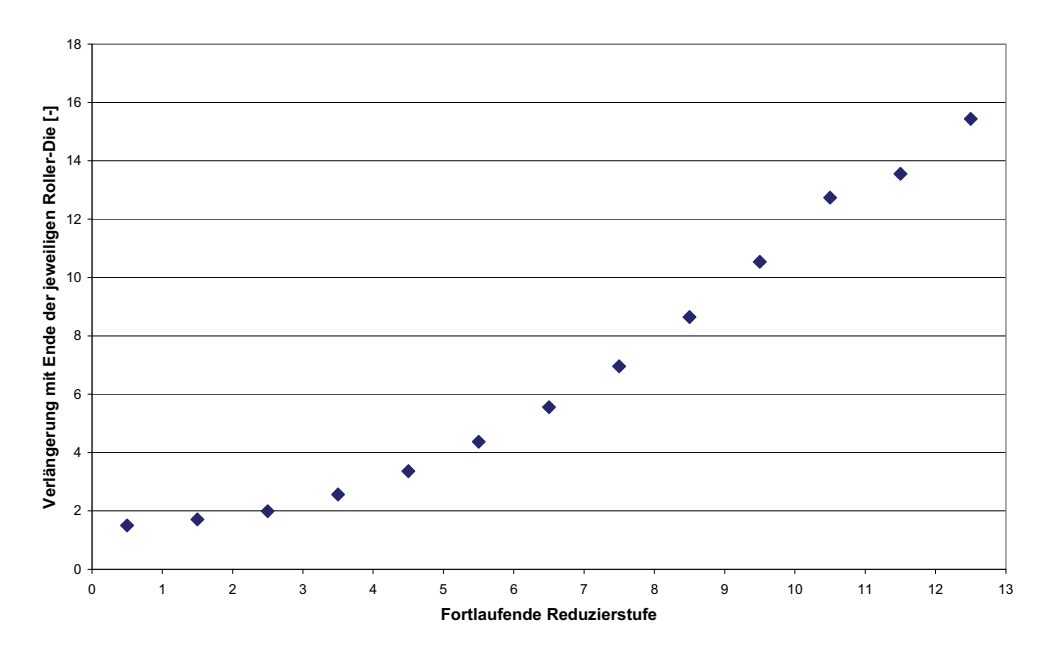

Abbildung 186: Aus den Simulationen ermittelte Verlängerung der Ausgangslänge am Ende des Roller-Die-Pakets

Abbildung 187 zeigt die Walzkräfte in den Referenzpunkten der Simulation je Reduktionsschritt. Die ersten drei Pakete haben einen geringeren Innendruck, was sich in den Walzkräften widerspiegelt. Ab dem vierten Roller-Die-Paket steigt der Innendruck, das dürfte die Ursache für die höheren Walzenkräfte sein. Im Weiteren fallen die Walzkräfte ab. Gegen Ende der Reduzierung nehmen auch die Umformgrade je Teilschritt ab, daher die sinkenden Walzkräfte.

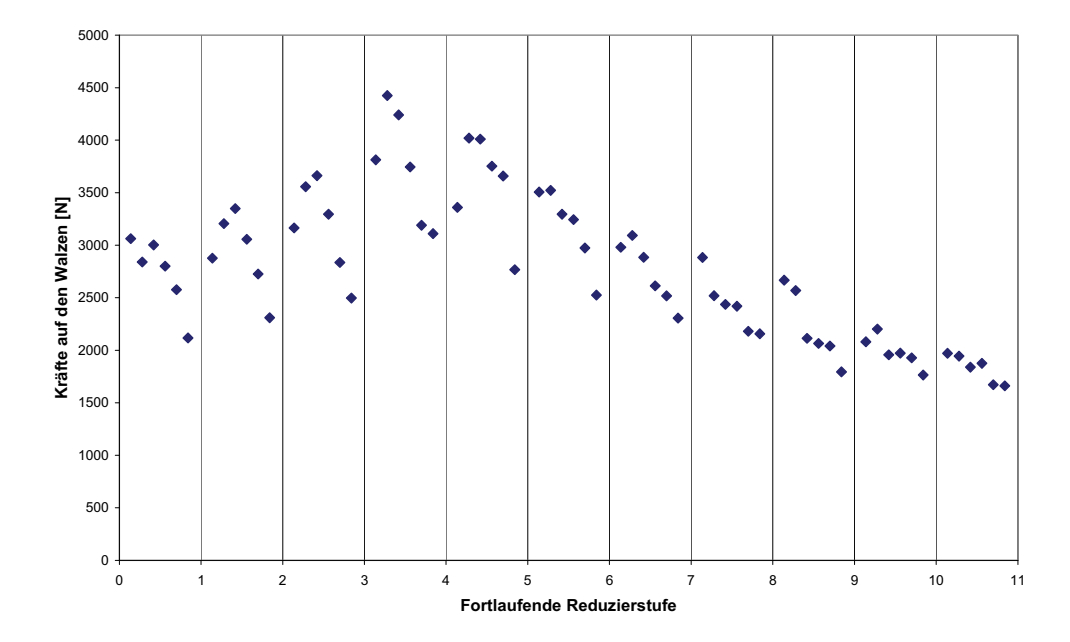

Abbildung 187: Die Kräfte auf den Walzen sind als Summe in den Referenzpunkten der Roller-Dies der Simulationen ausgelesen. Das Maximum liegt in der zweiten Stufe des vierten Pakets.

Die Walzkräfte sind interessant, weil sie die Umformkräfte der jeweiligen Station darstellen. Gemeinsam mit der Verlängerung in Abbildung 186 sind sie ein Faktor für den Verschleiß an den Walzen [Dub97]. Mit höheren Verlängerungen läuft über die Walzen bei einem Meter Ausgangslänge das Mehrfache an Material. Die Walzen auf die die höchsten Kräfte wirken unter Berücksichtigung der Länge werden am stärksten verschleißen.

## **7 Zusammenfassung der Ergebnisse**

Das Ziel dieser Arbeit war es die Herstellung lasergeschweißter Fülldrähte bei Böhler Schweißtechnik Austria in Kapfenberg zu optimieren. Eine Laseranlage wurde installiert um einen geschlossenen Drahtquerschnitt zu erzeugen. Dadurch wird die Füllung der Schweißdrähte vor Umwelteinflüssen geschützt und damit die Gefahr von Wasserstoffversprödung reduziert. Die Etablierung der Laseranlage führt zu einigen Adaptionen im Prozess, um einen stabilen Laserschweißprozess zu gewährleisten. Dazu gehören enge Toleranzen für die Schwankungen des Bands, möglichst paralleler Stumpfstoß und geringer Versatz der Kanten. Diese Voraussetzungen werden durch die Walzprofilierung bedingt. Eine Untersuchung der Durchmesserreduzierung wiederum ist wichtig, um die Laserschweißnaht zu schonen und dicht durch den Prozess zu bekommen. Außerdem sind die Schweißeinstellungen an der Laseranlage direkt zu untersuchen.

Als erster Schritt dieser Arbeit wurde der bisherige Prozess charakterisiert. Dazu gehörten Fließkurven von den Grundwerkstoffen, Korngrößenverteilung und Verdichtungsverhalten der eingesetzten Pulver und Abschätzung der Materialeigenschaften der Lasernaht. Die erfassten Daten wurden für die weitere Arbeit genutzt und in den Simulationen eingesetzt. Es hat sich herausgestellt, dass das Verdichten der Pulverfüllung einen erheblichen Einfluss auf den Prozess hat. Dadurch entwickelte sich das Verhalten der Füllung zu einem wesentlichen Thema dieser Arbeit. Das Innenvolumen variiert mit der Eingabemenge und Pulverart und führt zu einer unterschiedlichen Verlängerung des Rohrs in der Reduzierung. Messungen mit verschiedenen Füllgraden der gleichen Pulvermischung haben gezeigt, dass sich eine gewisse relative Dichte einstellt und dann keine weitere Verdichtung auftritt. Das Innenvolumen über die weitere Reduzierung bleibt konstant, trotz des sich verfestigenden Rohrs das das Pulver umhüllt.

An der Walzprofilierung hängen die Bedingungen der Laserschweißanlage. Für eine optimale und gleichbleibende Qualität der Schweißnaht ist ein ruhiger Bandlauf entscheidend. Das ist der Grund warum die Profilierung untersucht und optimiert wurde. In Zusammenarbeit mit der voestalpine Krems wurden Copra-Simulationen gestartet. Durch einen Vergleich mit Abaqus konnte festgestellt werden, dass die Ergebnisse sich ausreichend gleichen. Die weiteren Simulationen konnten deshalb direkt am Lehrstuhl für Umformtechnik mit Abaqus durchgeführt werden. Einige Schwächen der bisherigen Walzengeometrie wurden festgestellt und neue Walzengeometrien entwickelt. Für die drei Bandwerkstoffe wurde die optimierte Profilierung auf das Ankanten, die Rückfederung sowie die Bandkantendehnung und Einformlänge untersucht. Es sind Walzen nach der optimierten Geometrie gefertigt worden. Leider konnte kein Abgleich der Simulationsdaten mit Querschliffen an der realen Einformung durchgeführt werden. Mögliche Fehlerquellen wären dadurch ersichtlich und weitere Verbesserungen durchführbar geworden.

Die Lasereinstellungen hinsichtlich Schweißnahtgröße und Fokuslage wurden mittels Querschliffen untersucht. Interessant dabei ist, dass trotz des niedrigen Kohlenstoffgehalts im DC01-Stahl Martensit entsteht. Das lässt auf sehr hohe Abkühlgeschwindigkeiten schließen. Es wurde versucht durch Glühung mit einer Induktionsanlage den Martensit zu entfernen. In dem Temperaturbereich in dem diese Anlage arbeitet, konnte kein Effekt auf die Härte der Schweißnaht festgestellt werden. Weiters wurde die Schweißnaht im REM auf Konzentrationsunterschiede kontrolliert. Es zeigten sich keine Unterschiede im EDX, die über die Analysengrenze hinausgehen.

Das Ziel der Optimierung der Durchmesserreduzierung ist eine Schonung der Schweißnaht im Ziehprozess. Berechnungen zur Reduzierung anhand von Gleitzieh- und Walzziehformeln wurden durchgeführt. Hierbei spielt die Verdichtung des Pulvers eine wesentliche Rolle. Eine Berechnung als hohles Rohr ist unzureichend, da das Pulver einen Gegendruck in den Umformzonen um den Walzenmittelpunkt aufbringt. Auch eine Betrachtung als voller Querschnitt führt zu einem systematischen Fehler. Der Pulverkern kann keine Zugspannungen aufnehmen, weshalb die Ziehkraft auf den umhüllenden Rohrquerschnitt bezogen werden muss. Die Spannung wird dadurch größer, da die bezogene Fläche sinkt. Weiters kann nicht von einem konstanten Volumen ausgegangen werden. Zu Beginn der Reduzierung ist nachweisbar, dass das Pulver erst verdichtet wird. Nach einigen Umformungen stellt sich ein konstantes Volumen ein. Eine analytische Berechnung mit Gleitziehformeln erweist sich unter der Berücksichtigung des Pulververhaltens als schwierig. Auch die Ergebnisse der Walzziehberechnungen führen zu keinem annehmbaren Ergebnis. Daher wurde auf FEM Berechnungen zurückgegriffen. Ein Modell wurde erstellt, das den Pulverdruck über eine Subroutine abbildet. Für eine Pulvermischung wurde der gesamte Reduzierprozess in FEM abgebildet und die Ziehkraft mit den Ergebnissen der analytischen Berechnungen verglichen. Dadurch ist eine Verifizierung der Berechnungen möglich, da der Einbau von Messeinrichtungen in die Anlage vor Ort nicht durchführbar ist. Mittels analytischen Rechenwegen wurde die Durchmesserabfolge verändert bis sich eine gleichmäßig verteilte Ziehkraft ergibt. Dabei spielt die Herstellbarkeit der Roller-Dies einen limitierenden Faktor, da sehr kleine Durchmesser produziert werden.

Als letzter Punkt wurde mittels Simulationen der Effekt Walzenöffnungswinkel, Schweißnahthärte, Schweißnahtgröße und Innendruck für zwei verschiedene Schweißnahtgeometrien überprüft. Die Spannungsverteilung, die Ziehkraft und die Summe der Walzenkräfte sind ausgelesen und verglichen worden. Es zeigte sich, dass der Innendruck den stärksten Einfluss hat. Damit ist bewiesen, dass die Füllmenge, aber auch die Pulvermischung und deren Verdichtungsverhalten, eine starke Wirkung auf die Reduzierung haben. Als weiteres Ergebnis stellte sich eine Abhängigkeit der Walzenkräfte vom Öffnungswinkel heraus. Die Schweißnahthärte beeinflusst vor allem die Spannungen in der Schweißnaht, bewirkt aber sonst kaum Unterschiede. Eine Änderung der Schweißnahtgröße verursacht keine nennenswerten Abweichungen in der Spannungsverteilung, Ziehkraft oder in den Walzenkräften. Diese Erkenntnisse sind hilfreich, da die Kosten der Roller-Die-Walzen einen großen Anteil an den gesamten Prozesskosten einnehmen. Eine Steigerung der Lebensdauer ist damit besonders erstrebenswert. Auch hier erwies sich die FEM als gut geeignetes Hilfsmittel. Versuchsanlagen zur Untersuchung der Parameter wären ausgesprochen aufwendig und teuer ausgefallen. Insgesamt konnte mehrere Parameter der Produktion beleuchtet werden und eine Optimierung mittels Berechnung oder Simulation durchgeführt werden.

# **8 Diskussion und Vorschläge für weitere Entwicklungen**

Einige neue Fragen sind durch diese Arbeit aufgetreten. Die Pulver können auf ein besseres Verdichtungsverhalten optimiert werden, indem die Korngrößenverteilung und die Oberflächenbeschaffenheit angepasst werden. Eine Analyse entsprechend der Fullerkurve trägt dazu bei. Die Oberflächenbeschaffenheit verändert die Reibung zwischen den Körner. Durch die Verlängerung des Bandwerkstoffs müssen die Körner sich relativ zu einander bewegen, das heißt die Reibung zwischen den Körnern hat einen starken Einfluss auf die Durchmesserreduktion. Scherversuche an den Pulvern liefern einen Hinweis darauf und helfen die Pulver entsprechend zu optimieren. Weiters ist interessant, wie sich die Pulverkörner selbst durch die Umformung verändern. Kommt es zu einem Brechen der weniger duktilen Anteile, beziehungsweise zu einem Strecken der Duktilen? Ein Vergleich des Einsatzes vor und nach der Umformung könnte angestellt werden. Allerdings ist dieser aufgrund der geringen Durchmesser des Endproduktes schwer zu bewerkstelligen. Eventuell sind Computertomographieanalysen dazu hilfreich. Die Martensitbildung der Schweißnaht kann durch höhere Vorwärmtemperaturen unterdrückt werden. Versuche mit einer stärkeren Induktionsanlage sind durchzuführen. Genauere Untersuchungen zur Martensitbildung sind interessant, weil die metallkundlichen Grundlagen bei derart geringen Kohlenstoffgehalten nicht davon ausgehen, dass sich überhaupt Martensit bildet.

Eine Verifizierung der optimierten Walzengeometrie steht noch aus. Auf Basis von Schliffbildern kann die Einformung kontrolliert und eventuell weiter optimiert werden. Auch die Optimierung der Reduzierfolge sollte wissenschaftlich weiter untersucht werden. Ein Abgleich der Simulationen an einer Versuchsziehanlage ist wünschenswert. Die Reduzierung eines pulvergefüllten Rohrs bietet auf jeden Fall noch einige wissenschaftlichen Fragestellungen und Raum für Forschungen.
## **9 Anhang**

## **9.1 Materialdaten der Simulation**

E-Modul: 210000 N/mm²

Dichte:7,89 g/cm<sup>3</sup>

Plastisches Verhalten Standard:

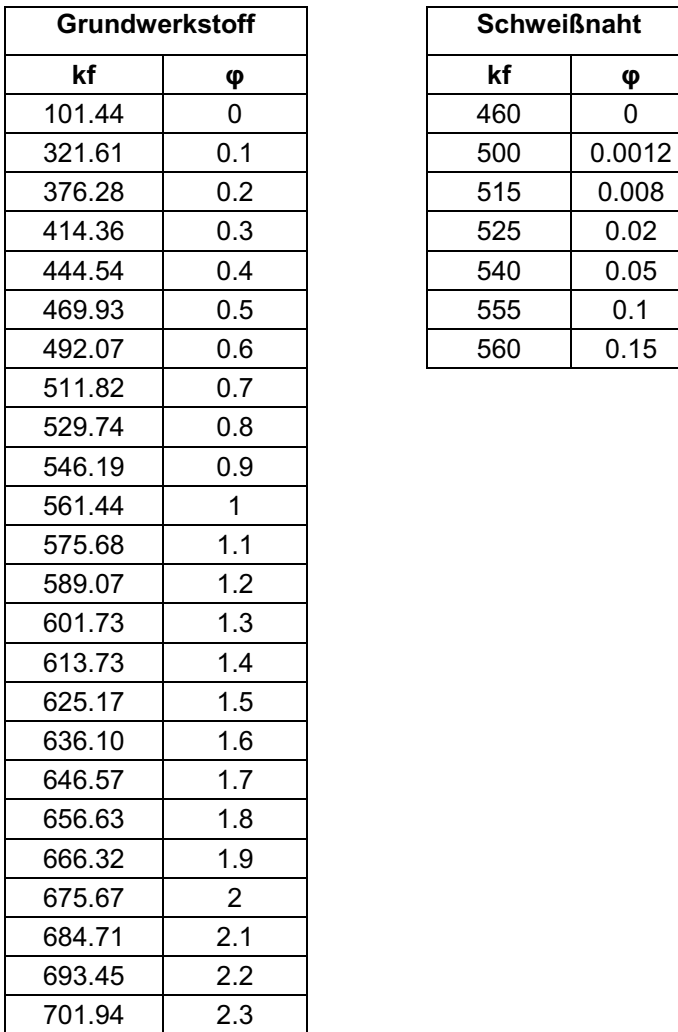

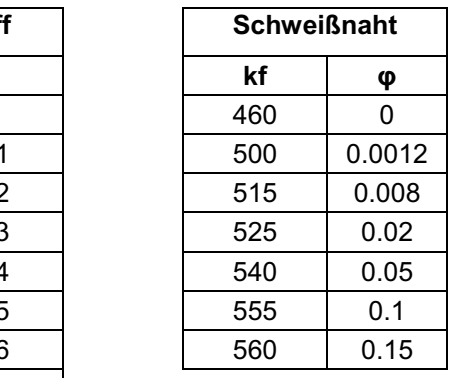

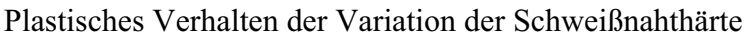

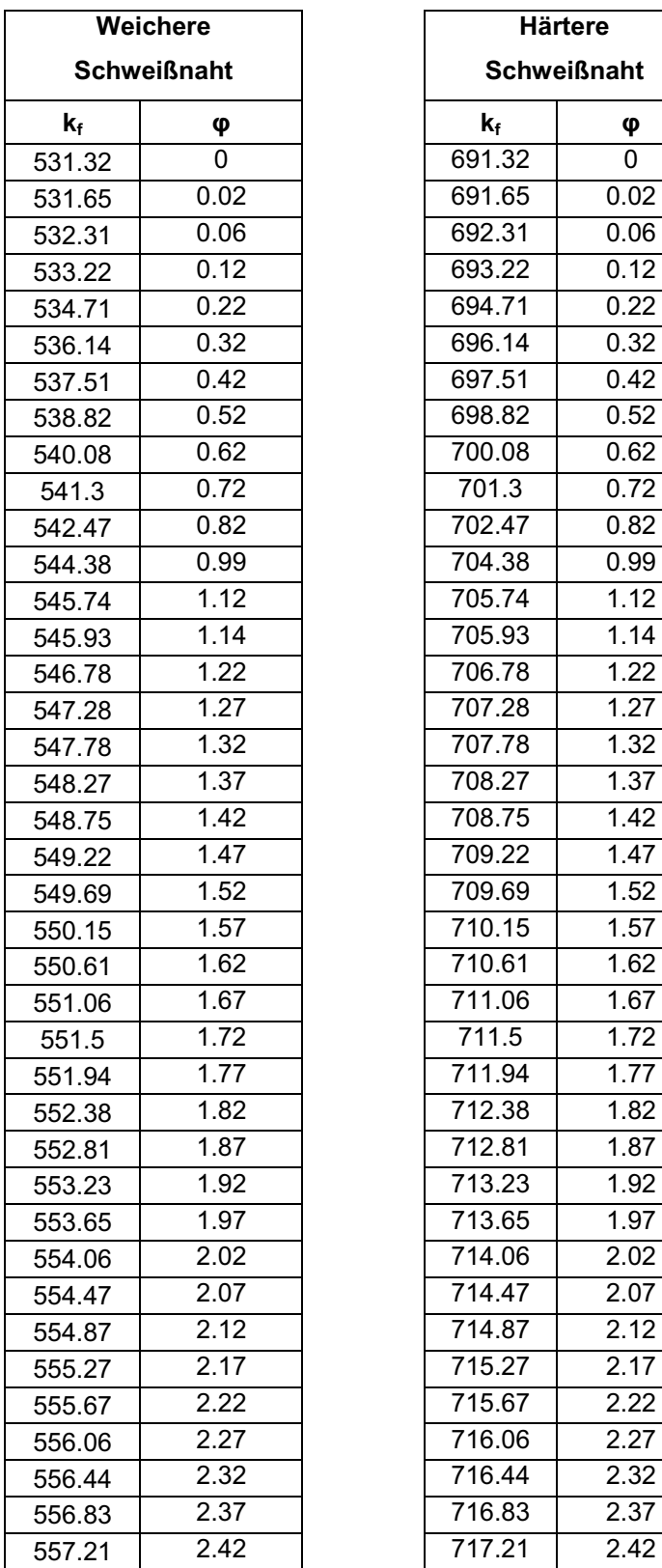

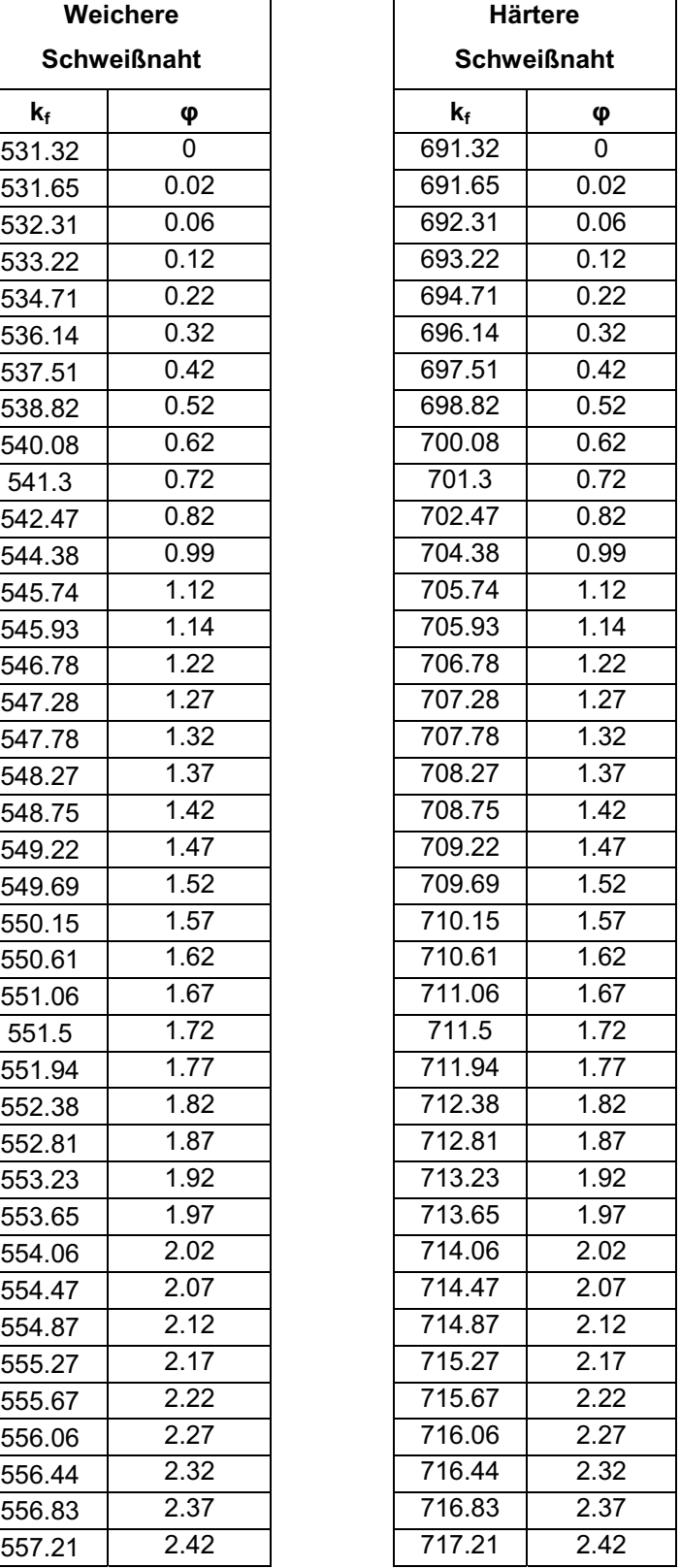

## **9.2 User Defined Subroutine**

```
subroutine vdload (
Read only (unmodifiable) variables -
    * nblock, ndim, stepTime, totalTime,
    * amplitude, curCoords, velocity, dirCos, jltyp, sname,
Write only (modifiable) variable -
    * value )include 'vaba param.inc'
     dimension curCoords(nblock,ndim), value (nblock)
     character*80 sname
     do k=1, nblock
       if (0 \succ \text{curCoords}(k,1) .AND. curCoords(k,1) \succ -2\rightarrow.OR. 15 \succ \text{curCoords}(k,1) .AND. curCoords(k,1) \succ 13* .OR. 30 \succ \text{curCoords}(k,1) .AND. curCoords(k,1) \succ 28* . OR. 45 \geq \text{curCoords}(k,1) . AND. \text{curCoords}(k,1) \geq 43.OR. 60 \succ \text{curCoords}(k,1) .AND. curCoords(k,1) \succ 58\pm.OR. 75 \succ \text{curCoords}(k,1) .AND. curCoords(k,1) \succ 73) then
     \starvalue(k) = 380else
       value(k) = 0endif
     end do
     return
     end
```
## **Literaturverzeichnis**

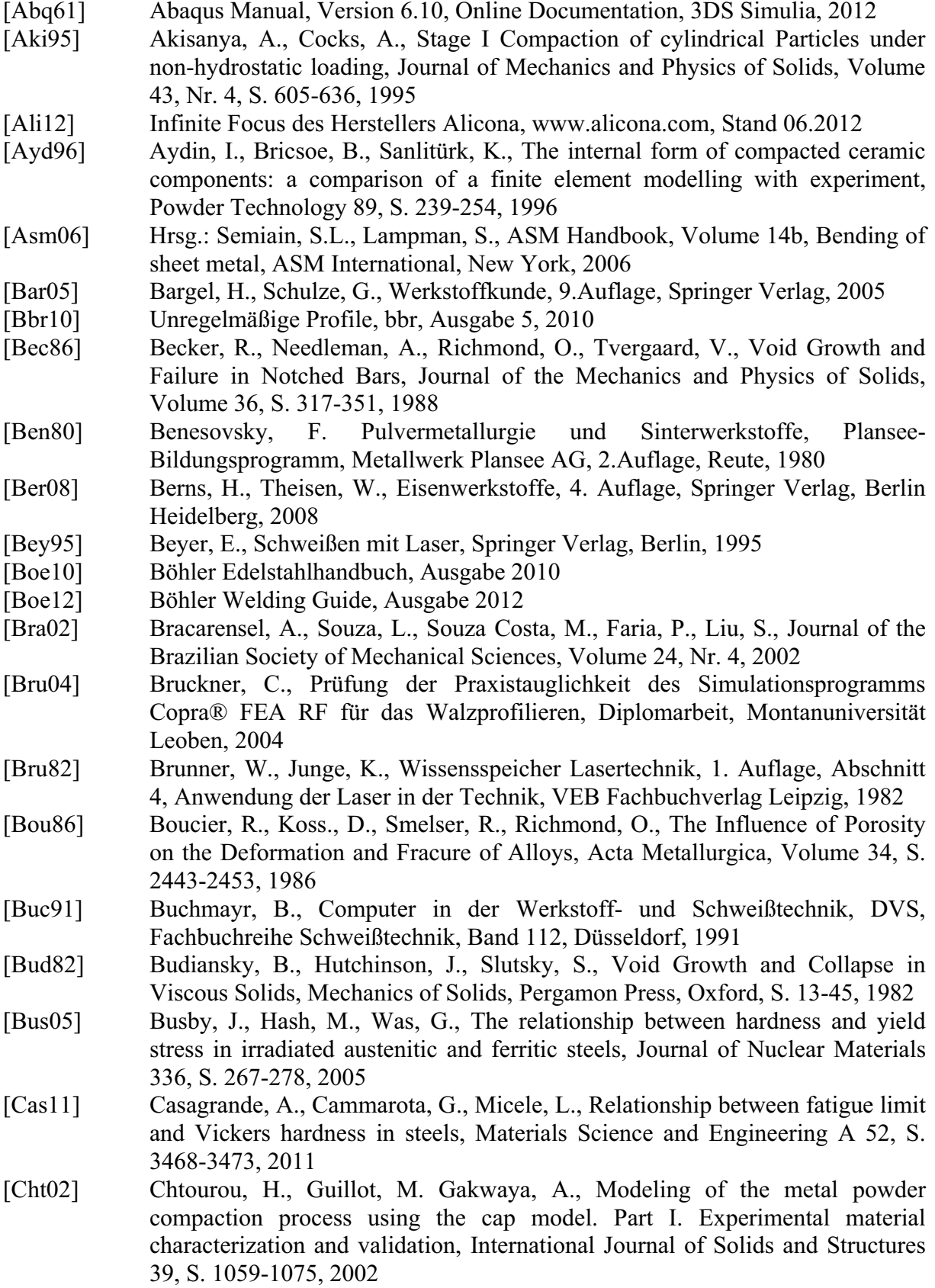

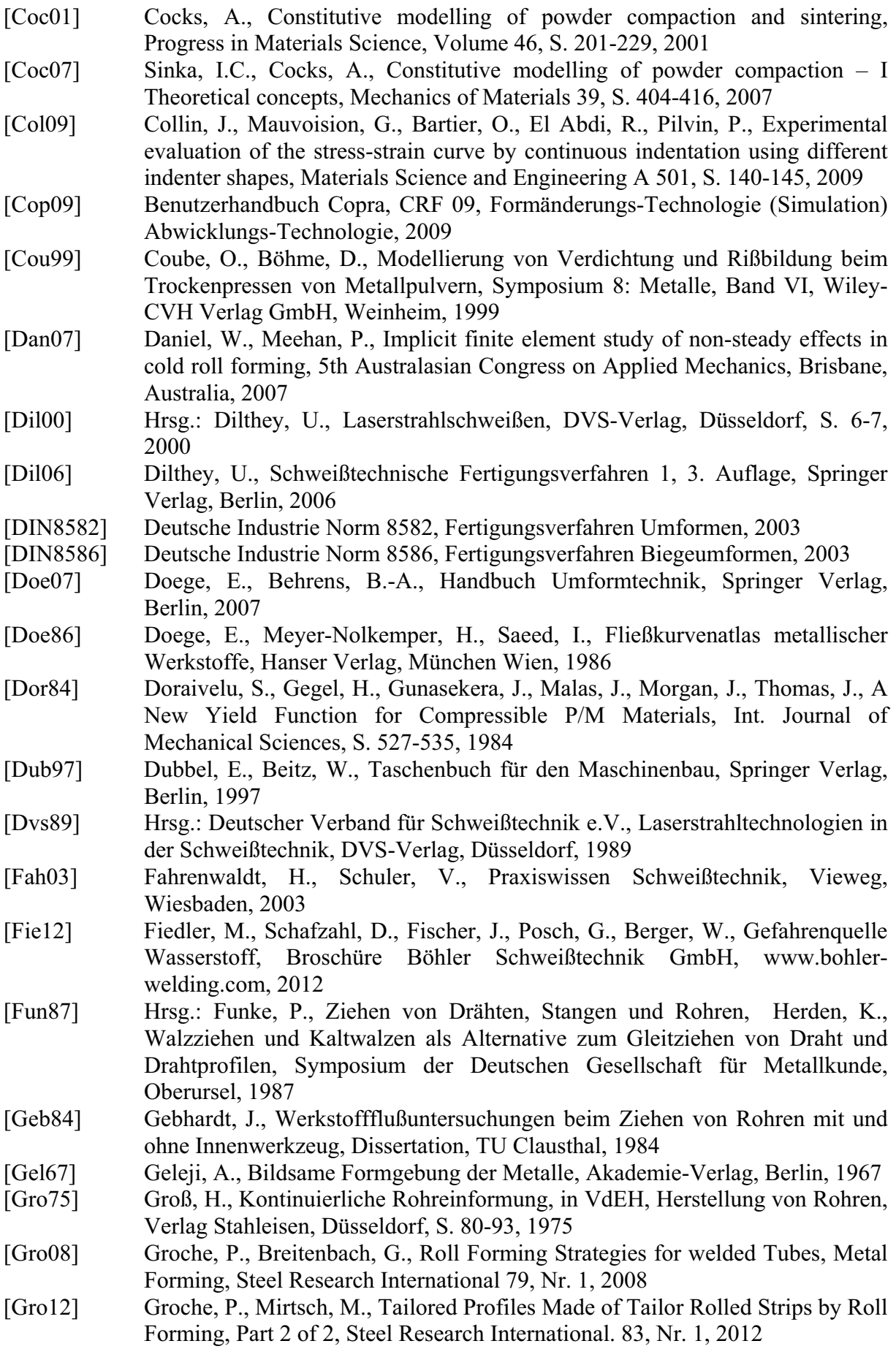

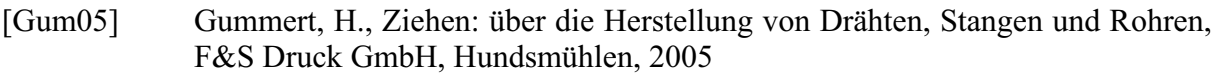

[Hal06] Hrsg.: Halmos, G.T., Roll Forming Handbook, Taylor and Francis Group, Boca Rotan, 2006

[Han01] Han, Z.-W., Ren, L.-Q., Liu, C., Lu, W.-P., Modelling of cold roll forming of steel strip, Materials Science and Technology, Volume 17, S. 415-418, 2001

- [Hen78] Hensel, A., Spittel, T., Kraft- und Arbeitsbedarf bildsamer Formgebungsverfahren, VEB Deutscher Verlag für Grundstoffindustrie, Leipzig, 1978
- [Hen90] Hensel, A., Poluchin, P., Poluchin, W., Technologie der Metallformung Eisenund Nichteisenwerkstoffe, VEB Deutscher Verlag für Grundstoffindustrie, Leipzig, 1990

[Jas76] Jaschke, D., Untersuchungen zum Ziehwalzen von Drähten und Profilen aus metallischen Werkstoffen, Dissertation, TU Clausthal, 1976

- [Kho07] Khoei, A., Azami, A., Azizi, S., Computational modeling of 3D powder compaction processes, Journal of Materials Processing Technology, Volume 185, S. 166-172, 2007
- [Kim03] Kim, N., Kang, B., Lee, S., Prediction and design of edge shape of initial strip for thick tube roll forming using finite element method, Journal of Materials Processing Technology 142, S. 479-486, 2003
- [Kra01] Kraft, T., Riedel, H., Numerische Simulation des Pressens und Sintern mit ABAQUS, ABAQUS Anwendertreffen 2001, Aachen, 2001
- [Kro01] Kröff, A., Numerische Untersuchung und Optimierung des Ziehens von hoch kohlenstoffhaltigen Stahldrähten, Dissertation, Universität Hannover, 2001
- [Kuh71] Kuhn, H., Downey, C., Deformation Characteristics and Plasticity Theory of Sintered Powder Materials, Int. Journal of Powder Metallurgy, S. 235-258, 1971
- [Lae08] Läpple, V., Einführung in die Festigkeitslehre, Vieweg+Teuber Verlag, Wiesbaden, 2. Auflage, 2008
- [Lan90] Lange, K., Lehrbuch der Umformtechnik Band 3, Springer Verlag, Berlin, 1990
- [Lan96] Lang, H., Huder, J., Amann, P., Bodenmechanik und Grundbau, 6. Auflage, Springer Verlag, Berlin Heidelberg, 1996
- [Lee92] Lee, B., Mear, M., Axisymmetric Deformation of Power-Law Solids Containing a Dilute Concentration of Aligned Spheroidal Voids, Journal of Mechanics and Physics of Solids, Volume 40, S. 1805-1863, 1992
- [Lee07] Lee, S.C., Kim, K.T., A study on the Cap model for metal and ceramic powder under cold compaction, Materials Science and Engineering A 445-446, S. 163- 169, 2007
- [Lee08] Lee, S., Kim K., A densification model for powder materials under cold isostatic pressing - Effect of adhesion and friction of rubber molds, Materials Science and Engineering A 498, S. 359-368, 2008
- [Li09] Li, F., Pan, J., Sinka., Contact laws between solid particles, Journal of the Mechanics and Physics of Solids, Volume 57, S. 1194-1208, 2009
- [Lin05] Lindgren, M., Modeling and Simulation of the Roll Forming Process, Dissertation, University of Technology Lulea, 2005[Lor96] Lorenz, B., Ein Beitrag zur Theorie der Umformung pulvermetallurgischer Anfangsformen, Habilitationsschrift, TU Bergakademie Freiberg, Freiberg, 1996

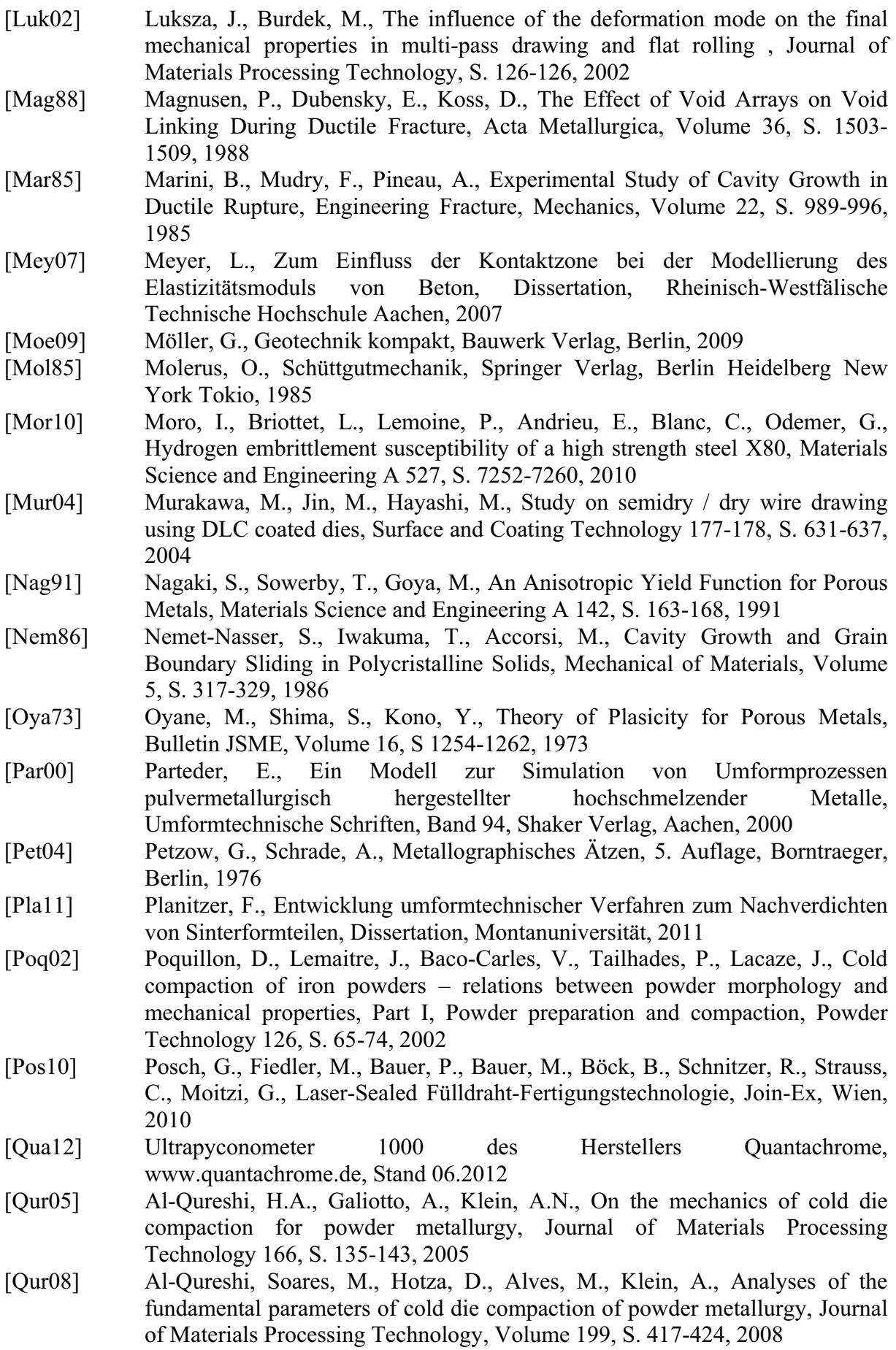

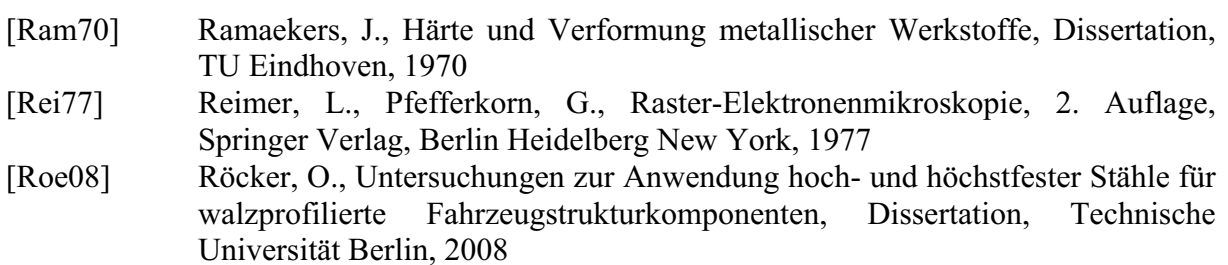

- [Roo08] Roos, E., Maile, K., Werkstoffkunde für Ingenieure, 3. Auflage, Springer Verlag, Berlin Heidelberg, 2008
- [Rot01] Rottmann, G., Mechanisches Verhalten beim Trockenpressen Triaxialversuche an SiC und Stahlpulver zur Untersuchung von Werkstoffmodellen, Dissertation, Universität Karlsruhe, 2001
- [Sac27] Sachs, G., ZAMM 7 3, S. 235-236, 1927
- [Sch07] Schatt, W., Wieters, K.P., Kieback, B., Pulvermetallurgie, Springer Verlag, Berlin, 2007, 2. Auflage
- [Shi76] Shima, S., Oyane, M., Plasiticity Theory for Porous Metals, Int. Journal of Mechanical Sciences, Volume 18, S. 285-291, 1976
- [Sin07] Sinka, I., Cocks, A., Constitutive modelling of powder compaction II Evaluation of material data, Mechanics of Materials 39, S. 404-416, 2007
- [Son07] Sonmez, F., Demir, A., Analytical relations between hardness and strain for cold formed parts, Journal of Materials Processing Technology 186, S. 163- 173, 2007
- [Tek00] Tekkaya, A., An Improved Relationship between Vickers Hardness and Yield Stress for Cold Formed Materials and its Experimental Verification, Annals of the CIRP Vol. 49/1, S. 205-208, 2000
- [Tek01] Tekkaya, A., Improved relationship between vickers hardness and yield stress for cold formed materials, Steel Research 72, Nr. 8, S. 304-310, 2001
- [Tve82] Tvergaard, V., On Localisation in Ductile Materials containing spherical voids, Int. Journal of Fracture, Volume 18, S. 237-252, 1982
- [Vat73] Vater, M., Wiegels, H., Entwicklung einer Methode zur Walzkraftbestimmung für das Kalt-Walzen mit und ohne Längszug, Forschungsberichte des Landes Nordrhein-Westfalen, Westdeutscher Verlag, Opladen, 1973
- [Umf01] Skriptum Umformtechnik 1, Lehrstuhl für Umformtechnik, Montanuniversität Leoben, 2012
- [Umf02] Skriptum Umformtechnik 2, Lehrstuhl für Umformtechnik, Montanuniversität Leoben, 2012
- [Wal07] Wallner, S. Finite Elemente Simulation des Kalibrierprozesses für pulvermetallurgisch hergestellte Bauteile, Diplomarbeit, Montanuniversität Leoben, 2007
- [Web73] Weber, K., Grundlagen des Bandwalzens, VEB Verlag für Grundstoffindustrie, Leipzig, 1973